## UNIVERSIDAD FERMIN TORO VICERECTORADO ACADEMICO DECANATO DE INVESTIGACION Y POSTGRADO

# **APLICACIÓN DE LAS TECNOLOGÍAS DE INFORMACIÓN Y COMUNICACIÓN A LA INVESTIGACIÓN SOCIAL Y EDUCATIVA. TESIS PARA OPTAR AL TÍTULO DE DOCTORA EN EDUCACIÓN MENCIÓN CIENCIAS DE LA EDUCACIÓN**

Autora: Ing°. María de los Ángeles Pérez Bernal Tutor: Dr. José Padrón Guillén

Cabudare, Octubre de 2010

# **APROBACIÓN DEL TUTOR**

En mi carácter de Tutor del Trabajo de Grado presentado por la ciudadana María de los Ángeles Pérez Bernal, C.I. 6.085.587, para optar al Título de Doctora en Ciencias de la Educación, considero que ese trabajo reúne los requisitos y méritos suficientes para ser sometido a la presentación pública y evaluación del jurado examinador que se designe.

En la ciudad de Cabudare, a los 06 días del mes de Septiembre de 2010.

Dr. José Padrón Guillén C.I. 3.174.652

## **AGRADECIMIENTO**

A Dios, por estar conmigo en cada paso que doy.

A mis padres porque con su amor, orientación, comprensión y sin pedir nada a cambio siempre fueron fuente de inspiración y fortaleza necesaria para seguir adelante.

A mi hermano, por su cariño, apoyo y comprensión.

A mis amigas Diosa, Mery y Marlene por su apoyo y sabios consejo A todas las personas que han vivido conmigo la realización de esta tesis doctoral, desde lo más profundo de mi corazón les agradezco el haberme brindado todo el apoyo y colaboración.

A todos ellos, muchas gracias de todo corazón.

# **DEDICATORIA**

A mi tutor Doctor José Padrón, quien depositó en mi su confianza y su cariño.

Gracias por sus sabios consejos, por el apoyo brindado, que sólo una gran persona con su calidad humana puede dar.

## **APLICACIÓN DE LAS TECNOLOGÍAS DE INFORMACIÓN Y COMUNICACIÓN A LA INVESTIGACIÓN SOCIAL Y EDUCATIVA.**

**Tesis Doctoral Autora: María de los Ángeles Pérez Bernal Tutor: Dr. José Padrón Guillén Septiembre de 2010** 

### **RESUMEN**

La presente investigación se orienta a explicar las relaciones de aplicación de las tecnologías de información y comunicación a la investigación social y educativa. Para ello se seleccionó el enfoque epistemológico racionalista-deductivo, el cual se caracteriza por sistemas de razonamiento y estructuras lógicas de organización de datos. De modo especial, hay que enfatizar como una de las clave de este Enfoque el recurso a las operaciones de pensamiento y razonamiento, a los diseños abstractos y a las formas estructurales que subyacen, como fondo explicativo, a la clase de hechos que se plantea y dentro de la cual se inscribe un problema, incógnita o pregunta. Esto implica que lo importante no son las mediciones ni los diseños probabilísticos, sino la plausibilidad y consistencia de las hipótesis que se proponen para explicar el mundo ("Dios no juega a los dados", había dicho Einstein, el mismo que propuso el concepto operativo de "experimento mental" como base para la formulación y evaluación de hipótesis en el Enfoque Racionalista-Deductivista). La operación de recolección de datos consistió en el levantamiento de información documental, relacionada con las teorías de las Tecnologías de Información y Comunicación y las Teorías de la Investigación. Luego de recabar la información de ambas teorías se procedió a establecer las correlaciones funcionales entre las mismas y así, formular un sistema de correlaciones funcionales que explican el espacio observacional. Se aplicaron operaciones de razonamiento e instrumentos lógico-formales basados en la teoría de conjuntos y la teoría de relaciones y funciones para determinar las correlaciones funcionales entre ambas teorías y así poder generar constructos teóricos acerca de las correlaciones encontradas entre las mismas. El problema o pregunta de investigación que orientó este trabajo fue, dado un conjunto de tecnologías informáticas, por un lado, y un conjunto de operaciones de investigación, por otro, establecer en qué medida el primer conjunto satisface las demandas implícitas en el segundo conjunto, sobre la base de cuatro criterios: eficacia, eficiencia, amigabilidad y accesibilidad. Como hallazgos del estudio, merecen citarse tres, los dos primeros de los cuales son logros parciales mientras que el tercero es el hallazgo central, entendido como respuesta final a la pregunta formulada: en primer lugar se obtuvo un conjunto de tecnologías informáticas; en segundo lugar, un conjunto de operaciones de investigación y, al final, un sistema de correlaciones funcionales entre ambos conjuntos. Se espera, como pieza fundamental de este estudio, un esquema lógico-estructural que explique las correspondencias buscadas. No son importantes las ofertas tecnológicas aquí utilizadas, las cuales variarán en poco tiempo y son coyunturales, sino el esquema lógico-estructural de fondo que permite determinar esas correspondencias, independientemente de cuáles sean, en cada época, las tecnologías informáticas del caso. Finalmente, se aspira a que esta clase de estudios alimente el currículo de formación de Investigadores, con especial referencia a los problemas educativos y sociales.

#### **ABSTRACT**

This study aims at an explanation of the application relationships between information and communication technologies and educational and social research. Upon this purpose, the Rationalist-Deductivist Epistemological Approach was selected. This approach is featured in terms of reasoning systems and logical structures of data management. Specially, one of the main keys of this approach is the use of systematic thinking and reasoning strategies, of abstract design and of those structural forms that underlie, as explanatory background, the kind of facts under research, within which a certain problem or question is posed. This implies that measurements or probabilistic designs are not the most important, but the plausibility and consistency of the hypothesis posed in order to explain the world ("God doesn't play dice", Einstein said, same who proposed the notion of "Mental Experiment" as a resource for the design and assessment of hypothesis within the Rationalist-Deductivist epistemological approach). The operation of data collection and management related to ICT and research operations was carried out through documental work. After obtaining information from these two fields, the study moved forward to determine functional correlations between them. That way, a system of functional correlations explaining the observed facts was designed. In order to determine those mentioned functional correlations and in order to generate theoretical constructs, reasoning strategies and a set of logical-formal structures were developed. The research problem or question was to imagine, given by one hand a set of information technologies and, by the other, a set of research operations, at what extent the first set satisfies the implicated demands from the second set, according four criteria: efficacy, efficiency, affordability and friendliness. In terms of findings of this study, three of them deserve to be mentioned, being the two first partial findings and being the third the main finding as far as it constitutes a broad, direct and immediate answer to the central question: first, a set of information technologies was obtained; second, a set of research operations was inferred from a general research theory. And, as last step, a system of functional correlations between both sets. As fundamental piece of this study, a logical-formal schema explaining the functional correlations is expected, beyond the empirical particularities of the information technologies here used. These particular technologies are not the central findings, because they vary through short time lines and have a very little obsolescent rhythm. The important, the theoretically relevant, is that logical-formal schema that allows to determine those correspondences, regardless of those particular technologies that may arise in each historical moment. Finally, it is a hope that this kind of studies may feed the curricula for training and development of researchers, with special reference to the needs of Educational and Social Sciences.

# **INDICE**

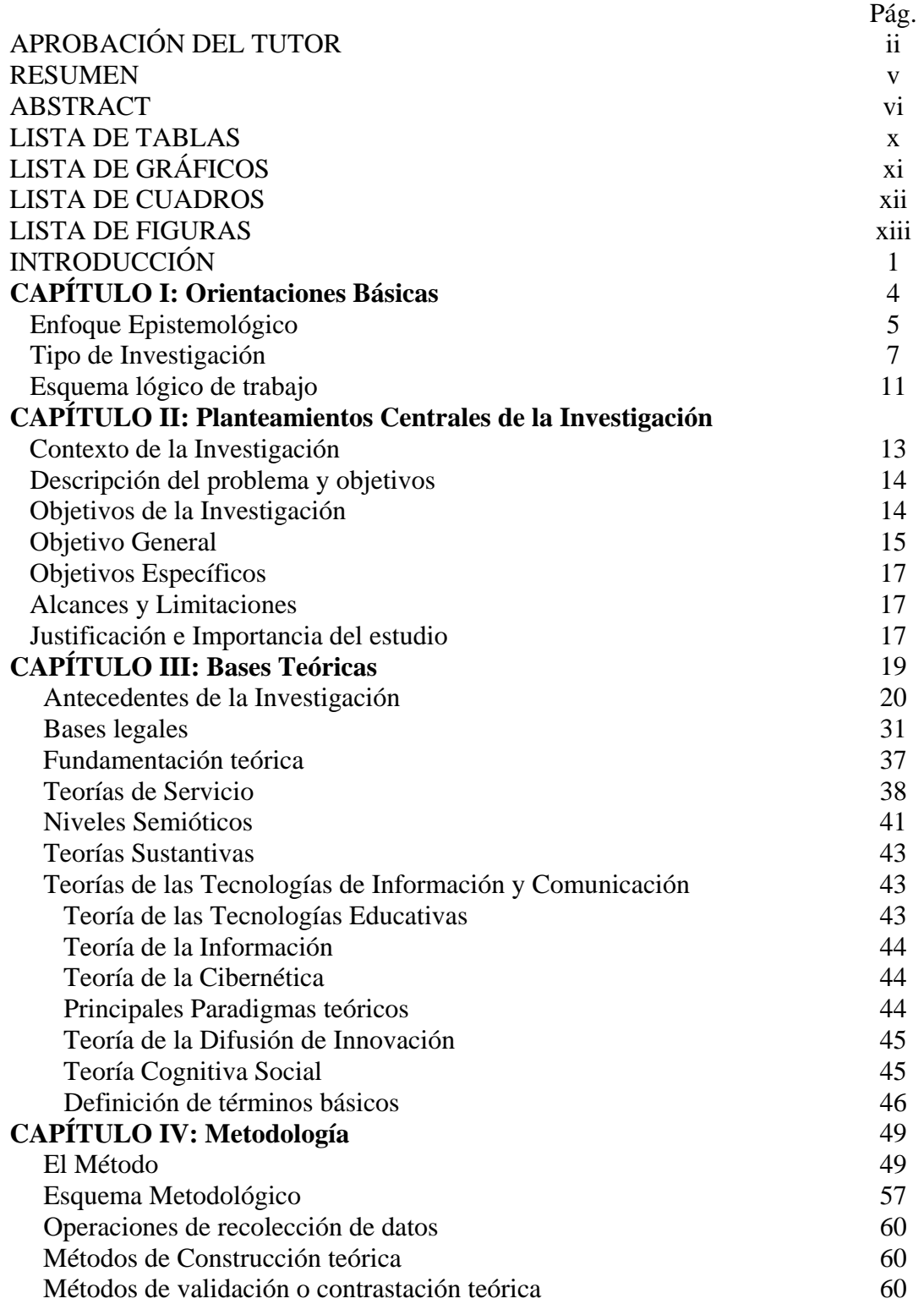

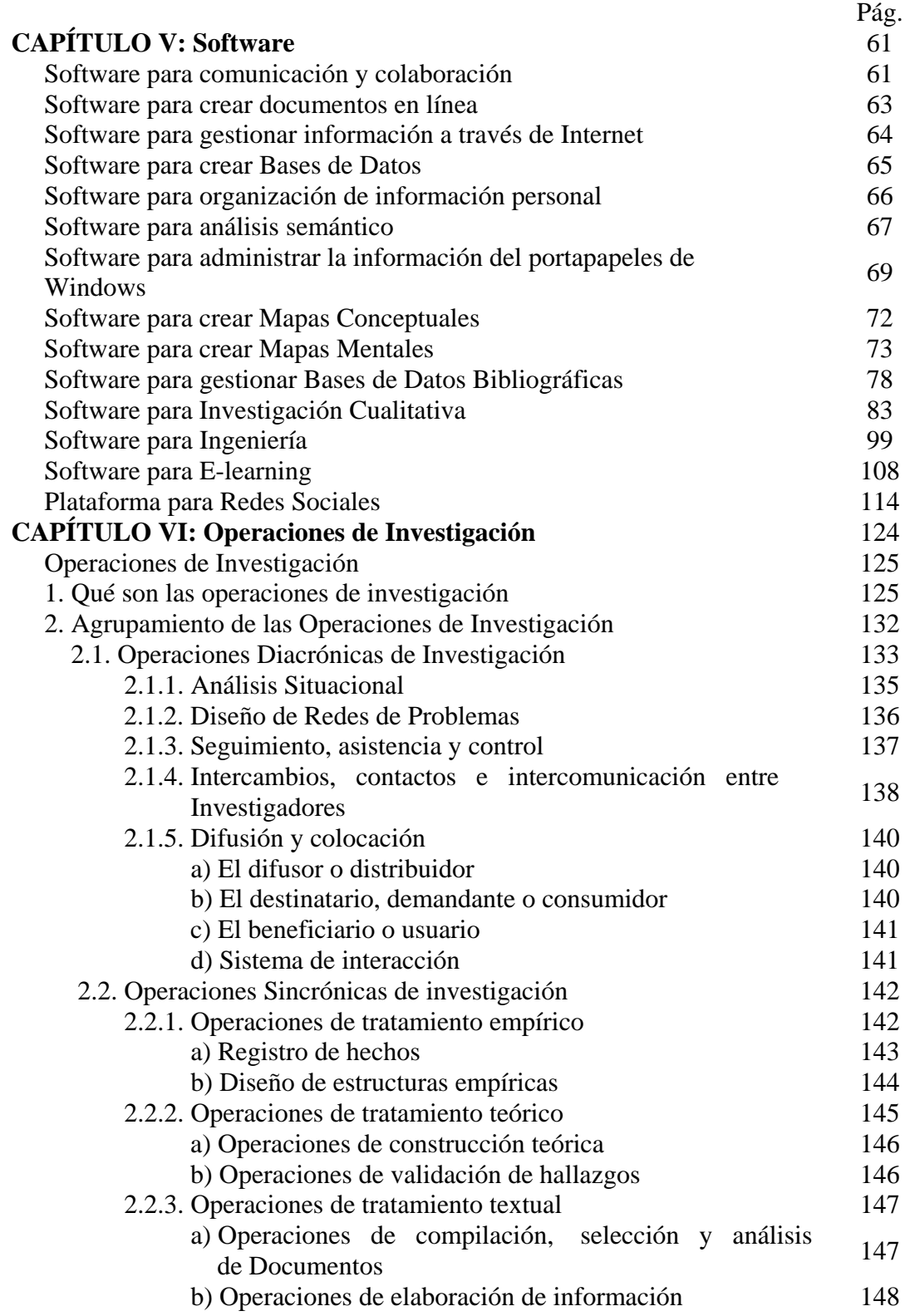

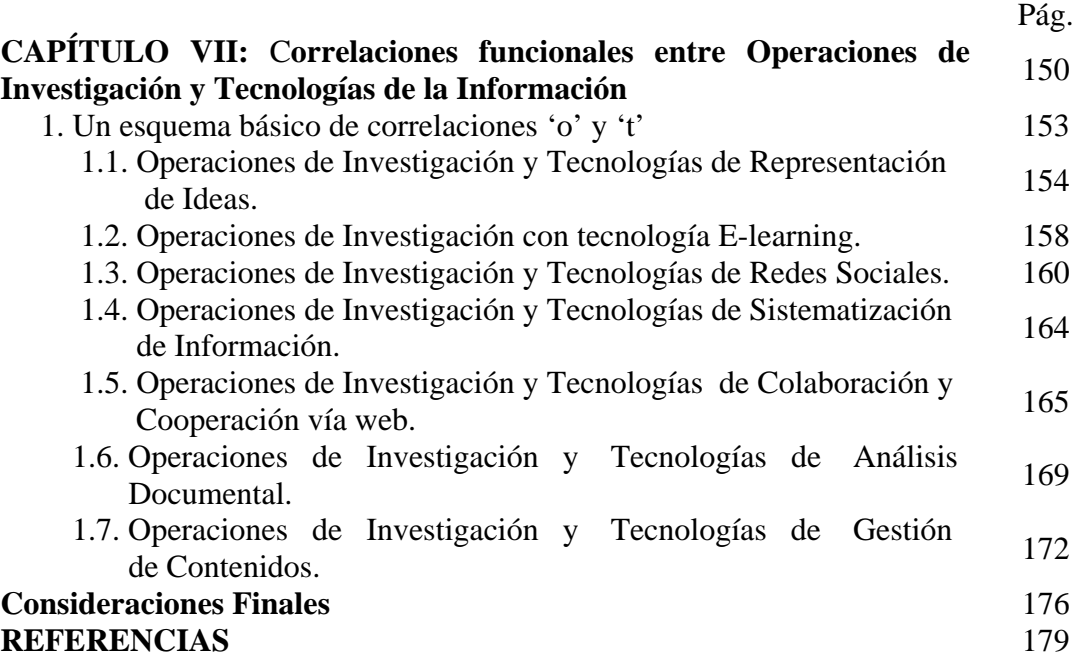

# **LISTA DE TABLAS**

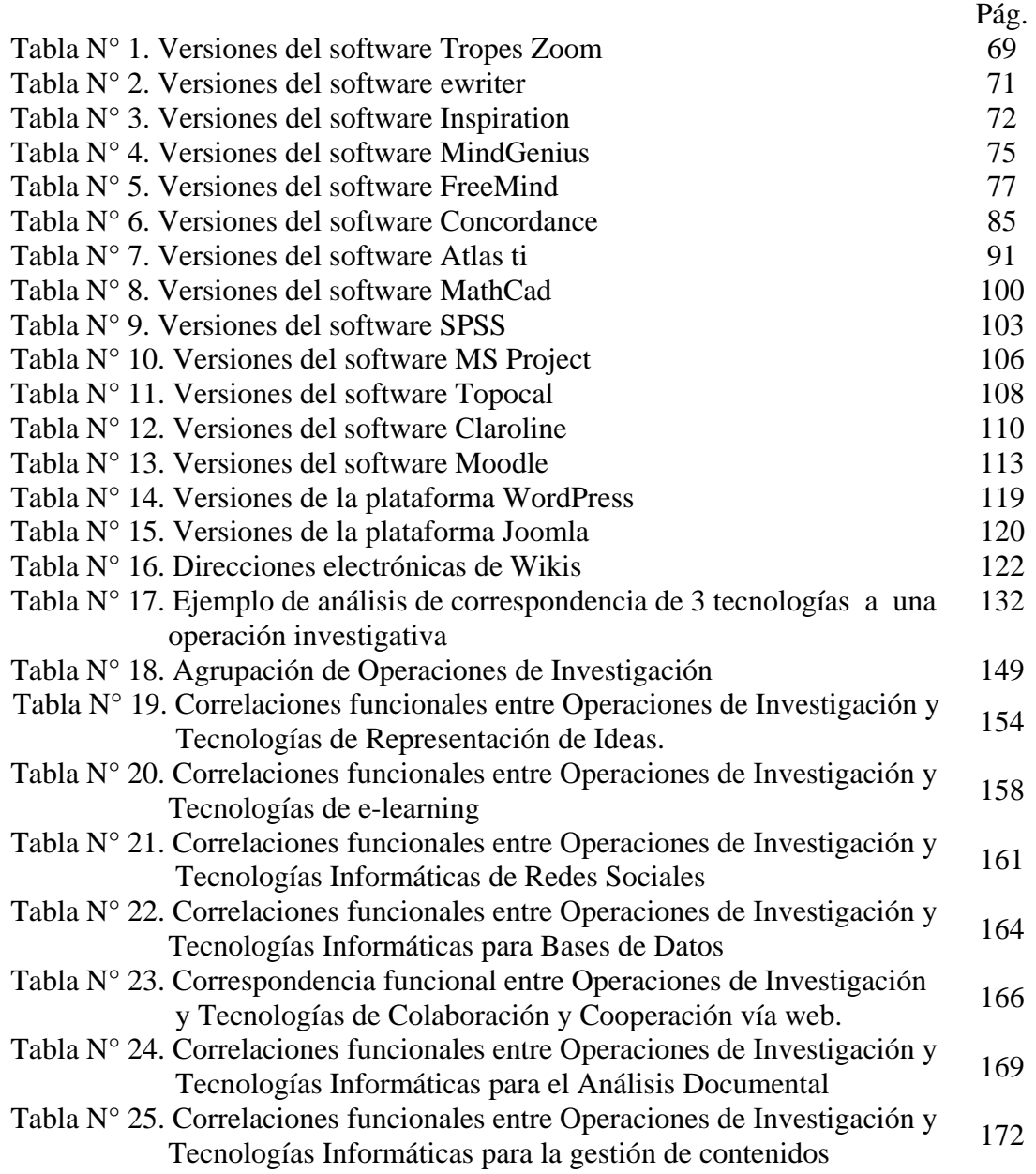

# **LISTA DE GRÁFICOS**

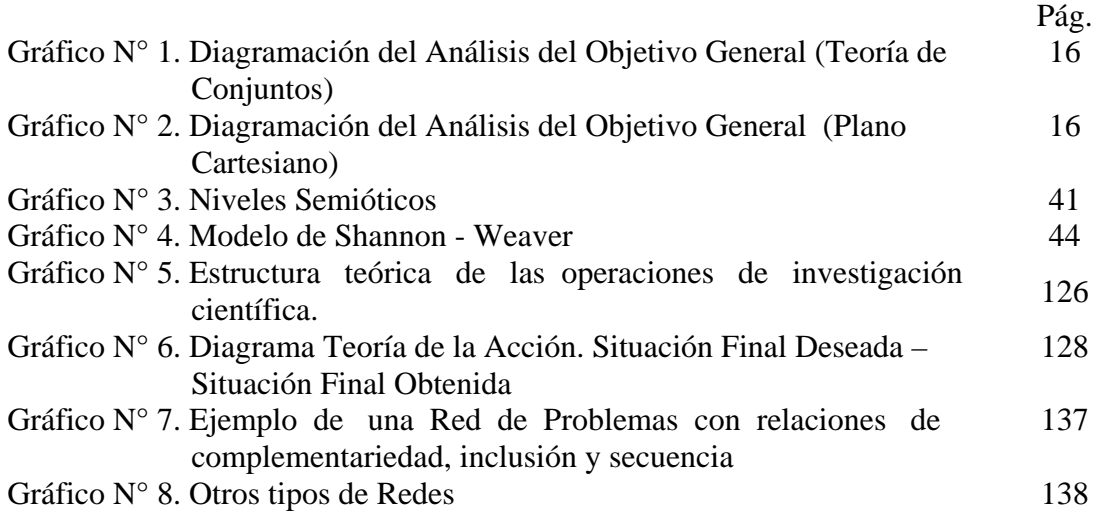

# **LISTA DE CUADROS**

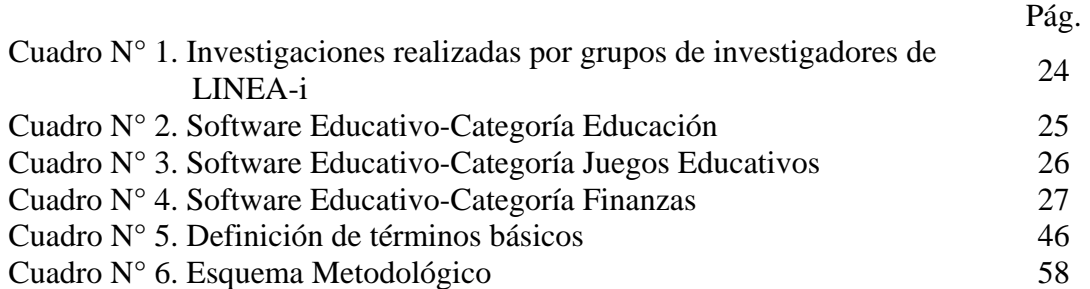

# **LISTA DE FIGURAS**

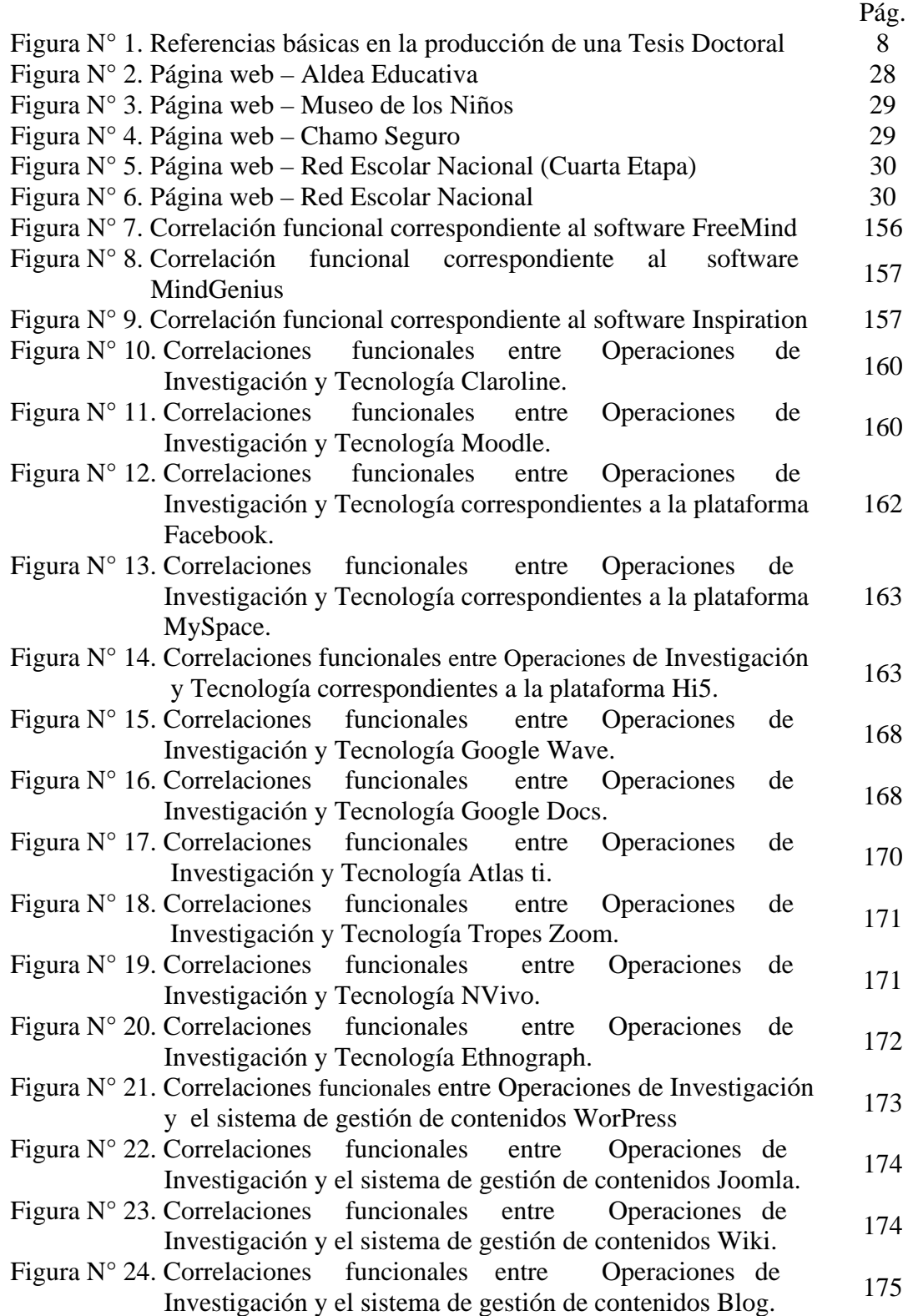

## **INTRODUCCIÓN**

El propósito del presente trabajo es presentar el plan de investigación correspondiente a la Tesis Doctoral, bajo la consideración de que las investigaciones deben planificarse y en ese proceso de planificación es necesario el análisis, en función de la calidad de la ejecución del trabajo. En este sentido, este documento pretende ofrecer información en atención a la investigación propuesta, así como su pertinencia y relevancia dentro de las expectativas del Programa Doctoral de la Universidad Fermín Toro.

La investigación se circunscribe al programa de Doctorado en Educación de la Universidad Nacional Experimental Simón Rodríguez, en el área de Investigación – Docencia, en la línea de investigación "Enseñanza/Aprendizaje" de la Investigación (LINEA-i: [http://www.lineai.org](http://www.lineai.org/)).

Se apoya en dos áreas temáticas fundamentales que son: las teorías relacionadas con las tecnologías de información y comunicación producidas hasta la fecha, las cuales serán objeto de análisis y, por otro lado las operaciones metodológicas existentes, orientadas a determinar un conjunto de correlaciones funcionales entre las tecnologías de información y comunicación y las operaciones metodológicas. Los criterios de adecuación seleccionados para la evaluación de las tecnologías de información y comunicación quedaron postulados en cuatro condiciones que fueron: eficacia, efectividad, amigabilidad y accesibilidad.

Una vez evaluadas las teorías sobre tecnologías de información y comunicación y las metodologías de investigación, se procedió a analizar cada una de ellas para así poder generar constructos teóricos que permitan mejorar el uso de las mismas para así ser aplicadas a la investigación social y educativa.

El sistema de convicciones o enfoque epistemológico adoptado para la investigación se fundamenta en el Racionalismo-Deductivista, donde la razón es la fuente del conocimiento. Este enfoque permite establecer las condiciones básicas que contribuyen a dar coherencia y validez a la investigación.

Asimismo, se utilizan dos Teorías de Servicio, como lo es la Teoría de Conjuntos y la Teoría de Relaciones y Funciones, que sirven de base para organizar las correlaciones entre las operaciones metodológicas de investigación y las Tecnologías de Información y Comunicación. Del mismo modo, se utilizan las Teorías Sustantivas, que son aquellas que guardan una relación directa con el contenido empírico y teórico de los datos de la investigación; una de ellas se relaciona con las macrointenciones de investigación y la otra con las teorías de las tecnologías de información y comunicación.

Es de hacer notar que esta investigación, de convicción racionalista se traduce en el hecho de que el trabajo de campo es nulo, mientras que el trabajo teórico es donde se centra el esfuerzo investigativo. El método de trabajo es el deductivo, ya que el racionalismo adopta la vía deductiva para llevar a cabo las investigaciones; se caracteriza por argumentaciones, sistemas de razonamiento y estructuras lógicomatemáticas de organización de datos y de diseño de los resultados.

Finalmente se indica la forma como estará organizada la presente investigación, conformada por siete capítulos, de los cuales los tres últimos constituyen los hallazgos del estudio, logros correspondientes a los objetivos de la investigación.

En el Capítulo I se presentan las Orientaciones Básicas de la investigación y las Referencias Epistemológicas que sirven de soporte a la investigación.

En el Capítulo II, se definen los Planteamientos Centrales de la Investigación, es ahí donde se presenta el Problema de Investigación, el objetivo general que se pretende lograr a través de esta investigación, los objetivos específicos, alcances y limitaciones, así como la justificación e importancia de la investigación.

En el Capítulo III, se presenta la fundamentación teórica que servirá de soporte para desarrollar los objetivos de la investigación, las bases legales en las cuales se sustenta la investigación, las Teorías de Servicio y las Teorías Sustantivas, así como el Sistema de Hipótesis a utilizar.

En el Capítulo IV, se expone el Marco Metodológico, el método, los métodos particulares de recolección de datos, análisis y validación de los resultados, así como también se presentan los criterios de adecuación para la validación del modelo teórico, como son: consistencia, completitud e independencia.

En el Capítulo V, se muestran las Teorías de las Tecnologías de Información y Comunicación, con las cuales se puede dar cumplimiento a la segunda fase de la resolución del problema, que consistió en la revisión bibliográfica acerca de las Teorías de la Información y Comunicación existentes hasta la actualidad.

En el Capítulo VI, se reseñan las operaciones de investigación a utilizar para luego poder dar cumplimiento a la siguiente fase, que trata de fijar criterios de adecuación o de correspondencia o de correlación funcional entre las Tecnologías de Información y Comunicación con relación a las Operaciones Metodológicas de Investigación, tomando en consideración criterios de evaluación como son: consistencia, completitud e independencia.

Posteriormente, se aplicarán operaciones de razonamiento e instrumentos lógico-formales para determinar las correlaciones funcionales entre ambas teorías y así poder generar constructos teóricos acerca de las correlaciones encontradas entre las mismas.

Consecutivamente, se presentarán las consideraciones finales, producto de los hallazgos de la presente investigación.

Finalmente se especifican las referencias consultadas para el desarrollo de la investigación.

# **CAPITULO I ORIENTACIONES BASICAS**

En esta sección se presentan los lineamientos centrales que orientan la presente investigación. Está compuesto por la descripción del programa de investigación en la cual se inscribe el proyecto, el enfoque epistemológico adoptado y la estructura lógica a utilizar.

#### **El Programa de Investigación**

Esta investigación se circunscribe al programa de Doctorado en Educación de la Universidad Nacional Experimental Simón Rodríguez, en el área de Investigación – Docencia, en la línea de investigación "Enseñanza/Aprendizaje" de la Investigación (LINEA-i: [http://www.lineai.org\)](http://www.lineai.org/). Esta línea tiene entre sus propósitos el estudio de los procesos que tienen relación con las actividades de enseñanza, prestando especial atención a la acción de aprender a investigar como alternativa en la solución de problemas, con la intención de producir investigaciones que ofrezcan solución a problemas del entorno y por ende a las necesidades que demanda la sociedad. Para ello se cuenta con diferentes programas de investigación en los cuales se inscriben un grupo de investigadores en una red temática particular. Estas investigaciones constituyen una visión transindividual de los procesos de investigación por cuanto congrega grupos académicos de diferentes especialidades, en diferentes lugares, con la finalidad de ofrecer aportes a la red de problemas en la cual está adscrito. Así, cada una de las investigaciones servirá de soporte a nuevas investigaciones que se tengan a bien realizar en las diferentes áreas o disciplinas del saber.

#### **Enfoque Epistemológico**

Antes de presentar el enfoque epistemológico seleccionado para el desarrollo de la presente investigación, se considera necesario y conveniente comenzar con la definición de epistemología.

Una acepción de la Epistemología, en su etimología griega: epísteme, significa tratado del conocimiento o de la ciencia.

El término epistemología (Teoría del Conocimiento) fue introducido por el filósofo escocés James F. Ferrier (1854) en su obra *Fundamentos de la Metafísica.* La epistemología o filosofía de la ciencia es la rama de la filosofía que estudia la investigación científica y su producto es el conocimiento científico.

A criterio de Padrón (2000), representa las variaciones que muestran entre sí las producciones científicas, sobre la base de patrones observables de trabajo que se adaptan a algún paradigma, el cual obedece a un cierto sistema de convicciones o lo que es lo mismo, se inserta o tiene las características de un determinado enfoque epistemológico.

Los criterios usados para diferenciar los enfoques epistemológicos se fundamentan básicamente en dos variables de convicciones, que son:

Origen del conocimiento

Empirismo

Racionalismo

2. Naturaleza objeto del conocimiento

Realismo

Idealismo

Cada una de estas variables, al hacer las posibles combinaciones entre ellas, permiten presentar los cuatro enfoques epistemológicos que se señalan a continuación:

Empirismo – Inductivista

Vivencialismo – Experimentalista

Racionalismo – Deductivista

Interpretativo – sociosimbolista.

El sistema de convicciones o enfoque epistemológico adoptado para la presente investigación se fundamenta en el Racionalismo-Deductivista, donde la razón es la fuente del conocimiento. Este enfoque permite establecer las condiciones básicas que contribuyen a dar coherencia y validez a la investigación.

Este trabajo toma como referencia los planteamientos de Pooper (1985), que, ubicado en la corriente formalista lógica, su filosofía de la ciencia se basa en el análisis de las estructuras lógicas de los enunciados, desarrolla su teoría falsacionista mediante críticas a la inducción, en defensa del procedimiento deductivo. La teoría falsacionista presenta un criterio de cientificidad según el cual una hipótesis es científica cuando muestra las condiciones de su refutabilidad, por lo que las teorías no pueden verificarse ni la verdad puede demostrarse, pero sí falsarse o refutarse.

Además, señala que no hay, ni puede haber, una lógica inductiva o una parte inductiva de la lógica, es decir, toda lógica, por definición, es y debe ser deductiva. Su propuesta es que las reglas metodológicas no son leyes de la lógica sino convenciones o acuerdos de los científicos para realizar su trabajo.

En el mismo orden de ideas, el racionalismo para Ferrater (1994) se concibe o proviene de la actividad de la mente o la razón, a través de mecanismos de razonamiento, es decir, a través de estructuras formales universales del pensamiento. Es de hacer notar que la investigación de convicción racionalista se traduce en el hecho de que el trabajo de campo es nulo, mientras que el trabajo teórico es donde se centra realmente el esfuerzo investigativo y, por ser racionalista, se puede afirmar que los objetos de la ciencia o de investigación no son sólo objetos observables sino también objetos pensables o imaginables (caja negra).

Según Padrón (2000), el racionalismo tiene asociado un lenguaje, teoría, método, instrumental de investigación y carga de conocimiento.

Al igual que los lenguajes de computación, esta investigación utilizará un lenguaje artificial compuesto por una serie de símbolos y proposiciones, que, conjuntamente con la teoría de conjuntos y relaciones y funciones, se realizará la codificación de una serie de proposiciones, con la finalidad de determinar la falsabilidad o no de las mismas. Pooper (1985).

### **Tipo de Investigación**

El tipo de investigación en que se fundamenta hace referencia al Modelo de Variabilidad de la Investigación Educativa o Modelo VIE, elaborado por Padrón (1998), el cual recurre a dos criterios básicos de definición de clases de enfoques epistemológicos. Un primer criterio, relacionado con el origen del conocimiento y, el segundo criterio concebido como la naturaleza del objeto del conocimiento, o lo que es lo mismo, relación sujeto-objeto. A continuación y de acuerdo a los criterios antes mencionados, se presentan las tres clases de enfoques epistemológicos:

- El enfoque *empirista-inductivo*: el conocimiento se concibe como representación verdadera de un mundo objetivo, representación que se construye a partir del dato positivo o evidente explicación. Se entiende como método válido la generación probabilística que se inicia desde los casos singulares.
- El enfoque *racionalista deductivo*: el conocimiento se concibe como explicación verosímil y provisional de un mundo al que se accede mediante referencias intersubjetivas. Se entiende como método válido la construcción teórica a partir de conjeturas amplias y universales de las que se deducen los casos particulares.
- El enfoque *fenomenológico-introspectivo*: el conocimiento se concibe como captación o comprensión esencial de un mundo cuyo acceso resulta mediatizado por las construcciones simbólicas del sujeto. Se entiende como método válido la introspección o la búsqueda vivencial, interactiva y participativa de quienes producen el conocimiento, por referencia a visiones holísticas e histórico dialécticas de los hechos bajo estudio.

 La presente investigación se llevó a cabo desde una orientación Racionalista - Deductivista, la cual se caracteriza por argumentaciones, sistemas de razonamiento y estructuras lógico - matemáticas de organización de datos y de diseño de los resultados de trabajo, prescindiendo de trabajos de campo.

Las herramientas e instrumentales asociados están en la teoría de conjuntos, la lógica de relaciones y funciones y, más en general, en la matemática discreta (no continua). Estas herramientas o instrumentales permiten establecer proposiciones lógicas que pueden dar sentido a las estructuras mentales, las cuales se utilizaron para determinar las relaciones existentes entre las Tecnologías de Información y Comunicación y la Investigación Social y Educativa.

Sobre esta base epistemológica se realizó la evaluación de las Tecnologías de Información y Comunicación en la Investigación Social y Educativa, en el sentido de que se aplicaron operaciones de razonamiento e instrumentos lógico-formales para determinar las correlaciones funcionales entre ambas teorías y así poder generar constructos teóricos acerca de las correlaciones encontradas entre las mismas.

 Por otra parte, se tomó como referencia la Estructura Diacrónica de los Procesos de Investigación, como se muestra en la Figura N° 1:

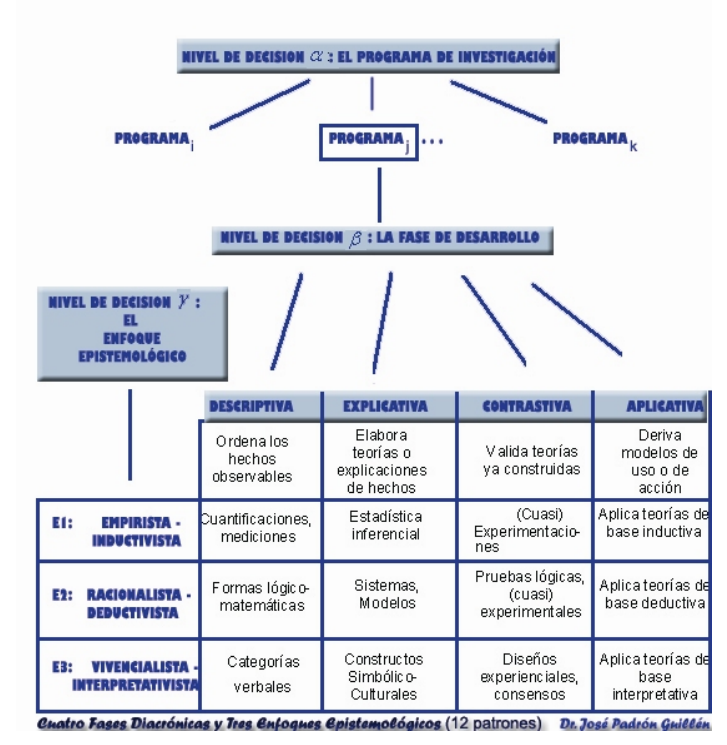

Figura 1. *Referencias Básicas en la Producción de una Tesis Doctoral*. Tomado de Hernández, A. y Padrón, J. (1998)

 En estas fases Diacrónicas, planteada por Padrón (1998), se exponen los siguientes tipos de investigación:

- Investigaciones *Descriptivas*: Definen una primera fase en la que se parte de una realidad que no se conoce suficientemente y se intenta definir los elementos que la identifican respondiendo a las interrogantes ¿qué es? y ¿cómo es? mediante observaciones para la recolección de datos, clasificaciones, definiciones y comparaciones con determinados estándares. Las técnicas "típicas" serán adaptadas al enfoque epistemológico adoptado; si es empirista-inductivo serán mediciones por cuantificación aritmética o estadística; si el enfoque es introspectivo-vivencial se construirán registros cualitativos; y si es racionalista-deductivo, se construirán estructuras empíricas a través de sistemas lógicos formales.
- Investigaciones *Explicativas*: Corresponden a una segunda fase en la trayectoria de desarrollo de los Programas de Investigación y se realizan a partir de descripciones "exhaustivas" de una realidad, orientadas a responder interrogantes del tipo ¿por qué ocurre p?, ¿cómo se explica p?, ¿de qué depende p?. Dados unos hechos suficientemente descritos durante la fase descriptiva, en esta fase se intenta establecer relaciones de dependencia entre estos hechos, se intenta explicar por qué ocurren del modo en que ocurren. Estas investigaciones ofrecen "modelos teóricos" para elaborar predicciones (previsión de hechos futuros) y retrodicciones (previsión de hechos pasados). Las técnicas propias igualmente varían con el enfoque epistemológico adoptado en el Programa de Investigación, pero resulta importante advertir que es sólo en esta fase en la que pueden tener los métodos deductivo o inductivo o interpretativo. Para el enfoque introspectivo-vivencial se tienen la introspección y las reconstrucciones simbólico-culturales; para el empiristainductivo, la inducción y las construcciones probabilísticas; y para el

racionalista-deductivo la deducción y la construcción de sistemas de razonamiento.

- Investigaciones *Contrastivas*: Intentan probar y criticar la confiabilidad de las construcciones teóricas elaboradas durante la fase anterior, con el objeto de realizar las actualizaciones necesarias y los reajustes: desecharlas, corregirlas o aumentar su verosimilitud. Se estructuran sobre la base de interrogantes como: ¿es cierto que p?, ¿se da p cada vez que se da q?, ¿es verdadero el antecedente p y es falso el consecuente q?, ¿Es adecuada la Teoría W?. Las operaciones son de dos tipos: evaluaciones o exámenes lógico-formales, por un lado, y contrastaciones o pruebas empíricas, por otro. En el primer caso se trata de búsqueda de inconsistencias, incompletitudes, faltas de autonomía de los postulados teóricos, ambigüedades. En el segundo caso se trata de diseños experimentales o cuasi-experimentales y de laboratorio. Las técnicas propias varían de acuerdo con el enfoque epistemológico: mientras en el enfoque empirista-inductivo y en el enfoque racionalista-deductivo prevalecen las operaciones ya mencionadas, en el enfoque introspectivo-vivencial predominan las técnicas de consenso intersubjetivo y las validaciones etnográficas y hermenéuticas.
- Investigaciones *Aplicativas*: Intentan proveer de tecnologías y de propuestas de intervención para ser aplicadas en cualquier campo, con base en el fundamento teórico aportado en la fase anterior: Tienden a establecer una relación productiva, ingeniosa y creativa, entre las posibilidades de un modelo teórico, por un lado, y las dificultades o necesidades que se confrontan en la práctica, por otro lado. Las operaciones son: descripción de la situación deficitaria a la cual se propone una solución mediante derivación del modelo teórico, construcción de un prototipo, prueba del prototipo y determinación de implementación del prototipo.

Al considerar las referencias anteriores se asume como tipo de investigación adecuada para este trabajo la llamada "Aplicativa" o "investigación Aplicada", bajo la modalidad demostrativa (Hernández Rojas, 2000). Es decir, se trata de demostrar las posibilidades funcionales de ciertas aplicaciones preexistentes (tecnologías previas) a un terreno específico para el cual no habían sido pensadas originalmente.

El método fundamental de trabajo es el deductivo. El racionalismo adopta la vía deductiva para llevar a cabo las investigaciones. Se basa en la convicción de que detrás de la infinita variedad de las cosas del mundo, existe una estructura de fondo, a partir de las cuales se generan esas infinitas variaciones. Por consiguiente, si ciertas aplicaciones tienen determinadas características y si ciertas acciones humanas tienen determinadas necesidades, entonces de allí se deducen y se argumentan las funcionalidades de aquellas aplicaciones para las necesidades de acción humana.

El instrumental de investigación: Existen numerosas instrumentaciones lógico-matemáticas, por lo que cada programa de investigación estructura su propia lógica para llevar a cabo la investigación.

#### **Esquema Lógico del Trabajo**

Para la realización de la presente investigación se realizaron una serie de actividades, entre las cuales se encuentra el levantamiento de la información con relación a las tecnologías de información y comunicación disponibles y, por otra parte, la búsqueda de las operaciones metodológicas de investigación existentes. Se puede afirmar que para este estudio se requiere la ejecución de las siguientes instancias:

**Fase 1**: sobre la base de una teoría de la investigación, determinar un conjunto mínimo de operaciones metodológicas esenciales y generales de investigación. Esta fase requiere de un trabajo documental y analítico de las Teorías de la Investigación, en función de establecer cuál sería la composición de un conjunto mínimo esencial de operaciones metodológicas que resulten relevantes para analizar sus correlaciones con las Tecnologías de la Información.

- **Fase 2**: sobre la base de una teoría de la información, localizar todas las Tecnologías de la Información que se hallan actualmente disponibles para establecer el conjunto amplio de las tecnologías que fueron analizadas en la fase 4.
- **Fase 3**: se trata de fijar criterios de adecuación o de correspondencia o de correlación funcional entre las operaciones metodológicas de investigación detectadas en la Fase 1 y las tecnologías de la información detectadas en la Fase 2.
- **Fase 4**: analizar las correlaciones funcionales entre las tecnologías de la información determinadas en la Fase 2 y las necesidades implícitas en las operaciones metodológicas de investigación establecidas en la Fase 1.

#### **CAPITULO II**

## **PLANTEAMIENTOS CENTRALES DE LA INVESTIGACIÓN**

En esta sección se presenta el problema de investigación, los objetivos requeridos para el desarrollo de este trabajo, así como los alcances, limitaciones y la justificación e importancia de la misma.

#### *Contexto de la investigación*

El presente estudio se enmarca dentro de las necesidades de mayor eficiencia en la producción de investigaciones. Como se sabe, las Tecnologías de la Información y Comunicación han incrementado en gran medida la calidad y productividad de muchas áreas de la acción humana, desde las comunicaciones masivas y los procesos organizacionales hasta la producción comercial e industrial y el flujo de conocimientos relevantes a través de todo el planeta.

El supuesto que se deriva de lo expuesto es que los procesos de producción de investigaciones habrían de verse notablemente optimizados si se apoyan sistemáticamente en Tecnologías de la Información y Comunicación. Al decir "sistemáticamente" se quiere aludir al hecho de que, aunque ya en numerosas áreas los investigadores de todo el mundo suelen apoyarse en Tecnologías de la Información y Comunicación, éstas, sin embargo, no han sido exhaustiva ni programáticamente estudiadas en función de sus posibilidades con respecto a los procesos investigativos. Menos aun lo han sido en relación con las necesidades de la Investigación Científica Social y Educativa. En efecto, las aplicaciones de las Tecnologías de la Información y Comunicación han sido profusamente estudiadas en función de la Educación, por ejemplo, o de los procesos gerenciales y, por supuesto, en función de las áreas de desarrollo industrial y comercial. Pero, en una búsqueda inicial, al menos en el mundo hispano no se encontraron estudios especializados, integrales y sistemáticos sobre la aplicación de las Tecnologías de la Información y Comunicación a la Investigación Social y Educativa.

En otro orden de ideas, el trabajo planteado se ubica dentro del programa de estudios sobre "Tecnología de la Investigación", programa que se desarrolla en dependencia de una "Teoría de la Investigación", asumiendo que toda "teoría" puede generar "tecnologías" asociadas. Los estudios sobre Tecnología de la Investigación pretenden arropar integradamente tanto los asuntos tradicionalmente concebidos como "Metodología de la Investigación" como los asuntos asociados a los instrumentales, operaciones y equipos para la producción científica, dentro de los cuales se hallan las Tecnologías de la Información y Comunicación. De este modo, el trabajo aquí planteado aportaría una parte de esos desarrollos, aquella parte que se refiere al papel de las Tecnologías de la Información al lado de las operaciones metodológicas tradicionalmente manejadas. Padrón (1998).

#### *Descripción del problema y objetivos*

En el contexto nacional universitario las Tecnologías de Información y Comunicación han ganado espacio importante en la formación y desarrollo del ser humano, no obstante aun existen discrepancias marcadas entre las operaciones metodológicas de investigación adaptadas a las Tecnologías de Información y Comunicación, partiendo de la premisa que establece que en el mundo hispano no se encontraron estudios especializados integrales y sistemáticos sobre la aplicación de las Tecnologías de la Información a la Investigación Social y Educativa.

En este sentido a partir de la presente investigación se busca establecer teorías que logren una correlación funcional entre las operaciones metodológicas de investigación y las Tecnologías de Información y Comunicación. Para lo que se hace necesario determinar los pasos a seguir para el desarrollo de la investigación, donde como primer punto se establece una hipótesis a partir de la cual se afirma que es necesario establecer un mínimo de operaciones básicas de metodologías de investigación para el desarrollo de las Tecnologías de Información y Comunicación, planteando para ello la utilización del computador como herramienta básica, utilizando el método racionalista-deductivo.

Entre los criterios de correlación de las operaciones metodológicas se encuentran los procesos de diagnósticos de la situación planteada, a partir de la aplicación de un instrumento, el cual permitirá establecer el contraste entre los criterios para posteriormente desarrollar teorías válidas que apoyen la investigación.

### **Objetivos de la Investigación**

## *Objetivo General*

 Establecer correlaciones funcionales entre operaciones metodológicas de investigación y tecnologías de información, aplicadas a la investigación social y educativa.

*Análisis del Objetivo General*: se plantea la búsqueda de ciertas correlaciones (cr<sub>1</sub>, cr<sub>2</sub>..., cr<sub>n</sub>) entre dos conjuntos: *A*, el conjunto de las operaciones metodológicas de investigación y *B*, el conjunto de las Tecnologías de Información. Estas correlaciones son "funcionales" en el sentido de que los elementos del conjunto *A* son resolubles, ejecutables o decidibles mediante alguno de los elementos del conjunto *B*, de modo que para algún x/x∈*A* existe algún y/y∈*B* que constituye su fórmula de solución o su posibilidad de ejecución.

En cuanto al tipo de correlaciones planteadas en el objetivo, se pueden dar una o más correlaciones entre un '*x*' de *A* y un '*y*' de *B*. Por ejemplo, entre la operación metodológica de recolección de datos (del conjunto *A*) y los softwares de organización de información (del conjunto *B*), puede darse una correlación funcional  $cr<sub>1</sub>$  de eficacia (la medida en que el software resuelve la operación con éxito), puede darse una correlación funcional  $cr_2$  de eficiencia (la medida en que requiere menos esfuerzos), puede darse una correlación funcional  $cr<sub>3</sub>$  de disponibilidad, otra de amigabilidad de la tecnología, otra de la curva de aprendizaje requerida para su dominio.

Todas estas ideas implícitas en el objetivo general pueden ilustrarse mediante el Gráfico N° 1 (teoría de conjuntos) y mediante el Gráfico N° 2 (plano cartesiano).

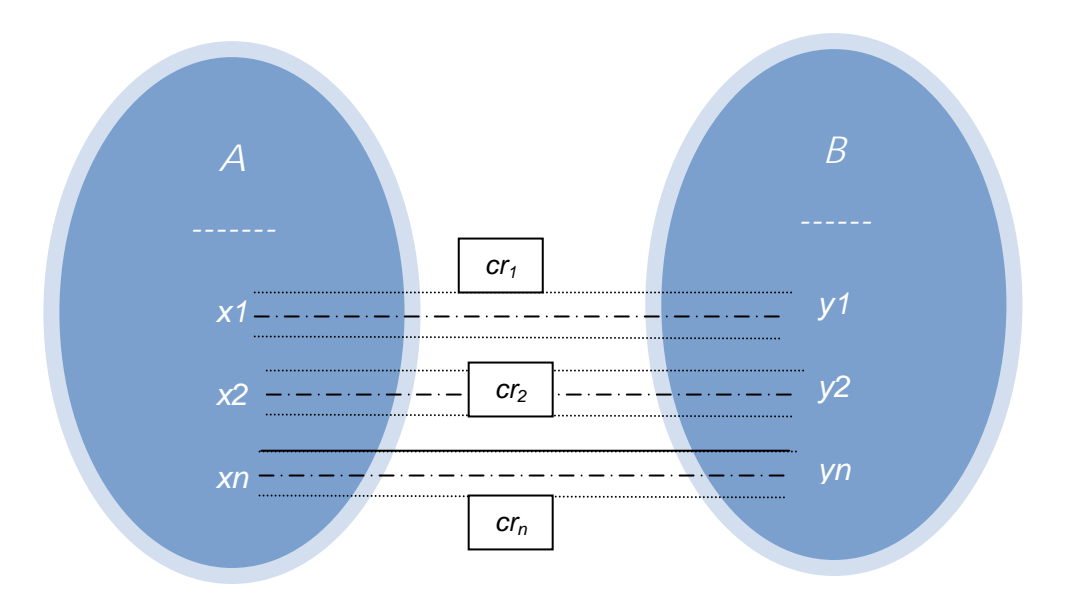

**Gráfico N° 1: Diagramación del Análisis del Objetivo General (Teoría de Conjuntos)** 

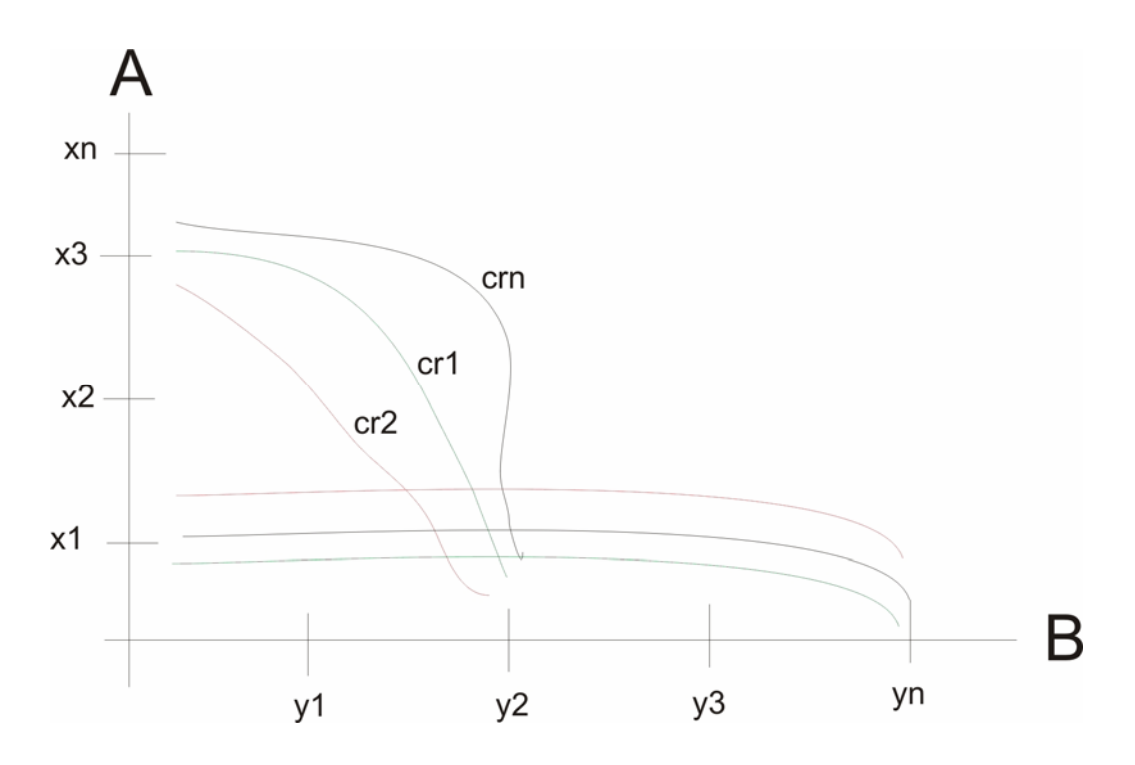

**Gráfico N° 2: Diagramación del Análisis del Objetivo General (Plano Cartesiano)** 

## *Objetivos Específicos:*

- 1. Seleccionar un conjunto mínimo de operaciones metodológicas generales de investigación.
- 2. Seleccionar un conjunto amplio, lo más exhaustivo posible, de Tecnologías de la Información.
- 3. Definir criterios de correlación entre operaciones metodológicas (resultados del objetivo específico 1 y tecnologías de la información (resultados del objetivo específico 2.
- 4. Establecer los valores de correlación funcional dentro de los criterios obtenidos en el objetivo específico anterior.

## *Alcances y Limitaciones*

La presente investigación trata de generar una construcción teórica acerca de las Tecnologías de Información y Comunicación que permitan mejorar el uso de las mismas para así ser aplicadas a la Investigación Social y Educativa.

 La investigación planteada limita su estudio a la investigación que se realiza en las universidades públicas venezolanas, excluyendo otras instituciones que se dedican a la investigación.

### *Justificación e Importancia del Estudio*

La educación es un campo de aplicación importante que no debe descuidarse, por lo que se hace necesario incorporar las Tecnologías de Información y Comunicación en las diversas disciplinas del saber.

La incorporación de las Tecnologías de Información y Comunicación en la educación, permiten dinamizar los procesos de aprendizaje, enriqueciendo las funciones que cumplen los diferentes sujetos y componentes del sistema.

En tal sentido, el docente no puede quedarse al margen de esta realidad, pues las universidades deben aportar estrategias innovadoras a la investigación y al surgimiento de nuevas modalidades de adquisición del saber.

En la actualidad, los docentes, actores del proceso de aprendizaje, sienten incertidumbre y temor por el desconocimiento en la utilización de estas herramientas, por lo que se necesita aprender acerca del funcionamiento de las Tecnologías de Información y Comunicación en forma efectiva.

Por lo anteriormente expuesto, se amerita un cambio de enfoque en el proceso de enseñanza y una mayor apertura a las transformaciones que se dan en el contexto educativo y social.

Las consideraciones anteriores justifican ampliamente la realización de la presente investigación.

La importancia de la presente investigación responde a la intención de brindar una generación de construcciones teóricas de Tecnologías de Información y Comunicación que pretenden dar respuesta a los procesos de Investigación Social y Educativa en las universidades.

# **CAPITULO III BASES TEÓRICAS**

En este capítulo se pretende establecer las bases teóricas en las que se fundamenta el problema, las cuales permitirán sustentar racionalmente, apoyar y justificar las operaciones que conducirán al alcance del objetivo de la presente investigación. Enmarcados en los propósitos de este trabajo, se tomaron en cuenta aquellas teorías de investigación que soportan el espacio socio contextual en el cual se circunscribe el hecho que se estudia. Tales bases se sustentan en la Teoría de Padrón y las teorías relacionadas con las Tecnologías de Información y Comunicación. A partir de ellas, se llevarán a cabo las correlaciones, interpretaciones y las derivaciones correspondientes para dar respuesta a la presente investigación.

El capítulo está dividido en cuatro secciones. La primera sección trató sobre los antecedentes encontrados, relacionados con las investigaciones que se han realizado sobre Tecnologías de Información y Comunicación en el campo de la Investigación Social y Educativa. En la segunda sección se abordaron aspectos relacionados con las Bases Legales que en materia de Tecnologías de Información y Comunicación regulan las leyes de nuestro país, las cuales servirán de soporte a la investigación; en la tercera sección se presentó la fundamentación teórica del estudio, es decir, las teorías que se utilizaron en el corpus de la investigación, vale decir, las teorías que están relacionadas directamente con el problema de investigación y aquellas que están relacionadas con las condiciones metodológicas de la investigación y que permiten el manejo organizado de propiedades y conceptos para establecer las correlaciones funcionales entre las operaciones metodológicas y las Tecnologías de Información y Comunicación. Posteriormente, se dispuso de una cuarta sección en la cual se presentó la definición de términos básicos empleados en la investigación, y por último, el sistema de hipótesis que se utilizó en la investigación objeto de estudio.

#### *Antecedentes de la Investigación*

Esta investigación representa un aporte por cuanto es necesario asumir como elemento innovador la utilización de las Tecnologías de Información y Comunicación en la Investigación Social.

 Según Henriquez (1996), el avance que han tenido las Tecnologías de Información y Comunicación ha permitido percibir nuevas concepciones de aprendizaje, replantear el proceso y reflexionar en cuanto a la posibilidad de llevarlas a cabo. De hecho, estas tecnologías están suministrando nuevas formas de percibir, de ver y de pensar en forma global la investigación social y educativa, favoreciendo la agilidad mental y la creatividad. Más aun, debemos estar conscientes de que las innovaciones tecnológicas propias de la Sociedad de la Información repercuten directamente en diferentes ámbitos sociales y profesionales, siendo fundamentales en la educación y por ende en la investigación, imponiendo nuevos requerimientos en los planes de estudios y en el proceso de enseñanza aprendizaje.

Asimismo, la utilización de software y en particular el material educativo computarizado está adquiriendo una relevante importancia en la transformación de los procesos pedagógicos que caracterizan la educación superior, transformación que implica cambios curriculares y administrativos en el perfil de la Universidad.

Por lo anterior, las Tecnologías de Información y Comunicación han impactado las instituciones de enseñanza superior a nivel mundial, obligando a replantearse el concepto de Universidad en el contexto de una sociedad distinta; la sociedad de la información.

Sin embargo, actualmente en Venezuela, se percibe una deficiente capacitación de los docentes en la utilización de los recursos tecnológicos, esta deficiencia puede ser producto del conocimiento superficial de las herramientas tecnológicas debido a la carencia de procesos formales de aprendizaje tecnológico. De igual manera se percibe una disparidad entre lo que se enseña y la realidad social del educando. Por lo antes expuesto se amerita un cambio de enfoque en el proceso de enseñanza y una mayor apertura a las transformaciones que se dan en el contexto educativo y social. Asimismo es necesario profundizar el proceso de las reformas que ya se han iniciado en el sector educativo, mejorando de esta forma su capacidad de innovar y actualizar su desempeño laboral. Padrón (1998).

Tomando en consideración lo expuesto, es pertinente reflexionar acerca de las escasas investigaciones realizadas con relación a los procesos investigativos utilizando las Tecnologías de Información y Comunicación en las universidades públicas venezolanas.

Seguidamente se presentan algunos antecedentes relacionados con las Tecnologías de Información y Comunicación, en el nivel internacional, nacional y regional.

Para Solíz, (2005), el papel que tiene la Tecnología de Información y Comunicación en la educación es sumamente importante. Indica que la función social de las Tecnologías de Información y Comunicación es la de transmitir de generación en generación los conocimientos, ideas, conductas y experiencias. Asimismo habla sobre los límites entre la educación y el hombre que a través del tiempo se han ampliado con el uso de la tecnología y los descubrimientos como lo fue la imprenta en su momento, y como lo son las computadoras, las redes de comunicaciones y el internet actualmente.

Stewart, (2005), mencionó que los teléfonos celulares no están diseñados para niños e incluso las pruebas de tecnología y uso se realizan considerando un mercado de 18 años en adelante, sin embargo la realidad es otra ya que existe una tendencia de aumentar el número de niños que los utiliza.

Otro uso de las Tecnologías de Información y Comunicación fue presentado por la empresa Intel (2004), acerca de "la incorporación de capacidades inalámbricas clave a notebooks basadas en la tecnología móvil Intel® Centrino™", desde agosto del 2004, que llevaron a desarrollar "software de fácil uso, seguridad avanzada y soportes para los tres estándares Wi-Fi" a la tasa de información máxima disponible, con el objetivo de mejorar sus productos anteriores y dar al usuario soluciones tecnológicas de mejora claramente diferenciadas.

Bourdon, (2002), presenta un caso en el cual un programa de análisis de datos cualitativos (NVivo Merge) no solamente se usó como un complemento de una estrategia tradicional para el análisis de datos cualitativos, sino que se integró completamente en el proyecto de investigación, insistiéndose en los detalles prácticos pertinentes al uso de las capacidades del programa.

Brown, (2002), presenta un trabajo en el cual se expone la incidencia de las tecnologías en la práctica investigativa, logrando la digitalización para el proceso de investigación cualitativa, de manera de ayudar a los investigadores cualitativos a expresar libremente su creatividad, es decir, se realiza una comparación de las alternativas manuales en los procesos de investigación cualitativa y el desarrollo que se orienta cada vez más hacia la informática semiautomática.

Carvajal, (2002), presenta un programa para el análisis de información cualitativa asistida por computador (CAQDAS – **C**omputer – **A**ssisted **Q**ualitative **D**ata **A**nálisis **S**oftware).

Graham. R. Gibas, Susanne Friese & Wilma Mangabeira (2002), explica las nuevas maneras que el investigador cualitativo tienen para analizar los datos. Plantea que el uso ampliado de las tecnologías de video y fotografías proporciona nuevas posibles formas de producir, procesar y analizar los datos. Igualmente, el crecimiento paralelo de la Internet también torna nuevas formas y posibilidades de recolección de datos cualitativos. Expresa además que existen evidencias de desarrollos analíticos posibilitados por el uso de las nuevas tecnologías.

Irion, (2002), argumenta que el uso creciente de la tecnología digital en video y audio están abriendo nuevas posibilidades para el análisis de datos multimedia en la investigación cualitativa. Afirma que hay pocas investigaciones de software para análisis de datos multimedia y añade que una posible salida para la creación de más aplicaciones es el uso modular de herramientas de software.

Sabine C. Koch & Jörg Z. (2002) expresa que existen dos proyectos en la universidad de Heilderberg, Alemania, en el cual se ha probado el programa de video análisis THEME, para identificar patrones comunicativos en grupos de tareas direccionadas. Uno de los proyectos de psicología instruccional fundado en el enfoque de ciencias cognitivas, analiza procesos de construcción de conocimiento colaborativo, basado en un escenario de Problem – Based – Learning (PBL). En un proyecto interdisciplinario de psicólogos y lingüistas, se analizaron interacciones de género en conversaciones de grupos del mismo sexo y de sexo diferenciado. Se investigó formas de influencia y cooperación en las reuniones de los grupos, incluyendo comportamiento verbal y no verbal. Usando THEME, se identificaron dos muestras interactivas en un grupo que no se hubiese encontrado sin la ayuda del programa. Este programa, desarrollado por Magnus S. Magnusson en la universidad de Reyjavik, Islandia, es una combinación entre técnicas multivariadas que ayudan a detectar patrones de comportamiento temporalmente. El programa busca tipos determinados de muestras sintácticas repetitivas en base de la teoría de la probabilidad.

Josef Zelger & Andreas Oberprantacher (2002), indica que el programa WinRelan es un programa utilizado para promover un entendimiento holístico de fenómenos sociales complejos y para facilitar la toma de decisiones. WinRelan facilita el análisis de grandes muestras del lenguaje no estructurado controversial de la vida cotidiana. Los pasos automatizados, computarizados del procesamiento de datos se acompañan del trabajo semántico del investigador. Los resultados son sistemas conceptuales de conocimientos, generalizaciones empíricas, conceptos cognitivos, supuestos causales y sistemas de valores. El procedimiento es aplicado en la construcción de teoría así como en la orientación y preparación de los procesos de decisiones en las organizaciones.

Luego de haber expuesto algunos antecedentes relacionados con la utilización de las Tecnologías de Información y Comunicación en diferentes áreas del saber, se presentará un cuadro resumen (Cuadro N° 1), con algunas investigaciones realizadas por grupos de investigadores, pertenecientes a los diversos programas en la que se ubica este estudio ([www.lineai.org](http://www.lineai.org/) ):
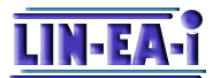

LÍNEA DE INVESTIGACIONES EN ENSEÑANZA/APRENDIZAJE

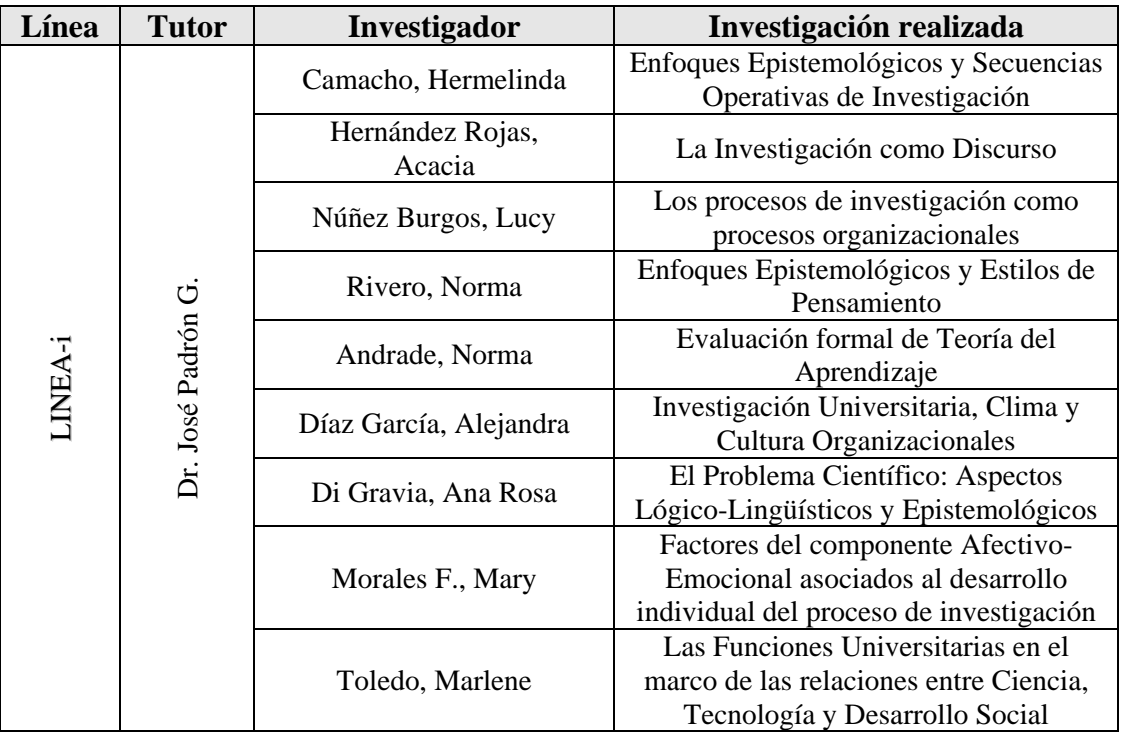

Cuadro 1. Investigaciones realizadas por línea de investigación LINEA-i

En la actualidad existen algunas aplicaciones de software educativo desarrollados para la primera etapa de la Educación Básica. Estos software, desarrollados con fines pedagógicos, han sido pensados para ser utilizados como recurso didáctico, de manera que faciliten y apoyen los procesos de enseñanza/aprendizaje en el Sistema Educativo Bolivariano Venezolano. Estos programas han sido elaborados por docentes venezolanos, conjuntamente con personal de los Centros Bolivarianos de Informática y Telemática (CBIT), y pueden ser ejecutados en distintas plataformas como son: Windows, Linux, entre otras. Estos recursos pueden servir de modelo para el diseño de materiales didácticos innovadores y útiles, que permitan dar apoyo a la labor pedagógica regular en las aulas de clases.

A continuación se presentan algunos software educativos dirigidos al niño y al adolescente, con el propósito de fomentar el aprendizaje desde las edades en que se forja la base humana con soporte en el desarrollo de la inteligencia, el imaginario y la capacidad para la abstracción.

En el Cuadro  $N^{\circ}$  2 se presentan algunas aplicaciones de software educativo para diversas edades.

| <b>Software Educativo desarrollados</b><br>Categoría: Educación |                     |                                                                                      |                                                                                                    | Dirección electrónica                                                                                                    |
|-----------------------------------------------------------------|---------------------|--------------------------------------------------------------------------------------|----------------------------------------------------------------------------------------------------|----------------------------------------------------------------------------------------------------|
| Título                                                          | Área                | A quién va<br>dirigido                                                               | Descripción                                                                                                    |                                                                                                    |
| El suelo                                                        | Ciencias naturales. | Niños con<br>edades<br>comprendidas<br>entre los 8 y 12<br>años, ambos<br>inclusive. | Este software describe<br>aspectos importantes en<br>el estudio de los suelos:<br>sus componentes, los<br>elementos<br>necesarios<br>para su nutrición, sus<br>propiedades,<br>su<br>importancia y<br>como<br>impacta en el ambiente. | http://www.portaleducativo.edu.ve/index.php?<br>option=com_content&task=view&id=299&Ite<br>$mid=174$<br>http://www.portaleducativo.edu.ve/index.php?<br>option=com content&task=view&id=319&Ite<br>$mid=174$  |
| El Estado<br>Táchira                                            | Ciencias sociales   | Niños de 11<br>años en<br>adelante                                                   | Es un producto que<br>presenta información<br>sobre ubicación,<br>territorio, símbolos<br>patrios, presidentes<br>entre otros aspectos del<br>estado Táchira.                                                                         | http://www.portaleducativo.edu.ve/index.php?<br>option=com_content&task=view&id=299&Ite<br>$mid=174$<br>http://www.portaleducativo.edu.ve/index.<br>php?option=com_content&task=view&id<br>$=234$ &Itemid=174 |

**Software Educativo - Categoría: Educación** 

Cuadro N° 2. Software Educativo – Categoría: Educación

De igual forma, el Cuadro N° 3 presenta otra clasificación de software, relacionado con juegos educativos para niños de diferentes edades.

### **Software Educativo – Categoría: Juegos Educativos**

Existen páginas web donde encontrará diversos juegos educativos y cuentos con criterios psicopedagógicos. Estos software, en la categoría juegos educativos, le permiten al niño adquirir un estilo propio de aprendizaje a través de los mismos.

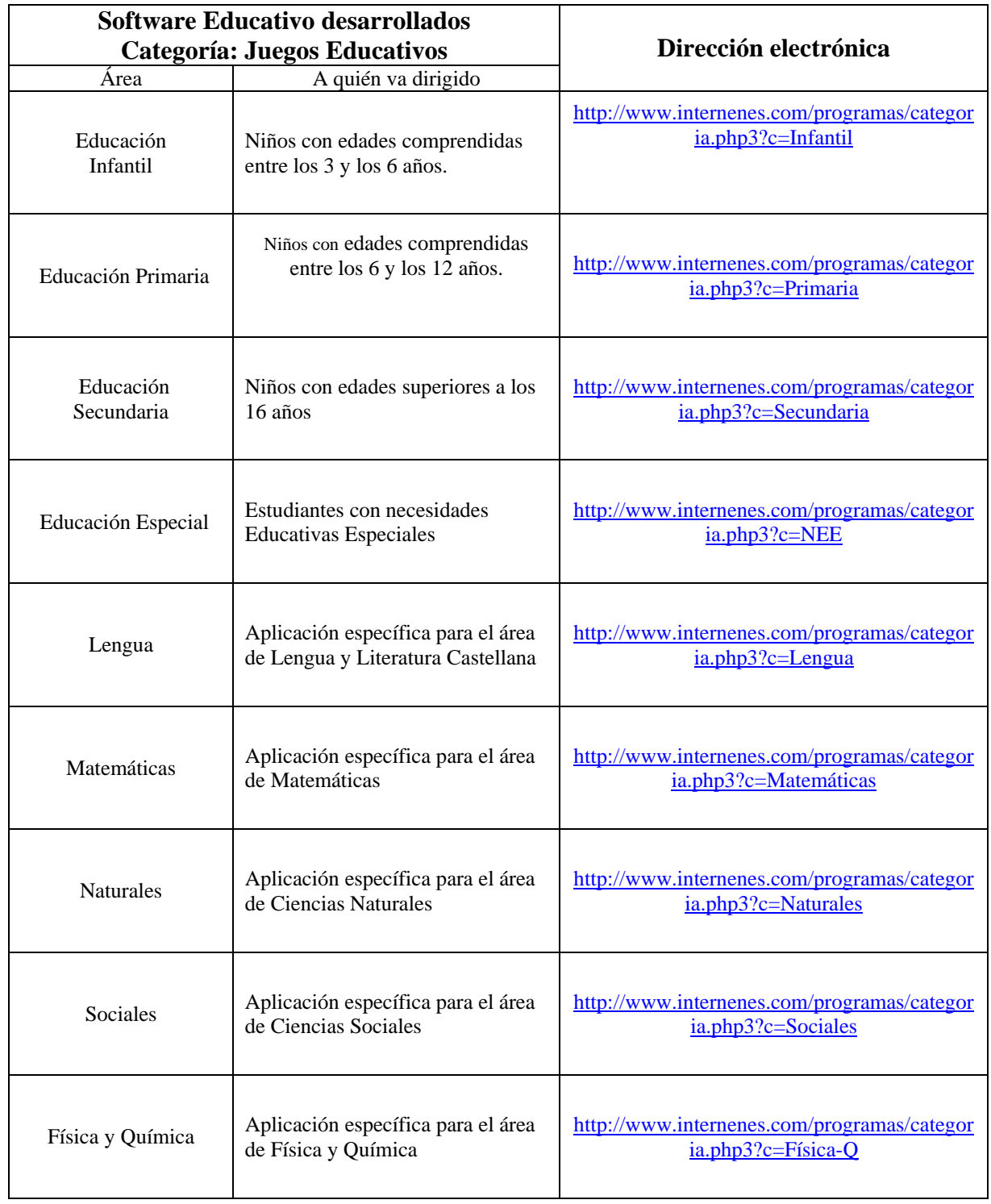

Cuadro N° 3. Software Educativo – Categoría: Juegos Educativos

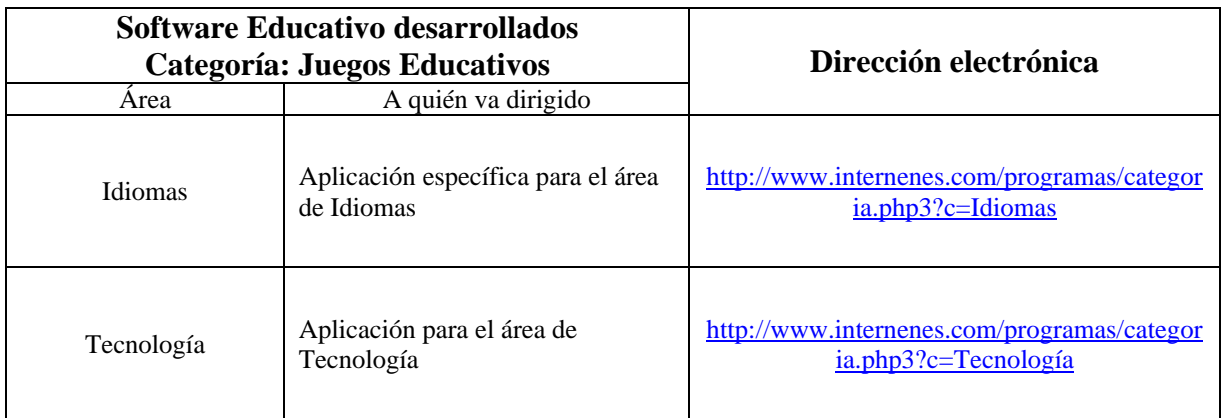

Cuadro N° 3. (cont.). Software Educativo – Categoría: Juegos Educativos

Al igual que existe software para el área educativa, también se encuentran aquellos cuyo propósito radica en realizar cálculos de horas/trabajo, a efectos del pago del salario de los empleados de pequeñas y medianas compañías. A continuación, en el Cuadro N° 4 se muestran algunos ejemplos:

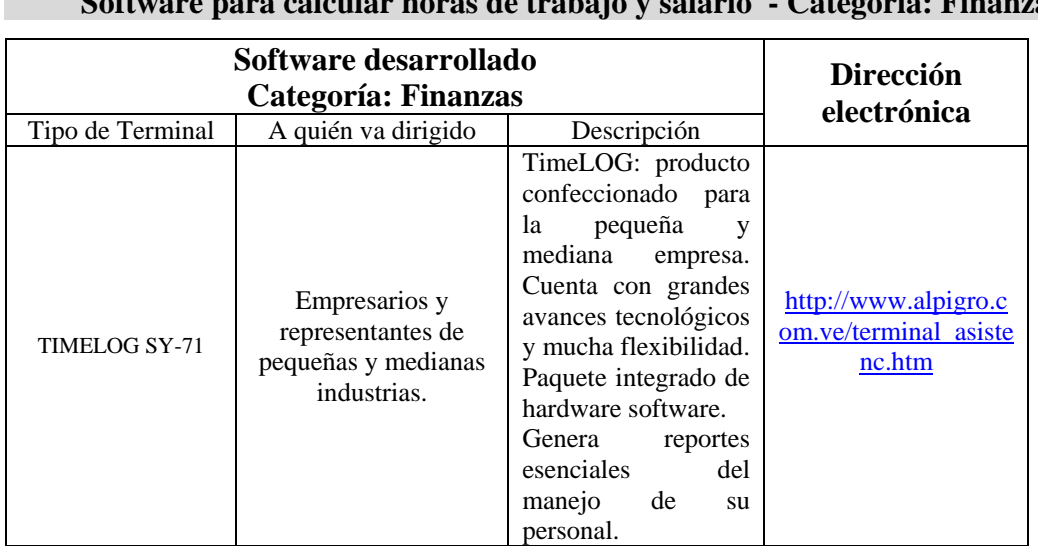

**Software para calcular horas de trabajo y salario - Categoría: Finanzas** 

 $\mathcal{L}_{\mathcal{A}}$ 

Cuadro N° 4. Software Educativo – Categoría: Finanzas

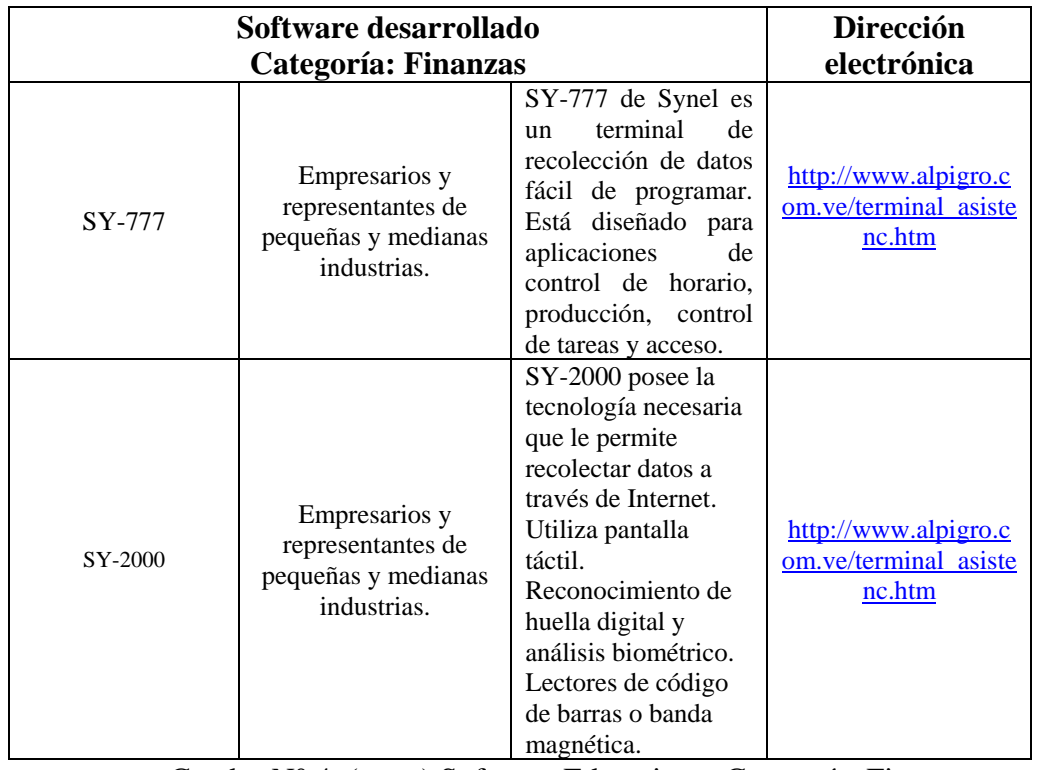

Cuadro N° 4. (cont.) Software Educativo – Categoría: Finanzas

Las figuras de la 2 a la 6, son ejemplos de páginas web que contienen software educativos.

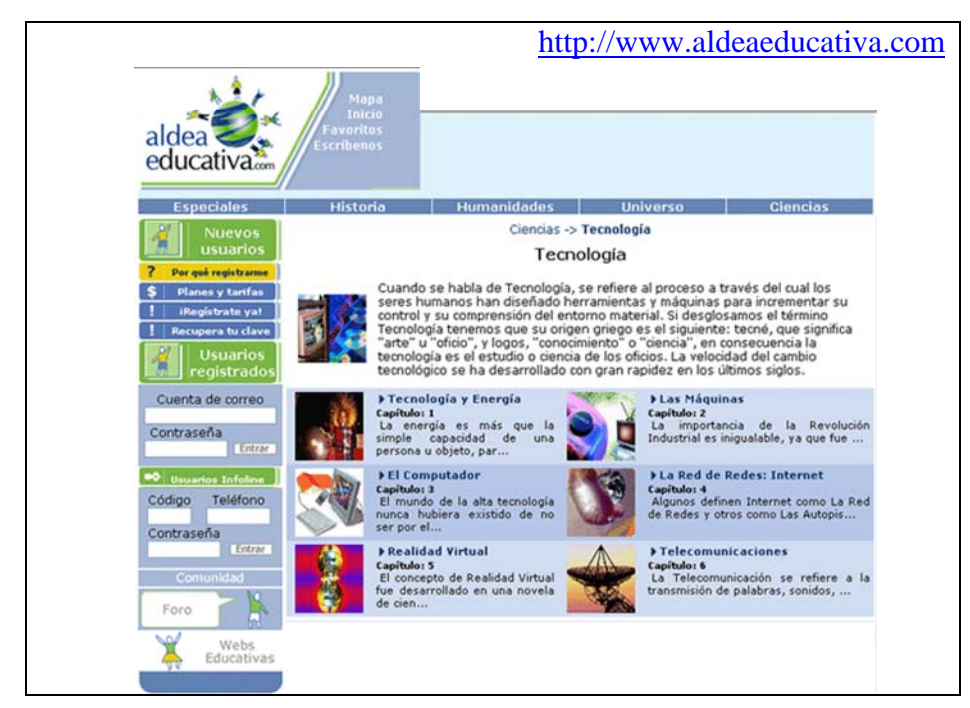

Figura N° 2. Página Web – Aldea Educativa

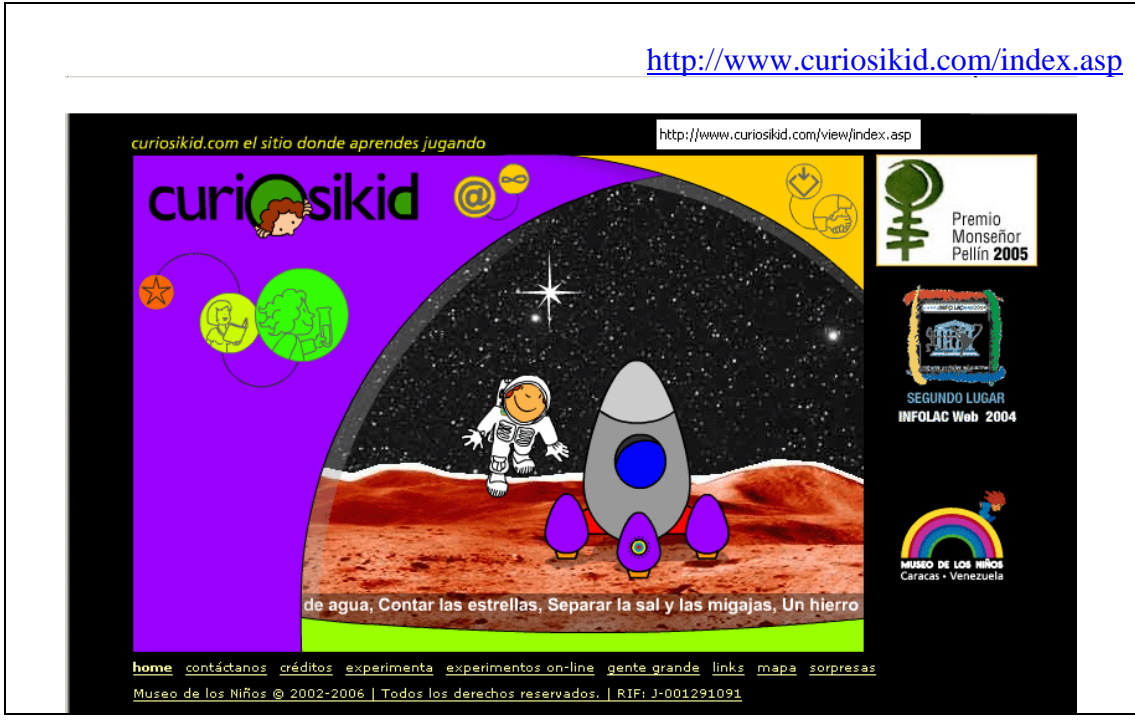

Figura N° 3. Página Web – Museo de los Niños

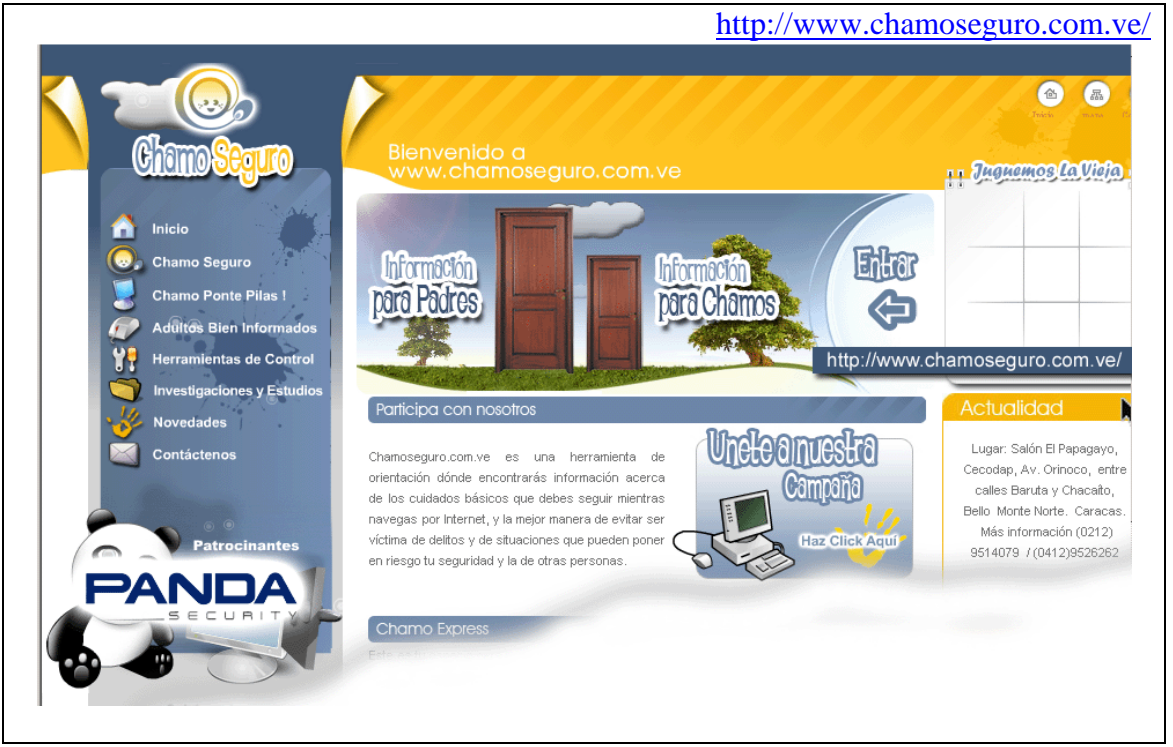

Figura N° 4. Página Web – ChamoSeguro

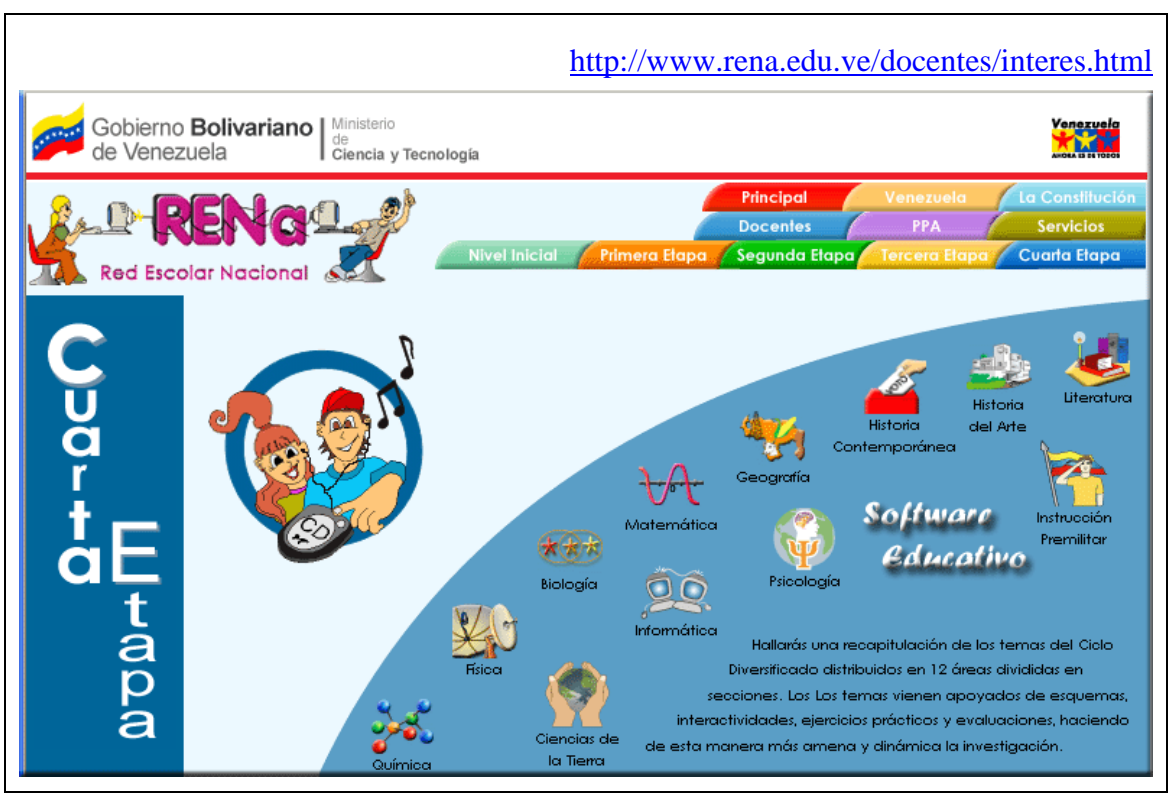

Figura N° 5. Página Web – Red Escolar Nacional (Cuarta Etapa)

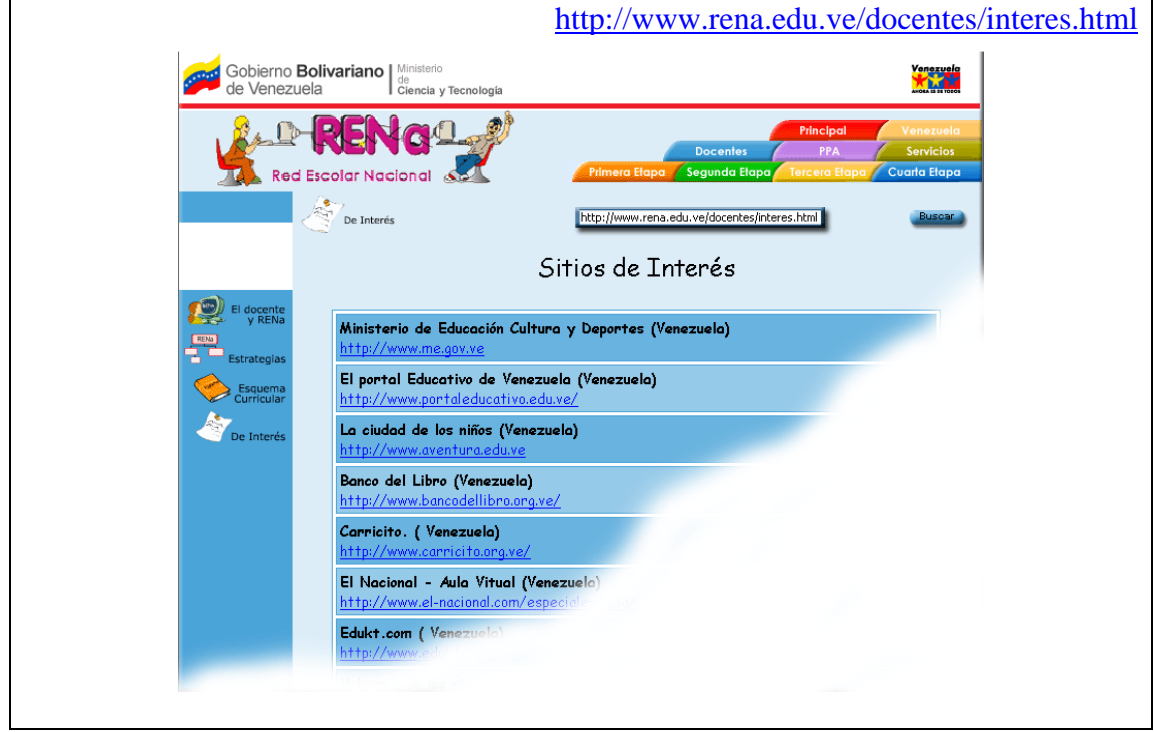

Figura N° 6. Página Web – Red Escolar Nacional

Existen otras direcciones electrónicas que presentan software educativos para personas con discapacidad, como lo es: [www.pasoapaso.com.ve](http://www.pasoapaso.com.ve/)

Pasoapaso es una fundación sin fines de lucro, conformada por una red de apoyo, acompañamiento y orientación en el área de la discapacidad, potenciada por las nuevas Tecnologías de Información y Comunicación. Surge en 1991 por iniciativa de un grupo de padres con hijos con discapacidad, cuyo propósito es concretar acciones para procurar una mejor calidad de vida para sus hijos. Sus objetivos esenciales son: la creación de un directorio de Bienes y Servicios de interés para las personas con discapacidad, sus familiares y los profesionales en campos afines; la publicación de un boletín informativo; orientación telefónica; realización de eventos formativos para profesionales; realización de concursos; realización de eventos motivacionales para las familias y realización de talleres de integración social con las familias.

A finales de 1990 desarrolla un proyecto de Infocentro Virtual para implementar un portal ([www.pasoapaso.com.ve](http://www.pasoapaso.com.ve/)) dedicado a la temática de la discapacidad, con la intención de potenciar sus fortalezas institucionales (base de datos de recursos en Venezuela; red de lectores diseminados en la geografía nacional; archivo de artículos; metodología de publicación) y expandir su radio de acción informativo y de orientación aprovechando las Tecnologías de Información y Comunicación (TIC). Como herramientas de apoyo utiliza correo electrónico (orientación/conformación de equipo de expertos asesores, publicación de boletines electrónicos).

Las TICs han sido cruciales en la potenciación de recursos con un mínimo de inversión, llevando a [www.pasoapaso.com.ve](http://www.pasoapaso.com.ve/) a conformarse en una herramienta de apoyo, acompañamiento y orientación para muchas familias.

## *Bases Legales*

Las bases legales que sustentan la presente investigación están enmarcadas dentro de las innovaciones legales que en materia de Ciencia y Tecnología el Estado Venezolano ha realizado (publicada en Gaceta Oficial N° 38.242 de fecha 03 de

agosto del 2005). En tal sentido es conveniente citar algunos artículos presentes en la Ley Orgánica de Ciencia, Tecnología e Innovación (2005). Relacionado con el Decreto con Fuerza de Ley Orgánica de Ciencia, Tecnología e Innovación, se presentan los siguientes artículos:

*Artículo 1°.* El presente Decreto-Ley tiene por objeto desarrollar los principios orientadores que en materia de ciencia, tecnología e innovación, establece la Constitución de la República Bolivariana de Venezuela, organizar el Sistema Nacional de Ciencia, Tecnología e Innovación, definir los lineamientos que orientarán las políticas y estrategias para la actividad científica, tecnológica y de innovación, con la implantación de mecanismos institucionales y operativos para la promoción, estímulo y fomento de la investigación científica, la apropiación social del conocimiento y la transferencia e innovación tecnológica, a fin de fomentar la capacidad para la generación, uso y circulación del conocimiento y de impulsar el desarrollo nacional.

*Artículo 3°.* Forman parte del Sistema Nacional de Ciencia Tecnología e Innovación, las instituciones públicas o privadas que generen y desarrollen conocimientos científicos y tecnológicos y procesos de innovación, y las personas que se dediquen a la planificación, administración, ejecución y aplicación de actividades que posibiliten la vinculación efectiva entre la ciencia, la tecnología y la sociedad.

*Artículo 4°.* De acuerdo con este Decreto-Ley, las acciones en materia de ciencia, tecnología e innovación estarán dirigidas a:

- 1. Estimular y promover los programas de formación necesarios para el desarrollo científico y tecnológico del país.
- 2. Establecer programas de incentivos a la actividad de investigación y desarrollo y a la innovación tecnológica.
- 3. Impulsar el fortalecimiento de una infraestructura adecuada y el equipamiento para servicios de apoyo a las instituciones de investigación y desarrollo y de innovación tecnológica.
- 4. Estimular la capacidad de innovación tecnológica del sector productivo, empresarial y académico, tanto público como privado.

Con relación a los Planes de los órganos del Sistema, se puede citar el artículo 14, el cual reza:

*Artículo 14.* Los órganos del Estado que forman parte del Sistema Nacional de Ciencia Tecnología e Innovación, deberán seguir los lineamientos generales establecidos en el Plan Nacional de Ciencia Tecnología e Innovación, adaptando sus propios planes a dichos lineamientos. De igual forma, las instituciones de educación superior y organizaciones del sector privado miembros del Sistema Nacional de Ciencia, Tecnología e Innovación, de mutuo acuerdo y acogiéndose a tales lineamientos, podrán participar de los recursos de que disponga el Ministerio de Ciencia y Tecnología, para el financiamiento de programas y proyectos de investigación y desarrollo, a los fines de la consecución coordinada de los objetivos previstos en el Plan Nacional de Ciencia, Tecnología e Innovación, sin perjuicio de los demás aportes y obligaciones que este Decreto Ley y otras leyes les impongan.

En cuanto a los criterios de ejecución del Plan, la Ley Orgánica de Ciencia, Tecnología e Innovación, establece en su artículo 15 lo siguiente:

*Artículo 15.* El desarrollo y ejecución del Plan Nacional de Ciencia, Tecnología e Innovación, y los mecanismos operativos del Sistema Nacional de Ciencia, Tecnología e Innovación se regirán por los siguientes criterios:

- 1. Funcionamiento interactivo y coordinado entre los elementos, instituciones y normas que lo conforman.
- 2. Respeto a la pluralidad de enfoques teóricos y metodológicos, alentando la creación del conocimiento, estimulando los enfoques interdisciplinarios, multidisciplinarios y transdisciplinarios y disponiendo de la capacidad de adaptación necesaria para responder a las demandas de la sociedad.
- 3. Establecimiento de alianzas estratégicas entre el sector público y privado en un marco que facilite la transferencia y el aprovechamiento de los conocimientos por la sociedad venezolana.
- 4. Promoción de la participación de los integrantes del Sistema y de otros miembros de la sociedad.

También es importante señalar el artículo 22 de esta ley, donde se establecen

las competencias relacionadas con las Tecnologías de Información

Artículo 22. El Ministerio de Ciencia y Tecnología coordinará las actividades del Estado que, en el área de tecnologías de información, fueren programadas. Asumirá competencias que en materia de informática, ejercía la Oficina Central de Estadística e Informática, así como las siguientes:

1. Actuar como organismo rector del Ejecutivo Nacional en materia de tecnologías de información.

- 2. Establecer políticas en torno a la generación de contenidos en la red, de los órganos y entes del Estado.
- 3. Fomentar y desarrollar acciones conducentes a la adaptación y asimilación de las tecnologías de información por la sociedad.

Para destacar el estímulo que el gobierno le da a la producción en Ciencia y Tecnología desde las universidades, con apoyo de la empresa privada, y la necesidad de hacer producción teórica, como el caso de esta investigación, es necesario e importante citar de la Ley Orgánica de Ciencia, Tecnología e Innovación (LOCTI), aquellos artículos relacionados con el estímulo, promoción, incentivos y financiamiento de la formación del Talento Humano. Para ello se especifican los siguientes ítemes:

# **Promoción y estímulo del talento humano**

*Artículo 40.* El Ejecutivo Nacional promoverá y estimulará la formación y capacitación del talento humano especializado en ciencia, tecnología e innovación, para lo cual contribuirá con el fortalecimiento de los estudios de postgrado y de otros programas de capacitación técnica y gerencial.

# **Incentivos para la inserción y movilización**

*Artículo 41.* El Ejecutivo Nacional diseñará e instrumentará incentivos necesarios para estimular la formación e inserción del talento humano especializado en las empresas e instituciones académicas. Asimismo, implementará incentivos destinados al intercambio y movilización del talento humano entre las empresas e instituciones académicas.

# **Financiamiento e incentivos**

*Artículo 42.* El Ejecutivo Nacional estimulará la formación del talento humano especializado a través del financiamiento total o parcial de sus estudios e investigaciones y de incentivos tales como premios, becas, subvenciones, o cualquier otro reconocimiento que sirva para impulsar la producción científica, tecnológica y de innovación.

*Artículo 47.* El Fondo Nacional de Ciencia, Tecnología e Innovación, FONACIT, tiene por objeto apoyar financieramente la ejecución de los programas y proyectos definidos por el Ministerio de Ciencia y Tecnología y administrar los recursos asignados por éste al financiamiento de la ciencia, la tecnología y la innovación,

velando por su adecuada distribución, sin perjuicio de las atribuciones conferidas a otros entes adscritos al Ministerio de Ciencia y Tecnología por leyes especiales.

En el mismo orden de ideas, es conveniente y oportuno señalar que la Ley Orgánica de Ciencia, Tecnología e Innovación (LOCTI) tiene como propósito fundamental estructurar un Sistema Nacional de Ciencia, Tecnología e Innovación, que esté constituido por el conjunto de los organismos, entidades e instituciones del sector público nacional, de las organizaciones universitarias, estadales, y del sector privado que realizan tanto actividades vinculadas al desarrollo científico, tecnológico e innovativo, como también de formación y perfeccionamiento de personal necesario para estas actividades.

A su vez, el imperativo crecimiento de la investigación científica y tecnológica en el país exige un aumento correlativo en el número de investigadores, así como un aprovechamiento intensivo de la experiencia de los maestros de investigación en su más elevada acepción. Al esfuerzo formativo, que de ello se desprende, contribuirán los programas de formación, cuya inclusión está prevista en el Plan Nacional considerado en la LOCTI, los cuales atenderán tanto exigencias generales de la investigación científica y el desarrollo tecnológico, como aquellas áreas científicas y técnicas en las que sea mayor la necesidad de personal especializado. La LOCTI contempla, asimismo, las medidas oportunas para el fomento de la productividad del personal investigador.

La necesidad de promover un clima social estimulante para la investigación científica motiva la organización del Sistema Nacional de Ciencia, Tecnología e Innovación. Por ello, es necesario que se constituya el vínculo efectivo y la cooperación entre la comunidad científica, los agentes sociales y económicos y los responsables de programar la actividad científica, garantizando así que los objetivos de esta programación se adecuen a los distintos intereses y necesidades sociales.

Para finalizar, se establece en el Reglamento Parcial de la Ley Orgánica de Ciencia Tecnología e Innovación Referido a los Aportes e Inversión, en su artículo 1, lo siguiente:

#### *Articulo 1*

Se pretende estimular la inversión en actividades de investigación y desarrollo en general, la formación de talento y el fortalecimiento de la demanda de Ciencia y Tecnología con el fin de incidir en la modernización y reactivación de este sector, incentivando la formación de redes empresariales, la vinculación con el sector académico y de investigación, así como el establecimiento de procesos de innovación que permitan una mejor inserción competitiva de la producción venezolana en los mercados nacionales, regionales y mundiales, dentro de los lineamientos del Plan Nacional de Ciencia, Tecnología e Innovación.

Asimismo, en el artículo 2 del mismo reglamento, se puede apreciar la definición del Sistema Nacional de Ciencia y Tecnología (CyT), en el cual se expone lo siguiente:

#### *Artículo 2.*

Sistema Nacional de Ciencia, Tecnología e Innovación: conjunto de personas, organizaciones públicas o privadas, y las relaciones existentes entre ellas, dedicada a desarrollar procesos de investigación, producción y transferencia de conocimientos, dirigidos a la construcción de una cultura científico-tecnológica, cuyo organismo rector es el Ministerio con competencia en materia de Ciencia y Tecnología.

# **DEFINICIÓN DE TERMINOS:**

#### **Actividad de Innovación:**

Es el conocimiento, procesamiento, aplicabilidad o materialización de una idea con un componente de nivel inventivo o desarrollada durante el desempeño de actividades de investigación, que va encaminada a dar como resultado un bien, proceso o producto nuevo o una mejora de lo existente, que pueden ser desarrollados o utilizados en la industria, en el comercio o en un nuevo enfoque de un servicio social.

#### **Formación de Talento Humano:**

Son los procesos cognoscitivos o educativos en las diferentes modalidades, orientados a la formación, actualización o capacitación de personas, encaminados al desarrollo de actividades de ciencia, tecnología, innovación, gestión o aplicación del conocimiento.

## **Transferencia de Tecnología:**

Proceso e interrelación que se establece entre un sujeto, persona o empresa que posee la tecnología o los conocimientos para producir, utilizar o manejar un bien, negocio, producto o servicio y que traslada, intercambia, entrega, vende o negocia a otra persona, sujeto o empresa, dichos conocimientos, procedimientos o formas de hacer, para su captación, aplicación, producción y aprovechamiento por el entorno social y económico del país, procurando la apropiación del conocimiento por parte de la colectividad.

**Ciencia:** 

A los efectos del presente Reglamento, el término "ciencia" comprende las ciencias naturales, exactas, sociales y humanas.

#### *Fundamentación Teórica*

Este estudio requiere, por una parte, una base teórica relacionada con Tecnologías de la Información y Comunicación y, por otra parte, una base teórica que explique las Operaciones Metodológicas de Investigación (Padrón, 2001). De ambas vertientes teóricas se derivarán los mecanismos para la ejecución de los objetivos específicos anteriormente formulados.

La primera vertiente teórica representa las teorías sustantivas, las cuales servirán de soporte a la presente investigación y, la segunda, representa las teorías de servicio, la cual guarda estrecha relación con las condiciones metodológicas de la investigación. Estas teorías se utilizan dentro de la Línea de Investigación en Enseñanza/Aprendizaje de la Investigación (Línea-i).

A continuación se presentan las teorías antes mencionadas, elaboradas por Padrón (1996):

*Teorías Sustantivas*: son aquellas que guardan una relación directa con el contenido empírico y teórico de los datos de la investigación. Así, por ejemplo, la Teoría de la Acción ha sido en muchos estudios una importante teoría sustantiva para explicar los hechos discursivos, comunicacionales y lingüísticos.

*Teorías de Servicio*: son aquellas que no guardan una relación directa con los hechos bajo estudio sino más bien con las condiciones metodológicas de trabajo. Por ejemplo, la Teoría de Probabilidades (en el caso de los diseños estadísticos) es una teoría de servicio muy útil para el tratamiento metodológico de una infinidad de problemas, independientemente del contenido específico de dichos problemas. Lo mismo ocurre con la Teoría de Conjuntos, de Relaciones y Funciones, las cuales permiten el manejo organizado de propiedades y conceptos, independientemente del contenido empírico y teórico de éstos. Para mayor información, visitar la siguiente dirección electrónica: <http://padron.entretemas.com/AspectosClaveEvalTeorias.htm>

## *Teorías de Servicio*

En la presente investigación, se utilizaron dos (2) Teorías de Servicio: la Teoría de Conjuntos y la Teoría de Relaciones y Funciones, ambas de la lógica matemática, las cuales sirvieron de base para organizar las correlaciones entre operaciones metodológicas y las Tecnologías de Información y Comunicación.

 Para el estudio de las teorías antes nombradas, las cuales se sustentan en la lógica matemática, es necesario conocer, en este contexto, el significado de lógica. Lógica: [ciencia](http://www.monografias.com/trabajos16/ciencia-y-tecnologia/ciencia-y-tecnologia.shtml?interlink) que estudia los [principios](http://www.monografias.com/trabajos6/etic/etic.shtml?interlink) y [métodos](http://www.monografias.com/trabajos11/metods/metods.shtml?interlink) para distinguir un razonamiento correcto de uno incorrecto. Se encarga de estudiar las [estructuras](http://www.monografias.com/trabajos15/todorov/todorov.shtml#INTRO?interlink) del [pensamiento:](http://www.monografias.com/trabajos14/genesispensamto/genesispensamto.shtml?interlink) [concepto,](http://www.monografias.com/trabajos10/teca/teca.shtml?interlink) juicio y razonamiento.

En virtud de lo anterior, la lógica repercute en los procesos del pensamiento, a su vez que permite formar proposiciones y razonar acerca de la validez o no de las mismas, por lo que es útil ya que proporciona elementos teóricos, caracterizados por criterios de validez, exactitud y objetividad, que sirven de soporte a la investigación.

 Según Padrón (1998), y en concordancia con lo anterior, la lógica ha ido construyendo sus productos en función de los problemas y necesidades que han ido surgiendo en la construcción de razonamientos y en la elaboración de los sistemas de conocimiento que han tenido lugar en la historia de la ciencia y la tecnología.

 Por otra parte, plantea que a una clase particular de objetos corresponden uno o más modos de conocerlos y de razonar sobre ellos y, por tanto, corresponden una o más clases de herramientas lógicas, llamadas comúnmente "Lógicas" o "Teorías". Las lógicas o teorías se pueden clasificar en: lógicas o teorías generales, constituidas por la lógica de enunciados o de proposiciones, lógica de predicados o cuantificacional, lógica de clase o de conjuntos, lógica de relaciones y, las lógicas especiales. Las lógicas o teorías generales contienen los elementos básicos del estudio. La lógica de teorías generales reviste especial interés al momento de plantear un problema de investigación, pues resulta indispensable proveer una base lógica en la cual haya correspondencia entre sistemas lógicos y sistemas de objetos de conocimiento para así garantizar y proveer a la investigación los soportes de validez y coherencia necesarios.

 Seguidamente, se trataron de forma breve las diferentes lógicas o teorías generales y la manera en que éstas se vinculan con los sistemas de objetos o con construcciones particulares de razonamiento.

 La lógica de enunciados trata el estudio de la composición de enunciados mediante el uso de conectores lógicos y se fundamenta en el principio de bivalencia, o lógica bivalente, según el cual, todo enunciado es verdadero o falso, pero nunca ambas cosas a la vez. Se puede afirmar que esta lógica se encarga de formalizar las proposiciones del lenguaje natural en un lenguaje artificial. Desde el punto de vista formal, se analizan todas las relaciones que se presentan entre los enunciados o las proposiciones, tomando en consideración la forma o [estructura](http://www.monografias.com/trabajos15/todorov/todorov.shtml#INTRO?interlink) de un razonamiento y no su contenido. Padrón (1992)

Continuando con el estudio, se presentó la lógica de predicados, la cual estudia las frases declarativas, teniendo en cuenta la estructura interna de las proposiciones atómicas, desagregables en "individuos" (entidades reales o irreales, concretas o abstractas) y "propiedades", "predicados" o "relaciones" (atributos, cualidades, del tipo que aparece representado por los verbos y los adjetivos en el lenguaje natural) que se aplican a los anteriores individuos o que los vinculan entre sí. El uso de la lógica de predicados permite, a partir de dichas expresiones o frases, construir un sistema deductivo con el que se puede llegar a obtener expresiones correctas.

 Para finalizar con la lógica de predicados, se presentó un ejemplo, citado por Andrade (2005), en el cual expone:

La expresión **Fx** indica que el individuo **x** tiene la cualidad o propiedad **F**.

La expresión Fx  $\rightarrow \neg$  Gx indica que: Si el individuo **x** tiene la propiedad **F**, entonces **no tendrá** la propiedad **G**, de donde se infiere que las propiedades o cualidades **F** y **G** son entre sí incompatibles para un mismo individuo.

 A continuación se presentará la lógica de clase o conjuntos, la cual se encarga de procesar el agrupamiento de individuos en torno a una misma cualidad o propiedad, según lo cual puede decidirse si un individuo cualquiera pertenece o no a esa clase o agrupamiento, así como también presenta posibles conexiones entre dichos agrupamientos. Esta teoría resulta muy útil para colecciones de objetos y la construcción de estructuras, de manera de poder establecer las correlaciones entre elementos de ambos conjuntos.

 Otra de las teorías importantes para la presente investigación se trata de la Teoría de Relaciones y Funciones, la cual se encarga de determinar las diferentes formas de vincularse los individuos, dentro de una clase o diferentes clases.

 Hasta aquí se ha tratado lo relacionado con las lógicas o Teorías Generales, pero existen otros sistemas de objetos o sistemas lógicos que son aquellos relacionados con las lógicas bivalente y polivalente. Los sistemas lógicos se fundamentaron en el principio de que a toda proposición sólo podía asignársele un valor, verdadero (valor 1) o falso (valor 0), a lo cual se denominó lógica bivalente, la cual representa una herramienta para el tratamiento de problemas de investigación cuya respuesta es alternativa (verdadero/falso, si/no, es/no es), pero, existen otros casos en los cuales los problemas de investigación requieren un tratamiento distinto pues, exigen respuestas intermedias entre 0 y 1. De allí nace la lógica polivalente, que puede ser: trivalente, tetravalente y n-valentes, ofreciendo así la posibilidad de que una variable objeto de estudio pueda ser evaluada mediante uno, dos, y hasta infinitos valores intermedios entre sus extremos.

 Del mismo modo, se debe considerar la lógica difusa, la cual, a criterio de Padrón (1998), representa un conjunto de sistemas formales polivalentes; sólo que sus valores entre 0 y 1, en vez de asignar una probabilidad, asignan una medida de aproximación o de alejamiento con respecto a un límite o frontera difusa que divide de manera imprecisa dos conjuntos, dos extremos o dos clases de objetos. La lógica difusa elabora herramientas formales de carácter preciso y exacto en estrecha conexión con la lógica de clases o teoría de conjunto. Los objetos formales de esta lógica son los "conjuntos difusos".

 Las lógicas expuestas se utilizaron de manera combinada, según las necesidades de la investigación, lográndose así un soporte metodológico sólido que presentó criterios de validez y coherencia. Posteriormente se trató de determinar si las estructuras empíricas resultaron isomórficas con algún sistema lógico, de ahí en adelante, fue posible formalizar los datos y operar con ellos para luego sistematizar el proceso de razonamiento; esto se basó en el principio que expresa que: si una estructura empírica es isomórfica con una estructura formal, es decir, con un sistema lógico, entonces todas las derivaciones del sistema se producen también en la estructura empírica y, como aquellos están ya demostrados, quedarán también demostradas las mismas relaciones y funciones entre los objetos.

 Padrón (1998), afirma que este es uno de los principios básicos del conocimiento científico y es el sentido en el que se dice que la lógica garantiza la conciencia de la ciencia.

#### **Niveles Semióticos**

Según Padrón (1998), la Teoría Semiótica se refiere a la estructura de relaciones entre el propio discurso como complejo de signos, quienes lo usan y, los referentes o realidad empírica que están siendo representados por el discurso o complejo de signos. Estos niveles semióticos se ilustran en el Gráfico N° 3.

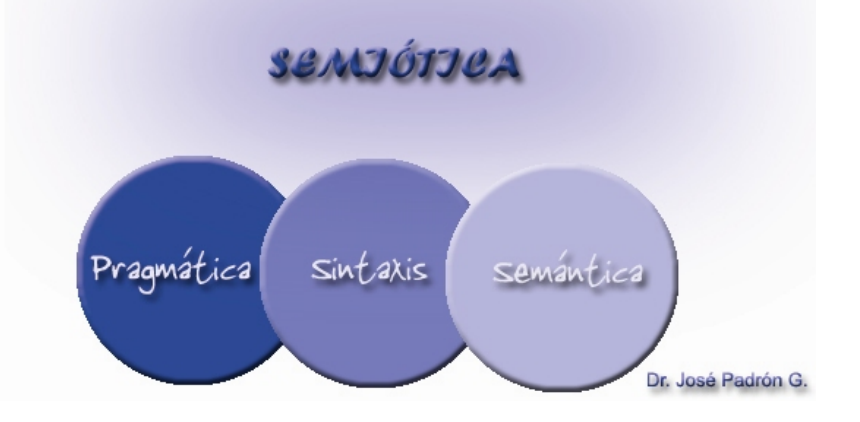

Gráfico N° 3. Niveles Semióticos

Asimismo, (Saussure, 1998), denominó semiótica a la ciencia que estudia la vida de los signos en el seno de la vida social. Tuvo como eje central la aplicación del modelo lingüístico para el estudio de los sistemas de signos en general.

 En el mismo orden de ideas, Peirce (1955) define la semiótica como la doctrina de la naturaleza esencial de las variedades fundamentales de toda posible semiosis.

Según Morris, Ch. (1938), la semiótica se clasifica en tres ramas, que son:

- 1. la sintaxis
- 2. la semántica
- 3. la pragmática

Señala que el lenguaje verbal está constituido por oraciones, grupos de palabras combinadas de cierta manera. Esta combinación de palabras mediante signos y símbolos permite establecer relaciones. Su correspondiente nivel sintáctico se refiere a las relaciones formales de los signos entre sí. Por otra parte, la sintaxis, al estudiar la relación de los signos entre sí, destaca la parte formal del lenguaje. En las oraciones, cada palabra remite a un significado, por lo que la relación del significante con su significado se le llama relación semántica, y es lo que estudia la segunda rama de la semiótica: la semántica. El nivel semántico abarca las relaciones de significado, entre signo y referente (Representa el nivel denotativo).

Afirma que ambas ramas se influyen mutuamente, es decir, lo sintáctico influye en lo semántico, porque si se cambia la combinación de las palabras, varía el significado. Por otra parte, las relaciones sintácticas y semánticas se dan de acuerdo con ciertas reglas. Ejemplos de reglas sintácticas son las reglas gramaticales, que indican qué combinación de palabras son permitidas y cuáles no, y las reglas lógicas, que establecen qué combinaciones de oraciones son permitidas para hacer un razonamiento correcto. Del mismo modo, las reglas semánticas especifican qué significado se le dará a los significantes. Estas reglas adquieren importancia en el lenguaje científico, donde aparecen vocablos teóricos para los cuales es necesario precisar su significado empírico.

De lo anterior, se puede deducir que la sintaxis tiene relación con el significante, pues explica cómo combinar significantes, la semántica tiene relación con el significado y la pragmática tiene relación con el intérprete.

## *Teorías Sustantivas*

En la presente investigación se utilizaron dos teorías básicas; una relacionada con las Macro-intenciones de Investigación, y otra es una Teoría de las Tecnologías de Información y Comunicación.

#### *Teoría de las Tecnologías de Información y Comunicación*

#### *Definición de Tecnologías de Información y Comunicación*

Es una forma de denominar al conjunto de herramientas, habitualmente de naturaleza electrónica, utilizadas para la recolección, almacenamiento, tratamiento, difusión y transmisión de la información.

### *Teoría de la Tecnología Educativa*

La teoría general de la Tecnología Educativa establece que el uso de la tecnología informática sirve de apoyo en el proceso de enseñanza y de aprendizaje de los individuos, dando paso a las innovaciones, permitiendo así que el ser humano, por medio de las innovaciones tecnológicas, pueda transformar su realidad, vinculándose con las necesidades que aquejan a la sociedad. [http://www.elmundodelastics.net](http://www.elmundodelastics.net/) 

 Se postula que las metodologías propicias para la Informática Educativa son de carácter activo y constructivas, en las cuales el énfasis está puesto en cómo aprender más que en qué aprender, por ello es ventajoso una metodología en la cual se aprende cometiendo errores y a partir del error, donde se hace y rehace, se construye y reconstruye, donde se trabaja con otros que tradicionalmente, con formación y contexto en el que se desenvuelven, aprenden distinto, conocen distinto y se comportan de distinta manera.

#### *Teoría de la Información*

Esta teoría surgió a partir del trabajo de Shannon y Weaver (1948) sobre "teoría matemática de la información". Intentaron descubrir las leyes matemáticas que gobiernan la información, para establecer la medida cuantitativa mínima que reduce la incertidumbre en un mensaje. Considera que la comunicación tiene cinco elementos organizados linealmente: fuente, transmisor, canal, receptor y destino, como se muestra en el Gráfico N° 4.

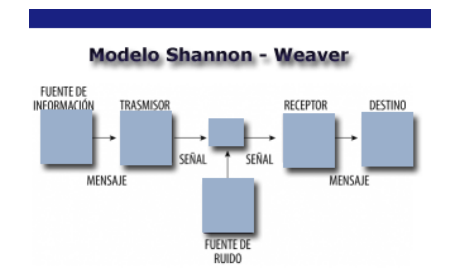

Gráfico N° 4. Modelo de Shannon - Weaver

Luego consideraron seis elementos: fuente, encodificador, mensaje, canal, decodificador y receptor.

# *Teoría de la Cibernética*

Norbert Wiener (1981) propuso el concepto de cibernética, entendida como el campo interdisciplinario que aborda los problemas de la organización y los procesos de control y transmisión de información en las máquinas y organismos vivos.

#### *Principales [Paradigmas](http://www.monografias.com/trabajos16/paradigmas/paradigmas.shtml#queson) Teóricos*

La mayoría de las conceptualizaciones acerca de las Tecnologías de Información y Comunicación (TIC) han girado en sólidas teorías de [psicología social](http://www.monografias.com/trabajos6/siso/siso.shtml), las mas notables son la teoría de la Acción Razonada (TRA) de Fishbein y Ajzen (1975), la teoría del Comportamiento Planificado (TPB), la teoría de la Difusión de Innovaciones (DOI) y la teoría Cognitiva Social (SCT).

Las teorías TRA y TPB fueron formuladas como explicaciones generalizadas de un rango amplio de comportamientos individuales, incluyendo el uso de tecnología [de información.](http://www.monografias.com/trabajos14/informatica-social/informatica-social.shtml#desa)

Haciendo uso de los fundamentos teóricos de la TRA, Davis (1989) propuso que la teoría era modificada específicamente por el [dominio](http://www.monografias.com/trabajos7/doin/doin.shtml) de las TIC en la forma de una conceptualización ampliamente aceptada: el [Modelo](http://www.monografias.com/trabajos/adolmodin/adolmodin.shtml) de Aceptación de Tecnología (TAM). En la TAM como en la TRA, las actitudes pronostican las intenciones y las intensiones pronostican el comportamiento.

En una replica de un estudio de Davis (1989) y otros investigadores encabezado por Adams y otros (1992) probaron la habilidad de el TAM para predecir el uso individual del correo de voz, [correo electrónico](http://www.monografias.com/trabajos/email/email.shtml) y otros [programas](http://www.monografias.com/Computacion/Programacion/) y encontraron que mientras la [utilidad](http://www.monografias.com/trabajos4/costo/costo.shtml) tenia un efecto significante en el uso del [sistema](http://www.monografias.com/trabajos11/teosis/teosis.shtml), la facilidad del uso era relativamente menos notable en determinar el uso. Finalmente, los estudios de comparación de los [modelos](http://www.monografias.com/trabajos/adolmodin/adolmodin.shtml) parecen estructuras que pueden potencialmente ser aplicadas a una variedad de escenarios de investigación.

#### *Teoría de la Difusión de Innovación*

La teoría de la Difusión de Innovación de Rogers (2003), ha comunicado un considerable cuerpo de investigación de la aceptación de las TIC. La esencia de esta teoría es que la adopción de la [innovación](http://www.monografias.com/trabajos15/innovacion-tecno/innovacion-tecno.shtml#CONCEP) es un [proceso](http://www.monografias.com/trabajos14/administ-procesos/administ-procesos.shtml#PROCE) de reducción de incertidumbre.

#### *Teoría Cognitiva Social (SCT)*

La Teoría Cognitiva Social ha sido utilizada por investigadores de las TIC para proporcionar ideas adicionales en la determinación de los comportamientos de aceptación y no para predecir comportamientos de aceptación.

La esencia de la SCT descansa en noción de reciprocidad triple en la cual el comportamiento individual es postulado para ser un resultado de un complejo conjunto de interacciones entre el entorno y los rasgos individuales y los factores situacionales: comportamiento, diferencias individuales y contingencias situacionales que mutuamente afectan e influyen en las otras.

A continuación, en el Cuadro N° 5 se presentan algunas definiciones de términos básicos con sus respectivas direcciones electrónicas

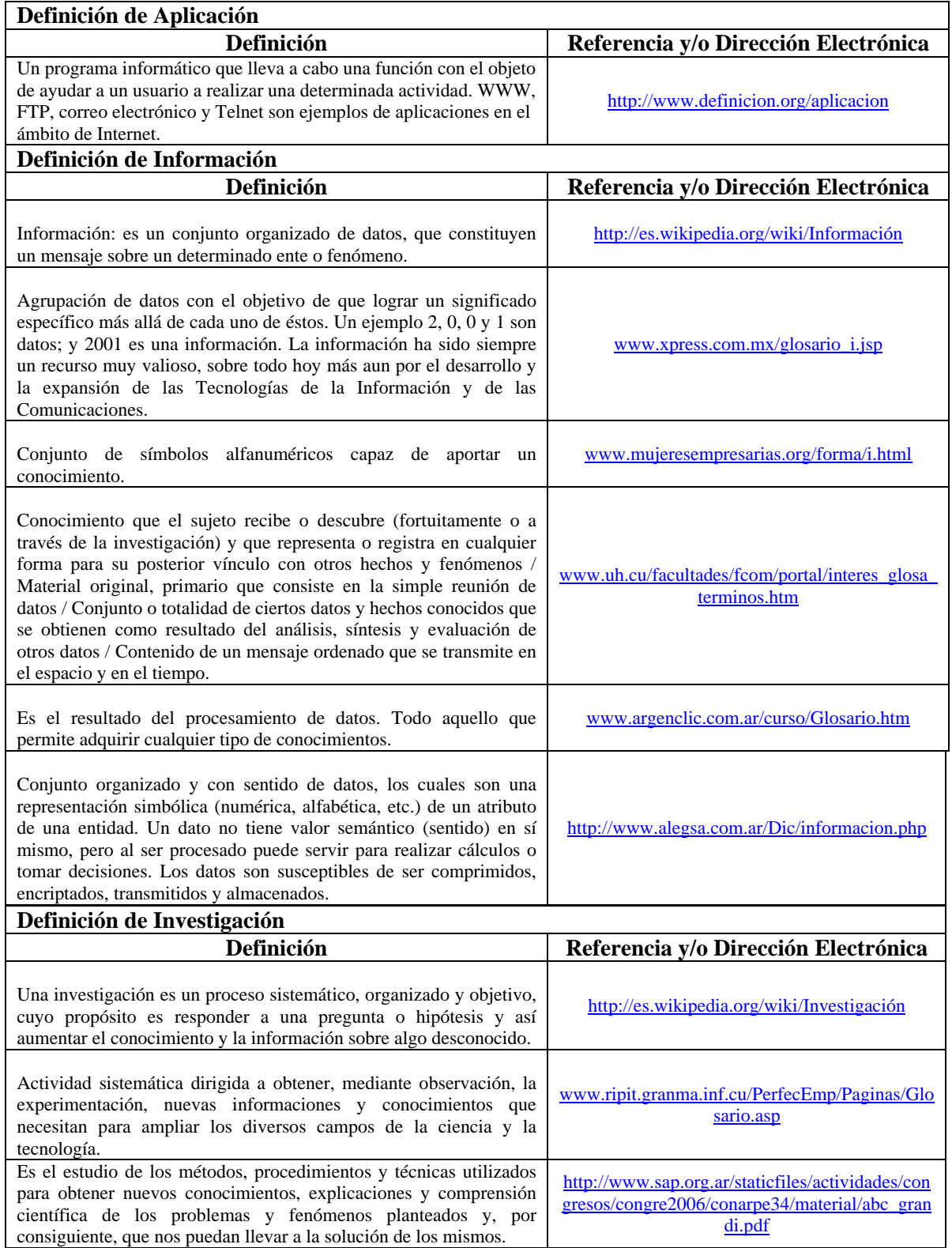

Cuadro N° 5. Definición de términos básicos

| La investigación puede ser definida como una serie de métodos para<br>resolver problemas cuyas soluciones necesitan ser obtenidas a<br>través de una serie de operaciones lógicas, tomando como punto de<br>partida datos objetivos.                                      | http://tgrajales.net/invesdefin.pdf                                                                                                    |  |  |  |  |  |
|----------------------------------------------------------------------------------------------------|----------------------------------------------------------------------------------------------------|--|--|--|--|--|
| Estudio profundo de alguna materia. Indagación, búsqueda.                                                                                                    | http://www.wordreference.com/definicion/invest<br>igaci%F3n                                                                                                    |  |  |  |  |  |
| Definición de Tecnologías de la Información y Comunicación                                                                                                    |                                                                                                    |  |  |  |  |  |
| Definición                                                                                                    | Referencia y/o Dirección Electrónica                                                                                                    |  |  |  |  |  |
| Sistemas caracterizados por la integración de medios y por la<br>interactividad entre sujeto máquina. Tienen ventajas didácticas en<br>comparación con películas o presentaciones; los usuarios influyen<br>en el comportamiento del programa.                            | MOURSUND, D. (1998). Proyect-based<br><b>Learning Using Computers. National</b><br><b>Educational Technology Standards for Students</b><br>(ISTE). Technology Foundation |  |  |  |  |  |
| Conjunto de herramientas relacionadas con la transmisión,<br>procesamiento y almacenamiento digitalizado de información,<br>como al conjunto de procesos y productos derivados de las nuevas<br>herramientas (hardware y software), en su utilización en la<br>enseñanza. | http://www.uv.es/sfp/pdi/NTIC.pdf                                                                                                    |  |  |  |  |  |
| El conjunto de procesos y productos derivados de las nuevas<br>herramientas (hardware y software), soportes de la<br>información y canales de comunicación relacionados con el<br>almacenamiento, procesamiento y transmisión digitalizados<br>de la información.         | http://www.cnti.gob.ve/queson.html                                                                                                    |  |  |  |  |  |
| de denominar al conjunto de herramientas,<br>Una forma<br>habitualmente de naturaleza electrónica, utilizadas para la recogida,<br>tratamiento, difusión y transmisión de la<br>almacenamiento,<br>información.                                                           | http://www.definicion.org/tecnologias-de-la-<br>informacion                                                                                                    |  |  |  |  |  |
| Aquellas herramientas y métodos empleados para recabar, retener,<br>manipular o distribuir información. La tecnología de la información<br>se encuentra generalmente asociada con las computadoras y las<br>tecnologías afines aplicadas a la toma de decisiones.         | http://www.alegsa.com.ar/Dic/tecnologia%20de<br>%20la%20informacion.php                                                                                                  |  |  |  |  |  |
| Definición de Operación                                                                                                    |                                                                                                    |  |  |  |  |  |
| Definición                                                                                                    | Referencia y/o Dirección Electrónica                                                                                                    |  |  |  |  |  |
| Conjunto de reglas que permiten obtener otras cantidades o<br>expresiones.                                                                                                    | http://www.wordreference.com/definicion/operac<br>i%F3n                                                                                                    |  |  |  |  |  |

Cuadro N° 5 (cont.). Definición de términos básicos

**Sistema de Hipótesis:** dado que se trata de una investigación racionalista, las hipótesis no se conciben como predicciones acerca de diferencias de medias poblacionales, sino como bases teóricas a partir de las cuales se pueden deducir las respuestas al problema de investigación; es en ese sentido en el que se establece el siguiente sistema de hipótesis, caracterizado como un sistema deductivo:

**H1:** Existe un cierto conjunto **T** de Tecnologías de la Información y Comunicación.

 **H2:** Existe un cierto conjunto **O** de Operaciones de Investigación.

# **CAPITULO IV METODOLOGÍA**

### *El Método*

El método de trabajo en el cual se sustentó la presente investigación es el deductivo. Es deductivo por cuanto sigue un procedimiento de razonamiento que va de lo general a lo particular, partiendo de enunciados de carácter universal. Este método consiste en una secuencia de pasos que van de los hechos al problema, después de describir la situación deficitaria planteada en el problema, se elaboraron una serie de hipótesis que sirvieron para generar teorías que luego permitieron construir el modelo para posteriormente comprobarlo, y una vez hecha la comprobación, se procedió a diseñar las aplicaciones.

Según Padrón (2000), el Racionalismo se fundamenta en mecanismos de razonamiento, que parte de cuadros teóricos más que de la observación de regularidades y frecuencias y que, por encima de las vías inductiva e introspectiva, prefiere la vía de la deducción y la argumentación rigurosa. Tiene sus máximos exponentes y defensores en autores como Popper, Bunge, Bachelard, Lakatos, entre otros, cuyos postulados sirvieron de base a numerosas investigaciones exitosas en la historia de la ciencia: Einstein, Dirac, y, en el caso de las ciencias sociales: Chomsky, Fodor, Vigotski, Austin, entre otros.

En la práctica de la investigación, la convicción racionalista se traduce en el hecho de que el trabajo de campo es mínimo, mientras que el trabajo teórico (deductivo o reflexivo) es lo central del esfuerzo investigativo. Padrón (1.998).

Una vez seleccionado el método a utilizar en la investigación, se presentó el Modelo de Variabilidad de la Investigación Educativa o Modelo VIE, elaborado por Padrón (1998), el cual tiene como propósito explicar los factores a partir de los cuales se generan todas las posibles variaciones observables en las investigaciones que se hayan producido en el pasado y que habrán de producirse en el futuro. Este modelo contempla dos criterios de diferenciación: La Estructura Diacrónica y la Estructura Sincrónica. La Estructura Diacrónica considera que todo proceso investigativo varía según se le considere desde el punto de vista de su evolución en el tiempo, mientras que la Sincrónica se considera como proceso independiente del tiempo.

La Estructura Diacrónica constituye una visión transindividual de los procesos de investigación, ya que la investigación va más allá de los límites de un individuo para ubicarse en una red de problemas que aglutina a grupos de investigadores sobre un área de interés común, en un programa o línea de investigación determinada.

Estas investigaciones nunca parten de cero sino que se basan en estudios realizados, en el área de interés, por otros investigadores del mismo programa o línea. Al respecto Padrón (1994) considera que:

*Los procesos de producción de conocimientos no se estructuran sobre problemas aislados sino sobre 'redes' problemáticas crecientes y jerarquizadas, lo cual remite a la idea de 'Programas' de investigación (aproximadamente en el sentido de Lakatos, (1978), mucho más que a la idea de trabajos particulares desvinculados entre sí. (p. 35).* 

Estas líneas de investigación o programas de investigación poseen una secuencia de desarrollo investigativo en torno a un problema de investigación, constituida por cuatro fases o instancias sucesivas de investigación. Se comienza elaborando DESCRIPCIONES observacionales de la realidad objeto de estudio, una vez que existan suficientes registros, se pasa a la fase EXPLICATIVA o modelos teóricos, donde establecen las relaciones de interdependencia entre las distintas clases de hechos de la realidad objeto de estudio o que indiquen el por qué los hechos ocurren de una determinado modo; posteriormente se pasa a las CONTRASTACIONES, donde se validan las explicaciones o modelos teóricos, con el objeto de establecer cierta verosimilitud y plausibidad sobre los productos elaborados, por último, se pasa a la instancia de las APLICACIONES, donde los conocimientos teóricos se convierten en tecnologías de intervención sobre el medio o de transformación del mismo. Luego, la culminación de esa secuencia genera nuevos problemas y nuevas secuencias de investigación, presentando éstos características de recursividad. Las cuatro instancias anteriormente expuestas determinan variaciones típicas de los procesos de investigación, las cuales se expones a continuación:

Investigaciones DESCRIPTIVAS: parten del hecho de que existe una realidad que no se conoce suficientemente, pero que resulta relevante e interesante para ciertos desarrollos investigativos. El objetivo central de estas investigaciones consiste en proveer un registro de los tipos de hechos que tienen lugar dentro de esa realidad y que la define o caracteriza. Se estructuran sobre la base de preguntas cuya forma lógica se orienta a describir ¿Cómo es x? ¿Qué es x? ¿Qué ocurre en calidad de x o bajo la misma forma x?. Sus operaciones típicas o formas de trabajo estandarizadas son las observaciones, clasificaciones, definiciones y comparaciones. Las técnicas típicas de trabajo varían según el enfoque epistemológico adoptado por el investigador; si es empirista-inductivo, la forma típica de trabajo serán las mediciones por cuantificación aritmética o estadística, si el enfoque es introspectivo-vivencial, se construirán registros de base cualitativa y, si el enfoque adoptado es racionalistadeductivo, se construirán estructuras empíricas mediante la aplicación de sistemas lógico-formales.

Investigaciones EXPLICATIVAS: parten de descripciones exhaustivas de una cierta realidad bajo estudio y de la necesidad de conocer por qué ciertos hechos de esa realidad ocurren del modo descrito. El objetivo de estas investigaciones consiste en proveer modelos teóricos que permitan elaborar predicciones y retrodicciones dentro del área fáctica a la cual se refiere el modelo. Se estructuran sobre la base de preguntas cuya forma lógica es ¿Por qué ocurre p? ¿De qué depende p? ¿Qué clase de hechos condiciona la ocurrencia de p?. Las operaciones básicas de esta segunda fase son las formulaciones de sistemas de hipótesis, los desarrollos de hipótesis, las construcciones de sistemas interpretativos. Las técnicas típicas de trabajo varían según el enfoque epistemológico adoptado por el investigador. Si el enfoque es empirista-inductivo, prevalece la inducción y construcciones probabilísticas; si es introspectivo-vivencial, el predominio lo tienen la introspección y elaboraciones simbólico-culturales y, para el enfoque racionalista-deductivo, la deducción y la construcción de sistemas de razonamiento.

Investigaciones CONTRASTIVAS: parten del hecho que dentro de la línea o programa ya se han elaborado diversas construcciones teóricas, cuya confiabilidad requiere ser probada y criticada, con el propósito de buscar los errores de las teorías, para desecharlas, reajustarlas o mejorarlas, incrementando así su verosimilitud. El objetivo central de esta tercera fase está en proveer argumentos a su favor o en contra de una teoría previamente construida. Se estructuran sobre la base de preguntas cuya forma lógica se orienta a negar o aceptar provisionalmente una hipótesis teórica: ¿Es cierto que p? ¿Se da p cada vez que ocurre q?. Las operaciones típicas son las derivaciones de proposiciones particulares a partir de hipótesis globales, la búsqueda de inconsistencias e incompletitudes, el hallazgo de casos que contradicen o escapan al modelo teórico. Las técnicas varían de acuerdo al enfoque epistemológico seleccionado. Para el enfoque empirista-inductivo, prevalecen las experimentaciones o cuasiexperimentaciones, el introspectivo-vivencial, el consenso y opinión de personas involucradas y en el racionalista-deductivo, las pruebas lógico formales.

Investigaciones APLICATIVAS: parten del hecho de que, dentro de una secuencia de trabajo de la línea, existen teorías cuya verosimilitud ha aumentado gracias a un cierto número de contrastaciones y, además, existen requerimientos que pueden ser satisfechos aprovechando esas teorías. Su objetivo central está en proveer tecnologías o esquemas de acción, derivados de los conocimientos teóricos construidos dentro de la secuencia de trabajo de la línea. Estas investigaciones carecen de preguntas, más bien tienden a establecer una relación productiva, ingeniosa y creativa, entre las posibilidades de un modelo teórico por un lado, y las dificultades o necesidades que se confrontan en el terreno de la práctica. En estas investigaciones, el problema viene siendo una situación que resulta deficitaria, inconveniente o mejorable y que puede ser transformada, mediante un prototipo de control situacional. Las operaciones de las investigaciones aplicativas serían la descripción de la situación deficitaria, exposición del modelo teórico, construcción del prototipo de control situacional mediante la derivación del modelo teórico, prueba del prototipo y la determinación de las opciones de producción e implementación del prototipo. Las técnicas varían según el enfoque epistemológico adoptado por el investigador, las aplicaciones empirista-inductivo, derivarán soluciones a partir de teorías empiristas-inductivas, para la introspectivo-vivencial, derivarán teorías introspectivo-vivenciales y para el enfoque racionalista-deductivo, derivarán teorías racionalistas-deductivas.

Este tipo de investigaciones parten de la necesidad de aprovechar alguna teoría preexistente para controlar o transformar las situaciones del mundo. Están representadas como sistema de reglas de acción que, una vez puestas en práctica, producen un mejoramiento de determinadas situaciones prácticas.

Al respecto, Bunge (1985) señala:

*En toda ciencia, sea pura o aplicada, la teoría es a la vez la culminación de un ciclo de investigación y una guía para investigación ulterior. En las ciencias aplicadas, las teorías son, además de eso, la base de sistemas de reglas que prescriben el curso de la acción práctica óptima (...). (p. 683)* 

Las investigaciones de este tipo cumplen con dos requisitos básicos: cuenta con una teoría previa dentro de la Red Pragmática respectiva; debe diseñar, a partir de esa teoría, un sistema de reglas de acción debidamente validado y probado, es decir, de eficiencia comprobada.

Así, el discurso investigativo aplicativo abarca el análisis teórico y el diseño práctico eficiente, siendo el diseño práctico de carácter normativo.

El objeto semántico asociado a esta modalidad es siempre alguna situación deficitaria que puede ser mejorada.

La estructura sintáctica respectiva es del tipo siguiente:

Si p es verdadero, entonces, si se cumplen las acciones  $A_1$ ,  $A_2$ ...,  $A_n$ , se obtendrá la situación mejorada S'.

Formalmente se tendrá que:

 $p \rightarrow ((A_1 \wedge A_2, ..., \wedge A_n) \rightarrow S),$ 

#### **Donde:**

 $p \rightarrow$  representa la fase de análisis teórico y

 $A_1 \wedge A_2... \wedge A_n$   $\rightarrow$  representan la fase de diseño heurístico.

Al considerar las referencias anteriores se asume como tipo de investigación adecuada para este trabajo la llamada "Aplicativa" o "investigación Aplicada", bajo la modalidad demostrativa (Hernández-Rojas, 2000).

La modalidad demostrativa se caracteriza por la necesidad de aportar datos a favor o en contra del hallazgo de una solución a un problema existente. Tomando en consideración la existencia de una Red Pragmática que aglutina a grupos de investigadores en diversas líneas de investigación, se plantea la necesidad de dar solución a problemas existentes, desarrollados por otros investigadores, es por ello que en el presente trabajo se parte de una solución preconcebida, cuyo propósito es aportar datos que permitan validar o refutar dicha solución. Si se considera que las demostraciones pueden ser positivas o negativas, es decir, demostrar la validez o la invalidez de alguna solución prediseñada, es conveniente señalar que diversos autores han escrito sobre demostraciones positivas y demostraciones negativas, tal es el caso de Pooper (1995), el cual reza:

 *No voy a empezar planteando una pregunta como "¿Qué es el conocimiento?" y mucho menos "¿Qué significa conocimiento?" Por el contrario, mi punto de partida es una proposición muy simple -de hecho, casi trivial-, a saber, los animales pueden conocer: pueden tener conocimiento. Un perro, pongamos por caso, puede saber que su amo vuelve del trabajo a la seis de la tarde: el comportamiento del perro puede ofrecer muchos indicios, claros para sus amigos, de que espera el regreso de su amo a esa hora. Mostraré que, pese a su trivialidad, la proposición los animales pueden conocer, revoluciona por completo la teoría del conocimiento y como todavía se imparte. (p. 58)*

En la cita anterior se puede apreciar la intención de demostrar una posible solución a un problema existente, bien sea en sentido positivo (a favor de la validez de …), como en sentido negativo (en contra de la validez de …).

Es conveniente resaltar que la modalidad demostrativa puede tener como objeto semántico la relación entre teoría y hechos, teoría y teoría, así como también el estado de cosas observables. (como es el caso cuando se quiere demostrar una cierta situación empírica). Asimismo, su sintaxis debe comenzar con un enunciado afirmativo o negativo, para posteriormente ir progresivamente agregando proposiciones a la izquierda de un esquema condicional, cuyo consecuente será siempre el enunciado original de partida.

Además de la modalidad demostrativa, es necesario llevar a cabo la modalidad de problematizar, cuya característica esencial consiste en plantear controversias, inestabilidades o dudas (preguntas relevantes dentro de una Red Pragmática) entre teoría y hechos, teoría y teoría, así como también el estado de cosas observables, permitiendo a otros investigadores intentar alguna solución plausible, que se derive de las dudas o desequilibrios encontrados, donde se considera importante y de suficiente mérito el hecho de detectar algún aspecto problemático dentro del grupo de investigadores, pertenecientes a una Red Pragmática, sin que el investigador deba o tenga la responsabilidad de encontrar la respuesta o solución*,* Hernández A. (2000).

La semántica asociada a esta macro-intención está centrada en las mismas redes de representación mental, dentro de las cuales se identifica un vacío o deficiencia. La estructura sintáctica asociada es de la misma forma de una pregunta, es decir, un enunciado con incógnita.

Asimismo, el Modelo de Variabilidad de la Investigación Científica (VIC) recurre a dos criterios básicos de definición de clases de enfoques epistemológicos, uno relacionado con el origen del conocimiento y otro con relación a la naturaleza del objeto del conocimiento.

A continuación se exponen las tres clases de enfoques epistemológicos, de acuerdo a los criterios anteriormente mencionados.

> • El enfoque *empirista-inductivo*: se concibe como producto del conocimiento científico los patrones de regularidad a partir de los cuales se explican las interdependencias entre clases distintas de eventos fácticos. Los múltiples fenómenos del mundo pueden ser reducidos a patrones de regularidad, basados en frecuencia de ocurrencia. El supuesto básico de este enfoque es que los sucesos del

mundo, por muy disímiles que parezcan, obedecen a ciertos patrones cuya regularidad puede ser establecida gracias a la observación de sus repeticiones. El conocimiento es un acto de descubrimiento de de patrones de comportamiento de la realidad. El método inductivo, sustentado en el poder de los elementos sensoriales y el valor de los datos de la experiencia, es el sistema privilegiado para este enfoque, en el cual la medición, experimentación, procedimientos estadísticos son los mecanismos preferidos para abordar la investigación.

- El enfoque *racionalista deductivo*: se concibe como producto del conocimiento científico el diseño de sistemas abstractos, dotados de alto grado de universalidad que imiten los procesos de generación y de comportamiento de una cierta realidad. Los sistemas teóricos son el producto por excelencia del conocimiento científico y ellos se inventan o se diseñan, no se descubren. El método deductivo, sustentado en el poder de los razonamientos es el sistema de operaciones privilegiado dentro de este enfoque, donde las modelaciones lógico-formales, la búsqueda a partir de abstracciones matemáticas, sistemas de razonamiento en cadena, son los mecanismos preferidos.
- El enfoque *introspectivo-vivencial*: en este enfoque se concibe como producto del conocimiento científico las interpretaciones de los simbolismos socioculturales, a través de los cuales los actores de un determinado grupo social abordan la realidad, tal como aparecen en el interior de los espacios de conciencia subjetiva. En este enfoque se tiene la convicción de que la vía más apropiada para acceder al conocimiento es una especie de simbiosis entre el sujeto investigador y el objeto de estudio. Los análisis dialécticos, las intervenciones en espacios vivenciales y los estudios de casos, son los mecanismos preferidos a utilizar en este enfoque.

De los enfoques epistemológicos anteriormente expuestos, se seleccionó el Racionalista – Deductivo, donde la razón es la fuente del conocimiento. En este

sentido, el conocimiento científico se forma a través de procesos mentales de encadenamientos sucesivos de principios generales, a partir de los cuales se pueden deducir sus instancias particulares, es decir, la ciencia progresa por medio de conjeturas o refutaciones, siendo la demostración de la falsedad de una hipótesis una deducción válida, en el sentido de que parte de un enunciado general y posteriormente se confronta con uno o varios hechos particulares. El sistema de operaciones que este método utiliza es el razonamiento y se basa en el análisis lógico matemático para comprobar la validez o refutabilidad de los enunciados o hipótesis.

Esta investigación tomó como referencia los planteamientos de Pooper (1985), que, ubicado en la corriente formalista lógica, su filosofía de la ciencia se basa en el análisis de las estructuras lógicas de los enunciados, desarrolla su teoría falsacionista mediante críticas a la inducción, en defensa del procedimiento deductivo. La teoría falsacionista presenta un criterio de cientificidad según el cual una hipótesis es científica cuando muestra las condiciones de su refutabilidad, por lo que las teorías no pueden verificarse ni la verdad puede demostrarse, pero sí falsarse o refutarse.

 Es decir, se trató de demostrar las posibilidades funcionales de ciertas aplicaciones preexistentes de las tecnologías de información y comunicación a un terreno específico para el cual no habían sido pensadas originalmente.

Seguidamente se presentó el esquema metodológico a seguir para dar cumplimiento a cada una de las etapas o fases que conformaron la investigación.

## *Esquema Metodológico*

A continuación se presenta el esquema metodológico empleado, el cual implicó la ejecución de ciertas fases o instancias de ejecución, las cuales se muestran en el Cuadro N° 6.

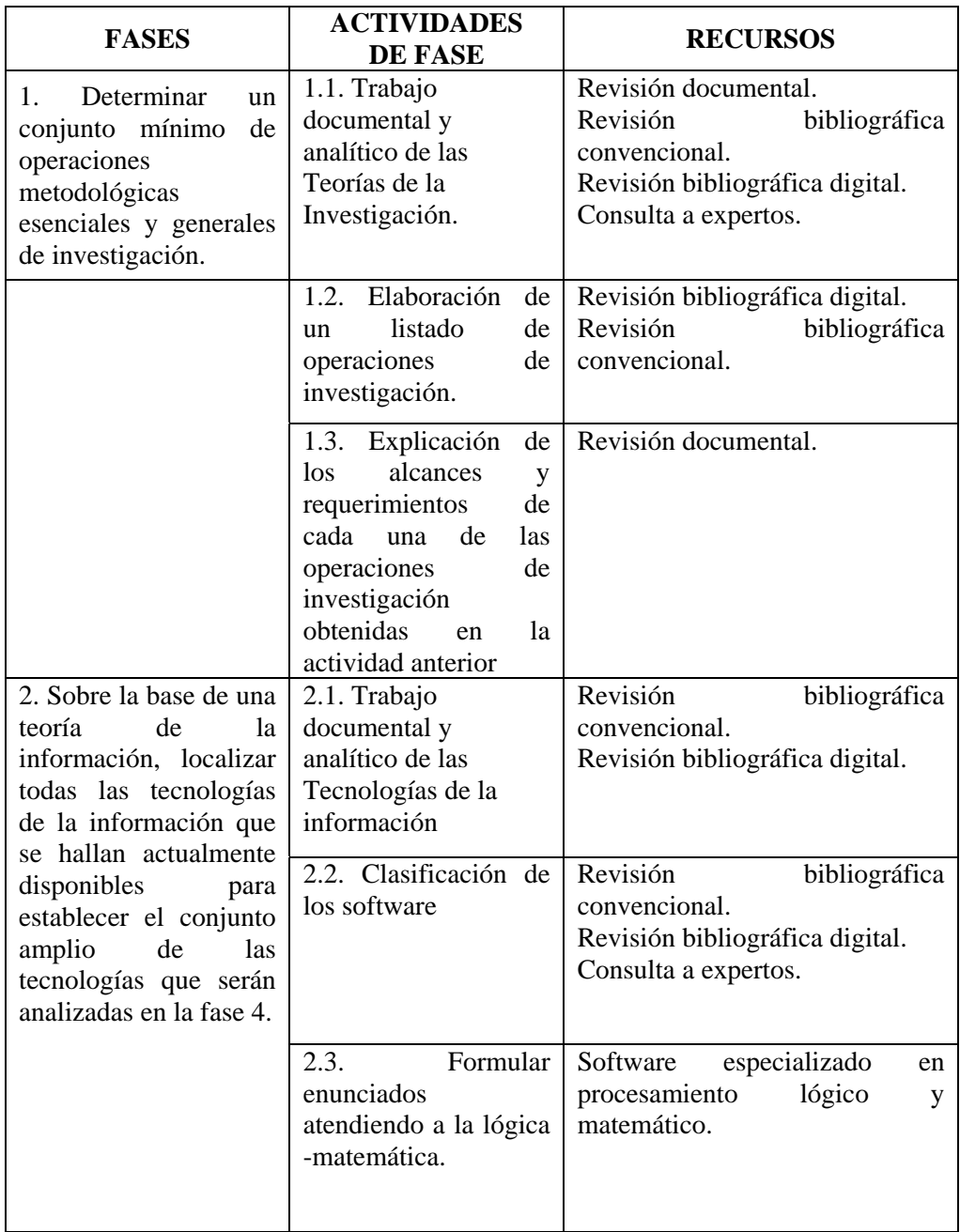

Cuadro N° 6: Fases de la Investigación

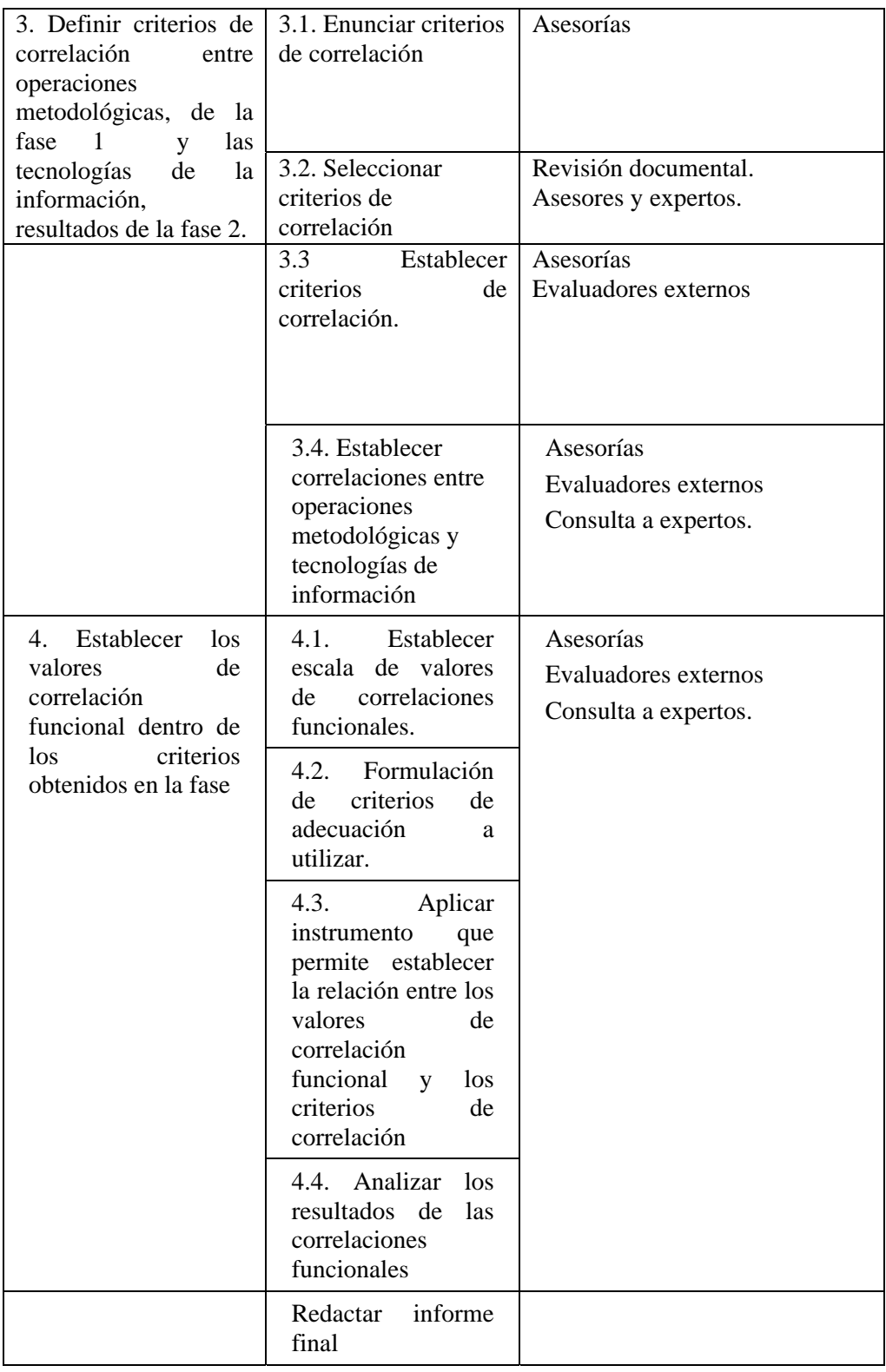

Cuadro N° 6. (cont.) Fases de la Investigación
Una vez expuestas las fases de la investigación, se procedió a utilizar los patrones metodológicos de investigación, propuestos por Padrón (1998), el cual consta de las siguientes fases:

### *Operaciones de Recolección de Datos*

La operación de recolección de datos consistió en el levantamiento de información documental, relacionada con las teorías de las Tecnologías de Información y Comunicación y las Teorías de la Investigación, para posteriormente establecer las correlaciones funcionales entre las mismas y así, formular las hipótesis teóricas del espacio observacional. Asimismo, se utilizó como base la teoría de conjunto y de relaciones y funciones, para establecer las proposiciones lógicas, aplicando razonamiento lógico – matemático.

# *Métodos de Construcción Teórica*

De las hipótesis planteadas se derivaron razonamientos posibles o falsables, que permitieron generar constructos teóricos mediante razonamientos lógicos – matemáticos, que fueron validados en una fase posterior.

# *Métodos de Validación o Contrastación Teórica*

Se realizó la validación lógico-matemática de los constructos teóricos, es decir, se sometieron a pruebas sintáctico-formales de: consistencia, completitud e independencia.

# **CAPÍTULO V SOFTWARE**

# **Software para comunicación y colaboración**

# **Google Wave:**

Google Wave es un software de código abierto, una de las cualidades que presenta esta tecnología es su edición colaborativa que incide en la forma en que nos comunicamos actualmente a través de Internet. Este servicio combina email, chats, mapas, servicios para compartir fotos, así como documentos; incorporando además la posibilidad de realizar conversaciones simultáneas que a su vez pueden ser modificadas, como se hace con la información que se encuentra en los wikis. El contenido de un Wave puede ser editado con colaboración en tiempo real para luego ser publicado en archivos con extensión DOC, convertirlo a formato PDF, exportarlo a HTML, enviarlos por email, exportarlo a otras plataformas, así como también publicarlos en blogs.

Un wave es un mensaje compartido por varios usuarios. A cada wave se le puede insertar texto, mapas, imágenes, videos, álbum de fotografías, juegos y cualquier otra información de interés para el usuario. Aparte de esta definición general, es conveniente y necesario que el usuario conozca otros términos utilizados en Google Wave, como son:

*Wave:* Si es escrito con letras mayúsculas, hace referencia a la aplicación. Igualmente se pueden usar los términos Google Wave o GWave.

*wave:* Si es escrito con letras minúsculas, hace referencia a cada mensaje, a cada documento creado y a cada documento recibido.

*Wavelet:* Conjunto de blips que pueden ser leídos y editados por un grupo de usuarios. Un wave puede estar compuesto por varios wavelets.

*Blip:* Representa la mínima unidad dentro de Google. Cada mensaje enviado o respuesta recibida dentro de un wavelet es un blip.

*Plugins - Gadgets:* Son aplicaciones que los usuarios pueden añadir a cualquier wave, se les denomina también plugins o widgets.

*Robots:* Son participantes automatizados que interactúan con los mensajes de los usuarios. Realizan varias tareas como traducir texto, corregir ortografía, y añadir nuevos participantes.

La aplicación Google Wave ofrece la posibilidad de cambiar las características de los perfiles de los usuarios, como lo es el avatar (imagen a colocar), modificación del nombre, colocación de mensaje de estado y establecimiento de la página web. Asimismo, ofrece la oportunidad de gestionar contactos, éstos se pueden agregar de forma sencilla, para ello debe hacer clic en el símbolo (+) del Panel de Contactos, inmediatamente visualizará una ventana donde podrá escribir la información del nuevo contacto. Así como se crean los contactos, también existe una forma fácil de eliminarlos. Algo que se debe señalar es que cuando un usuario crea una cuenta en Google Wave, aparecerá una lista de contactos, éstos los coloca Wave automáticamente si están suscritos a Gmail y han creado una cuenta en Google Wave.

Asimismo, Google Wave incorpora un corrector ortográfico basado en inteligencia artificial, que por medio de una serie de algoritmos, analiza y traduce las conversaciones.

Otra característica resaltante de Google Wave es que dispone de una mensajería instantánea para comunicación en tiempo real, esto es, si un contacto envía un mensaje a otro usuario, las palabras escritas por éste, comenzarán a ser vistas por el usuario a quien va dirigido el mensaje, lo que permite comenzar a responder el mismo sin necesidad de esperar que el mensaje esté concluido, acelerando así el flujo en las conversaciones.

Igualmente, Google Wave tiene una función denominada Playback, que permite ver las conversaciones en orden cronológico.

Uno de los elementos claves con que cuenta Google Wave son los Plugin (Gadgets) y los Robots. Los Plugins o Gadgets de Google Wave son programas que se pueden incrustar dentro de las waves. La manera de añadir Gadgets es haciendo clic en el icono "pieza de rompecabezas - puzzle" de la Barra de Edición y posteriormente añadir la ruta del archivo *xml* del Plugin o Gadget; así como se incrustan, también se pueden eliminar, para ello debe editar la wave y posteriormente seleccionar la opción Detele. Asimismo, los robots de Google Wave son participantes automáticos en una wave, éstos pueden leer el contenido de una wave en la que participe, teniendo la posibilidad de modificar el contenido de la Wave, añadir y/o eliminar usuarios, crear nuevos blips y waves.

El sitio o dirección electrónica donde el usuario puede encontrar este software es: [www.wave.google.com](http://www.wave.google.com/)

#### **Software para crear documentos en línea:**

## **Google Docs:**

Google Docs es un programa gratuito basado en la Web, que permite crear documentos en línea con la posibilidad de colaborar en grupo. Dispone de un Procesador de Texto, una Hoja de Cálculo, un Programa de presentación con diapositivas, un editor de imágenes y un editor de formularios destinados a la realización de encuestas. Una de las cualidades que presenta este programa es que permite importar archivos, enviarlos por correo electrónico, así como también permite subir cualquier tipo de archivo, los cuales son almacenados en servidores de Google.

La característica más resaltante de Google Docs es que se enfoca en la colaboración, permitiendo que las personas que están trabajando con un mismo documento puedan visualizar los cambios que hacen los demás usuarios, todo ello en tiempo real. Para facilitar el trabajo, añade una opción de Chat, de manera que las personas que se encuentren trabajando con el mismo documento, puedan intercambiar ideas usando esta opción.

Los documentos que el usuario diseñe con el procesador de texto podrán ser exportados en formato PDF, texto plano, formato de texto enriquecido (RTF), Microsoft Word y formato HTML; las presentaciones de diapositivas se pueden descargar en formatos: Power Point, PDF o Texto; las hojas de calculo en los formatos: Excel, OpenOffice, Texto, PDF, HTML y CSV y los formularios que el usuario diseñe pueden contener preguntas de diferentes tipos, como son: tipo test, casilla de verificación, escala, cuadrícula, entre otras opciones, los cuales podrán ser enviados por correo electrónico a los contactos que el usuario desee. Además de los formatos de descarga, todos los archivos que el usuario diseñe con Google Docs podrán ser compartidos. Para ello existe una pestaña con las opciones: invitar a usuarios, permitir que lo visualice cualquier persona que tenga enlace, ver quien tiene acceso y enviar por correo electrónico como archivo adjunto.

El sitio o dirección electrónica donde el usuario puede encontrar este software es: [www.docs.google.com](http://www.docs.google.com/)

# **Software para gestionar información a través de Internet:**

## **Cloud Computing:**

Es una herramienta gratis que permite gestionar, crear, abrir y editar documentos en línea desde Internet. Puede trabajar con documentos de texto, hojas de cálculo y presentaciones.

Entre sus características se puede mencionar que para su funcionamiento, no requiere de un hardware específico para ejecutar las aplicaciones. Asimismo, se puede afirmar que es un sistema multipropósito, lo cual reviste importancia, ya que permite compartir infraestructura, sin comprometer la seguridad y privacidad.

Cloud Computing proporciona capacidad de almacenamiento, herramientas de programación, servicios de comunicación y herramientas de colaboración. Gestión de datos:

Los datos residen fundamentalmente en los servidores de Internet y las aplicaciones se ejecutan tanto en los servidores cloud computing como en el cualquier navegador que utilice el investigador. El uso de cloud computing representa una alternativa para los proyectos de investigación y para los desarrolladores de Web 2.0.

El sitio o dirección electrónica donde el usuario puede encontrar este software es: [www.cloudcomputing.com](http://www.cloudcomputing.com/)

## **ThinkFreeOnLine:**

Es una herramienta gratuita que permite gestionar, crear, abrir y editar documentos en línea desde Internet. Puede trabajar con documentos de texto, hojas de cálculo y presentaciones. ThinkFreeOnLine le asigna a cada usuario un espacio de 1 GB para almacenar sus documentos.

Dispone de un Panel de Control que permite gestionar los documentos, publicarlos y descargarlos, además presenta compatibilidad con documentos elaborados en Microsoft Windows.

Una de las ventajas ThikFreeOnLine es que permite la colaboración de usuarios en la edición de documentos.

ThikFreeOnLine funciona en varios navegadores, usa applets de Java y tecnología AJAX. Presenta un sistema de edición rápida y otro de edición avanzada.

El sitio o dirección electrónica donde el usuario puede encontrar este software es: [www.thinkfree.com](http://www.thinkfree.com/) 

# **Software para crear Bases de Datos:**

# **TreeDBNotes:**

Es una herramienta gratuita para crear bases de datos. TreeDBNotes permite el almacenamiento y consulta de datos accesible para todo usuario. Estos datos se almacenan como notas en una base de datos con estructura de árbol, para así facilitar la visualización de las mismas por parte de los usuarios. Las bases de datos que el usuario cree podrán encriptarse para una mayor protección de las mismas; en ella podrá colocar información relevante como: correos electrónicos, notas, direcciones URL, imágenes, entre otras.

TreeDBNotes dispone de un editor de texto que permite personalizar la información introducida, cambiando características, insertando tablas, imágenes, entre otras opciones. Además, permite que los usuarios establezcan protección a sus notas, utilizando para ello contraseñas.

Una de sus ventajas es que permite importar archivos de texto (tanto TXT como RTF), archivos HTML, documentos de Word y hojas de Excel entre otras aplicaciones, además de importar datos generados con otras aplicaciones.

TreeDBNote resulta de gran utilidad debido a que permite mantener organizados los documentos.

## **Software para organización de información personal:**

# **Myinfo:**

Myinfo es un organizador personal de información. Está compuesto por tópicos, cada uno de los cuales contiene documentos relacionados con un tema de interés.

Asimismo, los tópicos contienen un organizador de información en forma de árbol que se visualiza en la parte izquierda del panel de edición. Cuando haga clic sobre algún elemento del árbol, en la parte derecha del panel de edición podrá visualizar y editar la información del elemento seleccionado, utilizando un editor de texto enriquecido, propio de la aplicación. A su vez, los tópicos pueden estar compuestos por documentos y subdocumentos, a los cuales se les podrá asignar tareas y subtareas que se ejecutarán en la fecha que decida el usuario.

Dispone de una interfaz con pestañas, que le permite al usuario o investigador trabajar con varios documentos en la misma ventana de la aplicación y cambiar entre ellos fácilmente. Se pueden reordenar las pestañas usando la función de organizar y ordenar los temas por orden alfabético.

Myinfo incorpora documentos elaborados por otras aplicaciones como Word, Excel, Power Point, entre otras, así como también archivos con plantillas predefinidas (documentos en blanco, contactos, calendarios) y documentos de Internet (páginas Web). Otro aspecto resaltante es que puede exportar archivos en formato de texto, texto enriquecido (RTF) o en formato de página Web (HTML).

Una de las opciones importantes de Myinfo es la de permitir duplicar la información de los documentos en ubicaciones diferentes (opción clonar).

Myinfo dispone de un calendario en la cual se observan tres cuadros, uno debajo del otro, con los colores rojo (fecha de vencimiento), azul claro (fecha personalizada) y amarillo (otras fechas), respectivamente. El usuario seleccionará la fecha para cada uno de los documentos. Dispone además de filtros que se le pueden colocar a los documentos y tareas; los filtros pueden servir para visualizar los documentos y tareas por direcciones de Internet, tareas activas, tareas con marcas, entre otros.

Otra de las ventajas que proporciona Myinfo es que acepta hipervínculos Outlook, de esta forma, se pueden abrir los mensajes de correo electrónico y otros elementos de Outlook. Además permite guardar una copia local de una página Web, si desea navegar sin conexión utilizando el navegador Web incorporado.

Myinfo es de arquitectura abierta, lo que permite que otros usuarios o investigadores diseñen plugins para importar y exportar información entre MyInfo y cualquier otra aplicación.

El sitio o dirección electrónica donde el usuario puede encontrar este software es: <http://www.myinfo.com/>

#### **Software para análisis semántico:**

## **Tropes Zoom:**

El software Tropes se utiliza para el procesamiento del lenguaje natural, permitiéndole al investigador o usuario realizar análisis de textos. Fue diseñado especialmente para atender áreas como: ciencias de la Información, Investigación de Mercados, Análisis Sociológico y estudios científicos.

En los análisis Tropes, la cadena de análisis es una secuencia lógica, concebida para controlar toda la información que se pueda extraer de uno o de varios textos.

Así como los lenguajes de programación, Tropes lleva a cabo una serie de etapas de análisis, como son:

*Análisis Morfosintáctico***:** en esta etapa se identifica la categoría morfológica de todas las palabras de un texto. Su gramática abarca las siguientes clases:

- Sustantivos.
- Verbos (divididos en factivos, estativos, declarativos e performativos).
- Adjetivos (divididos en subjetivos, objetivos y numerales).
- Determinantes (artículos, preposiciones, algunos pronombres).
- Conectores (conjunciones, pronombres relativos).
- Modalizaciones (adverbios).
- Pronombres (personales).

Este análisis presenta especial interés en estudios lingüísticos y literarios, en la didáctica de los idiomas y la literatura, estadística lingüística, retórica y redacción personal.

*Análisis Léxico - Semántico*: ofrece la posibilidad de clasificar las referencias encontradas en términos semánticos. Se apoya en redes semánticas con desarrollos espaciales (jerarquías, equivalencias). Las referencias encontradas se agrupan en universos. Tropes analiza las relaciones de cada referencia utilizada mostrando la forma en que las redes se interconectan en cada texto, permitiendo así construir un gráfico en base a los datos del árbol semántico.

*Análisis Cognitivo - Discursivo*: en esta etapa se proporciona una clara imagen de la cronología del discurso, es decir, de la forma cómo el autor introduce en escena sus referencias. Permite observar de forma gráfica, la entrada y la salida de las referencias, las recurrencias, en una palabra, así como la historia del texto. Este software hace una lectura de los bloques discursivos, lo que permite la separación del texto en episodios.

El programa destaca las frases que considera más significativas, evaluadas tanto en función de la densidad semántica como en aspectos axiológicos y pragmáticos: afirmaciones o negaciones categóricas, definiciones, efectos retóricos.

El software Tropes dispone de un motor de búsqueda semántica denominado Zoom que permite el análisis documental de los textos basado en la comprensión de los contenidos a tratar. Permite la clasificación de un conjunto de documentos textuales o una base de conocimiento de naturaleza tecnológica, así como también, de recursos humanos, entre otros.

Por otra parte, el software Zoom dispone de herramientas de análisis, entre las cuales se pueden mencionar:

- Búsqueda por criterios semánticos.
- Estructuración de la información por clasificación automática de los archivos encontrados.
- Reducción de ambigüedades.
- Producción automática de estadísticas.
- Filtrado de los documentos en función de su relevancia.

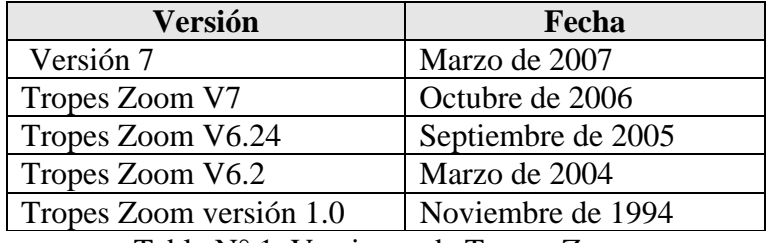

Tabla N° 1. Versiones de Tropes Zoom

El sitio o dirección electrónica donde el usuario puede encontrar este software es: [www.semantic-knowledge.com](http://www.semantic-knowledge.com/)

# **Software para administrar la información del Portapapeles de Windows:**

# **Ewriter:**

El software ewriter ofrece a los investigadores y usuarios en general la posibilidad de crear libros electrónicos en formato PDF. Dispone de una interfaz sencilla. Este software está compuesto por cuatro pestañas o carpetas denominadas: home, ebooks, articles y reminders. Las opciones de cada una de estas pestañas se visualizan por medio de iconos. Así, cuando el usuario seleccione la pestaña home, podrá realizar cuatros tareas o actividades que son: respaldar toda la información, restaurar toda la información, cerrar y ayuda.

Igualmente, si el usuario selecciona la pestaña ebook o Artículos, se presentarán 4 opciones que son: Nuevo, Abrir, Actualizar y Borrar. Si elije la opción Nuevo para ambas pestañas, la aplicación ewriter mostrará una nueva ventana con cuatro menús, de los que podrá escoger las opciones que desee. Además se

visualizará un grupo o conjunto de iconos que representan las acciones que se pueden realizar y un espacio de trabajo, donde el usuario podrá escribir la información de su investigación, revista o libro. Una vez escrita la información por el usuario, éste podrá seleccionar el icono que permite convertir el archivo creado a formato PDF. Aparte de esta opción, dispone de los botones cerrar, ayuda, imprimir, grabar, abrir y nuevo, por medio de los cuales se podrán hacer modificaciones a los archivos. De igual manera, esta aplicación permite clasificar los libros electrónicos y artículos por categorías.

Si el usuario elige la opción Nuevo, de las pestañas ebook o Artículos, aparecerá una nueva Barra de Menú con opciones que le permitirán al investigador o usuario hacer actualizaciones al documento a crear en esta aplicación.

El *Menú Archivo* de la Barra de Menú presenta las opciones para abrir, grabar, imprimir, convertir a formato PDF, eliminar, cerrar y ayuda. Asimismo, muestra un área donde el usuario podrá trabajar con el documento.

El *Menú Documento* permite realizar actividades de edición con el documento, tales como ver, estadística, zoom, buscar. La opción *información* de este Menú brinda la oportunidad al usuario de seleccionar el sitio donde se ubicará el documento, pudiendo clasificar el mismo, así como también introducir una breve descripción de su contenido.

El *Menú Estilo*, proporciona diversas opciones relacionadas con el formato que se desee establecer al documento, entre ellas se pueden citar: estilos de fuentes, color de las fuentes, color de fondo del documento, formatos, tabulaciones, encabezados y pie de página, entre otros.

El *Menú Insertar* permite agregar al documento tablas, hipervínculos, saltos de páginas, números de páginas, entre otras.

La pestaña o carpeta Recordatorios, permite organizar la planificación de actividades a realizar sobre el documento.

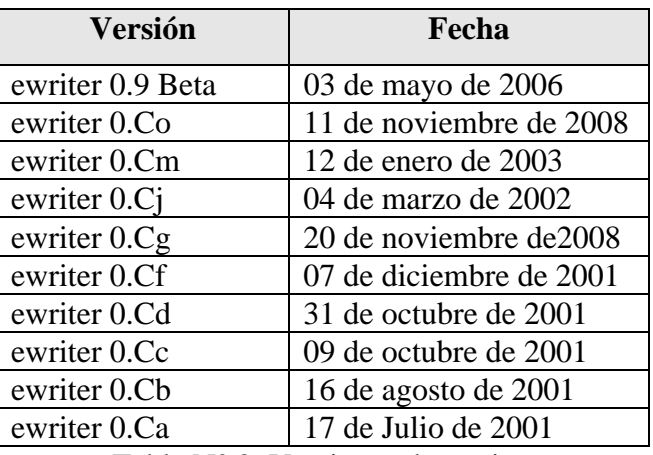

Tabla N° 2. Versiones de ewriter

El sitio o dirección electrónica donde el usuario puede encontrar este software es: [www.ewriter.com/](http://www.ewriter.com/) 

#### **Clipboard Recorder:**

Clipboard Recorder es una herramienta desarrollada para registrar lo que se ha copiado o cortado en el portapapeles. Cuando se ejecutan las opciones copiar o cortar, el nuevo recorte reemplaza al anterior; con Clipboard Recorder eso no ocurre puesto que los recortes se van almacenando, así el usuario podrá disponer de todos los recortes realizados. Cabe destacar que el programa soporta toda clase de archivos. Clipboard Recorder no invalida los comando copiar (Ctrl+C) o pegar (Ctrl+V) de Windows. Una vez que se haya ejecutado, Clipboard Recorder agrega un icono a la bandeja del sistema. Clipboard Recorder dispone de un grupo de teclas de atajo que le permiten al usuario acceder a ventanas flotantes.

Clipboard Recorder ofrece maneras sencillas de seleccionar los registros, entre ellas se mencionan: desde el Menú Emergente, Menú Principal o Menú Desplegable. La mayoría de las veces, el usuario no necesita salir de su solicitud de trabajo para acceder al histórico del portapapeles.

El sitio o dirección electrónica donde el usuario puede encontrar este software es: [www.lw-works.com/clipboard-recorder](http://www.lw-works.com/clipboard-recorder)

## **Software para crear Mapas Conceptuales:**

## **Inspiration:**

Inspiration 8: Es una herramienta de aprendizaje visual diseñada para la elaboración de esquemas de representación como son los mapas conceptuales y los mapas mentales. El uso de Inspiration sirve para desarrollar ideas, organizar proyectos de investigación y estructurar experimentos científicos de modo que faciliten la comprensión de los contenidos, así como adquirir destreza para realizar síntesis, análisis, jerarquizaciones, clasificación, asimilación y comprensión. Dispone de un grupo de plantillas de aprendizaje visual.

Entre las ventajas que proporciona este software se mencionan visualizar un diagrama jerárquico, exportar diagrama en formatos BMP, WMF, GIF, JPG, exportar el esquema con el diagrama a un procesador de textos, guardar el diagrama como una página web, grabar sonido y conectarlo a un símbolo, añadir notas de texto a un símbolo, integrar videos, ocultar y revelar niveles inferiores de un diagrama. Además de crear mapas conceptuales, puede crear mapas mentales, según los requerimientos del usuario. La diferencia entre ambos es que los mapas mentales se centran en una sola idea principal y los mapas conceptuales promueven el uso de más de una idea. En forma gráfica, un mapa mental tiene forma arbórea y un mapa conceptual forma de red.

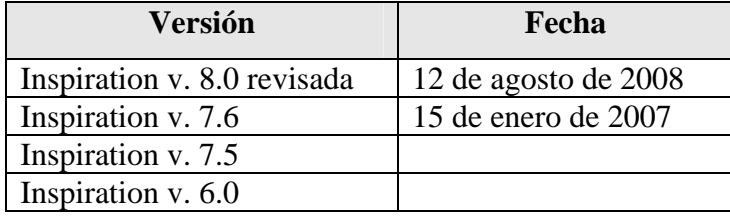

Tabla N° 3. Versiones de Inspiration

El sitio o dirección electrónica donde el usuario puede encontrar este software es: [www.inspiration.com](http://www.inspiration.com/) 

## **Software para crear Mapas Mentales:**

# **MindGenius:**

MindGenius es un software que permite presentar soluciones a diversos problemas, fundamentado en el pensamiento visual. Este software es útil para organizar ideas, objetivos, para luego convertirlos en planes de acción que se pueden ejecutar con facilidad.

El espacio de trabajo de MindGenius ofrece acceso fácil a todos los elementos de la aplicación. Por una parte, al igual que Microsoft Office, cuenta con Barras de Título, Barras de Menús, Barras de Estado y Barras de Herramientas. Aparte de ello dispone de otros menús como son: explorador de mapas, editor de notas y editor de mapas.

*Explorador de Mapas*, aparece en la parte izquierda de la pantalla, y permite que el investigador se enfoque en un área particular del mapa.

*Editor de notas*, está ubicado debajo del editor de mapas, permite añadir notas a cualquier parte del mapa.

*Editor de Mapas*, se presenta en la parte derecha de la pantalla y es el sitio donde se crean y modifican los mapas.

Gestión de datos:

Dispone de varias pestañas, entre ellas se mencionan: Home, Insert, Format, Analyze, Tasks, Export, Tools. Estos menús contienen una serie de opciones que los caracterizan.

La *pestaña Home*, permite que el investigador realice actividades de copiado y pegado, presenta una opción con varias disposiciones de mapas, donde el investigador puede seleccionar aquella que más le agrade. Además permite agregar/eliminar ramas al mapa. Dispone de una opción que presenta una serie de vistas para que el investigador seleccione de ellas aquella que se identifique con el proyecto a realizar; estas vistas pueden ser: tormenta de ideas, plan de negocios, estrategias de mercado, administración de reuniones, entre otras. Cuando seleccione una de esas vistas, en la parte izquierda de la pantalla, debajo del explorador de mapas, aparecerán algunas

interrogantes que el investigador debe cubrir o contemplar en la vista que haya seleccionado. De igual manera, presenta una opción que permite trabajar con el mapa que se muestra en el editor; estas vistas pueden ser: vista completa del mapa, vista raíz, vista de nivel 1, vista de nivel 2 y así sucesivamente, para presentar sólo las ramas o partes del mapa que el investigador esté interesado en resaltar.

La *pestaña Insert*, consta de cinco categorías que agrupan opciones, ellas son: Adjuntar, permite adjuntar archivos a la rama que el investigador crea conveniente; además de lo anterior, permite editar, eliminar y visualizar el archivo adjunto. Con respecto a lo relacionado con la vista Imágenes, dispone de una galería de imágenes, agrupadas en carpetas, cada una de las cuales contiene un grupo de imágenes con ciertas características comunes, como son: personas, colores, flechas, símbolos, entre otras, las cuales se podrán insertar en el mapa, estas imágenes las puede colocar en la parte superior, inferior, izquierda, derecha o en el centro del nodo. Otra categoría es aquella compuesta por objetos flotante que pueden ser de tipo gráfico o de tipo texto. Además cuenta con la categoría general que permite insertar vínculos visibles entre ramas, así como también insertar saltos de páginas. La última categoría está relacionada con información general del mapa, pudiendo el investigador agregar ramas (nodo hijo, nodo padre, nodo hermano).

La *pestaña Format* (Formato), incluye opciones relacionadas con el diseño del tema para el mapa, formato del texto, tipos de fuentes, tamaño, tipos de conectores, formas de las ramas, relleno de las ramas, estilos de conectores, entre otras.

La *pestaña Analyze* (Analizar), permite editar categorías, crear mapas por categorías, exportar el proyecto a hojas de cálculo de Excel; con el filtro rápido se pueden ver las propiedades de las ramas, como son: atributos, recursos, categorías y título.

La *pestaña Task* (Tareas), provee al investigador de información relacionada con las fechas de inicio, porcentaje de ejecución y prioridades. También permite exportar mediante Outlook las tareas del proyecto, tales como notas, categorías, archivos adjuntos, entre otras. Presenta otras opciones como son: ordenar alfabéticamente el mapa, el ordenamiento lo puede realizar por título, atributos de acción, recursos y/o categorías, así como también la opción de filtrar las tareas.

La *pestaña Export* (Exportar) permite enviar el archivo creado por el investigador al correo electrónico o almacenarlo en el disco duro del computador en forma comprimida (formato ZIP). Igualmente puede exportar los mapas en formato HTML o página Web, formato PDF, así como enviarlo a: Outlook, Word, Excel, Power Point, MS Project y MS Visio.

La *pestaña Tools* (Herramientas) contiene soporte de ayuda, relacionada con la información de los mapas que el investigador puede diseñar.

Presentación de resultados:

El proyecto se puede guardar en varios formatos como son: TXT, HTML, PDF, RTF, JPG, PNG, MS Project, Visio Drawing, MS Excel Spreadsheet, MS Power Point Presentation, MS Word Document, entre otros.

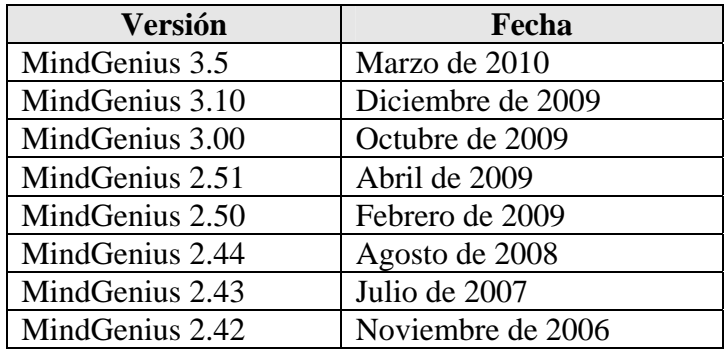

Tabla N° 4. Versiones de MindGenius

El sitio o dirección electrónica donde el usuario puede encontrar este software es: [www.mindgenius.com](http://www.mindgenius.com/)

# **FreeMind:**

Freemind es un software educativo que permite construir mapas mentales, consiste en la representación de una idea acerca de un tema en particular, mostrando la evolución de la misma, con la interpretación de nuevas ideas derivadas de la idea inicial. La idea principal acerca de un tema se coloca en el centro, dentro de un óvalo, y las relaciones de esta se ubican dentro de nubes, las cuales a su vez pueden alojar otras relaciones o subrelaciones internas de menor jerarquía. Los mapas mentales

tienen sólo un concepto o idea principal, es decir, sólo pueden tener un nodo raíz, es por eso que se representan por medio de un grafo arbóreo.

Los mapas creados con Freemind pueden exportarse a formato PNG, JPEG, XSLT y HTML. Asimismo, Freemind almacena los proyectos en formato XML.

Es un software escrito en java, gratuito y de código abierto (open source); su instalación es sencilla y es de fácil uso.

El mapa mental elaborado con Freemind es sencillo de elaborar y revisar, haciendo clic sobre cada una de las ramas, éstas se pueden expandir y contraer, logrando así la visualización del mismo en su totalidad. Freemind permite realizar un rastreo o seguimiento al mapa, pudiendo observar información relacionada con las prioridades de cada uno de los nodos, las notas que se hayan colocado a los mismos así como también los enlaces locales que existan entre los nodos.

Por otra parte, Freemind dispone de un conjunto de iconos que se pueden insertar a cada uno de los nodos, los cuales representan acciones a destacar, como son: importancia, pregunta, prioridad, para discutir, idea, Linux, entre otros.

Una ventaja que presenta Freemind es que los nodos pueden estar encadenados con archivos. A cada uno de los nodos que conforman el mapa mental se le pueden insertar enlaces a archivos con extensión: PPT, EXE, DOC, XLS, HTML, entre otros; una vez insertados los archivos, éstos se podrán ver haciendo clic sobre el o los nodos. Asimismo, Freemind permite insertar imágenes con las extensiones PNG, GIF, JPG y JPEG a los nodos del mapa mental.

Los usuarios de Freemind pueden ampliar la información que contiene cada uno de los nodos insertando un campo de texto (enlace manual); una vez que haya escrito el texto, éste se podrá visualizar en la parte inferior del diagrama con tan sólo ubicarse sobre el nodo en el cual colocó la información.

Para insertar enlaces gráficos, debe haber seleccionado como mínimo dos nodos, de igual forma ocurre si desea asignar enlaces locales entre nodos.

Además permite mantener una colección de notas de corto y mediano tamaño con enlaces a áreas que se expanden cuando se necesite. La colección de notas que puede contener el mapa mental se conoce como base de conocimientos.

Aparte de lo anteriormente expuesto, Freemind permite realizar lluvias de ideas (brainstorming) de ensayos, usando colores para mostrar cuales están abiertos, completados, no comenzados, etc.; usando el tamaño de los nodos para indicar el tamaño de los ensayos. Los nodos pueden almacenar links hacia páginas ubicadas en Internet o a páginas locales.

Algunas de sus características es la facilidad y rapidez de la navegación y la posibilidad de utilizar la función de Arrastrar y Soltar.

Los archivos creados con este software pueden ser exportados en formato HTML. Un aspecto importante de este software es el relacionado con la construcción de los mapas mentales, los cuales se pueden construir en forma colaborativa, permitiendo así compartir y consensuar conceptos frente a un problema presentado.

Uno de los principales motivos para utilizar la técnica de Mapas Mentales son:

- **Facilidad**: Es fácil aprender a realizar los gráficos.
- **Eficiencia**: tendrá una mejor planificación, más ideas y usará menos tiempo.
- **Utilización**: es utilizado por empresas, corporaciones, universidades y profesionales.

| Versión                             | Fecha                    |
|-------------------------------------|--------------------------|
| FreeMind 0.8.1                      | 26 de enero de 2008      |
| FreeMind navegador 0.7.1            | 14 de febrero de 2004    |
| FreeMind-deb 0.8.1                  | 2 de noviembre de 2008   |
| FreeMind rpm 0.8.1                  | 8 de febrero de 2008     |
| FreeMind-inestable (beta) 0.9.0 RC1 | 21 de diciembre de 2008  |
| FreeMind 0.9.0 Beta20               | 29 de agosto de 2008     |
| FreeMind 0.9.0 Beta19               | 21 de julio de 2008      |
| FreeMind 0.9.0 Beta18               | 01 de julio de 2008      |
| FreeMind 0.9.0 Beta17               | 06 de mayo de 2008       |
| FreeMind 0.9.0 Beta16               | 02 de marzo de 2008      |
| FreeMind 0.9.0 Beta15               | 30 de noviembre de 2007  |
| FreeMind 0.9.0 Beta14               | 21 de octubre de 2007    |
| FreeMind 0.9.0 Beta13               | 02 de septiembre de 2007 |
| FreeMind 0.9.0 Beta12               | 21 de julio de 2007      |
| FreeMind 0.9.0 Beta9                | 21 de febrero de 2007    |

Tabla N° 5. Versiones de FreeMind

El sitio o dirección electrónica donde el usuario puede encontrar este software es: [http://freemind.sourceforge.net/wiki/index.php/Main\\_Page](http://freemind.sourceforge.net/wiki/index.php/Main_Page) 

#### **Software para gestionar Bases de Datos Bibliográficas:**

## **Biblioscape:**

Biblioscape es un gestor de información para investigadores, profesionales de diversas áreas, estudiantes, bibliotecarios y escritores. Su uso consiste en proporcionarle al investigador un grupo de herramientas que permitirán organizar referencias bibliográficas, notas que el investigador desee realizar, generación automática de citas y bibliografía, la búsqueda y captura de información relacionada con datos bibliográficos directamente desde Internet, administración de la información de investigaciones realizadas así como la recopilación de notas para consolidarlas en un proyecto final compuesto por una tabla de contenido e índice. Con este software, todo investigador o usuario en general podrá crear bases de datos bibliográficas y gestionar las mismas, bien sea para uso personal o para uso de grupos de investigadores o empresas.

Biblioscape tiene un diseño modular, lo que permite con facilidad incorporar módulos a la aplicación, todo ello sin afectar los ya existentes.

Biblioscape contiene siete módulos que son:

*Módulo Referencias:* usado para capturar y gestionar referencias bibliográficas.

*Módulo de Notas:* está diseñado para recopilar información de texto libre en una investigación, se organizan en estructuras tipo árbol.

*Módulo Categorías*: permite a los investigadores y usuarios etiquetar referencias y notas. Éstas se pueden utilizar para representar temas y sus relaciones, por lo que permite construir un mapa de conocimientos.

*Módulo de Tareas*: está diseñado para gestionar las tareas relacionadas con una investigación.

*Módulo Gráficos*: se utiliza para elaborar diagramas de flujo, para así expresar ideas y procedimientos llevados a cabo en la investigación.

*Módulo Composición*: diseñado especialmente para aquellos investigadores que requieren escribir tesis, para ello Biblioscape genera automáticamente un proyecto con una tabla de contenido, índice, formato de citas y bibliografía, lecturas recomendadas y un glosario de términos.

*Módulo Gestión de biblioteca*: es una biblioteca que puede contener la colección personal de un investigador, una biblioteca de un ente gubernamental o empresa, incluye siete sub-módulos para gestionar tareas en la automatización de bibliotecas.

Una de sus particularidades es que organiza todo tipo de información relacionada con la investigación en un solo sitio, de manera de ir consolidando la información bibliográfica, para así poder crear una base de conocimientos.

 Biblioscape está compuesto por siete menús de opciones que son: Archivo, Ver, Ir, Herramientas, Librería, Catálogo y Ayuda. En la parte izquierda de la aplicación, encontrará un conjunto de herramientas que agrupan una serie de opciones, como son:

Acceso directo, presenta opciones que permiten visualizar la carpeta referencias, en ella se encuentran las siguientes opciones:

Al seleccionar la carpeta referencia, observará en la parte derecha de la pantalla del editor, todas las referencias relacionadas con un tópico en particular.

Al seleccionar Notes tree, visualizará un árbol de notas y un editor de texto a la derecha de manera que el investigador pueda hacer modificaciones a dichas notas.

Al seleccionar Internet, mostrará las páginas Web con contenido relacionado al tema o tópico tratado por el investigador.

Referencias, consta de las siguientes opciones:

Carpeta de referencias, muestra las referencias relacionadas con un tópico o tema de interés para el investigador, presentando información relacionada con el año, autor y título.

Todas las referencias, muestra toda la información recopilada con relación a un tema o tópico en particular; observará información detallada acerca del año, autor y títulos de las investigaciones realizadas con relación al tema en cuestión.

Referencias, permite que el investigador cree referencias, para ello presenta en la parte derecha de la ventana del editor, los campos que el investigador debe rellenar, dependiendo del tipo de investigación que seleccione; puede ser: definida por el usuario, resumen, documentos, todos los archivos, enlaces cruzados y todos los enlaces.

Si selecciona Carpeta dinámica (carpeta azul), aparecerá en la parte derecha de la pantalla los datos relacionados con una determinada obra o publicación, como son: prioridad, tipo de referencia, marcas, año, autores y título. Además le permite al investigador o usuario en general añadir condiciones, eliminar condiciones, agregar nuevas investigaciones a la carpeta dinámica, eliminar investigaciones de la carpeta dinámica, actualizar la carpeta.

Si selecciona búsqueda Indexada, el investigador podrá realizar búsquedas (rápida, inteligente, indexada).

Si selecciona búsqueda avanzada, podrá establecer el criterio de búsqueda, como es por título, por autor, por URL, por ISBN, por fecha. Además brinda un menú lista con otras opciones que se pueden emplear para realizar el proceso de búsqueda.

Si selecciona búsqueda (Lookup), permite realizar el procedimiento de búsqueda filtrado por: título, volumen, URL, año, entre otros filtros.

Si selecciona búsqueda rápida, podrá encontrar información de investigaciones, clasificada por autor, fecha de creación, edición, revistas, palabras claves, lugar de publicación, tipos de referencias, entre otras.

Si selecciona papelera de reciclaje, en la parte derecha de la pantalla del editor, observará la información que el usuario ya no requiere.

Si selecciona todas las referencias, mostrará en la parte derecha del editor Todas las referencias, que el investigador disponga, además de la información donde se detalla el año de la publicación de la investigación, el o los autores y el título de la investigación.

Si elije Investigación (Research), Biblioscape mostrará varias vistas que el investigador puede seleccionar, como son: árbol de notas, tabla de notas, búsqueda de notas, BiblioWord, diagramas de flujo y tareas.

Si el investigador o usuario selecciona Árbol de notas, Tabla de notas y búsqueda de notas, tendrá la oportunidad de crear notas, establecer las propiedades de las notas, crear enlaces a referencias, notas, tareas, diagramas de flujo, catálogos, páginas Web, así como también a archivos locales. Asimismo el investigador podrá explorar las notas del árbol, notas de la tabla y búsqueda de palabras claves.

Dispone en la parte derecha de la pantalla de un editor que permite cambiar las características de las notas.

Si el investigador selecciona BiblioWord, aparecerá en la parte derecha de la pantalla un editor que permite ir creando notas hechas por el investigador.

Si el investigador selecciona Charts, podrá observar un diagrama de flujo. Este diagrama es usado para expresar ideas y procedimientos en una investigación. Se pueden crear diagramas de flujo, editar el diagrama, así como encadenar a una nota.

Si selecciona Tareas, podrá visualizar la información relacionada con las mismas, como son: prioridad, descripción, fecha de creación de la tarea, progreso de la tarea, tipo de proyecto (recreación, investigación, enseñanza), entre otras.

Si el investigador o usuario elije Internet, aparecerán todas las opciones relacionadas con directorio Web, soporte técnico, estilo de salida, filtros para importar archivos, entre otras.

Si el usuario selecciona Librería (Library), el software mostrará un conjunto de opciones, de especial interés para bibliotecarios; estas opciones son: catálogo, serial, circulación, préstamos interbibliotecarios, prestatarios, prestamistas y proveedores.

Este software está compuesto por varios módulos que abordan diferentes aspectos, según sean las necesidades del investigador.

El módulo referencias se utiliza para capturar y gestionar referencias bibliográficas, así como la configuración remota de las mismas.

El software Biblioscape permite crear, abrir y respaldar bases de datos. Presenta otras opciones como son: importar filtros, en esta sesión el usuario podrá seleccionar aquella bibliografía de su interés, ésta puede clasificarla por el tipo de referencia, puede ser libros, artículos de revistas y tesis.

En la parte izquierda muestra diferentes tipos de filtros, cada uno de los cuales pueden contener a su vez múltiples subfiltros para diferentes tipos de referencias. El tipo de referencia puede ser: libros, artículos de revistas y tesis.

Si se trata de libros, apareceré información relacionada con el mismo, así ocurre con artículos de revistas y tesis. Si el tipo de referencia es tesis, aparecerá un cuadro de diálogo donde el usuario podrá ingresar información relacionada con el título de la tesis, autor, coautor, universidad, ciudad, año, volumen, entre otras características. Además permite colocar marcas a campos específicos de la base de datos, unidos por medio del operador "+", pudiendo importar todos aquellos campos marcados, como un solo campo dentro del campo de datos Notas.

Además, Biblioscape permite importar información de archivos, para ser almacenada en la carpeta que el investigador o usuario decida, seguidamente el investigador deberá seleccionar el botón para comenzar a importar la información. Igualmente, permite exportar información en formatos TXT, RTF y HTML.

Asimismo presenta la opción para presentar reportes, agrupados por: autor, año, etc.; también permite presentar reportes con características particulares que desee destacar el investigador. Si esta opción es seleccionada, aparecerá un nuevo Menú de Opciones, por medio de éste, el investigador o usuario podrá seleccionar la información que se desee presentar. Por otra parte, es posible imprimir información filtrada por autor, año, categorías, ISBN, entre otras, organizadas en forma ascendente o descendente.

Existe el Menú Ir que permite bifurcar a los módulos: referencias, BiblioWord, Internet, notas, tareas, diagrama de flujo y librerías. Dispone además de herramientas para elaborar manuscritos, el cual puede ser presentado en formato RTF o HTML.

Los estilos de salida son usados para generar citas y bibliografía para publicar en revistas. En Biblioscape, los estilos bibliográficos son organizados dentro de tablas. Cada estilo de salida tiene asociado varios subfiltros asociados con cada tipo de referencia diferente. Además dispone de un editor de términos, el cual permite agregar términos, asociarle tecla de atajo y ubicarlo en determinadas categorías.

También presenta opciones para incluir nuevos términos, eliminar otros, así como importar y exportar términos, siempre son archivos con extensión .TXT. De igual forma, dispone de un editor global que se puede utilizar cuando el investigador requiera hacer cambios a más de un registro a la vez.

La opción referencias avanzadas permite conocer las estadísticas de una colección en particular. Dispone de una opción carpetas con al que el investigador puede realizar operaciones con ellas, como son: ir a determinada carpeta, crear, eliminar y mover carpetas.

Un aspecto importante de este software es que cuenta con un servidor de aplicaciones Web, el cual podrá publicar base de datos bibliográficas. A los usuarios de la Web se les podrán asignar privilegios de lectura y escritura desde el navegador, así podrán añadir y eliminar registros bibliográficos. Esta es una forma fácil para que un grupo de investigadores pueda compartir una base de datos bibliográfica común en la Web.

El sitio o dirección electrónica donde el usuario puede encontrar este software es: [www.biblioscape.com](http://www.biblioscape.com/)

# **Software para Investigación Cualitativa:**

# **Concordance:**

Concordance es un software comercial que sirve para estudiar los textos y realizar análisis del lenguaje natural en profundidad.

Concordance permite:

- Hacer índices y listas de palabras.
- Contar palabras.
- Comparar diferentes usos de una palabra.
- Analizar palabras claves.
- Encontrar frases y modismos.
- Publicar en formato HTML.

Este software se utiliza en literatura y lingüística, enseñanza - aprendizaje, minería de datos, depuración de datos, traducciones, lexicografía y análisis de contenidos en diversas disciplinas, como la académica.

Una de sus bondades es que permite contar palabras, hacer listas de palabras, listas de palabras de uso frecuente e índices. También puede seleccionar y ordenar las palabras de muchas maneras, buscar frases, hacer búsquedas de proximidad, así como realizar búsquedas de expresiones regulares.

Concordance visualiza las estadísticas de un texto, incluyendo los tipos de textos, fichas, así como porcentajes, el tipo de coeficientes de token, el carácter y los recuentos de oración, además de un diagrama de palabras. Igualmente puede ver una lista de palabras completa, una concordancia, y su texto original al mismo tiempo, y navegar a través del texto original.

El software está compuesto por un grupo de Barras, entre las cuales se encuentran: Barra de Título, Barra de Menú, Barra de Herramientas, esta última se puede personalizar. Asimismo, en la parte izquierda de la pantalla se encuentra un grupo de palabras claves y la frecuencia en la que aparecen las mismas. En la parte derecha de la pantalla se observan varias columnas, entre las cuales se pueden mencionar: el contexto, la palabra, nuevamente el contexto y la referencia. Además cuenta con pestañas en la parte extrema derecha que contienen información relacionada con la ubicación de la palabra, la cual puede estar en el medio de dos contextos, alineada a la izquierda, index o ninguna.

Presenta nueve menús que contienen opciones inherentes a cada uno de ellos.

El *Menú File*, contiene todas las opciones relacionadas con el almacenamiento de la información, apertura de archivos, así como la ubicación de los mismos.

El *Menú Text*, contiene información relacionada con el texto a analizar.

El *Menú Search*, permite agrupar las opciones para la búsqueda de la información dentro del documento, en un contexto determinado.

El *Menú Edit* permite realizar todas aquellas operaciones de edición, entre las cuales se encuentran las opciones más comunes como copiar, cortar, pegar.

El *Menú Headwords* (palabras claves), muestra un grupo de opciones que permiten agrupar y presentar un conjunto de palabras claves.

El *Menú Contexts*, proporciona los contextos donde se ubicarán las palabras.

El *Menú View* permite visualizar las palabras y su ubicación dentro del contexto, así como las referencias.

El *Menú Tools*, que agrupa una serie de herramientas a usar en el tratamiento de los textos.

El *Menú Help*, presenta ayudas acerca del uso de los componentes del software.

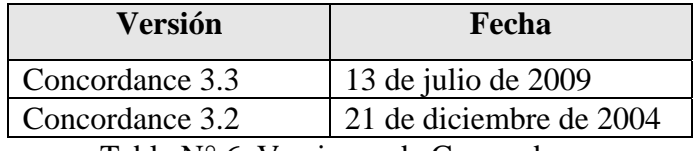

Tabla N° 6. Versiones de Concordance

El sitio o dirección electrónica donde el usuario puede encontrar este software es: [www.concordancesoftware.co.uk/](http://www.concordancesoftware.co.uk/)

# **TextAnalyst:**

TextAnalyst está disponible como una aplicación independiente para MS Windows o como un conjunto de módulos basados en la aplicación COM.

Es un software para el análisis semántico de textos. Este software le permite al usuario resumir textos mediante un análisis semántico de los términos. Dispone de

diversas funciones de análisis textual, lo que permite crear una Red Semántica del contenido del texto.

Se puede obtener y visualizar los párrafos de texto que se encuentran relacionados con cada uno de los nodos de la red semántica. El software permite el agrupamiento y clasificación de los textos, además de determinar los conceptos, palabras o combinaciones de las mismas que son más relevantes en un contexto determinado. Cada concepto se etiqueta como un nodo al cual se le asigna un peso semántico que equivale a la probabilidad de ocurrir con relación al texto, así se hace con todos los conceptos y se va construyendo la red semántica.

Asimismo, TextAnalyst determina los pesos de las relaciones entre conceptos individuales en el texto.

El software TextAnalyst puede procesar texto en diferentes formatos, como son: extensión DOC, RTF y HTML. De igual forma, los resultados de esta aplicación pueden ser exportados a plantillas de Excel o aplicaciones de bases de datos.

TextAnalyst presenta la facilidad de poder realizar un resumen del texto bajo estudio. Este resumen describe el texto completo, existiendo la posibilidad de crear resúmenes de menor o mayor tamaño al que se genera, así como también permite la realización de consultas en lenguaje natural.

El software TextAnalyst fue desarrollado por la empresa Inteligencia Megaputer, Inc. Su presidente es Ananyan Sergei, de la Universidad Estatal de Moscú.

Megaputer se unió en el año 1994 y desde entonces llevó a cabo proyectos de análisis de numerosos datos, desarrollo de herramientas de minería de datos y escribió varios artículos académicos y publicaciones especializadas. Paralelamente, Kiselev Michael, Director de Investigación y Desarrollo para Megaputer en el año 1993, dirigió los proyectos  $I + D$ .

El sitio o dirección electrónica donde el usuario puede encontrar este software es: **[www.megaputer.com](http://www.megaputer.com/)**

#### **XSight:**

XSight es un software desarrollado por QSR International para el análisis de datos cualitativos (qualitative data analysis). Esta herramienta ayuda a los investigadores o las personas que están llevando a cabo a corto plazo análisis de la investigación cualitativa en proyectos relacionados con datos no numéricos.

XSight permite a los investigadores o profesionales que trabajan con datos no numéricos o no estructurados, recopilar, comparar y dar sentido a la información. Provee una gama de marcos de análisis para la importación, clasificación y organización de datos, herramientas que permiten probar teorías y las relaciones que puedan existir entre elementos, además de facilitar procedimientos para buscar patrones, hacer comparaciones y presentar conclusiones.

Con este software se puede manipular pequeñas o grandes cantidades de datos en varios idiomas, permitiendo a los investigadores revisar sus datos en un proceso fluido y no lineal.

La administración de proyectos con XSight ofrece la capacidad para trabajar con datos en cualquier idioma o trabajar con una combinación de idiomas en el mismo proyecto. Además, puede almacenar documentos, transcripciones, observaciones realizadas y conclusiones en un mismo proyecto, el cual puede ser protegido con contraseña para salvaguardar la integridad de los datos.

Otra de sus características es aquella relacionada con la usabilidad, lo que permite personalizar la interfaz de usuario, mostrar u ocultar Barras de Herramientas, agregar o quitar iconos de las Barras de Herramientas, o arreglar vistas verticales u horizontales, según sea el estilo de trabajo del investigador, pudiendo organizar y acceder a todos los elementos del proyecto a través del Explorador de Proyectos. Dispone de las funciones Arrastrar y Soltar información de los documentos.

Igualmente, cuenta con un grupo de marcos de análisis abiertos en el escritorio, por medio de los cuales el investigador o usuario en general podrá desplazarse, usando para ello las pestañas convenientes.

El software XSight puede importar documentos en diferentes formatos, como son: extensión DOC, RTF, imágenes incrustadas y tablas. Además permite el uso de la muestra *características* para comparar las respuestas con datos demográficos como son: género, edad o región. Utiliza mapas para organizar pensamientos y representar las conexiones entre ellos. Asimismo, usa etiquetas para capturar y resaltar información e ideas. Permite realizar consulta de los datos por medio de un motor de búsqueda, guarda las consultas y puede hacer un seguimiento a la evolución de los resultados del proyecto.

Este software es útil para evaluar una gran variedad de información, investigar las tendencias en los datos, revisar los resultados y así llegar a conclusiones significativas.

De los resultados, este software permite:

- Compartir y comunicar resultados.
- Disponer de toda la información en un único proyecto.
- Importar datos, exportar datos de entrada y salida de archivos.
- Imprimir documentos, mapas y resultados de las consultas.
- Crear proyectos y exportarlos a Microsoft Word o Microsoft PowerPoint para el formato final.
- Presentar citas, con sólo Arrastrar y soltar.
- Buscar información directamente de los informes. El software automáticamente identifica y publica la fuente.

El sitio o dirección electrónica donde el usuario puede encontrar este software

es:

# **[www.xsight.com](http://www.xsight.com/)**

**[www.qsrinternational.com/products\\_xsight.aspx](http://www.qsrinternational.com/products_xsight.aspx)**

## **Atlasti:**

Atlasti es un software para el análisis de datos cualitativo (Qualitative Data Analysis), utilizado por investigadores en Ciencias Sociales y por instituciones de Educación Superior. Dispone de un conjunto de herramientas que le permiten al usuario organizar y gestionar la investigación, en forma sencilla, creativa y sistemática.

Permite realizar tareas de codificación y recuperación de datos hasta llegar a la construcción de teorías. Es usado en diversas disciplinas.

Los proyectos en Atlasti se denominan Unidades Hermenéuticas (UH) y están compuestos por los siguientes objetos:

Los *Documentos Primarios*, que son archivos de texto. Dentro de los documentos primarios se pueden encontrar:

**Citas,** que son partes o fragmentos de los documentos primarios que han sido marcados con un determinado propósito o intención.

**Códigos,** son palabras calves que se utilizan para marcar las citas. Los códigos pueden marcar una o múltiples citas distintas en un número ilimitado de documentos, así como también, una cita puede estar marcada por distintos códigos.

**Notas,** son contenidos que presentan ideas que se asocian a alguno de los otros tipos de objetos.

**Familias**, es grupo o conjunto de objetos que comparten una cualidad. Pueden existir familias de códigos, de documentos primarios, etc.

**Vistas de Redes,** está compuesto de nodos y sus relaciones. Un nodo puede ser una cita o un código y las relaciones que existan entre ellos son los nexos establecidos entre esos nodos y se representarán por flechas de distintos tipos. Para crear las redes, *Atlas ti* dispone de un editor específico. La red representa el conjunto de todas las relaciones entre los elementos del proyecto o Unidad Hermenéutica, mientras que la vista de red puede centrarse en sólo una parte de las relaciones establecidas.

Para crear un proyecto en Atlas ti, todo investigador debe, en primer lugar reunir los documentos primarios y asignarlos a una Unidad Hermenéutica (UH), a la que el investigador o usuario le asignará un nombre. Los documentos primarios son textos que se necesitan interpretar, notas de temas relacionados con temas de interés personal, reflexiones, trascripción de entrevistas realizadas a informantes claves, fotografías, así como también documentos digitalizados. Luego se pasa a la fase de Análisis y Codificación, en esta fase se irá marcando las citas y se le van asignando distintos códigos, los cuales se crearán a medida que se avanza en el proyecto o UH. Los códigos pueden ser asignados a diversas citas, así como también las citas pueden estar asignadas a diversos códigos. Para el análisis, se establecen relaciones entre citas, como puede ser "apoya a" u otras relaciones que el investigador o usuario desee crear. Con los códigos, la asignación de citas a códigos y las relaciones establecidas por el investigador, se puede crear una malla hipertextual, la cual se actualizará a medida que se incorporen nuevos datos.

Notas, las notas son textos breves que contienen ideas que se asocian a alguno de los tipos de objetos. A las notas se les puede asignar códigos, no forman parte de un texto externo (documentos primarios), sino que están incluidas en la Unidad Hermenéutica. La siguiente fase o etapa consiste en Teorizar/Interpretar, es decir, realizar el análisis de los datos, la comprensión de los fenómenos y relaciones que subyacen en éstas, se le puede llamar trabajo de teorización. Se presenta la vista de red, que permite profundizar en la teoría en construcción, brindando la opción de recorrer el camino hacia atrás y recuperar las citas o notas que fundamenta alguna de las hipótesis, lo que reviste gran importancia pues permite someter a verificación las hipótesis, así como también cuando se desea recurrir a una cita exacta que está en la base de alguna afirmación expuesta.

Con el software Atlas ti se pueden realizar búsqueda a través de los componentes de la UH. La búsqueda puede ser de tipo textual o a través de la asignación de códigos a citas y las relaciones entre los elementos, mediante la llamada búsqueda semántica.

El software Atlas ti presenta muchas facilidades, entre las cuales se puede mencionar la facilidad que presenta para el trabajo en equipo, ya que permite exportar Unidades Hermenéuticas con sus relaciones a formato HTML o formato de página Web. Es muy útil para los usuarios que tengan que trabajar con datos complejos o que requieren cierta complejidad en el análisis.

Entre las características del software Atlas ti se encuentra que es un software interactivo e intuitivo, permite la visualización jerárquica de los datos, muestra modelos y red de relaciones. A su vez, permite crear y transferir redes de conocimientos entre los proyectos. Puede crear presentaciones, utilizando el convertidor XML/XSLT, así como permite crear archivos comprimidos, copias de seguridad y migración.

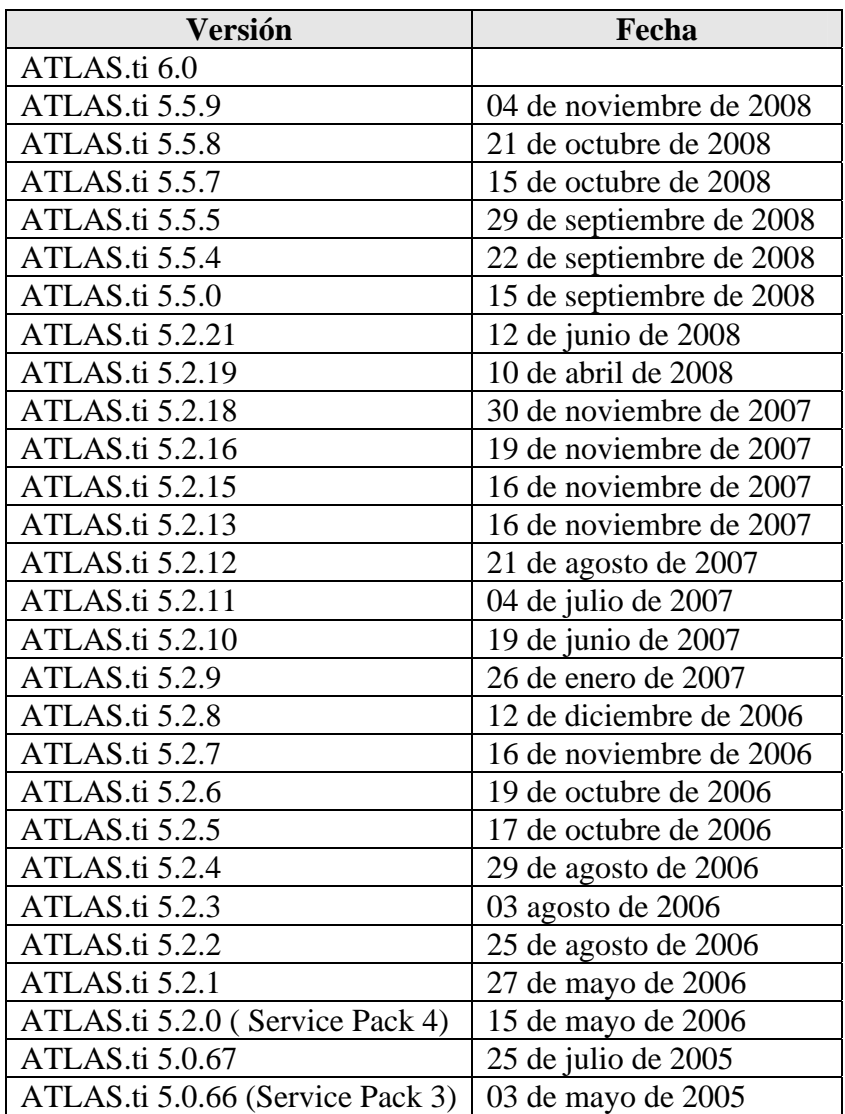

Tabla N° 7. Versiones de Atlas ti

El sitio o dirección electrónica donde el usuario puede encontrar este software es: [www.atlasti.com](http://www.atlasti.com/)

# **NVivo:**

El espacio de trabajo de NVivo ofrece acceso fácil a todos los elementos de la aplicación. Por una parte, al igual que Microsoft Office, cuenta con Barras de Título, Barras de Menús, Barras de Estado y Barras de Herramientas. Aparte de ello dispone de Vistas, que son la de Navegación, la vista de Lista y la vista Detalles.

Los menús y los botones de las Barras de Herramientas varían según la vista en la que esté trabajando de la Barra de Navegación.

La Vista de Navegación está disponible para visualizar toda la información del proyecto. Está compuesta por los elementos Recursos, Nodos, Conjuntos, Consultas, Modelos, Vínculos y Clasificaciones.

El elemento Recurso representa los materiales de investigación o soportes de la investigación. Éstos pueden ser clasificados en las siguientes categorías: Internos, información relacionada con los recursos primarios de la investigación como lo es la entrevista de audio, videos, fotografías, notas hechas por el investigador, en su estado natural, es decir, sin haber sido procesada. Externos, son todos aquellos materiales relacionados con la investigación que el software NVIVO no puede incorporar a la aplicación, como son los recortes de periódicos, libros, páginas Web relacionadas con la investigación. Por último cabe mencionar los Memos, que no son otra cosa que un sitio para registrar las ideas y observaciones del proyecto.

Los Nodos son contenedores para las referencias que se hagan al material de la investigación. Pueden ser de varios tipos, los Nodos Libres son todos aquellos que no tienen una conexión directa con la investigación, los Nodos Ramificados, aquellos que están categorizados en una estructura jerárquica, Nodos Casos aquellos que se usan para obtener información acerca de las personas o sitios, los Nodos de Relaciones, como la palabra lo indica, describen las relaciones entre dos elementos de la investigación y Nodos Matrices que no es más que una colección de nodos.

Cuando elabore el proyecto, podrá hacer clic en alguna de las carpetas de la vista de Navegación; al ser seleccionada, la carpeta se visualizará en la Vista de Lista. Asimismo, si el investigador o usuario abre algún elemento de la Vista de Lista, inmediatamente visualizará los detalles del elemento seleccionado.

**Conjuntos**, ofrecen una forma flexible de agrupar diferentes tipos de elementos del proyecto. Puede crear conjuntos para agrupar la información de la investigación y así tener la información organizada.

**Consultas** permiten revisar datos, buscar patrones y evaluar ideas, de igual modo, permite almacenar las consultas con el propósito de realizar seguimiento a los resultados.

**Modelos** permite ilustrar ideas acerca de un proyecto así como también identificar patrones.

**Vínculos**, a través de esta opción se presentan varios tipos de vínculos, tales como: Vínculos a memo: asocia un memo a un recurso o nodo relacionado, Vínculos ver también: usado para colocar indicadores entre los contenidos de recursos, nodos, modelos o conjuntos, Anotaciones: permite insertar comentarios sobre un contenido seleccionado.

**Clasificaciones**, presenta dos opciones que son: Casos y Relaciones.

La primera opción establece atributos como género, edad y ubicación.

La segunda opción establece tipos de relaciones entre dos elementos.

Al hacer clic en una carpeta en la vista de Navegación, el contenido de la carpeta aparece en la vista de Lista. Si a su vez el usuario selecciona un elemento de la vista de Lista, aparecerá la información del mismo en la vista de Detalle. Esta vista de Detalle además proporciona las opciones para Abrir y explorar un nodo para ver el contenido reunido allí, incluidos texto, imágenes, audio y video, así como también visualizar los resultados de una consulta.

A continuación se indicarán las opciones que puede utilizar el usuario en las diferentes Barras de Herramientas que dispone NVIVO.

La *Barra de Herramienta Principal*, contiene las opciones relacionadas con la apertura y grabación del proyecto, así como también las opciones de edición.

La *Barra de Edición*, contiene las opciones que permiten cambiar las características del texto, como son alineación, tipo de fuente, tamaño. Además permite editar el contenido de un modelo.

La *Barra de Codificación* permite la codificación y eliminación de la codificación del contenido seleccionado.

La *Barra Ver* se utiliza para establecer la configuración en que serán mostrados los elementos de una investigación.

La *Barra Vínculos* permite trabajar con vínculos, anotaciones y memos.

La *Barra Medios* ofrece las características relacionadas con grabaciones, tanto de audio como de video.

La *Barra Cuadrícula* sirve para trabajar con matrices. Gestión de datos:

Para la introducción de datos, NVIVO permite que el investigador comience por la preparación de los datos. Si la investigación contiene instrumentos de recolección de datos como entrevistas, es decir, si presenta documentos estructurados, es conveniente que aplique formato usando estilos de párrafos compatibles. Si para el levantamiento de la información requiere de archivos de filmaciones, audio, es recomendable guardar esta información fuera del proyecto de manera que no se vea afectado el espacio de memoria disponible para la investigación.

Si el trabajo de investigación se realiza en equipo, cada integrante puede trabajar con diferentes recursos de datos o trabajar en el mismo recurso, especificando la contribución que cada uno de los miembros realiza. Cada miembro del proyecto de investigación puede trabajar en su propio archivo, es decir, es posible compartir un mismo proyecto con otros compañeros. El software dispone de la función Consulta de comparación de codificación que verifica periódicamente la congruencia de los datos, entre los codificadores que han proporcionado la información.

Los miembros que revisan y hacen aportes al proyecto de investigación, se les debe asignar un perfil de usuario, éste debe ser único, para así poder observar las contribuciones o aportes de cada uno de los miembros a la investigación.

Otra herramienta de importancia son los modelos, éstos se crean con la intención de modelar y visualizar teorías o para ayudar en el diseño de la investigación, examinando y presentando las conexiones existentes entre los datos. En el diseño de investigación, el investigador debe establecer los recursos, casos y nodos.

Para la introducción de datos, debemos partir de la creación del proyecto, una vez creado, procedemos a recopilar el material de los recursos, luego se crean los nodos y por último se codifican de una manera sencilla. En ocasiones se hace necesario la incorporación de gráficas en el proyecto, éste componente visual es muy útil para presentar la codificación de los datos.

Este software permite exportar datos en formato HTML, formato de páginas Web, con la finalidad de compartir la información del proyecto con otros compañeros que no dispongan del software. Presenta la opción de importación de elementos internos que cuenta con las siguientes partes:

*Documentos:* soporta varios formatos, entre ellos los que tengan extensiones .TXT, .RTF, formato de documento portátil (.PDF) o formato Word (.DOC).

*Grabaciones de video:* en este tipo de investigación es necesario realizar grabaciones de videos, para lo cual el software permite trabajar con formatos que tengan las siguientes extensiones: .MPG, .MPEG, .MPE, .WMV, .AVI, .MOV, .QT o .MP4. Con este recurso, el investigador podrá incorporar a la investigación los videos de entrevistas, escenarios de la investigación y clips de audio.

*Grabaciones de audio:* están expresados en formatos: .MP3, .WMA o .WAV.

Puede ser entrevistas de audio, música o cualquier material de audio relevante para la investigación.

*Imágenes*, éstas son todas las fotografías que el investigador utiliza en la investigación, los formatos que acepta este software para las imágenes son .BMP, .GIF, .JPG, .JPEG, .TIF o .TIFF.

Permite la creación de *elementos externos*, esta opción se utiliza cuando se dispone de información relacionada con la investigación que no se puede importar, como son los diarios, los manuscritos, presentaciones en Power Point, presentaciones en Flash, entre otras. De la misma forma que crea elementos externos, el software permite la creación o importación de memos, los cuales son de utilidad para registrar las ideas y observaciones realizadas al proyecto. Admite la importación de recursos, los cuales se organizan en carpetas.

Con NVIVO 8 puede crear descripciones de la investigación, para ello debe seleccionar el primer párrafo del documento importado, codificar recursos en *nuevos casos ubicados en:* es una opción que crea automáticamente un caso por cada recurso. Esto es útil si los documentos, archivos de audio, video o imágenes se encuentran relacionados con participantes individuales de la investigación.
Dispone de otras opciones como Crear como sólo lectura, permite importar el recurso de sólo lectura, con esto se puede codificar y agregar anotaciones y vínculos al recurso, pero no podrá ser editado el texto.

Es posible trabajar con líneas de tiempo para medios, que permiten crear transcripciones o importarla a formatos .DOC, .DOCX, .RTF o .TXT. Asimismo crea transcripciones para recursos de audio y video.

El software presenta un espacio en pantalla donde el investigador podrá codificar y agregar notas.

El software NVIVO permite agregar una carpeta para las Entrevistas de la investigación y colocar los recursos en ella.

Asimismo, puede crear un registro de imagen, para ello se importa la imagen y en la vista de Detalles se pueden hacer anotaciones de manera de documentar la información que aparece en la imagen o en parte de ella. También puede establecer *Vínculo al archivo*, quiere decir que el elemento se guardará en el computador personal como un archivo, *Vínculo Web*, cuando el elemento es una página Web. Puede establecer encadenamientos o hipervínculos, además crea un vínculo activo hacia una página Web introduciendo la dirección electrónica de la misma en el campo Ruta URL.

Permite la *creación de memos*, los cuales se ubican en la carpeta memos.

Otra de las opciones es la *creación de nodos ramificados*, deberá comenzar con la creación de nodos, de no existir nodos, debe comenzar con los recursos e ir creando los nodos a medida que surjan los temas.

*Creación de casos y atributos*, los casos se crean para reunir toda la información relacionada con un participante de la investigación, sitio, organismo, institución, entre otros. Los casos son atributos tales como género, edad y ubicación, entre otros.

*Visualización de bandas de codificación*, estas son barras de colores que le permiten ver: los nodos que codifican contenido, los atributos del contenido codificado en un caso (género, edad, etc.), así como también la codificación realizada por investigadores específicos.

Este software dispone de herramientas sencillas y potentes para la búsqueda de información dentro de la investigación.

El sitio o dirección electrónica donde el usuario puede encontrar este software es: [www.qsrinternational.com](http://www.qsrinternational.com/) 

#### **Ethnograph:**

Ethnograph es un software diseñado para el análisis descriptivo e interpretativo de los datos recolectados durante investigaciones cualitativas, en forma fácil y eficiente. Este software puede analizar datos iconográficos, mapas, croquis, diagramas, fotografías, videos, audio. Fue creado por John Seidel en el año 1985, dando así inicio al desarrollo de programas de análisis cualitativo de datos.

Ethnograph ayuda a encontrar y resaltar segmentos de interés dentro de los datos, permite marcarlos con códigos y ejecutar análisis que pueden ser recuperados para ser incluidos en los reportes para su análisis posterior. Asimismo, es de especial interés para analistas como científicos sociales, historiadores, críticos literarios, investigadores de ciencias de la salud, analistas de mercadeo, entre otros.

Ethnograph presenta opciones para:

- •Trabajar con segmentos tipo popup.
- •Copiar texto popup a procesador de palabras, incluidas las referencias.
- •Presentar lista de conteo de código.
- •Presentar lista de segmentos.
- •Personalizar la interfaz de código.
- •Visualizar Límites de Códigos y Segmentos.
- •Establecer márgenes de código activo (Limites de Códigos y Segmentos seleccionables).

Las herramientas de Ethnograph se reseñan a continuación:

*Búsqueda de segmentos:* puede realizarse por código sencillo, por código interconectado y por identificadores como código de búsqueda.

Los tipos de resultados que ofrece el software con relación a la búsqueda son:

•Lista de Segmentos (todos los segmentos o segmentos individuales).

- •Tablas de Frecuencias.
- •Lista de Memorandos, los cuales se encuentran adjuntos a los Segmentos encontrados en la búsqueda.

Además de lo antes expuesto, puede personalizar la visualización del código resultante.

Los filtros que posee este software para realizar la búsqueda son los siguientes:

- •Face Sheets, esta búsqueda se realiza por las propiedades del archivo de datos.
- •Sheets de Identificadores, realiza la búsqueda por medio de las propiedades de los identificadores.
- •Por identificadores.
- •Por nombres de archivos.

El Libro de Código permite:

- •Agregar palabras de código automáticamente a medida que codifica los archivos de datos.
- •Agregar palabras de código manualmente antes o durante el proceso de codificación.
- •Definir palabras de código.
- •Crear grupos de código o familias de códigos.
- •Personalizar la visualización del Code Book.

Escribir Memorandos presenta opciones para:

- •Escribir memorandos en cualquier instante.
- •Crear tipos de Memorando.
- •Adjuntar memorandos al proyecto.
- •Adjuntar memorandos a líneas de texto.

La Lista de Memorandos permite:

- •Visualizar, organizar y filtrar la lista de Memorandos a través de sus propiedades.
- •Visualizar memorandos individuales.
- •Copiar memorandos al procesador de palabras.

Ethnograph permite guardar o almacenar la información en archivos de texto enriquecido (RTF) y en archivos PDF. Además permite copiar y pegar segmentos con notas al pié, así como formatear segmentos (N-P-G).

El sitio o dirección electrónica donde el usuario puede encontrar este software es: [http://www.qualisresearch.com](http://www.qualisresearch.com/)

## **Software para Ingeniería:**

## **Área de Matemática:**

#### **MathCad:**

Mathcad es un software matemático de uso general, permite realizar cálculos, analizar datos, modelar y chequear escenarios, determinar la mejor solución para luego documentar, presentar y comunicar los resultados en forma rápida, exacta y explícita.

Este software presenta flexibilidad, ya que incorpora funcionalidades de interactividad propias de las hojas de cálculo, gran potencia debido a su amplia librería de funciones y una completa integración con otras herramientas utilizadas en ingeniería, como son: AutoCAD, MATLAB, Excel, entre otras. Es de arquitectura abierta compatible con los formatos .NET y XML.

Funciona con una amplia variedad de tipos de datos y puede realizar seguimiento y conversión automática de las unidades.

Con relación a los gráficos, Mathcad incluyen tipos de trazados cartesianos, polares, superficie, contorno, barras, dispersión y campos de vectores. Puede recalcular automáticamente las ecuaciones, redibujar los gráficos y actualizar los resultados siempre que se produzca un cambio en una variable.

Presenta la ventaja de que toda la solución a un problema se almacena en un computador. Puede integrar texto, fórmulas y gráficos en una única hoja de cálculo. Dispone también de opciones para formato y plantillas, las cuales permiten preparar documentos de acuerdo con ciertas especificaciones establecidas por el investigador.

El software Mathcad proporciona un fácil acceso a documentos matemáticos disponibles en la Web. Admite la actividad en el explorador de diversas formas, como son: por medio de copia impresa: el formato de archivo XML le permite a los

investigadores transformar fácilmente el contenido a extensiones .DOC, .PDF, .XHTML y otros formatos de publicación en Internet. Los documentos de Mathcad se pueden imprimir o visualizar en formato PDF. Los E-books: le permiten al investigador elaborar sus propios libros electrónicos para recopilar y presentar de forma electrónica los conjuntos de hojas de cálculo correspondientes a la investigación, complementados con tablas de contenido, vínculos e índice. Permite además el encriptamiento de los archivos como mecanismo de protección de los documentos, ayudando así a los usuarios a proteger la propiedad intelectual, mientras se comparte el trabajo. Mathcad ofrece interoperatividad y conectividad con numerosas aplicaciones de ingeniería.

Además provee una característica que consiste en comparación de hojas de cálculo, lo que permite a los investigadores comparar visualmente 2 hojas de cálculo similares e identificar regiones añadidas, cambiadas o quitadas. Esto mejora la eficacia, calidad y colaboración de los diseños de ingeniería.

Igualmente, proporciona una interfaz de bloc de notas que integra notación matemática. Otro aspecto a resaltar es que el investigador no requiere de conocimientos de programación para poder trabajar con el software.

| <b>Versión</b> | Fecha              |
|----------------|--------------------|
| Mathcad v. 14  | Febrero de 2008    |
| Mathcad v. 13  | Septiembre de 2005 |
| Mathcad v. 12  | Junio de 2005      |
| Mathcad v. 11  | Mayo de 2004       |
| Mathcad v. 10  |                    |
| Mathcad v. 9   |                    |
| Mathcad v. 8   |                    |
| Mathcad v. 7   |                    |
| Mathcad v. 6   |                    |

Tabla N° 8. Versiones de MathCad

El sitio o dirección electrónica donde el usuario puede encontrar este software es: [www.mathcad.com](http://www.mathcad.com/)

# **Área de Estadística:**

#### **SPSS:**

SPSS es un software elaborado para realizar análisis estadísticos y gestión de datos bajo entorno Windows. El espacio de trabajo de SPSS ofrece acceso fácil a los elementos de la aplicación. Cuenta con Barras de Herramientas, utiliza Menús descriptivos y cuadros de diálogos simples para realizar las funciones solicitadas por el investigador. No requiere del conocimiento de un lenguaje de programación para poder utilizarlo, cuenta con una interfaz de arrastrar y soltar (drag and drop) y permite compartir datos.

El software SPSS posee una estructura de tipo modular que incluye un módulo Base, aparte de otros módulos opcionales como son: Estadísticas Profesionales, Estadísticas Avanzadas, Tablas, Tendencias, Categorías, Análisis de Conjunto, Mapas, Pruebas exactas, Análisis de valores perdidos, muestras complejas, árboles de clasificación, validación de datos, entre otros.

En el módulo Base encontrará los comandos de lectura y transformación de datos y archivos, los cuales permiten el acceso a fuentes de datos como son dBase, Lotus, Excel y a través de ODBC, SQL Server, Oracle, entre otros. Además dispone de herramientas encargadas de realizar procedimientos como análisis exploratorio de datos, tablas de contingencia, comparación de medias, análisis de la varianza, pruebas no paramétricas, correlación y regresión lineal múltiple, así como técnicas de análisis factorial, discriminante, de conglomerados y cálculo de proximidades.

El software SPSS está compuesto por el Editor de datos, el cual permite definir, introducir, editar y presentar datos. El visor, que es una opción importante a la hora de mostrar información, permite examinar los resultados, mostrándolo y ocultándolo de forma selectiva, según las necesidades del investigador, puede cambiar el orden de presentación en pantalla. Igualmente puede trasladar tablas y gráficos de gran calidad entre esta aplicación y otras. Presenta tablas de pivote multidimensionales, éstas se pueden explorar reorganizando las filas, las columnas y las capas. Los gráficos de alta resolución, incluyen diferentes tipos de gráficos, como son: sectores, barras, histogramas, diagramas de dispersión y gráficos 3D de alta resolución, entre otros. Permite el Acceso a bases de datos, con lo que se puede obtener información de ellas mediante el asistente para bases de datos. Además dispone de la opción de Transformaciones de los datos, cuya función consiste en preparar los datos para el análisis, crear subconjuntos de datos, combinar categorías, añadir, agregar, fusionar, segmentar y transponer archivos, entre otras. Aunado a lo anterior, permite la distribución electrónica de la información, con el propósito de enviar informes por correo electrónico, exportar tablas y gráficos en formato HTML o formato de páginas Web, para ser distribuidos por Internet.

Dispone de Ayuda en pantalla, la cual presenta una introducción detallada a los temas.

El software SPSS tiene la posibilidad de acceder a datos desde varios orígenes, facilitando tareas como comparar archivos de datos, copiar datos y atributos de un archivo a otro y fusionar varios orígenes de datos.

Los archivos de datos en SPSS tienen extensión .SAV. Al abrir los archivos de datos, se visualiza la vista de Datos, una tabla en la que las filas indican los casos y las columnas las variables. La intersección de las filas y columnas, es decir, la celda corresponde al valor que una variable adopta en un cierto caso. Además de la vista de Datos, presenta la vista de Variables en la que se describen las características de cada una de ellas. En esta vista las filas corresponden a cada variable y las columnas permiten acceder a las características propias de las mismas, como son el tipo de dato de la variable, nombre, variable numérica, notación científica, etiqueta de la variable, etiquetas para los valores, valores perdidos, espacio que ocupa en la vista de datos, escala de medición.

Los archivos de salida permiten visualizar toda la información de manipulación de datos que realizan los investigadores mediante ventanas de comandos. Pueden ser exportados en varios formatos, entre ellos cabe mencionar HTML, RTF, XLS, DOC o TXT, además de archivos PDF. Existe otro tipo archivo: el archivo de scripts, utilizado por los investigadores para generar rutinas que permiten automatizar procesos largos y/o complejos.

SPSS ha mejorado algunos aspectos, como los iconos de las variables, proporcionando información sobre las mismas, incluido el nivel de medida (nominal, ordinal, de escala) y el tipo de datos (de cadena, numérico, fecha, hora).

Aparte de lo señalado en el párrafo anterior, otra característica resaltante es que no son "case sensitive", ante lo cual es común ver sintaxis escritas en solo mayúsculas, minúsculas o combinación propia seleccionada por el investigador.

Dispone de enlaces externos como son:

SPSS Wiki, wiki con estadísticos del software SPSS.

SPSS Log, blog donde se responden preguntas del software SPSS

SPSS Forum, foro de usuarios acerca del software SPSS, esto sólo se encuentra en inglés.

GNU PSPP, software libre que se puede utilizar en vez del software SPSS

| Versión               | Fecha                    |
|-----------------------|--------------------------|
| SPSS for Windows 17   | 27 de noviembre de 2008  |
| SPSS for Windows 16   | Octubre de 2007          |
| SPSS for Windows 15   | Año 2006                 |
| SPSS for Windows 14   | 07 de febrero de 2006    |
| SPSS for Windows 13   | 22 de agosto de 2005     |
| SPSS for Windows 12   | 28 de septiembre de 2003 |
| SPSS for Windows 11.5 | Año 2002                 |
| SPSS for Windows 11   | Año 2001                 |
| SPSS for Windows 10   |                          |
| SPSS for Windows 10   |                          |
| SPSS for Windows 9    |                          |
| SPSS for Windows 8    |                          |
| SPSS for Windows 7    |                          |
| SPSS for Windows 6    | Año 1992                 |
| $SPSS/PC+$ en DOS     | Año 1986                 |
| SPSS/PC en DOS        | Año 1984                 |

Tabla N° 9. Versiones de SPSS

El sitio o dirección electrónica donde el usuario puede encontrar este software es: [www.spss.com](http://www.spss.com/)

# **Área de Administración, planificación, control y Gestión de Proyectos:**

#### **MS Project:**

Es un software creado por la empresa Microsoft que permite planificar, administrar, evaluar, coordinar y controlar proyectos. Es especialmente útil para los ingenieros civiles y afines, además de todos aquellos investigadores necesiten administrar proyectos, asignar recursos a tareas, determinar el progreso de las tareas, uso de recursos, costos involucrados en el desarrollo del proyecto, así como la visualización de diversos tipos de reportes.

Gestión de los datos.

Para la introducción de información, MS Project dispone de varias vistas, entre ellas se mencionan:

*Vista Diagrama de Gantt*, es la vista que MS Project presenta por defecto al abrir la aplicación. Está compuesta por la Tabla de Gantt a la izquierda para introducir la información de las tareas y el Diagrama de Gantt a la derecha, donde irá observando las tareas, relación de precendencias entre tareas, fecha de comienzo y finalización de las tareas y fecha de comienzo del proyecto.

*Vista Diagrama de Red*, esta vista mostrará el proyecto en recuadros, enlazados por medio de flechas que indican la relación de dependencia entre tareas; los recuadros pueden ser de color azul o color rojo, si la tarea está en un recuadro de color rojo, significa que la misma no podrá prolongar su duración ni retrasar su inicio porque afectará la fecha de finalización del proyecto, a estas tareas se le denominan Tareas Críticas. Las tareas en recuadros azules si podrán prolongar su duración o cambiar la fecha de inicio y no se verá afectada la fecha de finalización del proyecto. Cada recuadro contiene información de la tarea como fecha de comienzo, fecha de finalización, duración e identificación.

*Vista Calendario*, presenta las tareas y la relación entre ellas en forma de rectángulos en el calendario y también muestra una diferencia de las tareas críticas de las no críticas, esto lo observa en el color de los rectángulos.

*Vista Gantt de seguimiento*, permite visualizar el progreso de cada una de las tareas.

*Vista uso de tareas*, presenta las horas de trabajo diarias realizadas por cada tarea.

Presentación de resultados:

MS Project dispone de varios informes por medio de los cuales se podrá visualizar la información del proyecto, estos son: información general, actividades actuales, costos, asignaciones, carga de trabajo y personalizados.

MS Project incluye la posibilidad de crear hipervínculos entre tareas que se encuentran en el mismo proyecto, entre archivos que se encuentran en el disco duro de computador, así como también establecer hipervínculos externos a cualquier dirección electrónica de Internet. Presenta detalles del trabajo real, acumulado y previsto, muestra tareas resumen, incluye la opción para el trabajo con costos directos e indirectos, así como también colaborar con Microsoft Project Server y publicar el proyecto en una dirección electrónica.

Microsoft Project ha ampliado sus funcionalidades, con la incorporación de los software Microsoft Office Project Server y [Microsoft Project Web Access.](http://74.125.93.104/translate_c?hl=es&sl=en&u=http://en.wikipedia.org/w/index.php%3Ftitle%3DMicrosoft_Project_Web_Access%26action%3Dedit%26redlink%3D1&prev=/search%3Fq%3Dversiones%2Bde%2BMicrosoft%2BProject%26hl%3Des%26sa%3DG%26as_qdr%3Dall&usg=ALkJrhgCUIf0b-u5l_6gNxI8tuG-OMRO7Q)

MS Project Server permite trabajar con base de datos, brindándoles así a los investigadores la oportunidad de visualizar y actualizar los mismos a través de Internet.

Los archivos de MS Project pueden ser enviados al correo electrónico como archivos adjuntos, como nota de programación, así como también a una lista de distribución.

MS Project proporciona ventajas puesto que permite planificar y programar las tareas así como asignar recursos a las mismas de manera adecuada y sencilla, además de realizar seguimiento al proyecto, establecer escenarios dentro del proyecto para crear análisis de hipótesis, así como también intercambiar información del proyecto con otros investigadores a través Internet. Asimismo los proyectos creados con MS Project pueden ser guardados como plantilla, base de datos Project, página

web, como proyecto, como base de datos de Microsoft Access y como archivo de MS Project.

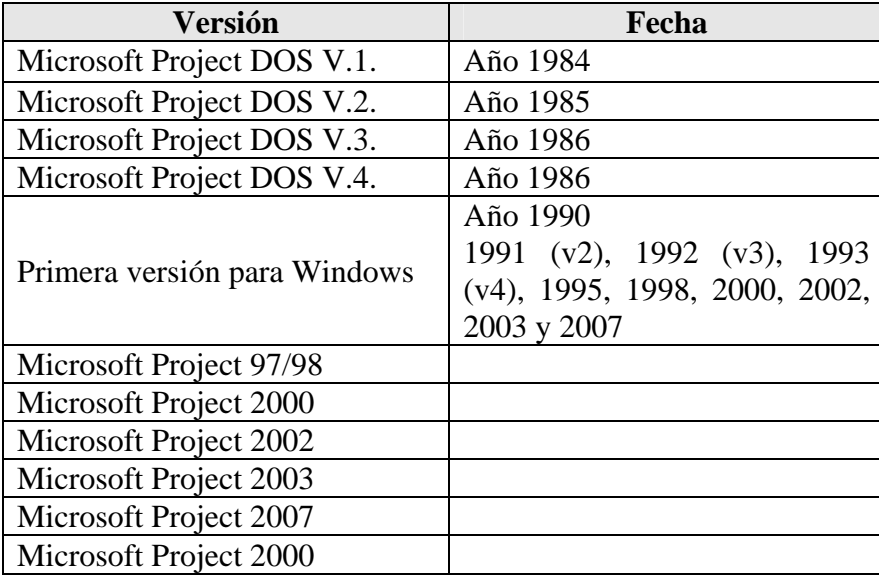

Tabla N° 10. Versiones de MS Project

Los sitios o direcciones electrónicas donde el usuario puede encontrar este software son: <http://office.microsoft.com/es-hn/project/default.aspx> o <http://office.microsoft.com/en-us/project>

# **Área de Topografía:**

#### **TopoCal:**

TopoCal es un software gratuito, de libre acceso en Internet y sin limitaciones de uso, creado con la finalidad de servir a profesionales de la topografía e ingenieros civiles. Tiene la ventaja de ser compatible con AutoCAD en sus diferentes versiones. El software TopoCal permite:

**Importar Datos:** tiene la capacidad de leer otros archivos, cuyas extensiones son .DXF y ASCII. Una vez importados estos archivos, éstos tendrán extensión .TOP

**Importación de archivos DXF:** se puede realizar la importación de datos, utilizando el Menú Principal o seleccionando la opción importación directa de archivos .DXF y ASCII.

**Importación de archivos ASCII:** se puede realizar la importación de datos, utilizando el Menú Principal, seleccionando la opción importación de archivos ASCII o seleccionando la opción importación directa de archivos ASCII.

Gestión de datos:

La introducción de datos en TopoCal puede realizarse de dos maneras, una es la forma manual – por medio del teclado y otra es la forma automatizada, por medio de la lectura de archivos ASCII.

Este software cuenta con herramientas que permiten realizar cálculos de perfiles longitudinales y transversales, volúmenes, replanteo topográfico, plataforma en terraplén, trazado de curvas de nivel, cubicación por mallas, entre otras; puede generar autocroquis. Presenta una gran variedad de cuadros de diálogos que permite facilitar el trabajo de los investigadores.

Otras de sus bondades se indican a continuación:

Permite ahorrar espacio en disco, debido a que su unidad básica es el punto.

Puede generar un Modelo Digital de Terreno o MDT, teniendo como base de datos, un levantamiento del tipo planialtimétrico. Igualmente, genera perfiles longitudinales, los cuales se pueden hacer con o sin MDT. Cuenta con la opción que permite seleccionar si se va a trabajar en forma planimétrica 2D o en forma planialtimétrica 3D. Asimismo, puede determinar los volúmenes y áreas de un sector determinado del proyecto.

Aunado a lo anterior, dispone de una opción denominada Vista Tridimensional, la cual presenta las características del terreno con sus respectivas curvas de nivel.

Otra ventaja la proporciona la distribución de los datos, que se puede realizar a través de capas de información, las cuales son definidas por el usuario.

Permite conectarse directamente con plantillas de Excel.

Dispone de un Foro, donde los usuarios podrán intercambiar inquietudes acerca del programa. Una desventaja que presenta es que no dispone de una opción directa de impresión.

| Versión                  | Fecha                            |
|--------------------------|----------------------------------|
| Topocal V 2.0.48         | 26 de septiembre de 2007         |
| Topocal V 1.2.251        | 13 de abril de 2004              |
| <b>Topocal V 1.2.250</b> | $22$ de julio de $2005$          |
| <b>Topocal V1.2.198</b>  | 16 de agosto de 2005             |
|                          | Tabla Nº 11 Versiones de Tonocal |

Tabla N° 11. Versiones de Topocal

El sitio o dirección electrónica donde el usuario puede encontrar este software es: [www.topocal.com](http://www.topocal.com/) 

## **Software para e-learning:**

#### **Claroline:**

Claroline es un software libre, escrito en el lenguaje de programación PHP. Su licencia es GNU/GPL, de fácil instalación, disponible para navegadores libres Mozilla - Netscape, y navegador Internet Explorer. Se utiliza para proyectos colaborativos, presentando con esto características propias de un Sistema de Gestión de Contenidos (Content Management System - CMS). De igual modo, se emplea como plataforma educativa virtual, donde se pueden alojar contenidos de cursos; dispone de un conjunto de herramientas que permiten la administración de los mismos.

El software Claroline permite administrar cursos e-learning, otorgándoles privilegios al administrador del curso y a sus estudiantes; también el administrador del curso podrá configurar la apariencia o el estilo que tendrá el curso. El software Claroline se divide en tres categorías que son:

Herramientas que permiten la comunicación entre los participantes de un curso, entre participantes y docentes y entre grupo de participantes con permisos para visitar el curso y participar en él. Esto se hace mediante mensajes, correo electrónico y documentos que se "suben" a la plataforma para que sean compartidos por todos los participantes, son espacios creados para la comunicación que permite intercambiar ideas, puntos de vista y compartir documentos.

Una característica de esta plataforma es que permite compartir información en forma interactiva. Entre las alternativas que presenta se encuentran los sitios que el administrador del curso pone a disposición de los participantes, de modo de compartir información relevante para el desarrollo del mismo; el administrador le asigna a cada participante una carpeta en la que podrá colocar toda la información del curso.

Además dispone de sesiones de Chat que son pautadas por el administrador del curso de manera de poder compartir con los participantes del curso, en una fecha y hora determinada. Al finalizar la sesión de Chat, el administrador del curso colocará el histórico de la sesión de Chat en la plataforma, de manera que todos los participantes puedan saber que discusión se presentó y cuales fueron las intervenciones de los participantes. Igualmente permite visualizar conferencias de video realizadas para la exposición de algún contenido.

La plataforma permite intercambiar información por medio de la mensajería de texto; al final se podrá visualizar el histórico de la mensajería. Además dispone de un sistema de conferencias integrado en una sala para compartir información de interés.

Es una plataforma de gestión colaborativa, entre ellas se encuentra el calendario, donde se publicarán eventos de interés, se enviarán notificaciones y recordatorios; la sesión Avisos, donde se colocará información de interés para los participantes del curso. Sistema de gestión de proyectos, que permite hacer seguimiento a las actividades que realizan los participantes del curso, sistema de gestión de flujo de actividades que permiten gestionar tareas y documentos de forma estructurada; sistema de gestión de conocimientos, el cual permite organizar, gestionar y compartir información. Además cuenta con soporte para redes sociales, con el propósito de organizar las relaciones entre los usuarios de la plataforma.

Con relación a los materiales que le presenta el administrador del curso a los participantes, éstos pueden ser presentados en formatos .DOC, .PDF, .HTML, .PPT, .PPS, entre otros. El administrador del curso también tiene la posibilidad de crear grupos para realizar actividades específicas con los mismos. Dispone de herramientas que permiten construir cuestionarios, administrar foros de discusión, guardar el histórico de los foros, administrar y gestionar tareas y plazos de entrega de las mismas, así como también permite administrar una agenda para publicar información.

Claroline presenta un módulo de estadísticas que permite hacer seguimiento a los participantes del curso. Además, presenta una opción que permite crear copias de seguridad (respaldos) de la información que se encuentra en la plataforma.

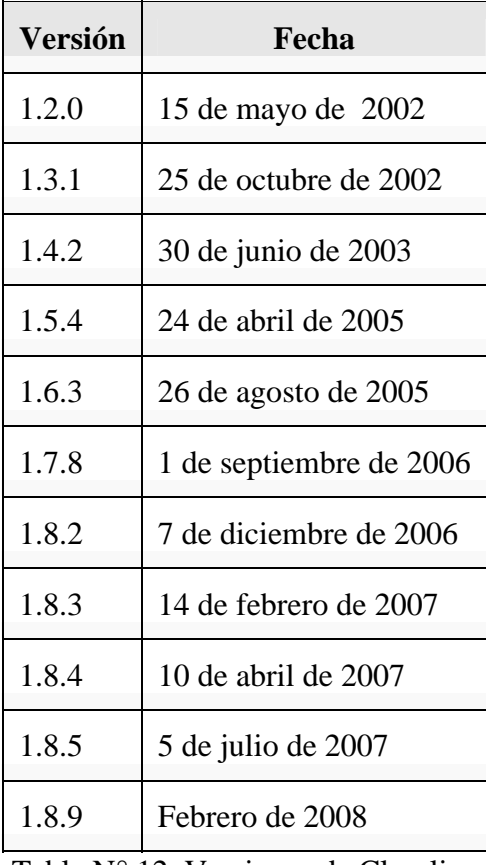

Tabla N° 12. Versiones de Claroline

El sitio o dirección electrónica donde el usuario puede encontrar este software es: [www.claroline.net](http://www.claroline.net/)

# **Moodle:**

Moodle (*M*odular *O*bject-*O*riented *D*ynamic *L*earning *E*nvironment - Entorno de Aprendizaje Dinámico Orientado a Objetos y Modular), es un software libre, escrito en el lenguaje de programación PHP. Su licencia es GNU/GPL, disponible para navegadores libres Mozilla - Netscape, y navegador Internet Explorer. Su diseño

se basó en ideas relacionadas con el Constructivismo en pedagogía que afirman que el conocimiento se construye en la mente del participante en vez de trasmitirse a través de libros, con esto se promueve el aprendizaje colaborativo, presentando así características propias de un sistema de gestión de aprendizaje (Learning Management System - CML). Se emplea como plataforma educativa virtual, donde se pueden alojar contenidos de cursos; dispone de un conjunto de herramientas que permiten la administración de los mismos.

La filosofía de Moodle es el hecho de que se haya declararlo como software libre, esto le brinda al usuario la libertad de ejecutar, copiar, distribuir, estudiar, cambiar y mejorar el software. Libre porque su código abierto permite ser modificado por el usuario dando ejemplo de ese pensamiento constructivo en el que el conocimiento se hace entre todos y se comparte.

El software Moodle permite administrar cursos e-learning, otorgándoles privilegios al administrador del curso y a sus participantes; también el administrador del curso podrá configurar la apariencia o el estilo que tendrá el curso. En su página principal se muestran los cambios que se han realizado en la plataforma, existen espacios para colocar avisos y así enterar a los estudiantes de actividades de interés. Para ingresar en los cursos, los estudiantes deben registrarse, para ello deben llenar una serie de campos, como el correo electrónico, entre otros. Una vez ingresado los campos que requiere la plataforma, el estudiante deberá esperar por una clave que le será enviada a su correo electrónico; con esa clave y el correo, ya podrá acceder al material que se encuentra en el curso.

La plataforma dispone de varias actividades, entre las cuales se encuentran los foros; para esta actividad tanto el administrador del curso como los participantes pueden participar en los foros, compartiendo puntos de vistas y opiniones acerca de un tema en particular. Asimismo, dispone de una serie de cuestionarios que pueden ser utilizados por los participantes, de manera de poder realizar autoevaluaciones sobre un tema y así poder determinar su avance en el desarrollo del curso.

La plataforma Moodle dispone de varios módulos, entre los cuales se encuentran:

El *módulo de tareas*, dispone de un grupo de tareas. El estudiante podrá "subir" sus tareas. Pueden ser "subidas" por partes, completa, fuera de línea. Las observaciones del profesor se adjuntan a la página de la tarea de cada estudiante y se le envía un mensaje de notificación. El docente permite el reenvío de las tareas.

El *módulo de consulta* brinda la posibilidad de votar sobre algo o para recibir una respuesta de cada estudiante sobre algún aspecto a resaltar.

El *módulo foro*: esta opción permite que el docente cree los foros, éstos pueden ser de uso exclusivo de los docentes, pueden ser de noticias y abiertos a todos. Las discusiones acerca de un tema quedarán registradas en la plataforma, en forma anidada, desde los mensajes más recientes a los mensajes más viejos o viceversa. La participación en los foros puede ser libre como también el docente podrá obligar la suscripción de todos los estudiantes en el foro. Las normas para la utilización del mismo deberán estar claras antes de su utilización.

El *módulo de Chat*: permite la interacción entre los estudiantes y entre docente y estudiantes. Presenta las fotografías de los perfiles en la ventana de chat. Soporta direcciones URL, iconos, páginas HTML, imágenes, entre otras. Las sesiones quedan registradas, de manera que el docente pueda revisar los comentarios realizados por cada estudiante.

El *módulo diario* permite intercambiar información entre los docentes y estudiantes. Los comentarios del docente se adjuntan a la página de entrada del diario y se envía por correo la notificación.

El *módulo cuestionario* permite que los docentes puedan definir una base de datos de preguntas que podrán ser reutilizadas en diferentes cuestionarios. Los cuestionarios pueden tener un límite de tiempo a partir del cual no estarán disponibles. El profesor puede determinar si los cuestionarios pueden ser resueltos varias veces y si se mostrarán o no las respuestas correctas y los comentarios. Además, las preguntas y las respuestas de los cuestionarios pueden ser mezcladas (aleatoriamente) para disminuir las copias entre los estudiantes; pueden ser creadas en formato HTML y pueden importarse como archivos de texto.

El *módulo de recurso* permite la colocación de información disponible para el estudiante en diferentes formatos, como son: páginas en Word, presentaciones en Power Point, presentaciones en Flash, archivos con extensión .PDF, videos, entre otros.

El *módulo de encuesta* proporciona encuestas ya preparadas y contrastadas como instrumentos para el análisis de las clases en línea. Se pueden generar informes de las encuestas los cuales incluyen gráficos. Los datos pueden descargarse con formato de hoja de cálculo Excel o como archivo de texto CSV.

El *módulo Wiki* permite que el docente diseñe este módulo para que los estudiantes trabajen en forma colaborativa, pudiendo modificar los contenidos realizados por otros estudiantes. Así, cada estudiante podrá modificar el wiki del grupo al que pertenece y podrá consultar todos los wikis.

Una de sus ventajas es que permite crear recursos usando IMS Content Packaging, [SCORM.](http://es.wikipedia.org/wiki/SCORM) Igualmente, brinda posibilidad de que los estudiantes participen en la creación de glosarios.

El software Moodle es modular, pues permite la incorporación de nuevos módulos sin afectar los ya existentes.

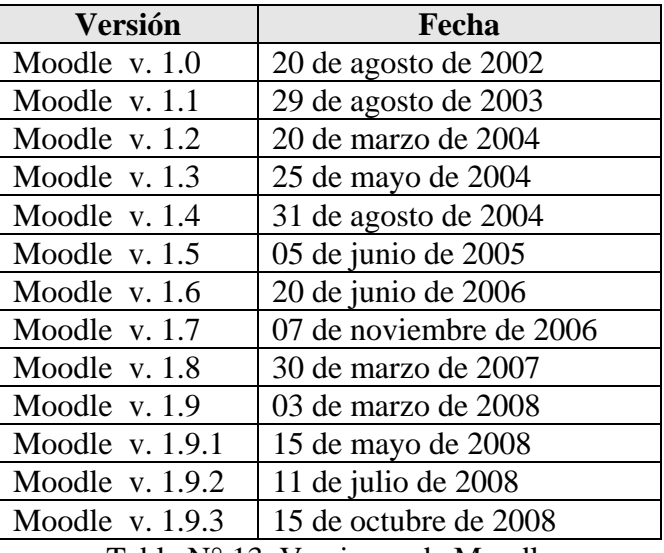

Tabla N° 13. Versiones de Moodle

## **Las bases de la ideas**

## Dougiamas expresa:

"Estoy particularmente influenciado por la epistemología del constructivismo social que no sólo trata el aprendizaje como una actividad social, sino que presta atención al aprendizaje que ocurre al construir activamente artefactos (como pueden ser textos) para que otros los consulten o usen". GATE-UPM.

La primera intención de Dougiamas era sacar partido de una tecnología que ya estaba al alcance de muchos, influenciado por la pedagogía construccionista social tras haber estudiado un master en educación se basó en los siguientes principios para crear Moodle.

#### **Principios del Software Moodle:**

- **Constructivismo:** las personas aprenden en el momento en que interpretan aquello que les llega de nuevo, sea texto, video o sonido. Cuando la persona recibe nueva información, la contrasta con lo que ya sabe y entonces es cuando construye el conocimiento.
- **Construccionismo:** Si además de construir una idea en nuestra mente, la desarrollamos lo suficiente como para poder transmitirla a otras personas, el conocimiento adquirido será más consistente.
- **Constructivismo social:** aprender en equipo, compartiendo conocimientos y estableciendo "normas" para todos. Construir conocimiento entre un grupo de personas que comparten intereses y motivaciones comunes.

El sitio o dirección electrónica donde el usuario puede encontrar este software es: [www.moodle.org](http://www.moodle.org/) 

## **Redes Sociales:**

## **Facebook:**

Facebook es una aplicación para crear Redes Sociales, creada por Mark Zuckerberg en el año 2004.

En sus inicios, esta plataforma fue diseñada para estudiantes de la Universidad de Harvard, con el propósito de crear comunidades en la Web en las cuales todos los estudiantes pudiesen compartir información.

Posteriormente, su creador, Mark Zuckerberg consideró necesario mejorar los servicios de la plataforma, ampliando para ello la plataforma a otros desarrolladores. Para suscribirse a Facebook sólo se requiere una cuenta de correo electrónico.

Su funcionamiento y filosofía son simples; una vez creado el perfil, los usuarios de esta plataforma pueden ver los perfiles de los amigos confirmados y de los contactos de sus redes (facebook.com), así como también participar en una o más redes sociales, en relación a un tópico de interés, pudiendo ser temas relacionados con aspectos académicos, culturales, publicidad, hacer amistades, intercambiar información de índole general, comunicándose a través del muro (*wall*).

Esta plataforma dispone de varias herramientas, entre las cuales se encuentra:

*Con relación a los usuarios:* dispone de herramientas que permiten interactuar con el resto de los usuarios que estén registrados en la red social como son: el muro que es el sitio donde los usuarios pueden dejar sus comentarios, publicar fotografías, publicar y compartir videos, realizar foros de discusión, colocar notas, mostrar el calendario con eventos de interés a ser publicados, publicar enlaces que se desee recomendar entre otras herramientas.

*Con relación a páginas:* dispone de una opción que permite a organismos, instituciones y empresas su participación en la red social.

*Con relación a los grupos:* los usuarios de Facebook pueden crear grupos; a ellos se adscriben otros usuarios, los cuales pueden tener igual o diferentes roles. Estos grupos pueden ser abiertos o privados y cuentan con diferentes niveles de privacidad. Los niveles de privacidad están relacionados con la privacidad de perfil,

privacidad en buscar, privacidad en noticias, muro y privacidad en aplicaciones, cada uno de los cuales tiene varios niveles de seguridad.

Entre las características que presenta Facebook está aquella que permite establecer relaciones profesionales y personales, difundir información, así como acceder a grupos en el ámbito profesional, creando privacidad para mayor seguridad.

Esta plataforma actualiza constantemente la información de las personas que están en la red y por lo tanto funciona como un noticiero de las personas pertenecientes a cada comunidad. Lo anterior posibilita la conformación de comunidades virtuales en la red, ya que la manera en que funciona permite que todos sus integrantes estén al tanto constantemente de lo que pasa en la red social.

Una de las estrategias de su creador está dirigida hacia una apertura total de su API (*A*pplication *P*rogramming *I*nterface) lo que brinda la posibilidad de interactuar con múltiples aplicaciones, sobre todo de la Web 2.0. Como es sabido, la API es un conjunto de rutinas, protocolos, y herramientas para elaborar aplicaciones de software.

Otra característica que destaca a esta plataforma es que las actualizaciones e interacciones entre los usuarios de la red pueden ser seguidas con transparencia a través de la llamada fuente de noticias (news feed).

El sitio o dirección electrónica donde el usuario puede encontrar este software es: [www.facebook.com](http://www.facebook.com/)

#### **MySpace:**

MySpace es una red social formada por perfiles personales de usuarios que incluyen redes de amigos, grupos, [blogs](http://e-ciencia.com/recursos/enciclopedia/Blog), fotos, vídeos y música, además cuenta con una red interna de mensajería que permite comunicarse a unos usuarios con otros. Esta plataforma fue creada por Tom Anderson y en la actualidad es propiedad de News Corporation.

Las características que presenta esta plataforma son:

• Dispone de opciones de seguridad.

- Permite compartir fotos, bajar fotos, determinar la imagen que será mostrada en la página principal, en la página de búsqueda de perfil y al lado de sus comentarios y mensajes.
- Permite crear comunidades privadas de interacción, de manera que los integrantes de esta red se agrupen en torno a gustos comunes, asuntos de interés y así conformar comunidades dentro de la plataforma.
- Dispone de Boletines que no es más que todos aquellos mensajes que son apostados en el cuadro de boletines, para cualquier amigo de los usuarios de MySpace; estos mensajes son eliminados después de transcurridos diez días.

En el año 2008, MySpace introdujo una API, donde los usuarios pueden crear

aplicaciones para otros usuarios para apostar en sus perfiles.

El contenido de un perfil se puede clasificar en:

- Humor: todos aquellos emoticones que se envían a la persona con la cual se está interactuando; cada uno de los emoticones representa un estado emocional.
- Secciones: los perfiles contienen dos secciones principales como: Acerca de mí y Quién me gustaría conocer. También contiene una sección de Intereses y otra de Detalles del Estilo de Vida.
- Comentarios: es una sección donde se dejan mensajes o recados, los cuales pueden ser leídos por todas las personas que visiten el perfil.
- Personalización (HTML): permite a los usuarios personalizar sus perfiles a través de código HTML en las áreas Acerca de Mí, Quién me Gustaría Conocer e Intereses.
- Música: los perfiles de MySpace para músicos o cantantes son diferentes de los perfiles normales, donde los artistas pueden "subir" seis pistas musicales en formato MP3, las cuales pueden ser agregadas al perfil del usuario como música de fondo.

El sitio o dirección electrónica donde el usuario puede encontrar este software es:

[http://www.myspace.com](http://www.myspace.com/) 

# Hi5:

Hi5: es una red social, fundada por Ramun Yalamanchis que fue lanzada en el año 2003. A medida que transcurrió el tiempo, para el año 2007, Hi5 contaba con más de 40 millones de cuentas registradas, la mayoría de ellas en América Latina. La principal característica que presenta Hi5 es su interactividad.

Hi5 permite publicar fotografías, información personal y comentarios. Hi5 dispone de dos bloques para datos. Uno de ellos con la información personal del usuario, mientras que el otro bloque de datos es para información personal relacionada con los gustos personales de los usuarios. El usuario dueño del perfil, puede restringir el acceso al mismo, dejando libre la entrada a sus amistades en su red de amigos.

Algunas de sus características es que la cantidad de amigos que una cuenta puede tener es ilimitada, se pueden etiquetar a los amigos que aparecen en las fotografías y si la persona etiquetada tiene cuenta en Hi5, automáticamente se creará un enlace al perfil de la misma.

Un elemento indispensable en Hi5 son los comentarios; éstos pueden ser de varios tipos:

• En el *perfil*, los comentarios de perfil aparecen publicados en la página principal de la cuenta del propietario, todos los que visiten su perfil podrán verlos. Estos comentarios en el perfil son mensajes que pueden ser acompañados con colores, imágenes y/o videos.

• En *fotos*, los comentarios suelen estar relacionados con el contenido de la foto y van dirigidos al propietario de la foto; los usuarios que vean dicha foto podrán observar todos los comentarios que han hecho acerca de la misma.

Hi5 dispone de un diario; si el propietario de una cuenta escribe una entrada en su diario, los visitantes pueden dejar sus comentarios en cada entrada, relacionados con cualquier tema de interés.

Los *fives* son emoticonos con los cuales se puede mostrar gratificación y/o conmemoración de alguna fecha de interés.

A finales de [septiembre](http://es.wikipedia.org/wiki/Septiembre) de [2009,](http://es.wikipedia.org/wiki/2009) Hi5 comenzó a aparecer con una nueva interfaz donde se puede crear un propio avatar llamado "*Estrella hi5*" con aspecto tridimensional y que tiene comportamiento propio.

 El sitio o dirección electrónica donde el usuario puede encontrar este software es: [http://www.hi5.com](http://www.hi5.com/) 

#### **Sistemas para Gestión de Contenidos (CMS)**

## **WordPress:**

WordPress (Sistema de Gestión de Contenidos – CMS) es un sitio Web que permite el hospedaje gratuito de Blogs, centra especial interés en la estética, usabilidad y estándares Web (World Wide Consortium – W3C). Este sistema para su uso, no requiere de conocimientos de programación, de modo que cualquier usuario, con facilidad podrá trabajar con el. Asimismo, es un sistema de fácil instalación y actualización.

Una característica que presenta es la separación entre diseño y contenido, de manera que el diseñador puede cambiar el estilo del sitio, sin afectar el contenido del mismo, lo que proporciona flexibilidad en su estructura. De igual manera, permite clasificar los artículos en categorías, relacionados con un tópico en particular, además de la inclusión de comentarios en el mismo. El sistema dispone de un conjunto de plantillas (temas) que el usuario puede utilizar para ser colocado en el diseño del sitio.

Por otra parte, este sistema puede incorporar y eliminar widgets así como también la creación de páginas estáticas, incorporación de imágenes y plugins, así como también herramientas de comunicación entre Blogs.

| Fecha                                       |
|---------------------------------------------|
| 03 de enero de 2004, se llamó Miles         |
| 31 de diciembre de 2005, se llamó Duke      |
| 16 de ,ayo de 2007, se llamó Getz           |
| 24 de septiembre de 2007, se llamó Dexter   |
| Versión cancelada en enero de 2008          |
| 29 de marzo de 2008, se llamó Brecker       |
| 25 de abril de 2008                         |
| 15 de julio de 2008, se llamó Tyner         |
| 10 de diciembre del 2008, se llamó Clotrane |
| 10 de febrero del 2009                      |
| 12 de noviembre de 2009, se llamó Baker     |
| Noviembre de 2009, Carmen                   |
| Ultima versión                              |
| $T = 11 - 17044 + T$                        |

Tabla N° 14. Versiones de WordPress

El sitio o dirección electrónica donde el usuario puede encontrar este software es: [www.wordpress.org](http://www.wordpress.org/), [www.w3.org](http://www.w3.org/)

# **Joomla:**

Joomla: (Sistema de Gestión de Contenidos – CMS), permite la creación y administración de contenidos por parte de los participantes en páginas Web. Está constituido por una interfaz que controla las bases de datos donde se almacena el contenido del sitio. Asimismo, permite dar formato al contenido, independientemente del diseño.

El sistema es versátil e intuitivo. Para el uso del mismo, no se requieren conocimientos de programación, por lo que resulta fácil de usar y administrar. Dispone de herramientas que permiten realizar foros, sesiones de Chat, establecer votaciones al sitio, administración de usuarios, entre otras.

Igualmente permite publicar contenido realizados por los colaboradores y usuarios del sitio. Además, provee un conjunto de plantillas (temas) que el usuario puede utilizar para establecer la apariencia del diseño del sitio.

De igual forma, realiza procesos de búsqueda de información dentro del sitio, incorpora imágenes, crea librerías, dispone de un generador de noticias aleatorio y ofrece posibilidades de impresión de la información.

Otra característica importante es que permite la publicación en el sitio a varios usuarios. Este sistema proporciona diferentes niveles de acceso al usuario, variando los privilegios en función de su nivel (administrador, editor, creador de contenido).

| <b>Versión</b> | Fecha                    |
|----------------|--------------------------|
| Joomla! 1.0.0  | 16 de septiembre de 2005 |
| Joomla! 1.0.1  | 21 de septiembre de 2005 |
| Joomla! 1.0.2  | 2 de octubre de 2005     |
| Joomla! 1.0.3  | 14 de octubre de 2005    |
| Joomla! 1.0.4  | 21 de noviembre de 2005  |
| Joomla! 1.0.5  | 24 de diciembre de 2005  |
| Joomla! 1.0.6  | 15 de enero de 2006      |

Tabla N° 15. Versiones de Joomla

| Joomla! 1.0.7         | 15 de enero de 2006     |
|-----------------------|-------------------------|
| Joomla! 1.0.8         | 26 de febrero de 2006   |
| Joomla! 1.0.9         | 18 de mayo de 2006      |
| Joomla! 1.0.10        | 25 de junio de 2006     |
| Joomla! 1.0.11        | 29 de agosto de 2006    |
| Joomla! 1.0.12        | 12 de diciembre de 2006 |
| Joomla! 1.0.13        | 21 de julio de 2007     |
| ¡Joomla! 1.5 estable! | 22 de enero de 2008     |
| Joomla! 1.5.1         | 10 de febrero de 2008   |
| Joomla! 1.014         | 11 de febrero de 2008   |
| Joomla! 1.015         | 22 de febrero de 2008   |
| Joomla! 1.5.2         | 23 de marzo de 2008     |
| Joomla! 1.5.3         | 23 de abril de 2008     |
| Joomla! 1.5.4         | 6 de julio de 2008      |
| Joomla! 1.5.5         | 28 de julio de 2008     |
| Joomla! 1.5.6         | 12 de agosto de 2008    |
| Joomla! 1.5.7         | 9 de septiembre de 2008 |
| Joomla! 1.5.8         | 10 de noviembre de 2008 |
| Joomla! 1.5.9         | 12 de diciembre de 2008 |
| Joomla! 1.5.10        | 28 de marzo de 2009     |
| Joomla! 1.5.11        | 3 de junio de 2009      |
| Joomla! 1.5.12        | 1 de julio de 2009      |
| Joomla! 1.5.13        | 22 de julio de 2009     |
| Joomla! 1.5.14        | 30 de julio de 2009     |
| Joomla! 1.5.15        | 4 de noviembre de 2009  |
|                       |                         |

Tabla N° 15 (cont.). Versiones de Joomla

El sitio o dirección electrónica donde el usuario puede encontrar este software es: [www.joomla.org](http://www.joomla.org/)

## **Wikis:**

Wiki (Sistema de Gestión de Contenidos - CMS) es un sitio Web colaborativo que se usa para intercambiar información con relación a un tema de interés. En la actualidad existen numerosos cursos en Internet disponibles, que contienen wikis con el propósito de que los investigadores plasmen ideas, editen información que ahí se encuentra, así como también permite realizar modificaciones al contenido que se coloca en el mismo, de forma fácil, interactiva y rápida. El contenido de los wiki puede ser texto, imágenes, enlaces a sitios de interés. Los wikis permiten que se

realicen artículos con la participación de varios investigadores y usuarios en general, lo cuales serán coautores del mismo. Además, los wikis pueden ser sometidos a revisión de estilo por todos los participantes.

Igualmente, una característica importante de los wiki es que conservan el historial, esto es, permite visualizar todas las modificaciones hechas por un grupo de participantes, brindando con esto la posibilidad de mantener actualizada la información que se encuentra en el sitio. En la actualidad, los wikis son un mecanismo esencial para la Web 2.0, por la generación emergente de herramientas y aplicaciones Web.

A continuación se muestra la Tabla  $N^{\circ}$  18, con algunos wikis y sus respectivas direcciones electrónicas:

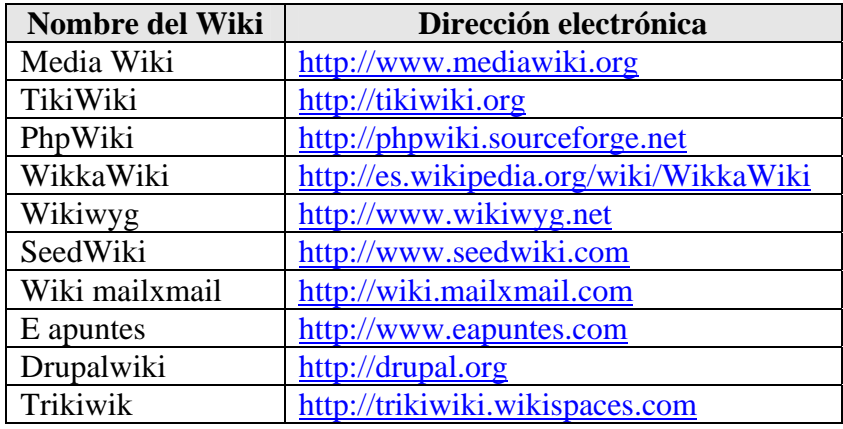

Tabla N° 16. Direcciones electrónicas de algunos Wikis

El sitio o dirección electrónica donde el usuario puede encontrar este software es: [www.wiki.com](http://www.wiki.com/) 

# **Blog:**

**Blog** (Sistema de Gestión de Contenidos – CMS) es un sitio Web colaborativo, que se actualiza constantemente, el cual permite recopilar en forma cronológica diversos tipos de información, según áreas o tópicos de interés.

Uno de los aspectos importantes de los blogs es su interactividad, funcionan como herramientas sociales permitiendo que los investigadores o usuarios en general compartan información acerca de un tema de interés para grupos de investigadores

que se encuentren geográficamente dispersos, a través de comentarios expuestos por los participantes del blog. Éstos podrán complementar la información relevante acerca del tema en discusión, a través de enlace a otros archivos con documentación del tema, así como también enlaces a otras páginas Web que traten el mismo tema.

Por otra parte, los blogs disponen de un conjunto de plantillas (temas) que permitirán establecer la apariencia del mismo, las plantillas o temas serán seleccionadas por el usuario que desee crear el blog. Además de lo anterior, estos se pueden clasificar en: educativos, tecnológicos, periodísticos y conocimiento general. El sitio o dirección electrónica donde el usuario puede encontrar este software es: [www.blog.com.es/register/register.php](http://www.blog.com.es/register/register.php)

# **CAPÍTULO VI OPERACIONES DE INVESTIGACIÓN**

La pregunta que orienta este capítulo es *i* cuáles son las principales operaciones de investigación socio-educativa que pudieran ser puestas en correspondencia con las ofertas computacionales del área del software?

Como se recordará, el objetivo central de este estudio fue establecer correlaciones funcionales entre operaciones metodológicas de investigación y tecnologías de información, haciendo énfasis, para el primer caso, en la investigación socio-educativa y, para el segundo, en el área de software. En la práctica, lo que se busca es mostrar que ciertas disponibilidades de software resultan adecuadas para la ejecución de ciertas operaciones metodológicas. Se busca mostrar, además, hasta qué punto y bajo qué criterios resultan adecuadas.

Dicho esto, se infiere que el conjunto de las operaciones de investigación (*O*, de aquí en adelante, para abreviar) se asumen como demandas o necesidades, mientras que las tecnologías computacionales (*T*, de aquí en adelante, para abreviar) se asumen como ofertas, soluciones o disponibilidades.

En el capítulo anterior se hizo un examen teórico, una selección, agrupación y caracterización de las *T*. Toca ahora en este capítulo hacer algo análogo con las *O*, para lo cual el estudio se fundamentó en una Teoría de la Investigación centrada en el *Modelo de Variabilidad de la Investigación Científica* (o modelo VIC) de Padrón (1998) junto a ciertas propuestas de otros investigadores de la Epistemología (Popper, Lakatos, Bunge, etc.).

El capítulo se desarrolló en dos secciones: una de orden estrictamente teórico, en la que se postuló una teoría específica de las Operaciones de Investigación Científica (Teoría de las O) y otra de orden descriptivo en que se seleccionó y organizó un conjunto limitado de dichas operaciones (conjunto arbitrario y limitado de las O).

# **1. QUÉ SON LAS OPERACIONES DE INVESTIGACIÓN**

En el Modelo de Variabilidad de la Investigación Científica (VIC) se postula, para la estructura Sincrónica de la Investigación Científica y dentro del componente lógico-estructural, un subcomponente metodológico u operativo, el cual viene definido como una función '*m*' que proyecta los valores del subcomponente empírico (*conjunto E*) en valores del subcomponente teórico (*conjunto T*), de modo que:

*m*  $(E) = T$ .

En otros términos, dados tres subcomponentes lógico-estructurales en todo proceso de investigación científica y siendo dos de ellos un conjunto de hechos observables o pensables (*E*) y un conjunto de hechos abstractos universales, explicativos, teóricos (*T*), entonces el tercer elemento (*m*) es una función matemática que transforma los hechos observables en explicaciones abstractas, universales, teóricas.

Siendo *m* una función matemática, constituye un sistema estructural cerrado en el que sus partes no pueden ser modificadas sin que quede modificada toda la función. Esa función *m* es el sistema o estructura de operaciones de investigación. Gracias a la aplicación de todo el sistema *m*, se logran resultados teóricos a partir de hechos observacionales. Ahora bien, dado que la transformación de *E* en *T* gracias a *m* es secuencial, como veremos después, es decir, ocurre en una línea de tiempo, podemos entonces hablar de *m* como de una estructura o sistema secuencial, con un antes y un después.

Si esto es así, entonces *m* está compuesta de operaciones secuenciales en diferentes instantes *i* ( $i_1$ ,  $i_2$ ,  $i_3$ ,...,  $i_n$ ), tal que a  $i_j$  corresponde la operación  $o_j$ , a  $i_j$  la operación *oi*, etc. Debería haber también, por encima de esa estructura secuencial, una estructura jerárquica en términos de un grafo arbóreo orientado, de manera que en los niveles más elevados del sistema *m*, haya componentes y subcomponentes operatorios con estructura jerárquica, mientras que en los niveles más específicos y detallados, en el último nivel del sistema, haya una cadena o secuencia de operaciones en instantes

sucesivos, tal como en la siguiente fórmula, donde *'o'* está por 'operación' e *'i'* está por 'instante':

 $(i_1, o_1) \rightarrow (i_2, o_2) \rightarrow (i_3, o_3) \rightarrow (i_4, o_4) \dots \rightarrow (i_n, o_n)$ 

Pero esta linealidad sería sólo en el último nivel de un sistema de operaciones jerárquicamente ordenado, tal como en los grafos arbóreos orientados, como se dijo, porque por encima de esa línea secuencial habría una estructura de componentes y subcomponentes en términos de *inclusión* y *complementariedad* (en sentido matemático). El Gráfico N° 5 es una ilustración de lo que se acaba de decir y, en general, todo esto sería, como producto de este estudio, una teoría específica de la función metodológica *m* o de las operaciones de investigación científica dentro del modelo *VIC*.

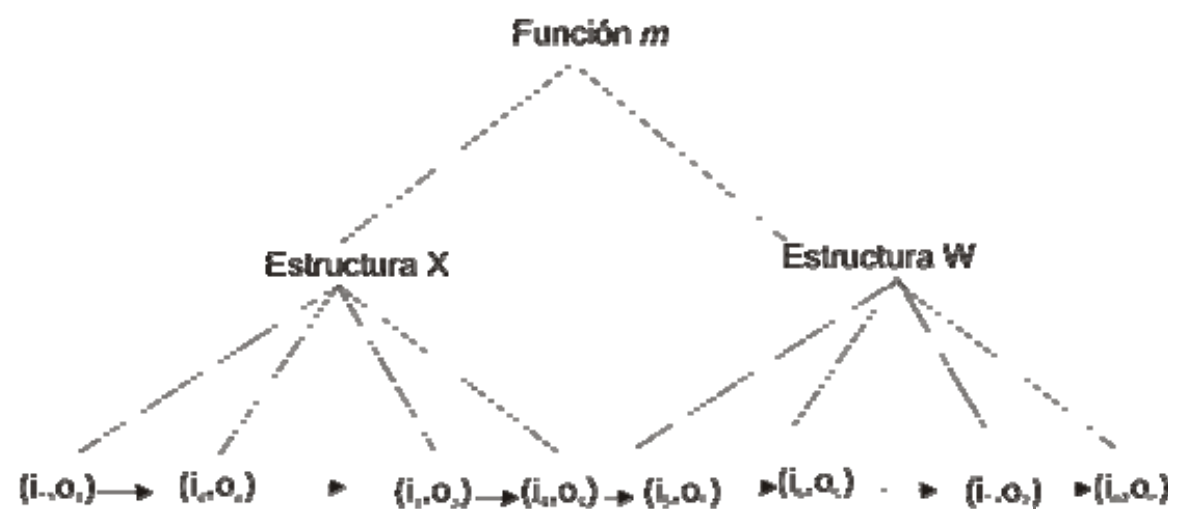

Gráfico N° 5: Estructura teórica de las operaciones de investigación científica.

Ahora, una vez postulada esta estructura para las operaciones de investigación científica, veamos todo esto a la luz de una teoría más general, igual que se hace en el modelo Variabilidad de la Investigación Científica (VIC). Veámoslo a la luz de una Teoría General de la Acción (uno de los postulados de VIC es que toda investigación científica pertenece al gran conjunto universal de las acciones humanas racionales).

Según esta perspectiva más general, toda Acción constituye una transformación de una Situación Inicial dada (*So*) en una Situación Final observable (*Sn*) que sea igual o mayor que una Situación Final deseada (*Sn'*) y en virtud de una

serie de operaciones que logran transformar *So* en una materialización de *Sn'*, es decir, en una *Sn*.

Al respecto, Padrón (2007) profundiza en el concepto de "método" y establece diferencias y relaciones con los conceptos de técnicas e instrumentos, de modo que para él el método se compone de operaciones, éstas se componen de técnicas y a éstas van asociados los instrumentos. Pero para el caso de este estudio y para los efectos del objetivo planteado esas asociaciones resultan demasiado específicas. Sólo consideremos, a título de ejemplo, el siguiente pasaje de este autor, junto con el diagrama que él mismo propone (en <http://padron.entretemas.com/OtrasSecc/Seminarios/LUZ2007/Unidad5>).

La idea de partida es que entre un problema y una solución existe una secuencia de pasos que resulta responsable de dicha solución, sea ésta un fracaso o un éxito. Esta idea, en principio, así como aparece formulada, no tiene nada que ver con la ciencia ni con la epistemología, sino con las acciones racionales en general, es decir, con aquellas acciones pensadas, intencionadas, aquellas que son diferentes, por ejemplo, a cambiarse de posición cuando se lee un libro o se conversa con alguien.

Estas acciones racionales se caracterizan por partir de una situación problemática, por imaginar una situación feliz y por diseñar una secuencia de pasos que conduzcan desde la situación inicial a la situación final deseada. En el diseño de esta secuencia de pasos es, precisamente, donde radica el concepto de "MÉTODO".

En otras palabras, el concepto de "método" está originalmente asociado a una Teoría de la Acción, a un sistema explicativo de todos aquellos procesos en los que se pasa de una situación problemática o inconveniente a otra situación resuelta, en virtud de una cierta secuencia de pasos e instrumentaciones.

En el Gráfico  $N^{\circ}$  6 se muestra un diagrama con sus asociaciones:

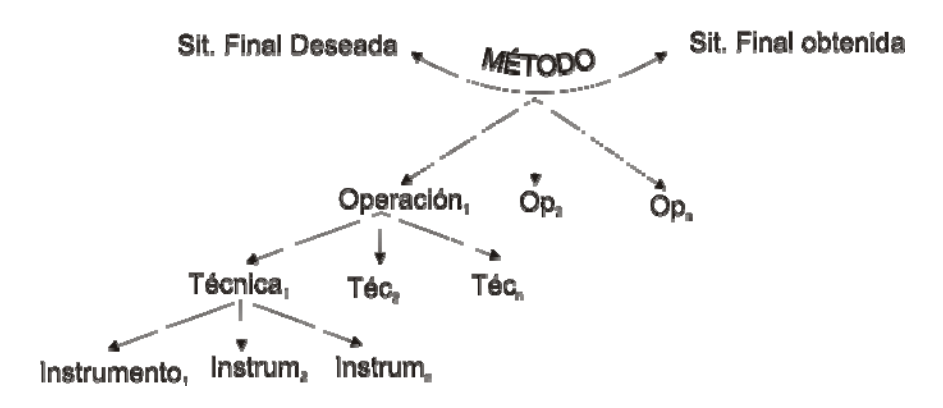

Gráfico N° 6. Diagrama Teoría de la Acción. Situación Final Deseada –Situación Final Obtenida

Más bien, para los efectos de este estudio, nos interesa el problema del éxito o fracaso asociado a unos resultados y, por tanto, a unas operaciones. ¿Qué se requiere para poder evaluar una acción como exitosa o como fracasada? Si la Situación Final obtenida (*Sn*) es igual o mayor que la Situación Final deseada (*Sn'*), o sea, si lo que obtenemos es lo mismo que teníamos en mente o algo aun más conveniente, entonces la Acción será un Éxito. Pero si la Situación Final obtenida (*Sn*) es peor de lo que esperábamos, o sea, es menor que (*Sn'*), entonces la Acción será un Fracaso. Veámoslo en sus fórmulas originales:

$$
\hat{Exito} = S_n \geq S_n'
$$
  
Fracaso = S\_n < S\_n'

Pero ahora viene la pregunta clave: ¿de qué depende que *Sn* sea igual, mejor o peor que lo que esperábamos (*Sn'* ).

La respuesta está en dos posibilidades teóricas: una, que la situación esperada (*Sn'*) sea tan inalcanzable que no existan física ni mentalmente operaciones, procedimientos ni métodos imaginables para cambiar lo dado (*So*) en lo esperado (*Sn'*). Es el caso de las utopías, típica y magistralmente expuesto en El Quijote de Cervantes. En este caso, la responsabilidad del fracaso de la acción está en las condiciones de formulación de los objetivos de acción. Si no tenemos capacidad para formular objetivos, nuestra acción tenderá al fracaso. Por algo se habla de la racionalidad de los objetivos, de los cambios y del mejoramiento. No podemos, por ejemplo, fundamentar nuestra seguridad económica exclusivamente en un premio de Lotería. Si, por ejemplo, unos jóvenes recién casados que son empleados de taquilla de un banco se formulan como objetivo inicial tener un palacio con mayordomos, mafia de seguridad, flota de vehículos de última generación… y cosas por el estilo, podemos dudar mucho del éxito de esa acción, dado que la *Sn'* resulta utópica.

La segunda posibilidad, que es la que realmente nos interesa para este estudio, está en el sistema '*m'*, es decir, en las operaciones de logro, en la estructura de operaciones que nos lleva de *So* a *Sn* bajo la orientación de un diseño *Sn'* razonable (no utópico). ¿Qué se exige de estas operaciones?

Primero, que sean eficaces, o sea, que logren lo que se quiere lograr, es decir, toda operación *m* se correlaciona con una clase de logros y no con otras.

Segundo, que sean eficientes, es decir, que logren lo que se espera, pero que además lo hagan del modo más económico. Dice el refrán: "se cazan más moscas con una cucharada de miel que con un tonel de vinagre". Aunque el vinagre logra matar moscas, es demasiada inversión de esfuerzos en comparación con apenas una cucharada de miel, que logra mucho más de lo mismo. No basta que nuestro sistema operativo *m* logre la transformación de *So* en *Sn'*, sino que, además, hace falta que lo haga con la mínima inversión de esfuerzos.

Tercero, que sean fáciles de ejecutar, es decir, que sean "amigables". De nada sirve una operación altamente eficaz y eficiente si resulta imposible de ser aprendida por quien debe ponerla en funcionamiento. Un ejemplo típico es el de los soldados robots utilizados por los norteamericanos en la guerra contra Irak, en 2007. Eran perfectas simulaciones de un soldado humano dotado de una ametralladora liviana y sencilla, que simplemente disparaba bajo un mando a distancia (recordemos al Dr. Adler, mencionado arriba) a determinados objetivos. ¿Qué ocurrió? Era tan alta y tan larga la curva de aprendizaje tecnológico que los robots terminaron disparando sus metrallas contra los propios soldados norteamericanos reales. Los resultados de este sistema operativo *m* están bien documentados en varias fuentes, especialmente en History Channel. Esto revela que no basta que el sistema *m* sea eficaz y eficiente, sino que además debe ser "amigable", es decir, fácilmente ejecutable.

Cuarto, que sean accesibles, de bajo costo. Sabemos, por ejemplo, que hay operaciones eficaces, eficientes y amigables para pasar una luna de miel en la luna, para citar un caso extremo. Pero ¿quiénes pueden costearlo? ¿Quiénes tienen acceso a ello? En el mundo de la Informática existen programas cuya licencia de uso supera los US \$ 500,00 y cuyo ritmo de obsolescencia no sobrepasa los 6 o 7 meses. ¿Vale la pena invertir en algo que te cuesta mucho y que apenas a unos cuantos meses ya deja de ser útil porque surge una nueva versión que te cuesta exactamente lo mismo que la anterior o aun más? Es el mundo del *Capital*, el mismo denunciado por Marx, que nos obliga a la búsqueda de alternativas. La persecución del software pirata, de los KeyGen –Makers y de los crackeadores realmente no tiene justificación lógica, especialmente por su incapacidad para prevenir vulnerabilidades. Si no son capaces de bloquear vulnerabilidades, ¿vale la pena apoyarlos? No, decididamente, no. Y esa es, precisamente la razón que motiva a tantos grupos de craqueadores a golpear las puertas de seguridad de un software que se hace cada vez más injustamente inaccesible y, al mismo tiempo, más increíblemente débil. Golpear un software, darle duro y conquistarlo, es el mayor reto y la más alta ambición de todo aquel que lucha contra el mercado de conocimientos.

Queda una gran reflexión: mientras la lucha y las respuestas del gran Capital del software es en la vía legal, la de los abogados, los juicios, las respuestas del Hacker y del Cracker están en la vía del pensamiento lógico-matemático y científico. ¿Quién le gana a quién? La Ciencia tiene la respuesta: no gana el más fuerte, sino el más inteligente. Es la misma Ley de la Selva: si ésta sirve a los intereses de los poderosos, ¿por qué no puede servirles a los intereses de los inteligentes? Ya pasó aquella época en que para la Fisión del Átomo y el Proyecto Manhattan predominaron las fuerzas brutas y adineradas sobre las fuerzas inteligentes de una Lise Meitner y de un Albert Einstein. Una cosa es el monstruo con sus garras y otra cosa es la mente con sus artilugios inalcanzables para los individuos ricos, pero subdotados.

Hasta aquí queda esbozada una teoría de las operaciones de investigación, quedando claros los siguientes puntos básicos:

- Su esencia: son entidades que transforman un Estado o Situación *Si* en otro Estado o Situación *Sj*.

- Su estructura: tiene una presentación secuencial, en forma de cadena o trayectoria del tipo  $\langle S_1 \rightarrow S_2 \rightarrow \dots, S_n \rangle$  Pero también tiene una presentación en niveles jerarquizados de inclusión, del tipo

 $\langle f_1 \rightarrow S_2 \rightarrow \dots, S_n \rangle \subseteq A \subseteq \mathbb{Z} \dots$ 

- Las Operaciones de Investigación no se evalúan en términos de buenas/malas, bellas/feas, útiles/inútiles, correctas/incorrectas, etc., sino en términos de adecuación a unos logros. Y para esta adecuación quedaron postuladas cuatro condiciones:

- Eficacia: que efectivamente logre lo que dice que pretende lograr.

- Eficiencia: que efectivamente logre lo que dice que pretende lograr con la menor inversión posible de recursos.
- Amigabilidad: que los aprendizajes implícitos en su aplicación requieran el mínimo esfuerzo.
- Accesibilidad: que sus costos de adquisición, implementación y aprendizaje sean bajos.

Hay algunas implicaciones en estos puntos teóricos básicos, especialmente en las condiciones de adecuación.

La primera es que esas condiciones no son absolutas, sino relativas, es decir, no se aplican a una sola operación u oferta, sino al menos a dos de ellas, para decidir cuál es más adecuada. Dicho de otro modo, no es que para una operación *x* resulte adecuada una tecnología *w*, sino que para dicha operación *x*, la tecnología *w* es más adecuada que las tecnologías *k, r, s, t.*

Tomemos, como ejemplo, el caso de una operación cualquiera como diagramar una relación entre *A* y *B*. Y tomemos también como ejemplo el caso de tres tecnologías informáticas: un procesador de textos como MS Word, un graficador como Corel Draw y un paquete estadístico como SPSS. Digamos además que la adecuación en todas nuestras cuatro condiciones (o criterios funcionales de
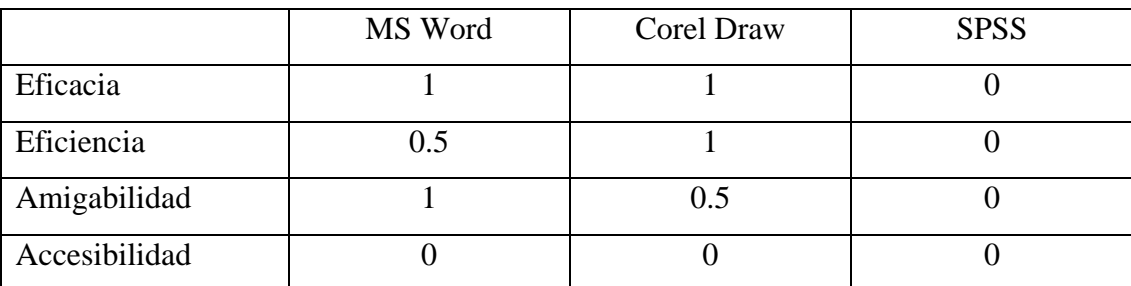

correspondencia) se mide entre 0 y 1, siendo 0 el mínimo nivel de adecuación. En la Tabla N° 17 se muestran los resultados:

Tabla N° 17. Ejemplo de análisis de correspondencia de 3 tecnologías a una operación investigativa

La segunda implicación es que hay bastante relatividad en la determinación de esas correspondencias, por varias razones. Una es que un software que hoy es gratuito mañana puede ser impagable. Otra es que una tecnología que hoy es difícil de manejar mañana se simplifique al máximo, etc. Está también el caso de la piratería del software, que puede hacer cambiar radicalmente el criterio de accesibilidad, según se manejen las cosas en las instituciones.

Por lo demás, la asignación de un puntaje para expresar la correspondencia entre dos o más tecnologías con respecto a una operación de investigación es en la práctica sólo ilustrativa, muy aproximativa, más bien cualitativa, pero, aunque teóricamente debería poder medirse con precisión, prácticamente nos limitaremos a trabajar con tres valores en la escala de 0 a 1: 0 para ausencia total de correspondencia, 0.5 para una mediana correspondencia y 1 para una correspondencia fuerte. Esto sería igual que trabajar con 'bajo', 'medio', 'alto'.

#### **2. AGRUPAMIENTO DE LAS OPERACIONES DE INVESTIGACIÓN**

Contando ya con una visión teórica de las operaciones de investigación, tal como se ha expuesto en la sección anterior, podemos ahora pasar a una sistematización descriptiva de dichas operaciones de modo que puedan ser colocadas frente al conjunto de las tecnologías para establecer las correspondencias requeridas en el objetivo de estudio.

Dado que el conjunto de tecnologías de la información, específicamente en el área del software, es algo sumamente concreto y observable, tenemos también que hacer descender las operaciones de investigación desde el mundo de las teorías hasta el mundo de lo palpable.

Pero, aun así, tenemos que comenzar con las mismas bases teóricas preseleccionadas. El modelo de Variabilidad de las Investigaciones Científica (VIC) comienza por segmentar todo el proceso de la investigación científica en dos grandes estructuras: la Diacrónica y la Sincrónica. En la estructura Diacrónica se hallan todas aquellas operaciones que trascienden al individuo investigador e interconectan las investigaciones individuales en "Programas de Investigación" (Lakatos, 1989). Por su parte, en la estructura Sincrónica se hallan todas aquellas operaciones que corresponden al trabajo aislado del sujeto investigador. Como se ve, ambas macroestructuras conducen a dos grandes clases de operaciones de investigación, que veremos a continuación.

#### **2.1. OPERACIONES DIACRÓNICAS DE INVESTIGACIÓN**

Estas son las que tienen lugar en los niveles de instituciones, grupos y contextos. Podemos decir que, a su vez, las hay en una fase de planificación de los procesos de investigación y en una fase de difusión, uso, distribución y consumo de dichos procesos (ya que la fase intermedia, la de producción, corresponde precisamente a la estructura Sincrónica).

Una de las condiciones del éxito de la investigación científica en los países desarrollados es la idea de equipo, centro, grupo o red de investigadores. Hay en la historia ejemplos sumamente claros de que sólo la investigación científica colaborativa produce óptimos resultados.

El film *Einstein y Eddington* (Moffat y Martin, 2008) lo que muestra es justamente la idea de la interacción entre sujetos investigadores, partiendo, primero, del trabajo de Max Planck en la Academia de Berlín al reunir a los mejores investigadores de la época (incluyendo al joven Einstein) en torno a diferentes "programas de investigación" y, posteriormente, del interés británico en la relatividad de Einstein y su función en los albores de la guerra. Aunque la historia ha sido injusta con Eddington, este personaje encarna perfectamente la noción de "Programa de Investigación".

Aunque existen muchos términos para hacer referencia a esta noción, en este trabajo se utilizaron las expresiones "Línea de Investigación", "Red de Problemas de Investigación" y "Programas de Investigación" y, además las operaciones que se destacaron son las que giran en torno a esas tres expresiones.

La idea central es que las instituciones académicas deben definir preferencias investigativas en función del desarrollo del país, sobre la base de las necesidades nacionales y regionales. Esto conduce a temas, sub-temas, sub-sub-temas y sub…. sub-temas de investigación, todos entrelazados en el sentido de constelaciones. Técnicamente, se trata de "Problemas de Investigación", los cuales no vienen dados en forma aislada sino en términos de "Redes de Problemas". No es que estas redes tengan una realidad objetiva, no es que existan en el mundo del mismo modo en que existen los árboles o las piedras. Pero sí tienen una existencia lógica, desde el punto de vista de la mente de quienes analizan la realidad en función del desarrollo social, colectivo, en función del progreso y crecimiento del ser humano. Y, en ese sentido, unos se vinculan con otros hasta formar grupos, macro-grupos y micro-grupos.

Se requiere entonces de un diseño lógico que logre interconectar los problemas de investigación para que puedan ser abordados progresivamente, racionalmente. Se trata de un diseño de "Redes de Problemas", el cual funciona sobre la base de ciertas relaciones de complementariedad, secuencia e inclusión. Tampoco existe el diseño perfecto de una red de problemas, pero sí, entre muchos diseños, habrá algunos que resulten más adecuados que otros y la idea es, por tanto, lograr los mejores diseños de redes de problemas.

La función de estas redes es que la investigación científica pueda ser gerenciada o gestionada en diferentes plazos de tiempo y a través de distintas infraestructuras. Nace así el concepto de "Programas" de Investigación, que funcionan como agendas de trabajo y como compromisos de gestión alrededor de metas y expectativas, tanto de aquellas planteadas originalmente como de aquellas otras que van surgiendo improvisadamente por el carácter impredecible de las rutas y trayectorias de la Ciencia.

Finalmente, para que estos Programas puedan ser resueltos, se requiere de "Líneas de Investigación", es decir de grupos de investigadores cohesionados alrededor de un Programa. Las líneas de investigación, contrariamente a lo que ocurre en las academias de los países subdesarrollados, no son etiquetas ni clases temáticas de trabajo que cobijan a un cierto número de investigadores sin que sus problemas de investigación interactúen entre sí sino simplemente porque sus trabajos pertenecen a una misma clase temática, tal como ocurre con los libros de una biblioteca, que sólo están juntos porque coinciden sus temas.

Hay algo especial con las diferencias entre "Programas" y "Líneas": no siempre la noción de "Programa" es más amplia e incluyente que la de "Línea". Puede haber casos en que un programa muy vasto y exigente requiera de varias líneas, como fue históricamente el caso de la Genética, pero puede haber casos en que una línea necesite administrarse en sub-programas o agendas parciales menores, como fue el caso de la Adrenoleucodistrofia, narrada en el film "Lorenzo's Oil". En todo caso, lo importante es que las operaciones de investigación en el nivel Diacrónico de la investigación supra-individual pueden desagregarse según esos tres conceptos de "Redes", "Programas" (o "subprogramas", cuando están por debajo de una Línea) y "Líneas" de investigación. Comencemos con esas operaciones.

**2.1.1. Análisis Situacional:** una primera operación fundamental es saber qué ocurre en un contexto y qué necesidades existen en el mismo. Si estamos dedicados a la Investigación Científica y si creemos que la Investigación Científica es un mecanismo esencial para el progreso nacional y regional, entonces, para que ello resulte así, necesitamos de unas determinadas operaciones que, si funcionan, nos reflejen exactamente la realidad que está ante nosotros con el mínimo riesgo de error.

La pregunta para este estudio es: ¿qué nos ofrecen las Tecnologías Informáticas para ayudar a que esta operación sea exitosa (no podemos pretender que las tecnologías por sí solas logren el éxito de las operaciones, sino sólo que ayuden a ello)? ¿En qué medida algunas tecnologías informáticas del software se acercan a esta contribución? Eso lo veremos en el siguiente capítulo, el de los últimos hallazgos del estudio.

Es importante destacar la naturaleza de esta operación: lo que queremos es averiguar cómo se comporta nuestra realidad social, colectiva, frente a metas de desarrollo, progreso y crecimiento colectivo. Estamos en la obligación de resolver esa pregunta. ¿Qué operaciones debemos emplear? Y, ya que no estamos en el medioevo sino en la época informática, ¿qué nos ofrece el software de las TIC?

Lo que esperamos es un conjunto de tecnologías informáticas de Análisis Situacional. Si las hay ¿en qué medida son eficaces, eficientes, amigables y accesibles?

Con esto queda planteada esta primera operación.

**2.1.2. Diseño de Redes de Problemas**: una vez conocido o captado un determinado sector de necesidades sobre el cual se tomó la decisión de actuar y transformar mediante la Ciencia, se trata ahora de convertir todo eso en diseños LÓGICOS, es decir, en una o más redes de problemas.

Tal vez aquí convenga insistir en el concepto de "red", en sentido lógicomatemático y para efectos de organización de problemas de investigación. Una red es un sistema relacional en que dos o más entidades lógicas (equivalentes a sustantivos o nombres en el lenguaje) se interconectan mediante diferentes propiedades previamente definidas. Para el caso de las *redes de problemas de investigación* nos interesan las propiedades de inclusión, complementariedad y secuencia. Por ejemplo, dos o más elementos se *complementan* entre sí para formar una entidad de mayor jerarquía, con lo cual ésta *incluye* a los elementos menores. También ocurre que dos o más elementos se suceden unos a otros dentro de una línea, trayectoria o *secuencia* temporal. En el Gráfico N° 7 se muestran estas relaciones.

La idea de los diseños de Redes de Problemas es abordar un determinado sector de la realidad planificadamente, en función de grupos de investigadores, de modo que los esfuerzos individuales no vayan cada uno por su lado, sino cohesionadamente, como es el caso de una orquesta, de un equipo de fútbol o de una construcción cualquiera.

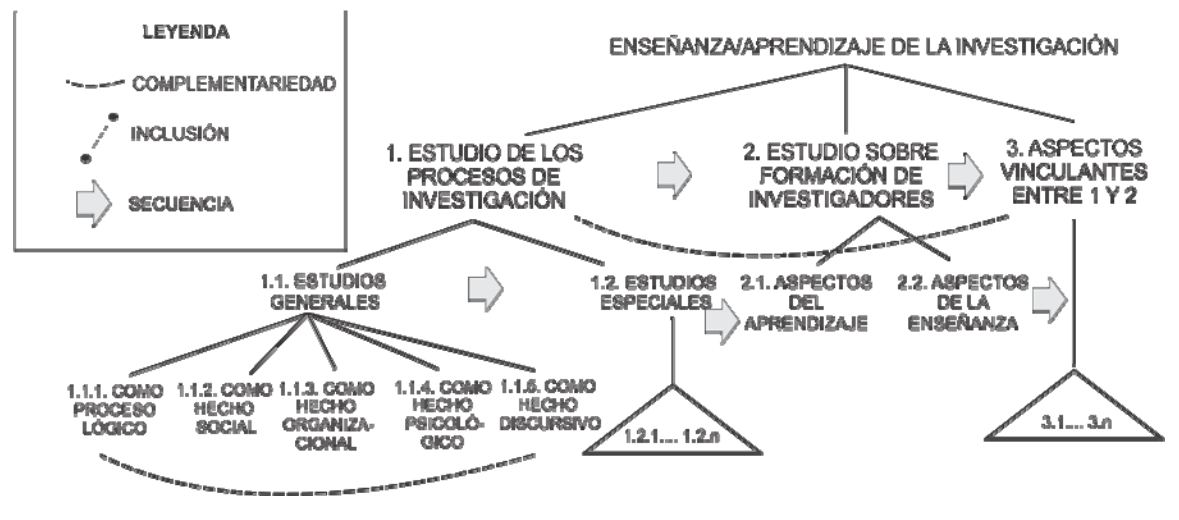

Gráfico N° 7. Ejemplo de una Red de Problemas, con relaciones de Complementariedad, Inclusión y Secuencia

El diseño de una o más redes de problemas permite aglutinar a determinada cantidad de investigadores en una LÍNEA de investigación, ofreciendo así soluciones a plazos inmediato, mediano y largo, pero no soluciones individuales e inconexas, sino soluciones programáticas, unificadas.

Por lo demás, hay varios tipos de redes, como puede verse en el Gráfico N° 8. En todo caso, el diseño de Redes es una de las operaciones más importantes y frecuentes en los procesos de producción de investigaciones.

**2.1.3. Seguimiento, asistencia y control**: hay operaciones importantísimas en lo que se refiere a la coordinación y gerencia de todos los cuadros investigativos, tanto al interior de cada Línea de Investigación y Programa como sobre el conjunto amplio y panorámico de toda la actividad investigativa en una institución y, cada vez más allá, en todas las instituciones dedicadas a la investigación (la Investigación como *Política de Estado*). La idea es que los procesos investigativos deben ser gestionados, atendidos, apoyados y que, por encima de cada investigador individual, debe haber una visión más global, más integral, que tenga la responsabilidad de

convertir los esfuerzos individuales en éxitos colectivos y organizacionales. Esto implica no sólo presupuesto y atención técnico-financiera, sino compromiso con los plazos programáticos en una línea diacrónica.

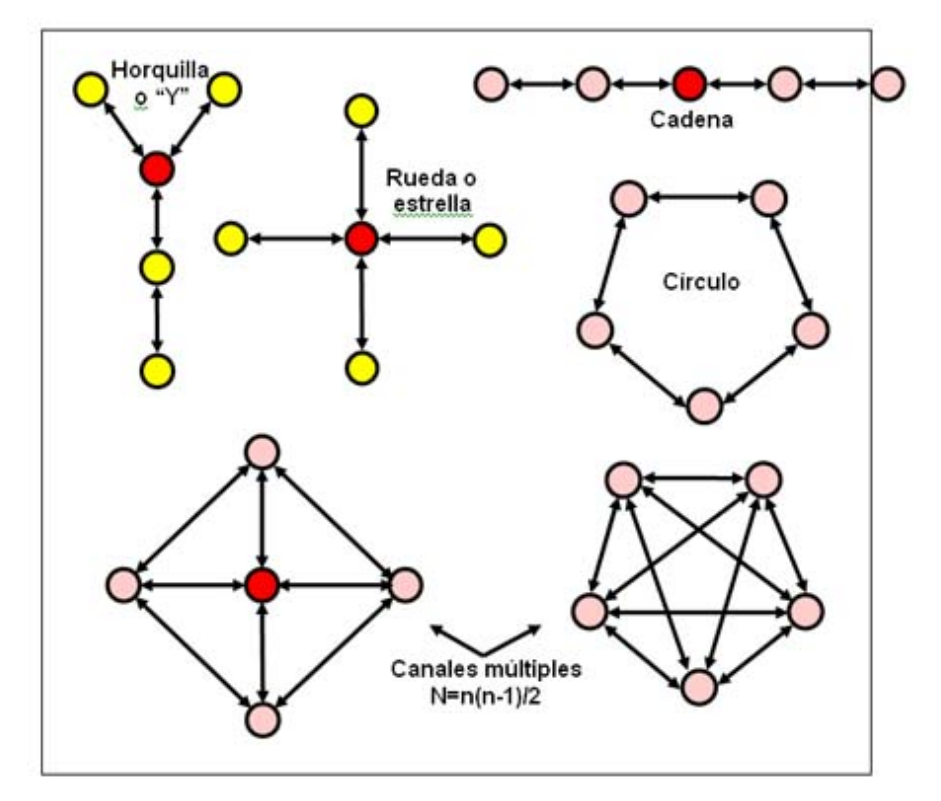

Gráfico N° 8. Otros tipos de Redes*. (tomado de <http://www.escueladefeminismo.org/spip.php?article321>)* 

#### **2.1.4. Intercambios, contactos e intercomunicación entre investigadores**:

Otra de las operaciones importantes que tiene lugar en los procesos investigativos en el nivel diacrónico de las Líneas de Investigación es la interacción social y académica entre quienes participan de una misma red de problemas, de un mismo programa y de una misma línea.

Para describirlo en una expresión breve y que está de moda, se trata del establecimiento de "Redes Sociales" en el mismo nivel cada una de las Líneas de Investigación y en ciertos casos aun más allá, en el nivel de las instituciones y de las regiones.

Esta constante interacción en que se producen los necesarios intercambios y

cooperaciones es lo que describe el mismo Charles Sanders. Pierce ya desde 1905:

*No llamo ciencia a los estudios solitarios de un hombre aislado. Sólo cuando un grupo de hombres, más o menos en intercomunicación, se ayudan y estimulan unos a otros al comprender un conjunto particular de estudios como ningún extraño podría comprenderlos, [sólo entonces] llamo a su vida ciencia. No es necesario que todos trabajen sobre el mismo problema, o que todos estén completamente familiarizados con todo lo que otro de ellos tiene necesidad de saber; pero sus estudios deben estar tan estrechamente ligados que cualquiera de ellos pudiera hacerse cargo del problema de cualquier otro después de algunos meses de preparación especial y que cada uno entendiera bastante minuciosamente en qué consiste cada uno de los trabajos de los otros; de modo que al juntarse dos de ellos, estarían completamente informados uno de las ideas del otro y del lenguaje que éste hablara y se sentirían como hermanos. En particular, una cosa que frecuentemente les une es su habilidad común, que no poseen los extraños, para el uso de ciertos instrumentos, y su habilidad común para desarrollar ciertas clases de trabajos. Los hombres de ese grupo tienen relaciones con los hombres de otro grupo cuyos estudios son más abstractos, a los que acuden por información acerca de principios que los hombres del segundo grupo entienden mejor, pero que los hombres del primer grupo necesitan aplicar. Al mismo tiempo los hombres de este primer grupo tendrán probablemente mucha más capacidad para las aplicaciones especiales de esos principios que los miembros del segundo grupo que entienden mejor los principios en sí mismos. De este modo el astrónomo recurre al estudiante de óptica, que entiende los principios de óptica mejor que él mismo. Pero él entiende las aplicaciones de esos principios a los instrumentos astronómicos y trabaja con ellos mucho mejor que el estudiante de óptica pura. Un grupo puede estar en tal sabia dependencia respecto de varios grupos distintos. Ahora bien, no pretendo que todas las relaciones de dependencia de una ciencia respecto de otra puedan ser totalmente representadas por algún esquema de ordenación de los nombres de esas ciencias, incluso aunque limitáramos el tipo de dependencia que buscamos al de representar la dependencia de principios. Pero me propongo representar sólo de alguna manera vaga la dependencia de principios de cada ciencia y de cada grupo de ciencias respecto de las otras según la manera de Comte, o Charles Burdin, o quien fuera el que hizo aquel maravilloso descubrimiento. (Peirce, 1996: 1435-1440).* 

Es decir, las Líneas y Programas de Investigación no prosperan sin esta constante interrelación humana y académica entre sus miembros. En esto no sólo intervienen las formas interactivas científicas ya conocidas (simposios, jornadas, revistas, etc.), sino las disponibilidades que nos ofrece las Tecnologías Informáticas.

**2.1.5. Difusión y colocación**: no basta con que los productos investigativos estén listos o terminados. Si la Investigación se concibe como la producción de conocimientos y tecnologías en el marco de las metas de desarrollo e independencia de una sociedad, entonces esos productos tienen que ser difundidos y colocados en los núcleos de tomas de decisión para el avance social.

Pero para ello los subprocesos de difusión y colocación deben ser planificados en calidad de sistemas o estructuras de desempeño, o sea, deben ser vistos como operaciones claves de investigación.

Hasta ahora la difusión y distribución de productos investigativos han sido vistas, en nuestros países subdesarrollados, como la simple publicación de reportes de investigación en revistas indizadas especializadas, con lo cual se piensa que en esa simple publicación ya concluye todo el trabajo investigativo. En realidad, es la sociedad, en sus núcleos de demanda de conocimientos y tecnologías, la que determina la función de estas operaciones de difusión, colocación y distribución.

Esta operación (o clase de operaciones investigativas) constituye una relación entre cuatro elementos mínimos:

**a) El difusor o distribuidor**: no debe asignarse esta responsabilidad al mismo investigador y ni siquiera a la Línea de Investigación, sino a la propia Institución en cuyo seno se desarrollan múltiples líneas y programas. La institución es la que conoce las áreas de demanda de productos investigativos y los núcleos de tomas de decisión a los que conciernen tales productos y que pueden utilizarlos en atención a los planes y metas de desarrollo social. Aquí se prevé todo un sistema permanente de interacción y contacto, con variados y eficientes estrategias, medios y recursos.

**b) El destinatario, demandante o consumidor**: se refiere al área de demanda de conocimientos y tecnologías, concebida como el núcleo que requiere las soluciones investigativas previstas para determinados fines y en el marco de determinados planes de desarrollo. En general los destinatarios son los que toman grandes decisiones en una sociedad, son los responsables del grado de desarrollo o subdesarrollo de la misma y, al menos en principio, se ven obligados a reducir sus

márgenes de error apoyándose en bases o fundamentos confiables para sus decisiones, las cuales sólo son provistas por los procesos de investigación científica. La idea es que los destinatarios reciben los productos investigativos, los chequean en su correspondencia con las decisiones que requieren ser tomadas en distintas materias y los implementan, impulsando así una trayectoria de desarrollo altamente eficiente, gracias a que se apoya en procesos científicos, confiables. El destinatario es responsable de entender y canalizar los productos investigativos, en lo cual se distinguen de los *beneficiarios*, a continuación, quienes, aunque no entiendan las investigaciones, se benefician de sus efectos cuando éstas son aplicadas adecuadamente.

**c) El beneficiario o usuario**: es el sector poblacional cuyos niveles de vida se incrementan gracias a las soluciones investigativas adecuadamente implementadas por el Destinatario y eficientemente colocadas por el Difusor. Por ejemplo, para citar un caso histórico, en los años '60 el Dr. Robert Adler, para la fecha investigador asociado en la empresa de televisores Zenith, diseñó el control remoto inalámbrico basado en la Teoría del Efecto Fotoeléctrico de Einstein (en sustitución del fracasado "flashmatic", que trabajaba con luz emisora y células receptoras). Aunque los destinatarios eran los ejecutivos de la Compañía Zenith, los beneficiarios fueron todos los consumidores y usuarios de equipos de TV operados con ese nuevo tipo de control remoto inalámbrico. En general, los destinatarios (elemento '*b'*) se encargan de identificar sectores o masas de potenciales beneficiarios con respecto a alguna meta de desarrollo; luego transmiten esas potenciales demandas a las instituciones investigativas; éstas devuelven las respectivas soluciones a los demandantes y, finalmente, éstos las implementan hacia los beneficiarios, que ya dejan de ser potenciales para convertirse en reales.

**d) Sistemas de Interacción**: la anterior relación no podría llevarse a cabo sin una adecuada estructura estratégica, es decir, sin un sistema de medios, recursos e instrumentaciones para lograr una eficiente interrelación entre '*a*', '*b*' y '*c*'. Este elemento puede entenderse como toda una entidad tecnológica y estratégica que cohesiona y agiliza el flujo entre los anteriores tres elementos. Es en esta entidad estratégica donde se concentra toda la disponibilidad de Tecnologías de Informática.

#### **2.2. OPERACIONES SINCRÓNICAS DE INVESTIGACIÓN**

Mientras las anteriores operaciones se refieren a las etapas inicial y final de los procesos investigativos, estas operaciones sincrónicas se refieren a la etapa intermedia, la que se desarrolla al interior de la lógica de tratamiento y resolución de problemas, la que tiene que ver con el esfuerzo investigativo de cada investigador.

Siguiendo el modelo teórico previsto para este estudio (Modelo VIC, *Variabilidad de la Investigación Científica*), las operaciones de tipo sincrónico se conciben como la estructura metodológica de todo proceso de resolución de problemas, aquella función matemática que proyecta valores de un espacio observacional, descriptivo o empírico en valores de un espacio explicativo, funcional o teórico, tal como se mencionó al comienzo de este capítulo (*mE=T*). Según esto, las operaciones sincrónicas de investigación se agrupan en tres clases: operaciones de tratamiento empírico, operaciones de tratamiento teórico y operaciones de tratamiento textual (discursivo o documental). Veamos por separado cada una de ellas.

**2.2.1. Operaciones de tratamiento Empírico**: se agrupan aquí todas aquellas operaciones cuya función es manejar los datos observacionales de la investigación, aquéllos en que se ubica el problema de estudio y que definen el área de los hechos bajo consideración. Como se sabe, el investigador comienza delimitando un conjunto de hechos del mundo real, hechos en los que se ubica una incógnita. Para poder manejar estos hechos, el investigador está obligado a elaborar un registro de tales hechos, mediante un sistema de datos significativos que reflejan sus observaciones como investigador, que defina el modo en que él ve y ordena esos hechos. Para abreviar y generalizar, ya que la cantidad de operaciones de este tipo es sumamente variable, en este estudio se consideraron dos operaciones esenciales y comunes de tratamiento empírico: una que se refiere al registro bruto de los datos y otra que se refiere a su ordenamiento.

a) Registro de hechos: se refiere a la conversión de hechos observables en datos. Una cosa es la realidad tal como existe en sí misma (hechos) y otra es la representación descriptiva de dicha realidad (datos). Esta diferencia es importante porque permite detectar errores investigativos en la interfase entre ambas cosas. Quiere decir que puede haber errores de descripción de unos determinados hechos y que la fidelidad, eficiencia y precisión de las descripciones depende de este tipo de operaciones. Es la correspondencia demostrable entre unos hechos y unos datos lo que decide la adecuación de las descripciones en una investigación. Y, por supuesto, si hay errores descriptivos, habrá también errores teóricos y, sucesivamente, errores aplicativos.

Un ejemplo clásico es el de la refracción de la luz: por ejemplo, al sumergir una vara en un recipiente de agua, podemos dar dos descripciones (o dos clases de datos), una acertada y otra errónea. Podríamos decir que la varita cambia de forma al ser introducida en el líquido, pero esto no es correcto. El hecho objetivo, lo que realmente ocurre, es que la luz cambia de dirección al pasar de un medio a otro cuando la luz incide oblicuamente y cuando ambos medios tienen índices de refracción diferentes, teniendo lugar un cambio de velocidad en la propagación de la onda luminosa. Otro tanto puede decirse de los espejismos, del arco iris, etc.

Muchos otros ejemplos se dan en Ciencias Sociales, como, por ejemplo, cuando se describe la economía de una organización como altamente próspera y al poco tiempo ocurren quiebras y desbarajustes, etc. En estos casos el error radica en un error de correspondencia entre los hechos (la realidad) y los datos (las descripciones de dicha realidad).

Hasta aquí la naturaleza de estas operaciones de registro observacional. Pero hay algo más, que concierne a la naturaleza perceptual de los hechos en relación con el correspondiente medio de registro. Una gran parte de los hechos se perciben mediante imágenes y sonidos (y, en algunos casos, mediante los cinco sentidos), pero el registro de los mismo puede tener una naturaleza verbal (oral o escrita) o auditiva o visual o audiovisual. Muchos hechos pueden ser registrados (convertidos en datos) mediante recursos lingüísticos (anotaciones escritas, por ejemplo), mientras que otros

pueden ser registrados mediante fotografías y otros mediante grabaciones de audio y otros mediante grabaciones de audio-video.

Para ilustrar esto vamos a considerar el siguiente caso muy frecuente en la investigación social: el investigador no es testigo directo de los hechos y entonces debe recurrir a otra persona, un informante clave, que sí es testigo directo (suele ocurrir cuando factores de tiempo y/o espacio constituyen una barrera entre el investigador y la realidad, pero no entre otra persona y dicha realidad, en cuyo caso esta persona se convierte en "informante clave"). El investigador decide grabar en audio las declaraciones de este testigo y luego las transcribe a papel. Pero ocurre que el testigo no sólo ofrece información en palabras sino que además ofrece datos muy relevantes con sus gestos, entonaciones y recursos extra-verbales en general. Esta última información se pierde totalmente en un registro escrito. El resultado es que los datos investigativos no se corresponden con los hechos.

Algo parecido puede decirse de los instrumentos observacionales. Un microscopio o un telescopio, por mencionar algo básico, constituyen una gran diferencia con respecto a la visión humana normal, ya no en el medio de registro, sino en el medio de observación.

La conclusión de estos casos es que las ofertas de las Tecnologías de la Información hacia la Investigación no sólo deben considerar la naturaleza de las operaciones observacionales, sino además sus requerimientos perceptivos y de registro.

b) Diseño de Estructuras Empíricas: una estructura empírica es un sistema organizado de datos observacionales. Quiere decir que los datos obtenidos en la operación de registro se estructuran, se ordenan o se organizan en un patrón lógico. En otros términos, dado al principio una conversión de hechos objetivos en datos descriptivos (datos brutos), se obtiene al final un sistema estructurado de estos datos (datos organizados). En general, la sistematización u organización de datos observacionales se hace en dependencia de esquemas formales, tales como las categorías experienciales, los conjuntos lógicos o las variables (dependientes, independientes, intervinientes, etc.).

Esta operación es altamente dependiente del Enfoque Epistemológico adoptado, de modo que la estructuración de datos según categorías experienciales, por ejemplo, requiere de tecnologías informáticas adaptadas desde ese enfoque (el Atlas-Ti, por citar un caso), mientras que la estructuración de datos según conjuntos lógicos requiere de tecnologías diseñadas desde una óptica lógico-matemática (software de redes y topología, en general) y la estructuración de datos según variables requiere de ofertas tecnológicas pensadas desde un ángulo empírico-inductivista (todos los software de Estadística Descriptiva en general).

**2.2.2. Operaciones de tratamiento Teórico**: la esencia de toda investigación está en traducir un sistema de datos observacionales (una "estructura empírica") en un sistema explicativo universal que dé cuenta de los hechos reflejados en el sistema de datos y que, además, dé cuenta de todos los hechos pasados y futuros que pertenezcan lógicamente a ese mismo sistema. La caída de una manzana en el patio de una casa debe ser explicado por un sistema como el de Newton, pero, al mismo tiempo, dicho sistema debe explicar también la caída de una manzana en el patio de cualquier casa, la caída de cualquier objeto en cualquier parte y, en general, las relaciones de movimiento entre los objetos físicos (incluyendo el lanzamiento de una bomba o de un proyectil sobre cualquier población).

Una estructura teórica es una fórmula lógica que explica por qué los hechos ocurren del modo en que ocurren y, además, permite predecir qué ocurrirá en el futuro en determinadas situaciones pertenecientes a la misma familia de hechos y por qué ocurrió en el pasado en esa misma familia.

Las operaciones de tratamiento teórico implican tres fases: la formulación mental, de carácter cognitivo y personal (hipotetización); la formulación científica de grado 1, de carácter lógico y universal (teorización); y la formulación científica de grado 2, de carácter lógico-universal, pero también contrastivo, en el sentido de que los resultados o hallazgos ofrecidos no sólo son una teorización simple, sino una teorización validada, con garantías de adecuación científica. Sólo faltaría una validación experimental para completar la validez de la Teoría.

Evidentemente, las ofertas informáticas no sólo deberían responder a las operaciones de tratamiento teórico en esas tres fases, sino también en la fase experimental o de evaluación de correspondencia empírica (adecuación de la Teoría a los Hechos). Para efectos de buscar en el área de la Informática ofertas que resulten adecuadas a las operaciones de tratamiento teórico consideraremos dos operaciones esenciales:

a) Operaciones de construcción teórica: aunque esta operación varía sustancialmente según el Enfoque Epistemológico seleccionado, se puede plantear una versión muy amplia y general de la misma. Dado un problema de investigación, la construcción teórica consiste en una solución a dicho problema.

En el Enfoque Racionalista-Deductivista esta operación consiste en formular una hipótesis teórica muy amplia y abarcante para luego derivar de ella consecuencias cada vez más específicas que puedan ser chequeadas frente a los hechos o frente a la lógica de los datos empíricos. En caso de que la hipótesis pase la prueba de estas derivaciones, se pasa a la formulación de un modelo que imite el funcionamiento de los hechos o procesos investigados. En caso contrario, se desecha esa hipótesis y se recurre a otra diferente, para repetir el mismo procedimiento.

En el Enfoque Experiencialista-Vivencialista esta operación consiste en formular interpretaciones o significados socio-simbólicos a los hechos bajo estudio, siempre sobre la base de las experiencias vividas y sentidas por el investigador en un escenario típico.

En el Enfoque Empirista-Inductivista la operación de construcción teórica consiste en un diseño probabilístico que permita mostrar la incidencia de unas variables sobre otras o las interdependencias entre variables. A menudo se usan estadígrafos como análisis de varianza, regresión múltiple, correlación compleja, etc.

b) Operaciones de Validación de Hallazgos: una vez formulada la teoría, concebida como una explicación de los hechos, como una solución al problema o como una respuesta a la pregunta de investigación (bien sea en términos de un modelo, bien en términos de una interpretación hermenéutica, bien en términos de un sistema de leyes), el investigador está obligado a mostrar la credibilidad de sus hallazgos, es decir, a validar sus resultados.

Aunque las validaciones definitivas son las de tipo experimental (validaciones empíricas), no se suele exigir a los estudios teóricos que lleguen a comprobar experimentalmente los hallazgos (esto queda relegado a los investigadores de laboratorio, al menos en el caso de las Ciencias Materiales, tal como la Física). Pero sí se les pide una validación lógico-formal, es decir, un procedimiento que muestre la relevancia de los resultados y la posibilidad que éstos tienen de constituir una solución adecuada al problema de estudio. Un caso histórico célebre es el de Einstein y su Teoría de la Relatividad: hubo que esperar varios años para que dicha teoría fuera probada empíricamente por el inglés Eddington en la oportunidad del eclipse solar de 1919. Pero mientras tanto, antes de eso, la teoría había pasado las pruebas de validación lógico-formal, es decir, se había probado que era consistente (libre de contradicciones), completa (explicaba todos los hechos asociados a ella) e independiente (precisa, sin ambigüedades).

Igual que en el caso anterior, estas operaciones de validación dependen del Enfoque Epistemológico adoptado. En el caso del Empirismo Inductivista basta con los resultados del estadígrafo aplicado. Para el Experiencialismo Vivencialista se aplica el consenso entre los actores de la investigación y para el Racionalismo Deductivista se usan las fórmulas lógicas de pruebas de consistencia, completitud e independencia.

**2.2.3. Operaciones de tratamiento Textual**: como se sabe, un componente importante de las investigaciones científicas es la comunicación y procesamiento de información. Toda investigación utiliza textos o documentos y concluye ella misma en una presentación textual, documental o discursiva (Hernández Rojas, 2000). Esto implica dos clases de operaciones.

a) Operaciones de compilación, selección y análisis de documentos: el investigador debe dedicar buena parte de su esfuerzo a localizar y examinar información sobre el problema de investigación, los hechos asociados, las teorías preexistentes y los antecedentes en la trayectoria de desarrollo del Programa de Investigación en el que está ubicado.

Para muchos esta operación se resuelve gracias a las contribuciones de las ciencias bibliográfico-documentales y, para otros, gracias a los avances de las teorías y tecnologías del Discurso. En ambos casos, esta operación es la responsable de que los procesos de investigación estén fuertemente soportados en otros estudios, garantizando de ese modo que cada estudio científico sea innovador, válido y pertinente con respecto a los avances de los Programas de Investigación Científica.

Un punto importante aquí es que la eficiencia de esta operación radica en la reducción de los tiempos y esfuerzos de procesamiento de información. Y es aquí donde pueden evaluarse las Tecnologías de la Información, en la medida en que logren reducciones significativas de esos tiempos y esfuerzos.

b) Operaciones de elaboración de información: el científico no sólo usa información preexistente sino que además produce o elabora información nueva.

Aquí intervienen instrumentaciones referidas a lenguajes (verbal, gráficodiagramático, audiovisual, lógico-matemático, etc.) y a medios (libros y artículos electrónicos y físicos, diseños Web, etc.).

La eficiencia de esta clase de operaciones depende de la adecuación de la información elaborada a las características de los destinatarios (comunidades científicas, núcleos de toma de decisiones…) y a la naturaleza de los contenidos de la información en cuestión.

Con esto quedan agrupadas las operaciones de Investigación Científica que resultan esenciales para analizar sus correspondencias con las ofertas de las Tecnologías de la Información.

Veremos ahora, en el capítulo siguiente, qué ofertas permiten agilizar estas operaciones según los criterios ya mencionados de accesibilidad, amigabilidad, eficacia y eficiencia.

A continuación, en la Tabla N° 18 se muestra la agrupación de las operaciones de investigación.

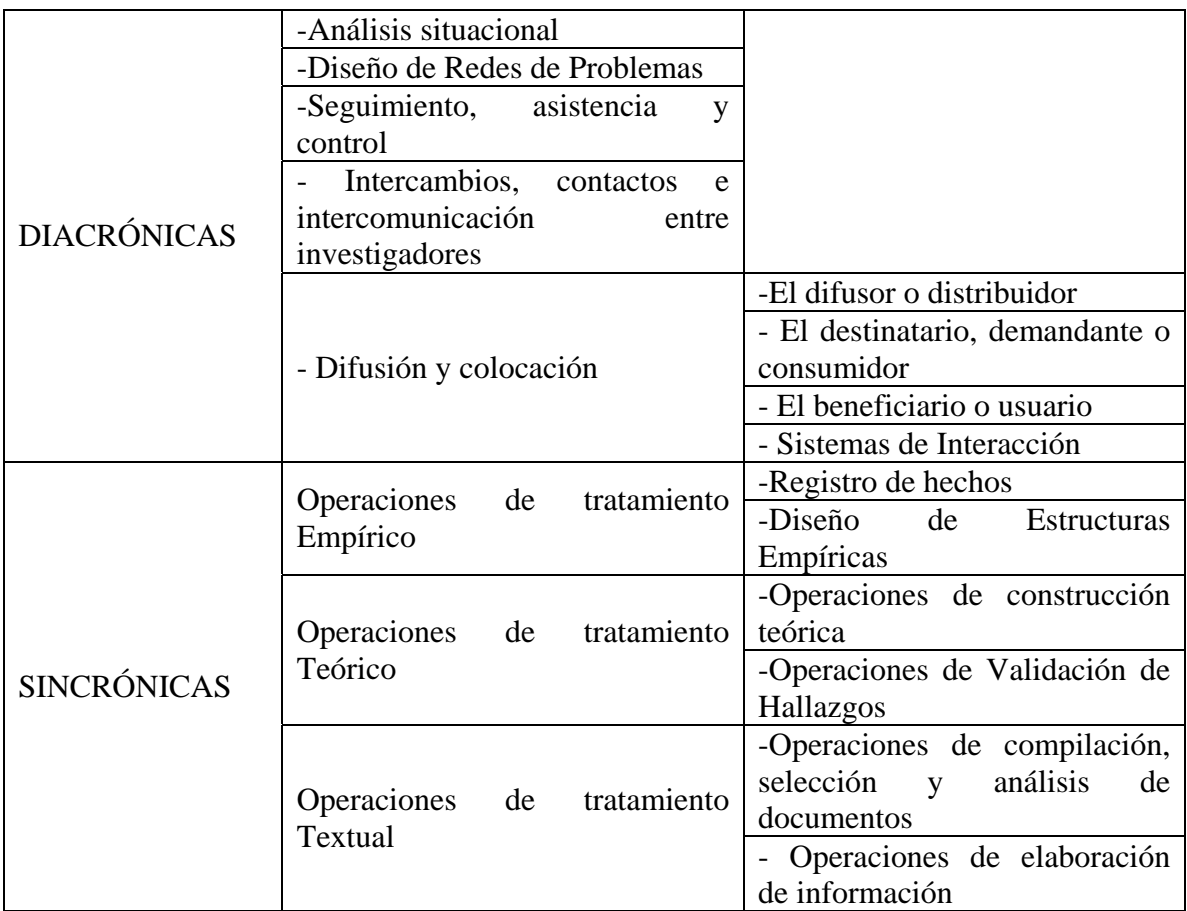

Tabla N° 18. Agrupación de Operaciones de Investigación

## **CAPÍTULO VII**

# **CORRELACIONES FUNCIONALES ENTRE OPERACIONES DE INVESTIGACIÓN Y TECNOLOGÍAS DE LA INFORMACIÓN**

En este último capítulo se determinó el grado de adecuación que guardan las Tecnologías Informáticas con las Operaciones de Investigación, o sea, la medida en que las primeras satisfacen las necesidades de las segundas, sobre la base de cuatro criterios, como ya se dijo:

- Eficacia (e): el grado en que una determinada tecnología informática logra los objetivos típicos implícitos en una determinada operación de investigación.

- Eficiencia (f): el grado en que una determinada tecnología informática logra dichos objetivos con la menor inversión de esfuerzos.

- Disponibilidad (d): el grado en que una determinada tecnología es asequible, está al alcance del investigador, es económico, etc.

- Amigabilidad (a): el grado en que la *curva de aprendizaje* de una determinada tecnología informática resulta alta y corta, es decir, la medida en que resulte generalmente sencillo el dominio del uso de dicha tecnología.

Hay algo sumamente importante que hacer notar en estos cuatro criterios y es que ellos están ordenados, en el sentido de que el primero, la Eficacia (*e*) priva sobre los demás criterios. Por ejemplo, si una determinada tecnología no resulta eficaz con respecto a una determinada operación de investigación (bien sea porque no fue diseñada para ella o bien porque no resultó bien formulada), entonces ya no tiene valor preguntarse por su eficiencia, su disponibilidad o su amigabilidad. Una oferta puede ser muy amigable y puede estar al alcance inmediato, pero si no ayuda a lograr el objetivo implícito en una operación dada, entonces, por ser ineficaz, no tiene sentido analizar su amigabilidad ni su disponibilidad ni su eficiencia. Es por ello que en muchos de los análisis que se hacen en este capítulo aparece el signo '-' (*no* 

*aplica*) en las casillas correspondientes a los tres criterios dependientes, cuando en el primer criterio el valor es igual a '0'.

En el Capítulo V se seleccionó un conjunto arbitrario de Tecnologías de la Información, todas debidamente caracterizadas, documentadas y organizadas en tipos. Luego en una fase siguiente de este estudio (Capítulo VI), sobre la base de una Teoría de la Investigación, se obtuvo un sistema cerrado de Operaciones de Investigación, todas debidamente descritas, explicadas y organizadas en clases.

Se trata ahora de establecer relaciones de adecuación entre los resultados expuestos en el Capítulo V y los expuestos en el Capítulo VI. Aunque éste es el logro o hallazgo final de este estudio, también los son los resultados obtenidos en los capítulos V y VI, aunque ellos sean de un nivel parcial del estudio. En todo caso, hay que advertir que los hallazgos de investigación no se limitan sólo a lo expuesto en este capítulo, sino también en los dos capítulos precedentes.

En este capítulo se presentó una tabla consolidada, se explican los cruces entre filas y columnas. Esto equivale a exponer primero los resultados resumidos y sintetizados para luego exponer la ilustración detallada, verbal, de esos mismos resultados.

Todo esto está montado sobre una premisa amplia que contextualizó todo este estudio y es la siguiente: históricamente las Tecnologías de la Información (TI) surgen entre el pasado y el actual siglo como una oferta o respuesta a las necesidades profesionales o de desempeño humano en distintos grados de especialización. Es así como la medicina y la esfera militar, por ejemplo, han sido unas de las áreas profesionales más atendidas por las TI. Pero con el correr del tiempo, no ha quedado prácticamente ni una sola esfera profesional para la cual no se hayan desarrollado ofertas de TI.

Una de las esferas profesionales en las que menos se han destacado esas correlaciones ha sido la Investigación Científica, hasta el punto de que no hay en español estudios sistemáticos, del nivel de tesis doctoral, que muestre dichas correspondencias.

De hecho, los currículos de formación de Investigadores exhiben una total omisión en lo que se refiere a la creación de destrezas en el uso de software para llevar a cabo investigaciones. La razón de ello parece estar en que hasta ahora no hay estudios que correlacionen las necesidades de Investigación con ofertas de las Tecnologías Informáticas. Hacia eso apuntó este estudio; en la sección correspondiente a las Consideraciones Finales del estudio se expondrán los hallazgos obtenidos en esta investigación.

Un último aspecto que conviene aclarar antes de entrar en estos hallazgos es el de la justificación de la metodología de hallazgos. En general, para entender dicha metodología, conviene ubicarse en el Enfoque Epistemológico adoptado en este estudio, que, como se dijo oportunamente antes, es el Racionalista Deductivista. Dentro de este enfoque son válidas las conjeturas amplias y arriesgadas, y no sólo los datos basados en mediciones empíricas. La Ciencia es, antes que un sistema de mediciones, un sistema de teorías amplias, universales y arriesgadas. El valor de un hallazgo teórico no está en su justificación empírica ni medicional, sino en su plausibilidad como factor que explica los hechos.

Uno de los ejemplos históricos más claros es el de Einstein y su Teoría de la Relatividad. Durante años, cuando le preguntaban por las evidencias empíricas que apoyaban sus hallazgos teóricos o por las bases medicionales de los mismos, Einstein carecía de respuesta, excepto aquella de pedirles a sus pares que analizaran la plausibilidad del hallazgo y la posibilidad real de que fueran correctos, además de que no había contradicción entre los datos de su modelo teórico de la Relatividad. Fue sólo mucho después, a raíz del eclipse de 1919, cuando, gracias al trabajo de Eddington, se encontraron evidencias empíricas y soportes medicionales para sus estudios. Otro ejemplo histórico es el de Chomsky a propósito de su modelo generativo-transformacional en Teorías del Lenguaje.

Desde entonces, en el Enfoque Racionalista Deductivista, quedó totalmente admitido que los resultados teóricos de un estudio valen por su plausibilidad, por su potencia para explicar los hechos, además de su consistencia interna, su completitud e independencia, y no por sus bases medicionales u observacionales.

Esto se aplica perfectamente a los resultados de este estudio: los índices de eficacia, eficiencia, disponibilidad y amigabilidad que se aplicaron al cruce entre una operación de investigación y una oferta tecnológica no se obtienen por estudios empíricos, factuales ni medicionales sino por deducciones teóricas. Se aspira a que los hallazgos basados en esos índices puedan ser evaluados y criticados e, incluso, reformulados. Pero su valor está en la posibilidad de que nos permitan abordar y resolver las relaciones de adecuación entre Investigación e Informática. Mientras resulten analizables, criticables, evaluables y reajustables y mientras resulten no contradictorios entre sí, podrán considerarse plenamente justificados.

#### **1. UN ESQUEMA BÁSICO DE CORRELACIONES 'O' Y 'T'**

Las tablas de esta sección parten de las Operaciones de Investigación (*'O'*) sistematizadas en el Capítulo VI, asumiéndolas como componentes en el nivel de filas de una tabla de dos entradas. A esas filas se le conectaron columnas generales, cada una de las cuales corresponde a una de las Tecnologías Informáticas sistematizadas en el Capítulo V. Visto hasta aquí, las tablas muestran una gran estructura de correlación entre *'O'*, en las filas, y *'T'*, en las columnas.

Nótese que para cada tabla se seleccionó sólo una clase de Tecnologías y no el conjunto total de todas ellas, con el objeto de evitar tablas imposibles de presentar y también con el objeto de una mejor discriminación y posibilidad de análisis. Por ejemplo, para la lista completa de las Operaciones *'O'* se presenta, por un lado, la correspondencia funcional del tipo de Tecnologías referidas a "e-learning" y luego, por otro, la del tipo de Tecnologías referidas a "Bases de Datos", y así sucesivamente. Esto quiere decir que habrá una tabla por cada clase de ofertas tecnológicas. Nótese que la agrupación de *'T'* se presentó ya en el Capítulo V.

Para discriminar mejor, es decir, para esclarecer específicamente bajo cuáles criterios cada una de las *'T'* resulta más o menos adecuada a cada una de las *'O'*, entonces acudimos a cuatro criterios funcionales, los mismos que se explicaron arriba (y también en capítulos anteriores). Estos cuatro criterios se aplicaron a cada una de las correlaciones *T* x *O* y se muestran en subcolumnas o columnas específicas, de modo que cada columna de la tabla se desagrega en cuatro criterios o subcolumnas.

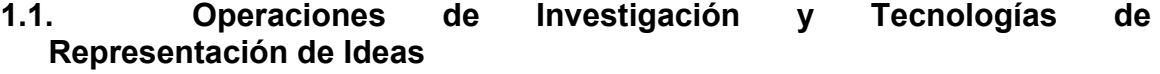

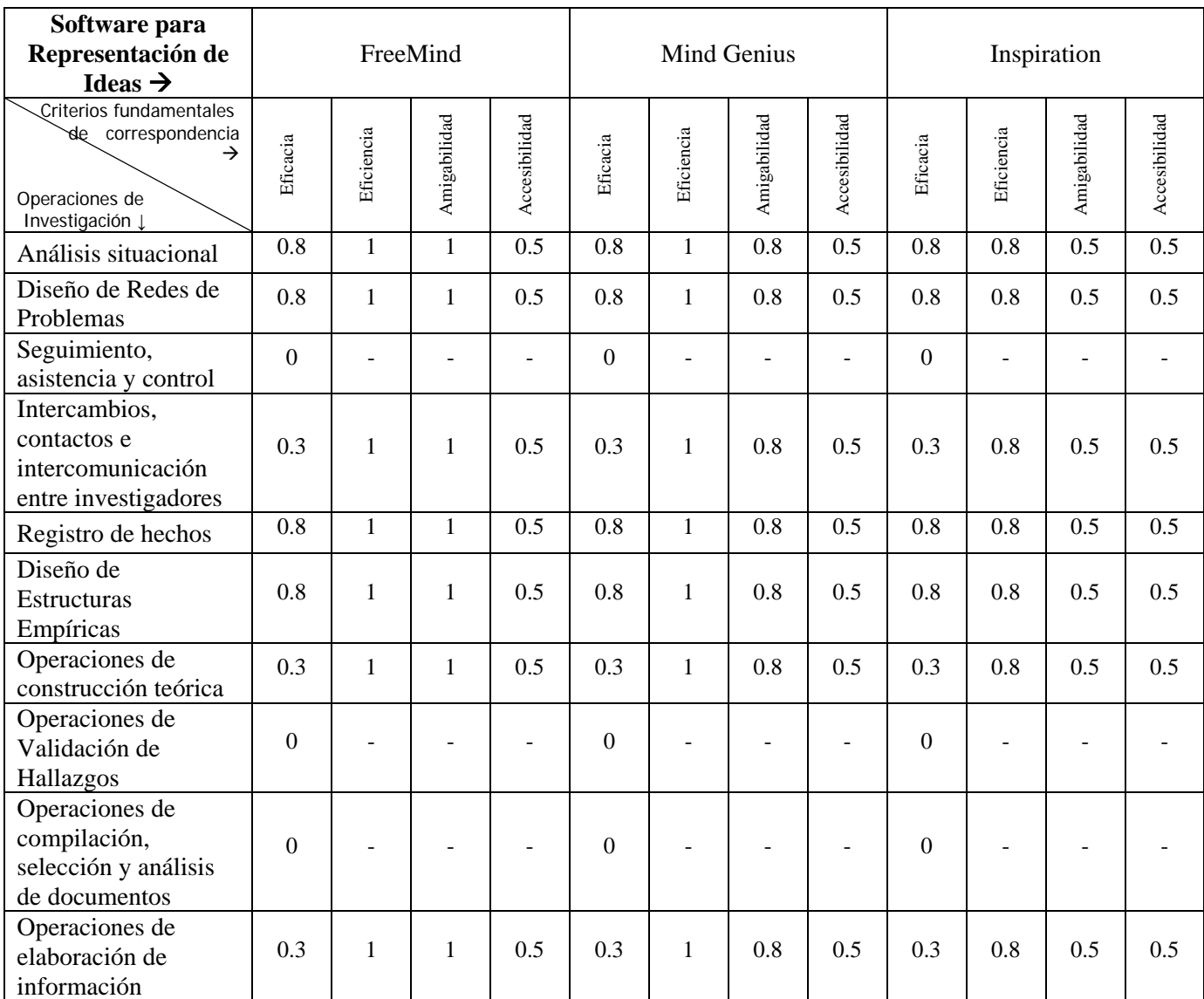

Tabla N° 19. Correlaciones funcionales entre Operaciones de Investigación y Tecnologías de Representación de Ideas.

Como puede verse en la Tabla N° 19, las Operaciones de Investigación que resultan beneficiadas por las Tecnologías de Informática previstas en este rubro son:

- **El Análisis situacional**: las descripciones de situaciones pueden plasmarse en un gráfico de representación de ideas que muestre los núcleos centrales y periféricos de la situación, de donde se concluye que las ofertas de este tipo resultan en alguna medida eficientes para esta operación. De las tres ofertas (Free Mind, Mind Genius e Inspiration) seleccionadas, todas alcanzan el mismo nivel de eficacia (0.8). Las diferencias provienen del grado de eficiencia (Free Mind y Mind Genius por encima de Inspiration), de la amigabilidad (Free Mind por encima de Mind Genius y éste por encima de Inspiration), mientras que quedan en un mismo nivel en lo que se refiere a accesibilidad o disponibilidad.

- **Intercambios, contactos e intercomunicación entre investigadores**: las tres ofertas tecnológicas se ubican en un mismo nivel de eficacia (0.8), que resulta igual al caso del análisis situacional. El caso es que tanto las descripciones de situaciones como las estructuras de problemas se basan en conexiones entre núcleos centrales y periferias, bajo la forma de nodos y aristas (tal como en la Teoría de Grafos, en matemáticas) o bajo la forma de relaciones y funciones entre dos o más conjuntos.

Las operaciones que resultan medianamente beneficiadas por estas tres ofertas tecnológicas son éstas:

-**Intercambios y contactos entre investigadores**: se debe a que los intercambios entre investigadores pueden concebirse como estructuras de red (teoría de grafos: *nodos y aristas* o *conjuntos y relaciones*) y, por tanto, pueden visualizarse como un diagrama típico tanto de Free Mind como de Mind Genius e Inspiration. Las diferencias son de eficiencia (Free Mind y Mind Genius ambos iguales y por encima de Inspiration) y de amigabilidad (Free Mind por encima de Mind Genius y éste por encima de Inspiration).

- **Operaciones de Construcción Teórica**: las tres ofertas alcanzan el mismo grado de eficacia y de accesibilidad, pero se diferencian en la eficiencia (Free Mind y Mind Genius igualados en el valor máximo (1), por encima de Inspiration (0.8), ubicados en un mismo nivel) y en la amigabilidad (Free Mind por encima de los otros dos, igualados en 0.8).

- **Operaciones de elaboración de Información**: se obtienen los mismos valores que para las operaciones de Construcción Teórica. El punto de convergencia o de adecuación en este caso está en la posibilidad de estructuras relacionales (nodos y aristas) para las ideas que intervienen en la elaboración de información.

En la figura N° 7 se ilustran los criterios de eficacia, eficiencia, amigabilidad y accesibilidad correspondientes al software FreeMind.

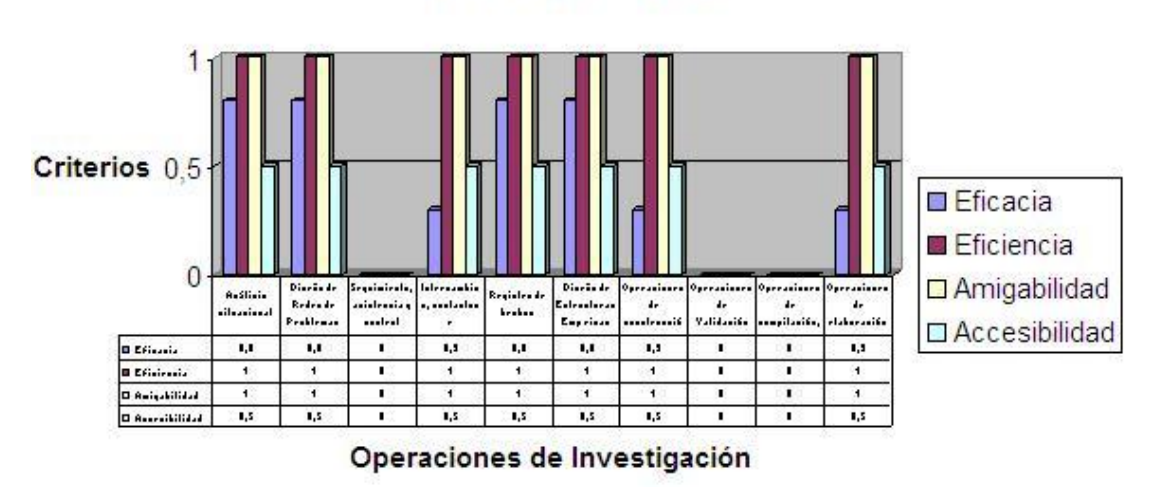

**Software FreeMind** 

Figura N° 7. Correlación funcional correspondiente al software FreeMind

En la figura N° 8 se ilustran los criterios de eficacia, eficiencia, amigabilidad y accesibilidad correspondientes al software MindGenius

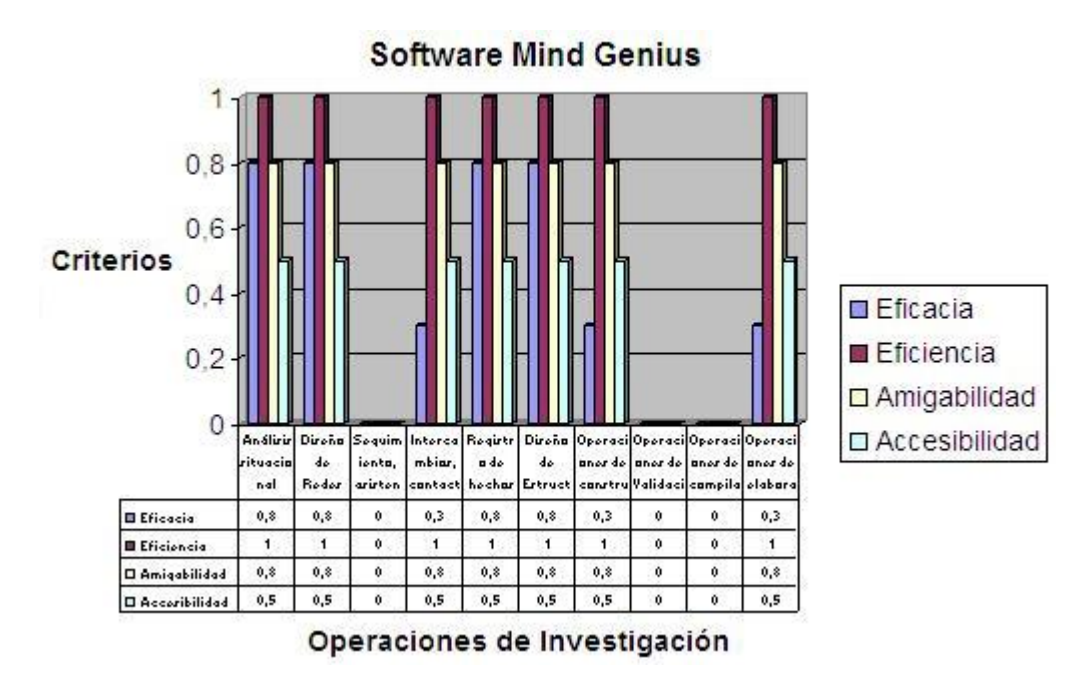

Figura N° 8. Correlación funcional correspondiente al software MindGenius

En la figura N° 9 se ilustran los criterios de eficacia, eficiencia, amigabilidad y accesibilidad correspondientes al software Inspiration

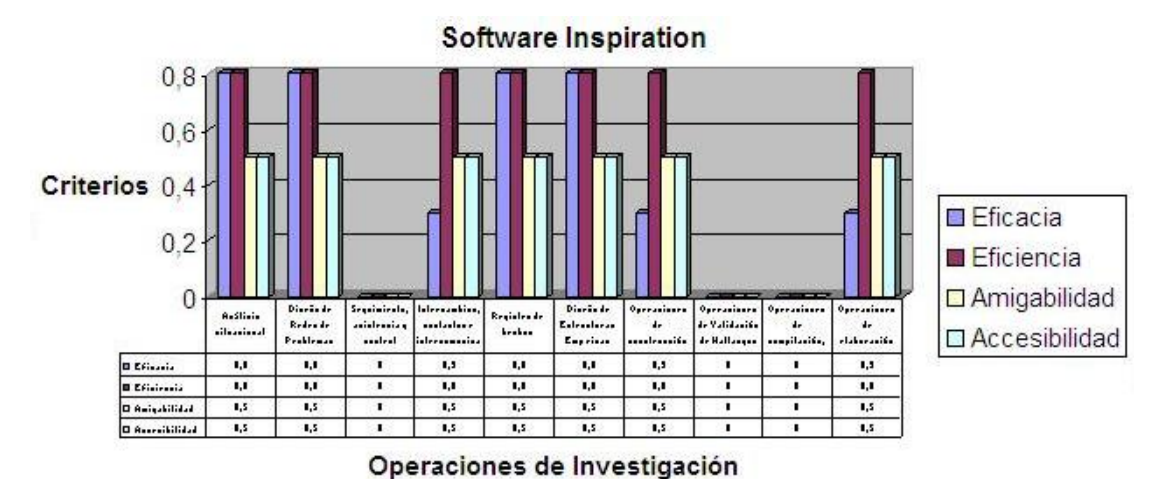

Figura N° 9. Correlación funcional correspondiente al software Inspiration

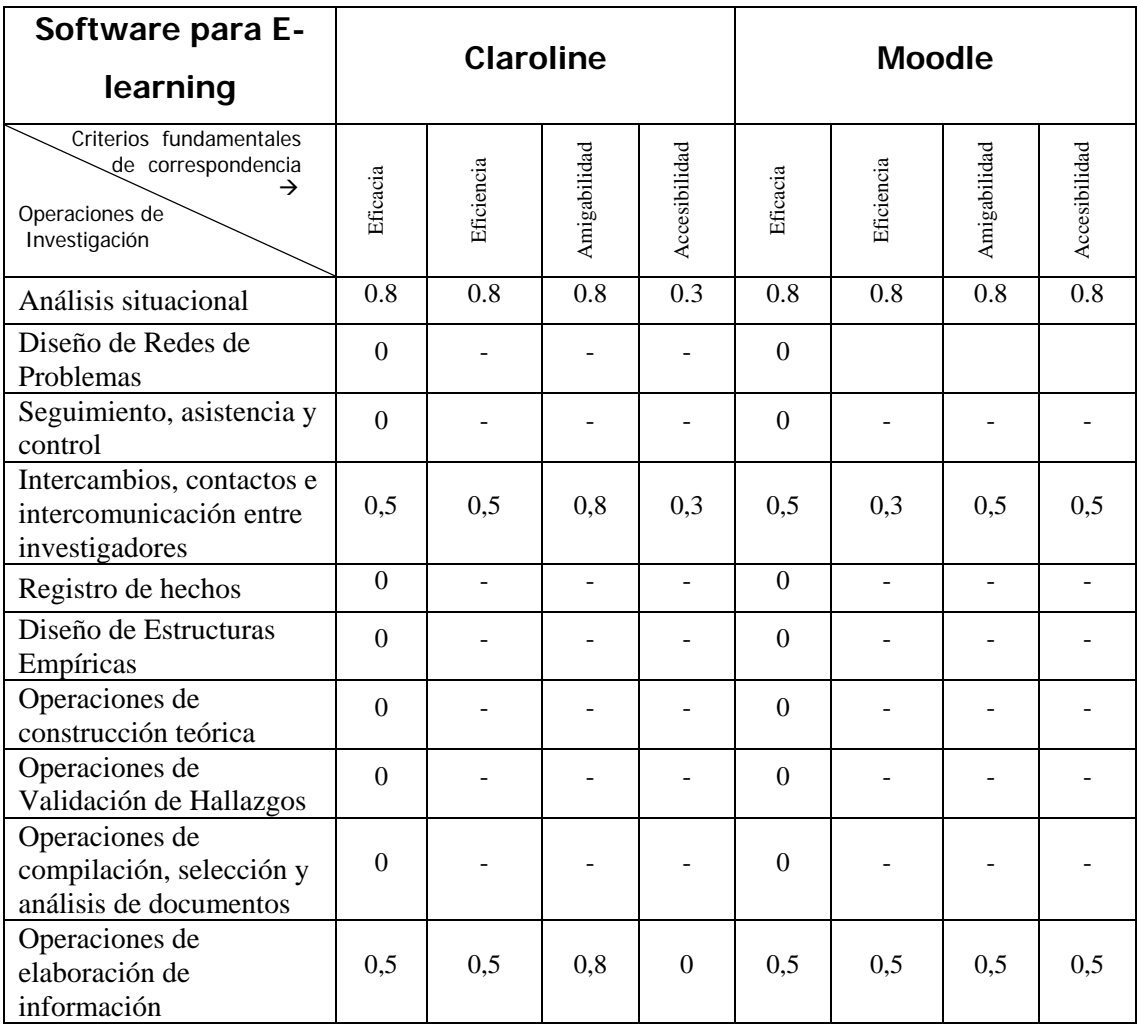

### **1.2. Operaciones de Investigación y Tecnologías de E-Learning**

Tabla N° 20. Correlaciones funcionales entre Operaciones de Investigación y Tecnologías de e-learning

Como puede verse en la Tabla N° 20, sólo hay tres Operaciones de Investigación que resultan favorecidas por estas dos ofertas tecnológicas de aprendizaje electrónico, cada una con distintos niveles de adecuación.

- **El análisis situacional**: esta operación, cuyo objetivo es elaborar estructuras descriptivas de hechos, puede verse favorecida cuando en la elaboración de tales estructuras participan grupos de personas. No es que esas dos ofertas tecnológicas estén diseñadas para trabajos participativos grupales. En realidad están diseñadas para cursos on-line. Pero pueden utilizarse concibiendo a los participantes no como alumnos sino como informantes respecto a una situación problemática dada. El recurso encuestas, chats, foros, cargas y descargas de documentos escritos y audiovisuales, etc., puede ayudar a que, entre todos, se obtengan suficientes datos como para elaborar una descripción completa de los hechos que están bajo investigación. Estas dos ofertas (Claroline y Moodle) resultaron adecuadas en idénticos valores, excepto en accesibilidad o disponibilidad, en que Moodle es inferior a Claroline (0.3 y 0.8, respectivamente).

- **Intercambios, contactos e intercomunicación entre investigadores**: para esta operación resultaron mucho más eficaces estas dos ofertas tecnológicas, debido a que las redes de investigadores funcionan según prácticamente los mismos recursos de ambas plataformas de e-learning. La única diferencia es que habría que reprogramar ambos sistemas para que, en vez de *estudiantes* y de *cursos on-line*, se manejen los conceptos de *investigadores* y *proyectos* o *redes de investigación*.

- **Operaciones de elaboración de información**: aunque ni en ésta ni en la anterior operaciones se llega a un alto índice de correspondencia, este 0.3 planteado aquí se debe a que muchas veces esta operación puede resultar más productiva cuando colabora una red de participantes y/o investigadores. La posibilidad de cargar y descargar documentos en estas dos plataformas on-line, así como los foros, los chats y los documentos escritos y audiovisuales, permiten esta correspondencia. Igual que en los casos anteriores, habría que sustituir los conceptos de *estudiante* y de *curso online* por otros que reflejen la idea de *participantes* y de *proyecto de estudio*.

En la figura  $N^{\circ}$  10 se ilustran los criterios de eficacia, eficiencia, amigabilidad y accesibilidad correspondientes al software Claroline

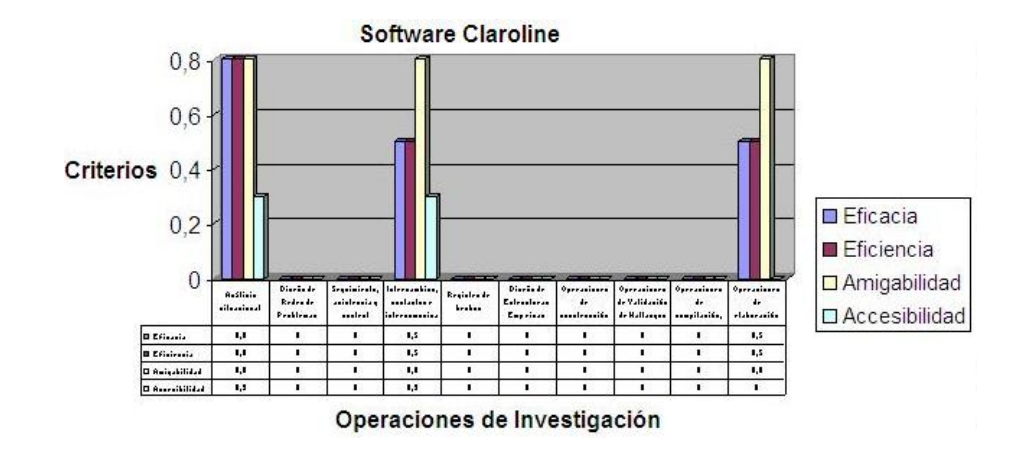

 $\overline{a}$  $\mathcal{L}$  is defined to the criterios definition of effective definition of effective  $\mathcal{L}$ Figura N° 10. Correlaciones funcionales entre Operaciones de Investigación y Software Claroline.

En la figura N° 11 se ilustran los criterios de eficacia, eficiencia, amigabilidad y accesibilidad correspondientes al software Moodle.

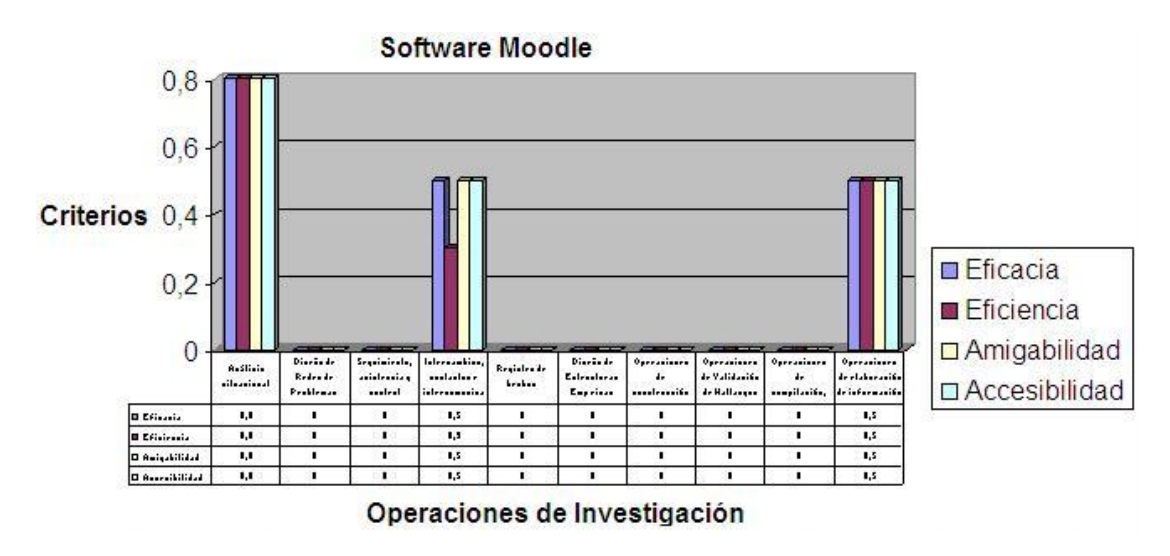

Figura N° 11. Correlaciones funcionales entre Operaciones de Investigación y Software Moodle.

## **1.3. Operaciones de Investigación y Tecnologías de Redes Sociales**

| <b>Redes Sociales</b>                                                            | Facebook              |                |                | <b>MySpace</b> |                  |            |              | Hi5                      |                  |            |              |                       |
|----------------------------------------------------------------------------------|-----------------------|----------------|----------------|----------------|------------------|------------|--------------|--------------------------|------------------|------------|--------------|-----------------------|
| Criterios fundamentales<br>de correspondencia<br>Operaciones de<br>Investigación | Eficacia              | Eficiencia     | Amigabilidad   | Accesibilidad  | Eficacia         | Eficiencia | Amigabilidad | Accesibilidad            | Eficacia         | Eficiencia | Amigabilidad | Accesibilidad         |
| Análisis situacional                                                             | 0,<br>5               | 0,<br>5        | 0,8            | 0,8            | $\theta$         |            |              |                          | $\theta$         |            |              |                       |
| Diseño de Redes de<br>Problemas                                                  | 0,<br>8               | 0,<br>5        | 0,8            | 0,5            | 0,<br>8          | 0,5        | 0,5          | 0,5                      | 0,3              | 0,3        | 0,5          | 0,<br>5               |
| Seguimiento, asistencia<br>y control                                             | $\Omega$              |                |                |                | $\boldsymbol{0}$ |            |              |                          | $\boldsymbol{0}$ |            |              |                       |
| Intercambios, contactos<br>e intercomunicación<br>entre investigadores           | $\overline{0}$ ,<br>8 | 0,<br>5        | 0,5            | 0,5            | 0,<br>3          | 0,5        | 0,5          | 0,5                      | 0,3              | 0,3        | 0,5          | $\overline{0}$ ,<br>5 |
| Registro de hechos                                                               | $\Omega$              | $\overline{a}$ | $\overline{a}$ |                | $\boldsymbol{0}$ | ÷,         | ۳            | $\overline{\phantom{a}}$ | $\boldsymbol{0}$ | ÷          |              |                       |
| Diseño de Estructuras<br>Empíricas                                               | $\overline{0}$        |                |                |                | $\mathbf{0}$     |            |              |                          | $\overline{0}$   |            |              |                       |
| Operaciones de<br>construcción teórica                                           | $\Omega$              | $\overline{a}$ | $\overline{a}$ |                | $\theta$         |            |              |                          | $\theta$         |            |              |                       |
| Operaciones de<br>Validación de<br>Hallazgos                                     | $\theta$              |                |                |                | $\mathbf{0}$     |            |              |                          | $\theta$         |            |              |                       |
| Operaciones de<br>compilación, selección<br>y análisis de<br>documentos          | $\Omega$              |                |                |                | $\theta$         |            |              |                          | $\theta$         |            |              |                       |
| Operaciones de<br>elaboración de<br>información                                  | $\theta$              |                |                |                | $\theta$         |            |              |                          | $\theta$         |            |              |                       |

Tabla N° 21. Correlaciones funcionales entre Operaciones de Investigación y Tecnologías Informáticas de Redes Sociales

En este caso hay sólo dos Operaciones de Investigación que son beneficiadas por las ofertas informáticas orientadas a las redes sociales.

- **Análisis situacional**: con 0.5 de índice de eficiencia, el Facebook satisface las necesidades de análisis situacionales, contra las posibilidades de MySpace y Hi5, que responden a otro tipo de necesidades. El Facebook permite transmitir y conjugar mensajes breves, fotografías, reportes, datos, etc., referidos a una determinada situación o que pueden ser incorporados a una descripción situacional después de filtrar toda la información bruta. Esta tecnología también satisface adecuadamente los criterios de eficiencia (0.5), amigabilidad (0.8) y accesibilidad o disponibilidad (0.8).

- **Intercambios, contactos e intercomunicación entre investigadores**: la más alta puntuación la recibe el Facebook, con 1 de eficacia, y MySpace (05) al lado de Hi5 (0.5). Lo que subyace a esta oferta no es tanto el Facebook en sí mismo, sino cualquiera de las tecnologías dotadas de esa misma estructura, con esas mismas posibilidades y recursos, pero diseñados como sistemas cerrados no públicos, que sólo se ofrezcan a grupos de investigadores. En la medida en que se alcancen las redes internacionales se trata de una muy altamente eficaz oferta tecnológica para las Operaciones de Investigación dependientes de Redes de Investigadores, Líneas de Investigación y Programas de Investigación.

En la figura  $N^{\circ}$  12 se ilustran los criterios de eficacia, eficiencia, amigabilidad y accesibilidad correspondientes a la plataforma Facebook.

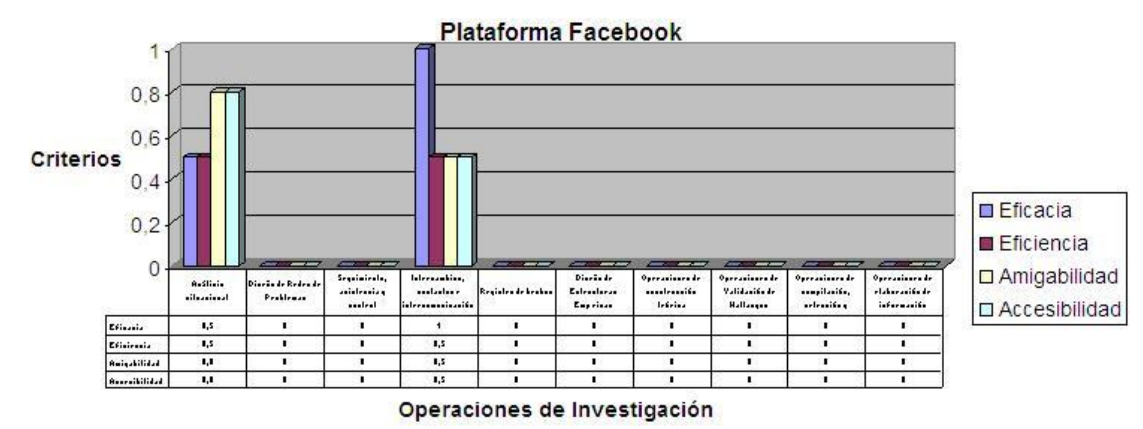

Figura N° 12. Correlaciones funcionales entre Operaciones de Investigación y Tecnología correspondientes a la plataforma Facebook.

En la figura N° 13 se ilustran los criterios de eficacia, eficiencia, amigabilidad y accesibilidad correspondientes a la plataforma MySpace.

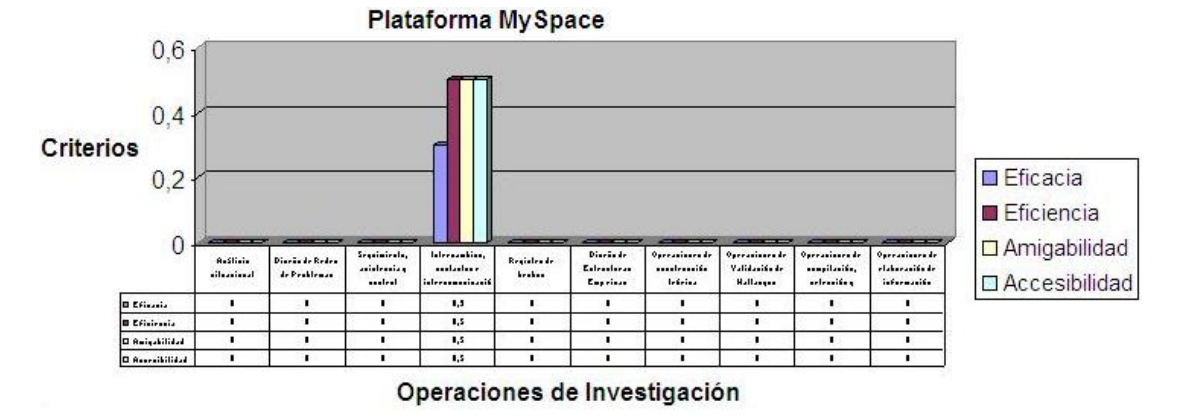

Figura N° 13. Correlaciones funcionales entre Operaciones de Investigación y Tecnología correspondientes a la plataforma MySpace.

En la figura N° 14 se ilustran los criterios de eficacia, eficiencia, amigabilidad y accesibilidad correspondientes a la plataforma Hi5.

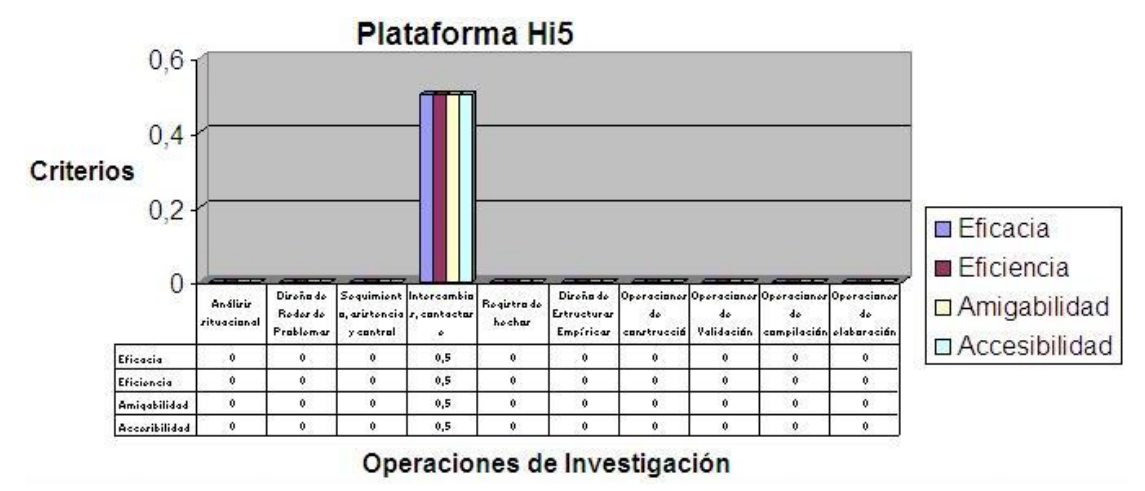

Figura N° 14. Correlaciones funcionales entre Operaciones de Investigación y Tecnología correspondientes a la plataforma Hi5.

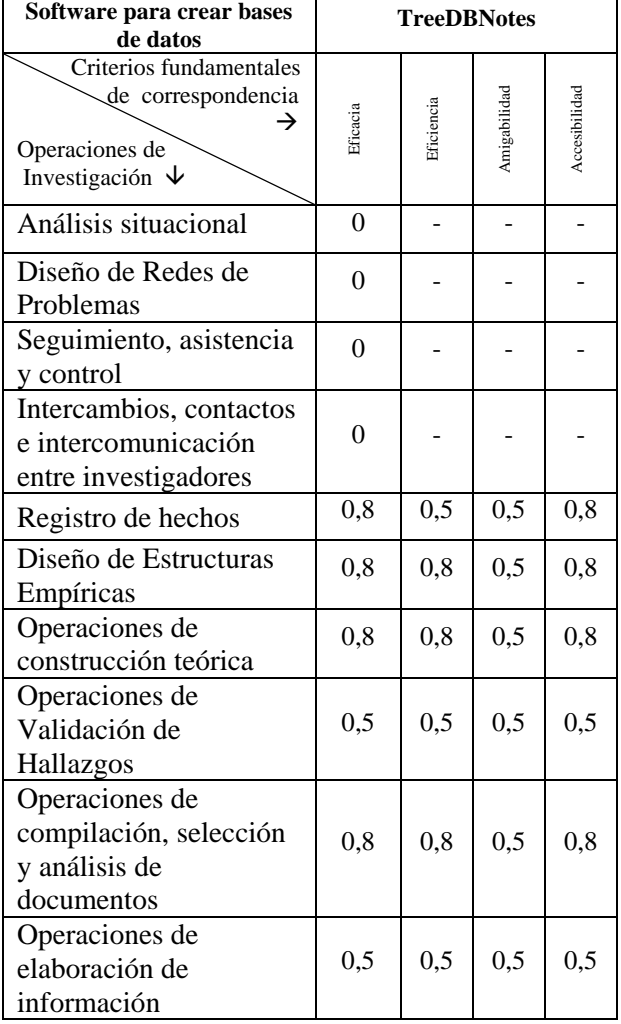

# **1.4 Operaciones de Investigación y Tecnologías de sistematización de Información**:

Tabla N° 22. Correlaciones funcionales entre Operaciones de Investigación y Tecnologías Informáticas para Bases de Datos

En este punto se destacan cuatro Operaciones de Investigación en las que se pueden aprovechar ofertas informáticas referidas a Tecnologías de sistematización de información.

En este caso se revisó TreeDBNotes como una importante herramienta para el diseño de bases de datos, obteniéndose un similar nivel de eficacia y de accesibilidad (0,8) para las siguientes operaciones: Registro de hechos, Diseño de Estructuras Empíricas, Operaciones de construcción teórica, Operaciones de compilación, selección y análisis de documentos. El nivel de amigabilidad es similar para estas mismas operaciones de investigación, aunque en un índice de 0,5.

 La diferencia se destaca en el nivel de eficiencia, siendo similar (0,8) para Diseño de Estructuras Empíricas, Operaciones de construcción teórica y Operaciones de compilación, selección y análisis de documentos. Mientras, para el Registro de hechos el índice es de 0,5 y esto se explica debido a que es una oferta tecnológica que requiere del desarrollo de importantes destrezas en el manejo de otros software y lenguajes que faciliten la incorporación de información básica, como el caso de registro de hechos, para su posterior procesamiento dentro de la base de datos.

# **1.5. Operaciones de Investigación y Tecnologías de Colaboración y**

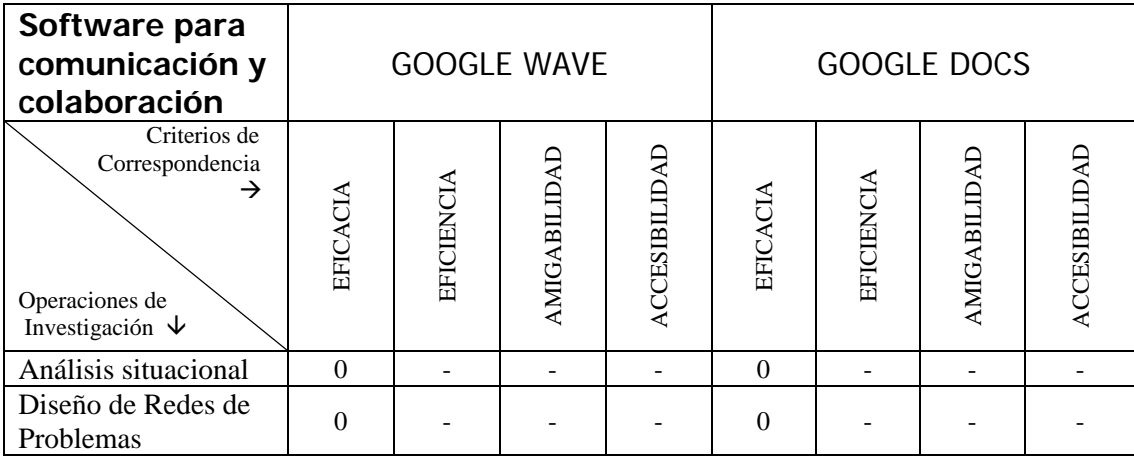

#### **Cooperación vía Web**

Tabla N° 23. Correspondencia funcional entre Operaciones de Investigación y Tecnologías de Colaboración y Cooperación vía web

| Software para<br>comunicación y<br>colaboración                                |                  | <b>GOOGLE WAVE</b> |                |                        | <b>GOOGLE DOCS</b> |                      |                |                          |  |
|--------------------------------------------------------------------------------|------------------|--------------------|----------------|------------------------|--------------------|----------------------|----------------|--------------------------|--|
| Criterios de<br>Correspondencia<br>→<br>Operaciones de<br>Investigación $\psi$ | EFICACIA         | EFICIENCIA         | AMIGABILIDAD   | <b>ACCESIBILIDAD</b>   | EFICACIA           | EFICIENCIA           | AMIGABILIDAD   | <b>ACCESIBILIDAD</b>     |  |
| Seguimiento,<br>asistencia y control                                           | $\mathbf{0}$     |                    |                |                        | $\mathbf{0}$       |                      |                |                          |  |
| Intercambios,<br>contactos e<br>intercomunicación<br>entre investigadores      | 1                | .8                 | .5             | $\cdot$ <sup>8</sup> . | $\mathbf{1}$       | $\cdot$ <sup>8</sup> | 1              | 1                        |  |
| Registro de hechos                                                             | $\boldsymbol{0}$ | $\Box$             | $\overline{a}$ | $\overline{a}$         | $\mathbf{0}$       | $\bar{\phantom{a}}$  | $\overline{a}$ | $\overline{\phantom{a}}$ |  |
| Diseño de<br>Estructuras<br>Empíricas                                          | $\mathbf{0}$     |                    |                |                        | $\mathbf{0}$       |                      |                |                          |  |
| Operaciones de<br>construcción teórica                                         | $\boldsymbol{0}$ |                    |                |                        | $\mathbf{0}$       |                      |                |                          |  |
| Operaciones de<br>Validación de<br>Hallazgos                                   | 1                | $\overline{8}$     | .5             | $\cdot$ 8              | $\mathbf{1}$       | $\cdot$ 8            | 1              | 1                        |  |
| Operaciones de<br>compilación,<br>selección y análisis<br>de documentos        | $\mathbf{0}$     |                    |                |                        | $\mathbf{0}$       |                      |                |                          |  |
| Operaciones de<br>elaboración de<br>información                                | 1                | $\overline{8}$     | .5             | $\cdot$ 8              | $\mathbf{1}$       | $\cdot$ 8            | 1              | 1                        |  |

Tabla N° 23 (cont.). Correspondencia funcional entre Operaciones de Investigación y Tecnologías de Colaboración y Cooperación vía web

Como puede verse en la Tabla N° 23, hay tres operaciones que resultan específicamente favorecidas con estas tecnologías informáticas. Aunque en realidad las tecnologías de colaboración documental vía Web resultan útiles para todas las operaciones de investigación, visto el asunto de un modo muy general y sobre la base de las conveniencias de cada caso, es en estas tres operaciones marcadas en la Tabla N° 23 donde se revela de modo muy particular y típico la adecuación de las tecnologías de cooperación documental vía Web.

Otra cosa que debe notarse es que en este rubro hay más ofertas que estas dos que aquí se mencionan. El problema es que las demás son ofertas "privativas", en el sentido de que deben pagarse y resultan costosas (accesibilidad nivel 0), tales como "Contribuye" y la suite de "Adobe", sólo por citar unas de las más representativas. Están también los sistemas wiki, de colaboración amplia (como Wiki-pedia, Tiki-wiki y otros), pero resultan de amigabilidad 0, ya que se requieren nociones sobre bases de datos, servidores y configuraciones de diferente tipo.

- **Intercambios, contactos e intercomunicación entre investigadores**: a menudo este intercambio tiene lugar sobre la base de revisiones documentales, donde varios investigadores pueden hacer revisiones, comentarios y hasta ediciones a un determinado documento. En este sentido Google Docs resulta idéntico a Google Wave en el criterio de eficacia, pero el primero resulta superior al segundo en todos los demás aspectos.

- **Operaciones de Validación de Hallazgos**: la adecuación que existe entre estas dos ofertas tecnológicas informáticas y las operaciones de validación de resultados investigativos se basa en que gran parte de las investigaciones científicas (al menos las que se desarrollan bajo los Enfoques Racionalista Deductivista y Vivencialista Experiencialista) validan sus hallazgos mediante la discusión grupal y el sometimiento a las críticas y contra-argumentaciones de los pares y expertos en el área de trabajo (quienes en general pertenecen al mismo Programa o Línea de Investigación). Como era de esperarse (ya que no existen variaciones relevantes en la naturaleza de estas tres operaciones), los índices de correspondencia por los cuatro criterios resultaron idénticos a las otras dos operaciones de esta misma clase.

- **Operaciones de elaboración de información**: igual que en los dos casos anteriores, las investigaciones tienen un subcomponente textual que resulta vital para el éxito de todo estudio científico, hasta el punto de que si un trabajo no cuida la producción de información documental, no es comunicable y, por tanto, tampoco es
*científico*. Igual que en los otros dos casos, los índices de adecuación resultaron idénticos para ambas tecnologías.

En la figura N° 15 se ilustran los criterios de eficacia, eficiencia, amigabilidad y accesibilidad correspondientes al software Google Wave

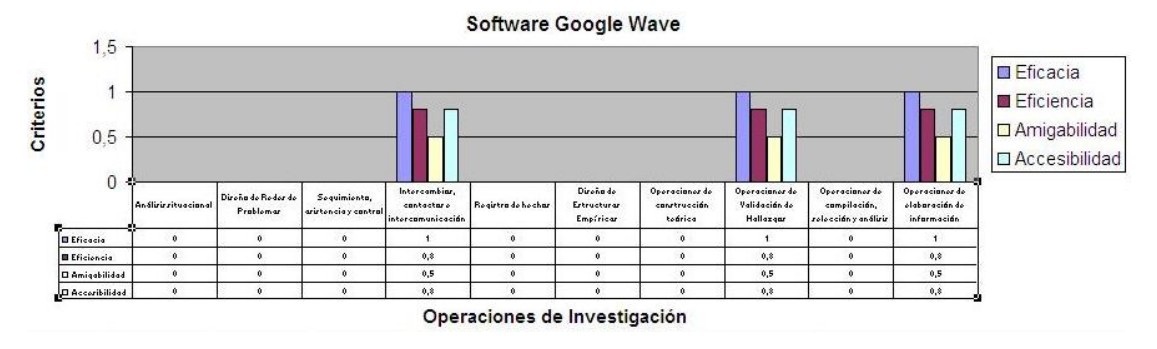

Figura N° 15. Correlaciones funcionales entre Operaciones de Investigación y Software Google Wave

En la figura N° 16 se ilustran los criterios de eficacia, eficiencia, amigabilidad y accesibilidad correspondientes al software Google Docs

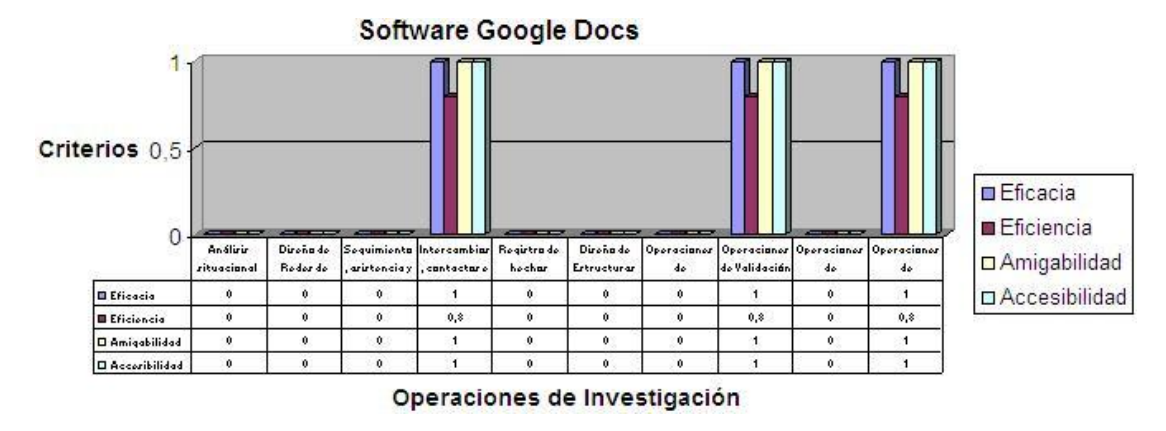

Figura N° 16. Correlaciones funcionales entre Operaciones de Investigación y Software Google Docs.

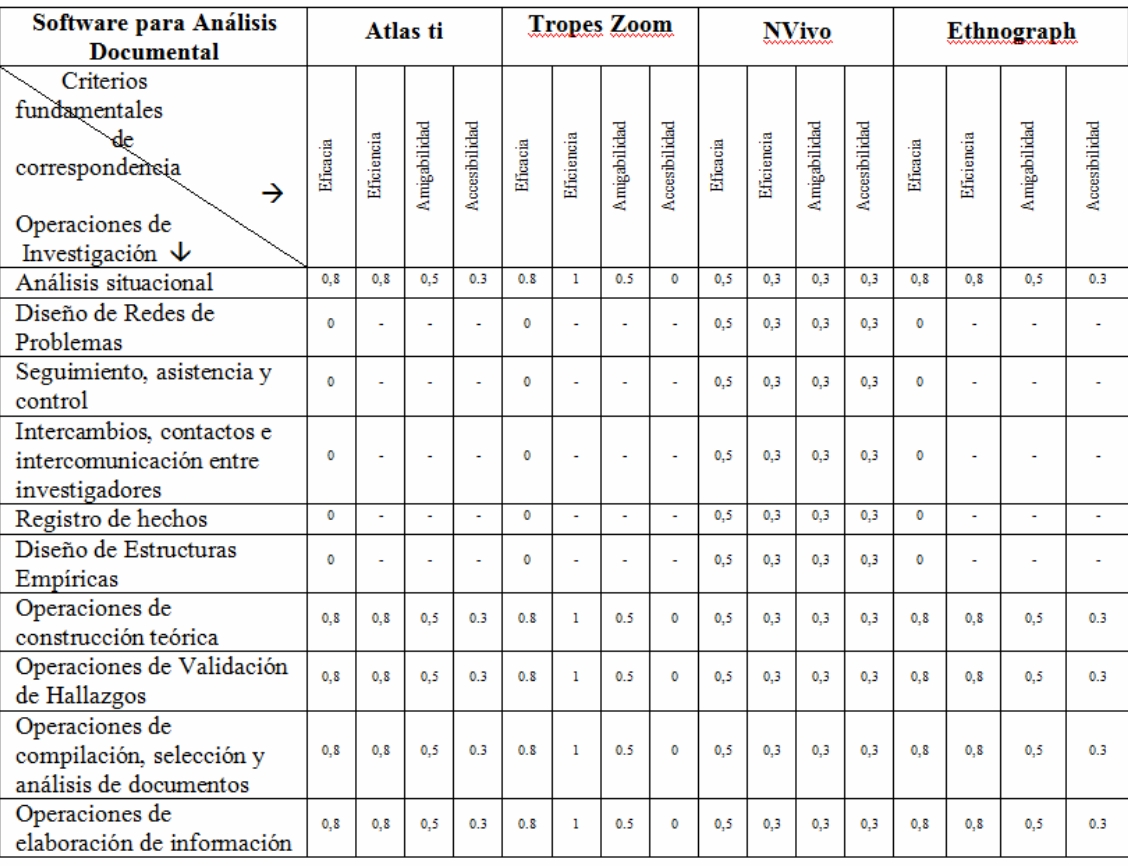

# **1.6. Operaciones de Investigación y Tecnologías de Análisis Documental**

Tabla N° 24. Correlaciones funcionales entre Operaciones de Investigación y Tecnologías Informáticas para el Análisis Documental.

Analizando la Tabla N° 24, se ve que hay cuatro operaciones en que llegan a ser específicamente adecuadas las tecnologías informáticas para el análisis documental. No hace falta recordar que el análisis documental en una investigación puede requerirse tanto para análisis situacionales o descripciones de hechos (especialmente en el área de Educación, donde esas descripciones dependen de informaciones suministradas por los observadores), como en la revisión de literatura especializada como en la construcción de teorías, etc. Para los casos seleccionados, tenemos las siguientes correlaciones.

- **Operaciones de construcción teórica**: todo diseño de teorías se traduce en estructuras textuales-documentales o lingüísticas gracias a las cuales es posible formular explicaciones científicas. Las ofertas tecnológicas seleccionadas aquí representan una auténtica necesidad. De las cuatro tecnologías de análisis textual, las más eficaces son el Atlas-Ti y el Tropes Zoom (0.8), con la diferencia de que el primero ha sido vendido como recurso para la investigación "cualitativa" en Educación y Sociales en general, mientras que el segundo ha tenido más popularidad en las investigaciones racionalista y empirista. La más eficiente es la segunda de estas dos tecnologías (1), las más amigables son también estas mismas dos tecnologías, mientras que la menos accesible es el Tropes Zoom (0).

- **Las otras tres operaciones**: las operaciones de validación, así como la de compilación, selección y análisis de documentos y la de elaboración de información reciben idénticos puntajes en todos los criterios.

En la figura N° 17 se ilustran los criterios de eficacia, eficiencia, amigabilidad y accesibilidad correspondientes al software Atlas ti.

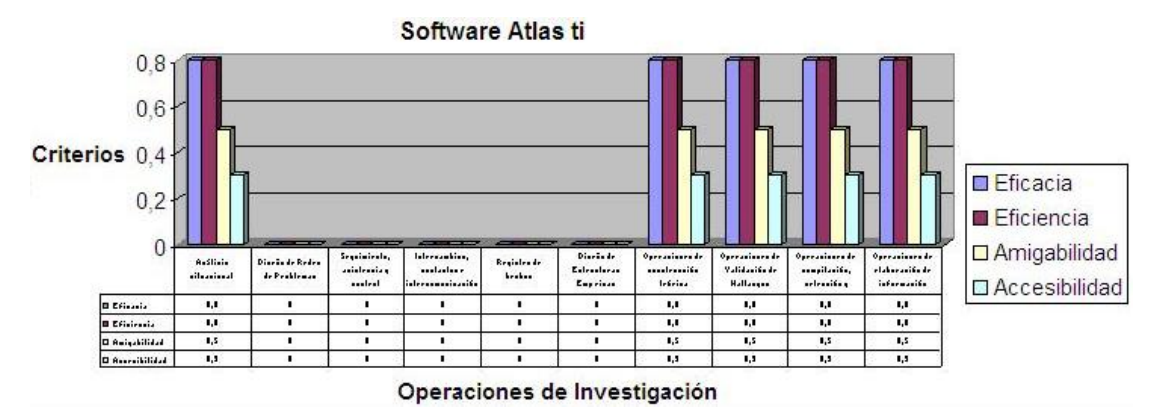

 Figura N° 17. Correlaciones funcionales entre Operaciones de Investigación y Software Atlas ti.

En la figura  $N^{\circ}$  18 se ilustran los criterios de eficacia, eficiencia, amigabilidad y accesibilidad correspondientes al software Tropes Zoom

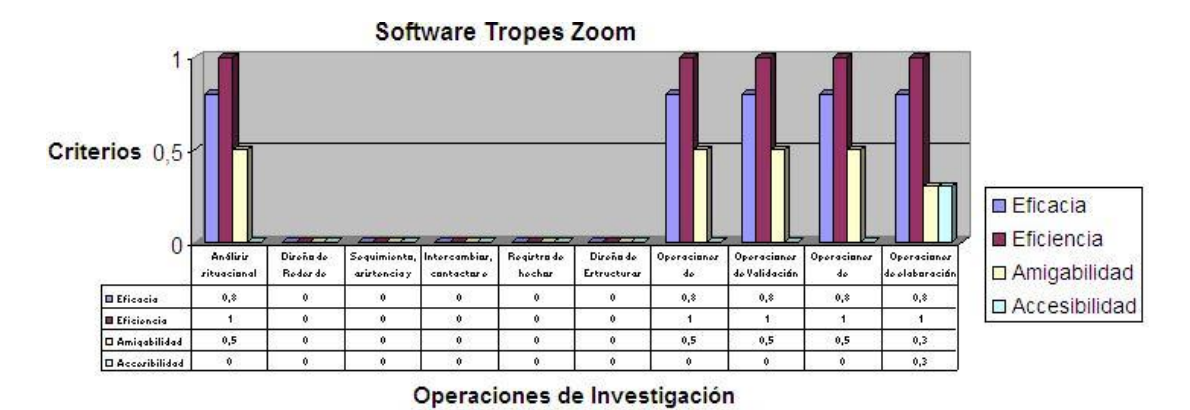

Figura N° 18. Correlaciones funcionales entre Operaciones de Investigación y Software Tropes Zoom.

En la figura N° 19 se ilustran los criterios de eficacia, eficiencia, amigabilidad y accesibilidad correspondientes al software NVivo.

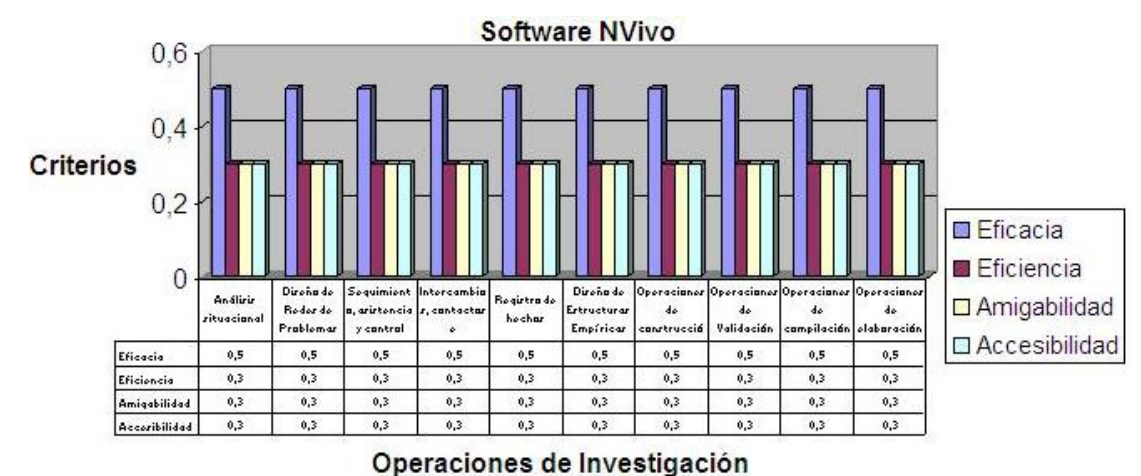

Figura N° 19. Correlaciones funcionales entre Operaciones de Investigación y Software NVivo.

En la figura N° 20 se ilustran los criterios de eficacia, eficiencia, amigabilidad y accesibilidad correspondientes al software Ethnograph.

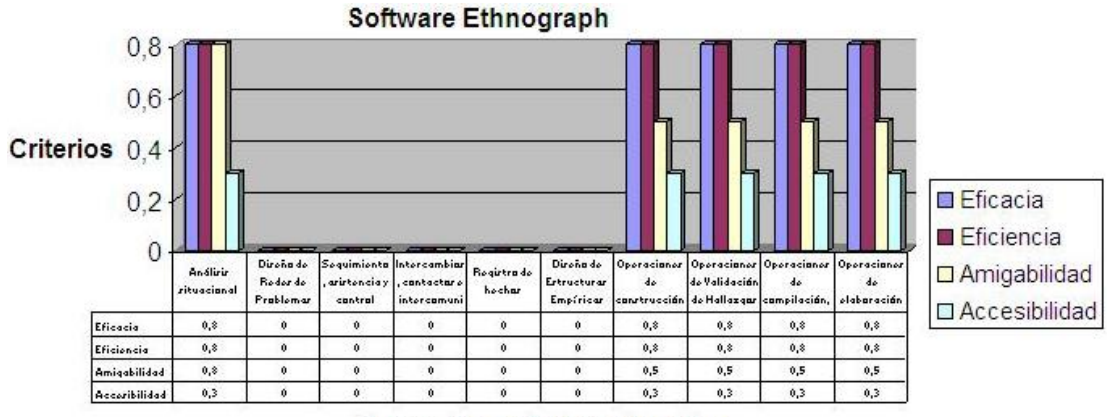

Operaciones de Investigación

Figura N° 20. Correlaciones funcionales entre Operaciones de Investigación y

Software Ethnograph.

## **1.7. Operaciones de Investigación y Tecnologías de Gestión de**

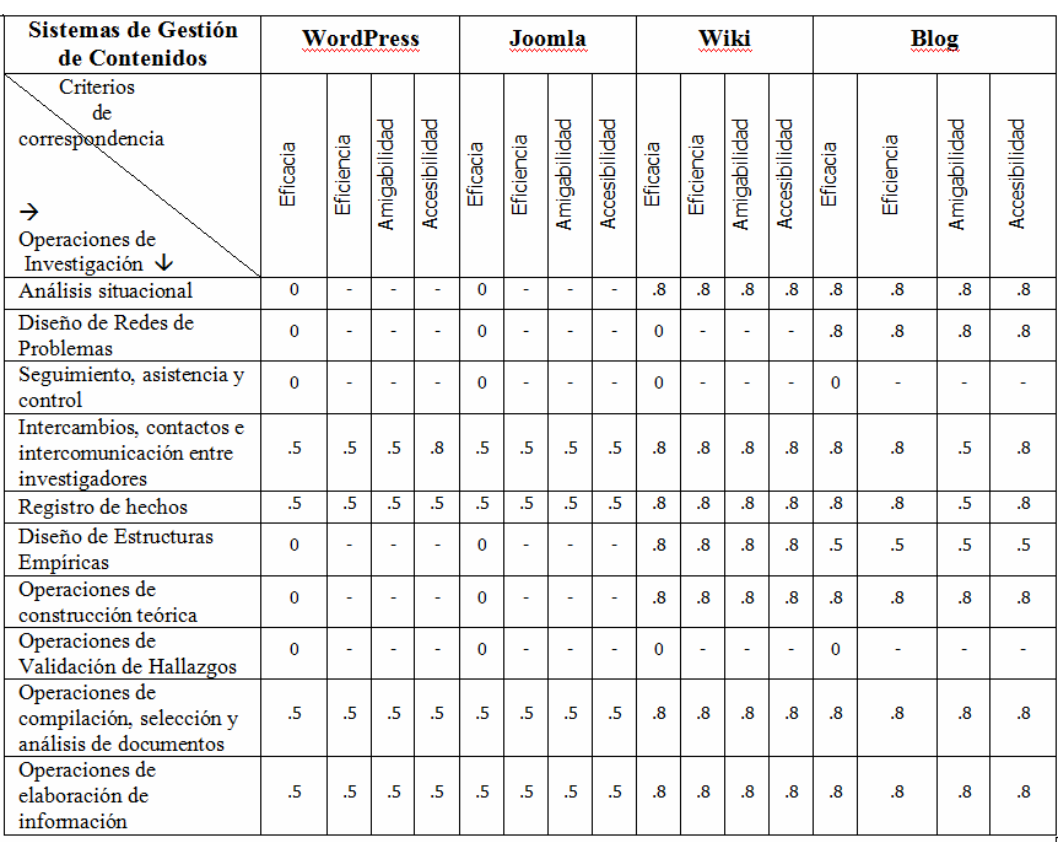

## **Contenidos**

Tabla N° 25. Correlaciones funcionales entre Operaciones de Investigación y Tecnologías Informáticas para la Gestión de Contenidos

Como puede verse en la Tabla N° 25, la Gestión de Contenidos o *Content Management* se orienta en general a la compilación, resguardo, difusión y compartimiento de información. Es evidente que esto se corresponde funcionalmente con una de las operaciones esenciales de la Investigación Científica.

Estas operaciones se refieren, en primer lugar, a la de Intercambios, Contactos e Intercomunicación entre investigadores. En segundo lugar, a la de Registro de Hechos. Luego, a la de compilación, selección y análisis de documentos. Y, finalmente, a la de Elaboración de Información.

Para todos los casos, el Wiki y el Blog reciben por igual los más altos índices de correspondencia funcional con respecto a todas esas operaciones.

Parece esencial que todo investigador mantenga su propio blog para el mayor éxito de esas cuatro operaciones consideradas en esta sección.

En la figura  $N^{\circ}$  21 se ilustran los criterios de eficacia, eficiencia, amigabilidad y accesibilidad correspondientes al sistema de Gestión de Contenidos WorPress

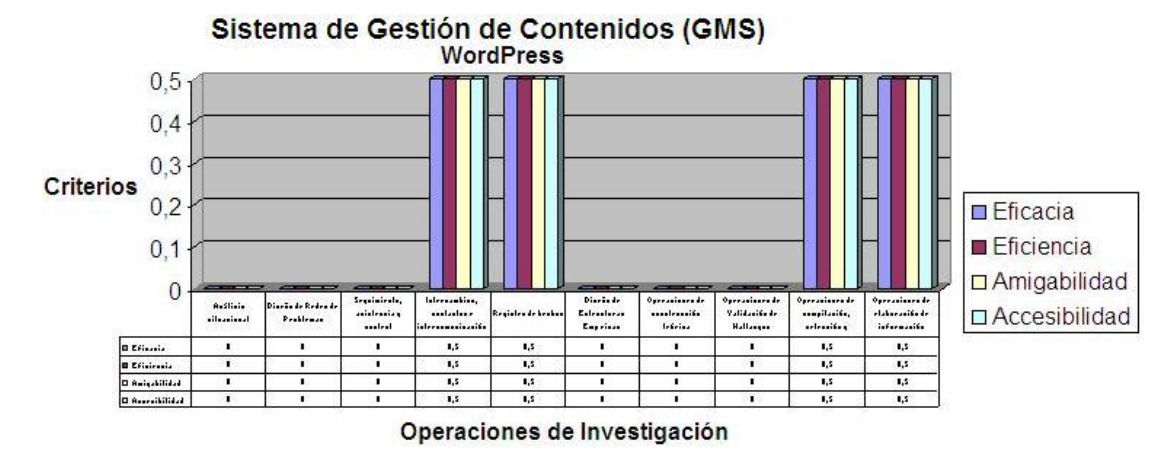

Figura N° 21. Correlaciones funcionales entre Operaciones de Investigación y el sistema de Gestión de Contenidos WorPress

En la figura  $N^{\circ}$  22 se ilustran los criterios de eficacia, eficiencia, amigabilidad y accesibilidad correspondientes al sistema de Gestión de Contenidos Joomla.

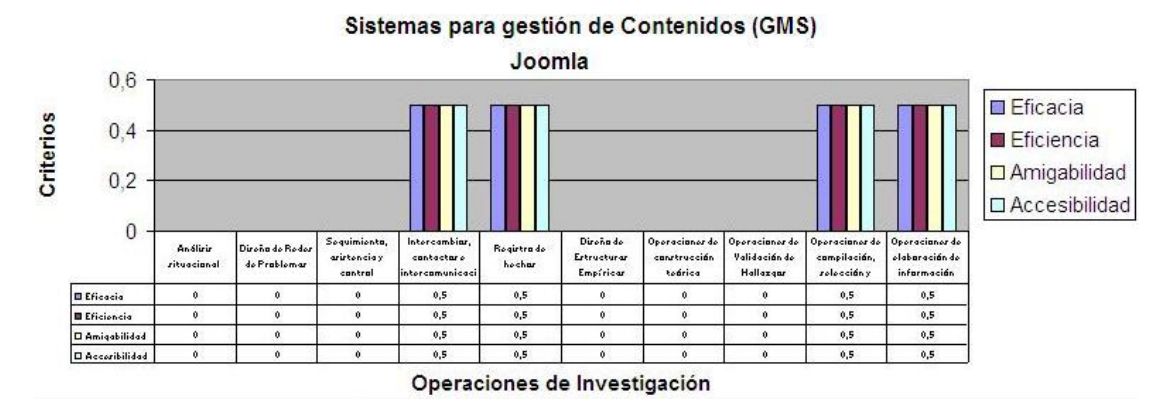

Figura N° 22. Correlaciones funcionales entre Operaciones de Investigación y el sistema de Gestión de Contenidos Joomla.

En la figura N° 23 se ilustran los criterios de eficacia, eficiencia, amigabilidad correspondientes al y el sistema de Gestión de Contenidos Wiki.

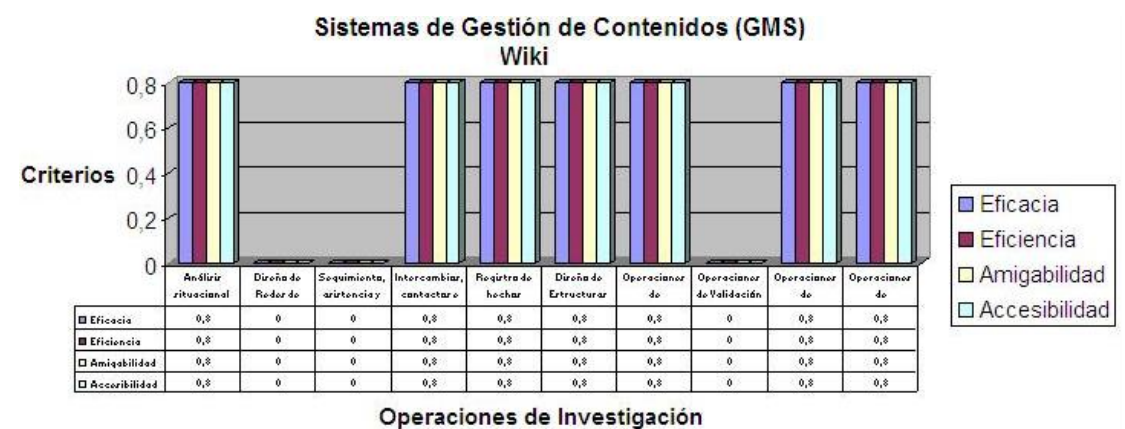

Figura N° 23. Correlaciones funcionales entre Operaciones de Investigación y el sistema de Gestión de Contenidos Wiki.

En la figura N° 24 se ilustran los criterios de eficacia, eficiencia, amigabilidad y accesibilidad correspondientes al sistema de Gestión de Contenidos Blog.

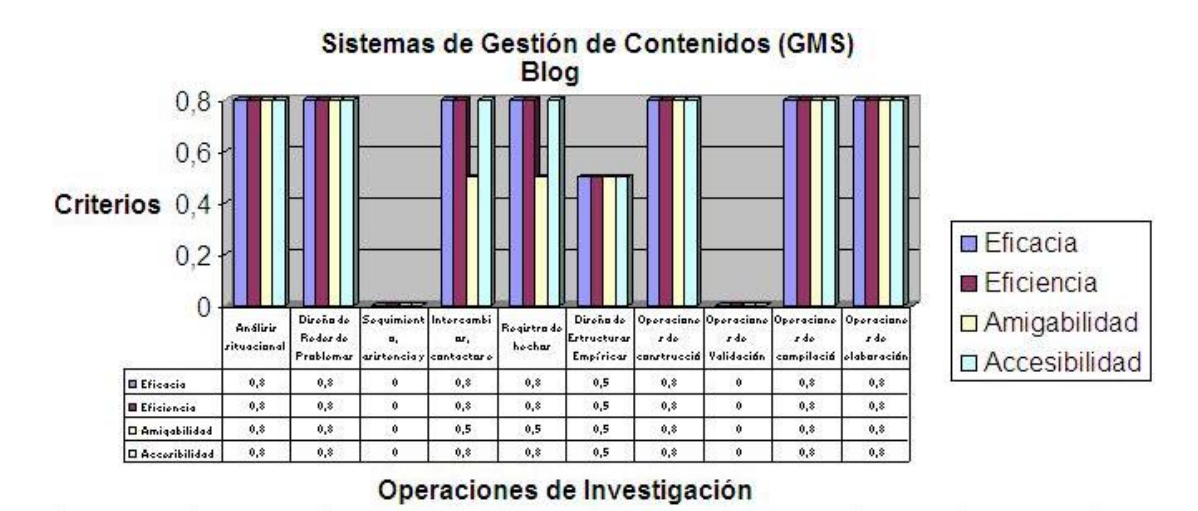

Figura N° 24. Correlaciones funcionales entre Operaciones de Investigación y el sistema de Gestión de Contenidos Blog.

#### **CONSIDERACIONES FINALES**

En el capítulo anterior se expuso una correlación funcional detallada, semicuantitativa, de las correlaciones entre 'O' y 'T'. Se espera que los datos de esa sección sirvan como hallazgos de detalle para este estudio. Faltaría ahora un análisis más panorámico y holístico de esas correspondencias.

En primer lugar, debe decirse que las tecnologías informáticas no han sido diseñadas en función específica, directa e inmediata, con las necesidades de investigación. Es sólo en algunos casos (especialmente en Física, Biología y Química) en que, dada la notoriedad de ciertos programas de investigación (como es el caso del Programa del *genoma humano* y como lo era, años antes, el caso de la física relativista y cuántica) cuando las tecnologías informáticas han diseñado ofertas especiales.

Pero, en el caso de las Ciencias Sociales y, más concretamente, en el caso de la Investigación en Educación, las necesidades de investigación no han constituido un atractivo para los tecnólogos informáticos.

Dada esta situación, de lo que se trata, entonces, es de ver cuáles tecnologías informáticas pueden ampliar su radio de aplicabilidad, de modo que lleguen a ser una ventaja para el Investigador Educativo y, más allá, para el Investigador Social.

De allí se revelaron dos necesidades: la primera es la de formar investigadores sociales que puedan ellos mismos diseñar sus propias ofertas informáticas y que puedan también ampliar el rango útil de esas tecnologías, de modo que resulten progresivamente más ventajosas para las necesidades de hacer Ciencia en las esferas de la Educación y la Sociedad.

Allí está, precisamente, el contexto de justificación de este estudio y de otros más que puedan inscribirse en esas mismas aspiraciones y premisas.

La segunda necesidad es la de incluir en los currículos de postgrado objetivos orientados a crear destrezas en el manejo de esas tecnologías para fines investigativos. A este propósito ya no se justifica, por ejemplo, que nuestros investigadores en Educación y en Sociales todavía escriban en papel y lápiz y luego paguen transcripciones en MS Word o que todavía acudan exclusivamente a las bibliotecas, las librerías y las hemerotecas a buscar información, sin la más mínima noción de los sistemas informáticos y de los recursos de Internet.

En segundo lugar, hay que llamar la atención en un principio holístico o generalizado como el que podría formularse en la siguiente secuencia de ideas:

Investigar es resolver problemas  $\rightarrow$  resolver problemas implica procesar información, tanto empírica (observacional, referida a hechos) como teórica y metodológica  $\rightarrow$  procesar información implica tiempo y esfuerzo, aparte de eficacia y eficiencia  $\rightarrow$  la eficacia y la eficiencia en las acciones científicas se incrementa mediante tecnologías adecuadas a la resolución de problemas.

Este principio resulta suficiente para discriminar, dominar y utilizar racionalmente cuáles tecnologías del tipo 'T' aquí planteado tienden a satisfacer las necesidades implícitas en las operaciones de investigación 'O'.

Lo que se quiere sugerir con este principio es que datos expuestos en el capítulo anterior pueden obtenerse mediante derivación o deducción de ese principio antes formulado.

Un tercer aspecto de orden global con respecto a estas correspondencias 'O' y 'T' es que las tecnologías todas, incluso estas de naturaleza informática, tienen un cierto rango de obsolescencia. De otro modo: toda tecnología es buena por un tiempo y luego perece al cabo de ese tiempo para generar nuevas tecnologías.

Las ofertas tecnológicas presentadas aquí, aunque parecen ser vigentes para esta fecha, son sólo una muestra del modo en que operan esas tecnologías. Pronto ellas serán sustituidas por otras, tal como ocurre en el mundo de la fotografía, el video, la música, al medicina, la guerra, etc.

La conclusión de este punto es que lo que importa de los resultados de este estudio es la estructura lógico-formal de análisis. Aunque varíen las tecnologías y en su desarrollo se atropellen unas a otras, el esquema lógico-formal de análisis de correspondencias resulta mucho menos obsolescente y más de fondo.

Las tecnologías de una determinada época son como las variables que pueden ser sustituidas unas por otras, mientras que es una constante el esquema lógico-formal que permite analizar las correspondencias entre operaciones de investigación (que no varían sustancialmente a lo largo de la historia de las investigaciones) y ofertas tecnológicas informáticas.

Esta última consideración es importante porque pasará el tiempo, pasarán las tecnologías informáticas de este momento, pero las operaciones de investigación constituyen una constante en la evolución del ser humano, es decir, su capacidad para resolver problemas y responder preguntas acerca del mundo.

Es por eso por lo que aquí no resultarían pertinentes ni relevantes las críticas del tipo "faltaron 10 software" o "faltaron tecnologías informáticas que son muy importantes"…, etc. La idea fue mostrar un esquema lógico-formal de fondo, constante, que estuviera al fondo de las variaciones y obsolescencia de la actual Informática. Las ofertas tecnológicas aquí utilizadas sólo deben verse como una muestra para la utilización de ese esquema lógico-formal de correlaciones funcionales.

De hecho, es muy posible que, a la hora de la discusión pública de esta tesis doctoral la mayoría de las ofertas tecnológicas informáticas ya hayan avanzado hasta dos y tres versiones más, que algunas hayan desaparecido del todo y que hayan surgido otras muy nuevas, originales y de más alta puntuación en sus criterios de correlación funcional. Lo que importa, hay que insistir, es el esquema lógico-formal de fondo, aquel que se asocia a las constantes operaciones de investigación (o sea, de resolución de problemas y respuesta a preguntas, que es una de las capacidades eternas del ser humano pensante).

En tal sentido, los resultados de este estudio podrían ser considerados como un aporte sin restricciones de obsolescencia.

#### **REFERENCIAS**

- Adams, D. E., Nelson, R.R., y Todd, P. A. (1992). **Utilidad, facilidad de empleo, y uso percibidos de la tecnología de información: Una réplica.** MIS trimestral.
- Andrade, N (2005). **Evaluación Formal de Teorías del Aprendizaje**. Tesis Doctoral. Rubio.
- Bourdon S. (2002). **The Integration of Qualitative Data Analysis Software in Research Strategies: Resistances and Possibilities**. Forum: Qualitative Social Research. Canadá. Volumen 3, No. 2 – May 2002. Disponible en: <http://www.qualitative-research.net/fqs-texte/2-02/2-02bourdon-e.htm.> Consultado en Diciembre de 2007.
- Brown, D. (2002). **[Using Technology in the Qualitative Research Process](http://www.qualitative-research.net/index.php/fqs/issue/view/22).** Forum: Qualitative Social Research. Canadá. Volumen 3, No 2 - May 2002. Disponible en: [http://www.qualitative-research.net/index.php/fqs/article/view/851.](http://www.qualitative-research.net/index.php/fqs/article/view/851) Consultado en Diciembre de 2007.
- Carvajal, D. (2002). **Las herramientas de la artesana. Aspectos críticos en la enseñanza y aprendizaje de los CAQDAS.** Forum: Qualitative Social Research. Volumen 3, No. 2 – May 2002. Disponible en: <http://www.qualitative-research.net/fqs-texte/2-02/2-02carvajal-s.htm>. Consultado en Diciembre de 2007.
- CBIT. **Centros Bolivarianos de Informática y Telemática. Ministerio del Poder Popular para la Educación**. Disponible en: [http://fundabit.me.gob.ve](http://fundabit.me.gob.ve/) . Consultado en Marzo de 2007.
- Cloud Computing. **[Cloud Computing o computación en nube](http://techlosofy.com/cloud-computing-o-computacion-en-nube/).** September 24, 2009 12:20 pm. Disponible en: [http://techlosofy.com/cloud-computing-o](http://techlosofy.com/cloud-computing-o-computacion-en-nube/)[computacion-en-nube/](http://techlosofy.com/cloud-computing-o-computacion-en-nube/) . Consultado en Marzo 2010.
- Davis, F. D. (1989). **Utilidad percibida, facilidad de empleo percibida, y aceptación de usuario de la tecnología de información**. MIS trimestral, 13 (3), 319-340.

**Definición de Tecnologías de la Información y Comunicación**. Disponible en: <http://www.elmundodelastics.net/> . Consultado en Agosto de 2009.

Diestel, R. (2005). **Graph Theory** .(3rd ed.), Berlin, New York: Springer-Verlag.

- Ebbinghaus, Hermann.(1885). **Curva de Aprendizaje**. "Über das Gedächtnis" (Sobre el olvido). En [http://es.wikipedia.org/wiki/Curva\\_de\\_aprendizaje](http://es.wikipedia.org/wiki/Curva_de_aprendizaje) . Consultado en Septiembre de 2010.
- Ferrater M. (1994). **Diccionario de Filosofía**. Vol.4. Barcelona. Editorial: Ariel.
- Ferrier, J. (1854). **Fundamentos de la Metafísica***.* Revista Digital. Buenos Aires. Año 7 - N° 37. Junio de 2001.
- Fishbein, M., y Ajzen, I. (1975). **Creencia, actitud, intención, y comportamiento: Una introducción a la teoría y a la investigación**. Massachussets. Editorial Addison-Wesley.
- Flament, C. (1972). **Teoría de Grafos**. Madrid. Editorial Tecnos.
- Graham R. Gibbs, Susanne Friese & Wilma C. Mangabeira (2002). **The Use of New Technology in Qualitative Research. Introduction to Issue 3(2) of FQS**. Forum: Qualitative Social Research. Volumen 3, No. 2 – May 2002. Disponible en: [http://www.qualitative-research.net/fqs-texte/2-02/2-02hrsg-e.htm.](http://www.qualitative-research.net/fqs-texte/2-02/2-02hrsg-e.htm) Consultado en Diciembre de 2007.
- Hernández Rojas A. (2000). **La Investigación como Discurso**. Tesis Doctoral. Caracas: Universidad Simón Rodríguez. LINEA-i. Disponible: <http://padron.entretemas.com/Tesistas/TesisAcaciaHernandez.pdf>
- Hernández, A. y Padrón, J. (1998). **Referencias Básicas en la Producción de una Tesis Doctoral.** Material para Curso-Taller. San Juan de los Morros: Colegio de Economistas.
- Henriquez, S. (1996). **El Impacto de las TIC en el Aprendizaje Significativo.**  Universidad Central de las [Ciencias](http://www.monografias.com/trabajos11/concient/concient.shtml) Informáticas. Disponible en: [http://www.monografias.com/trabajos31/tic-aprendizaje-significativo/tic](http://www.monografias.com/trabajos31/tic-aprendizaje-significativo/tic-aprendizaje-significativo.shtml)[aprendizaje-significativo.shtml](http://www.monografias.com/trabajos31/tic-aprendizaje-significativo/tic-aprendizaje-significativo.shtml) . Consultado en Enero de 2008.
- Infocentro Virtual (1990). **Software Educativos para personas con discapacidad.** (1990). Disponible en: [www.pasoapaso.com.ve](http://www.pasoapaso.com.ve/) . Consultado en Agosto de 2007.
- Intel (2004). Sala de Prensa. **Intel presenta avances en la tecnología móvil Intel® Centrino™ con nuevas capacidades inalámbricas y características de software.** SANTA CLARA, California, 26 de Agosto de 2004. Disponible en: <http://www.intel.com/espanol/pressroom/releases/2004/e0826.htm>. Consultado en Abril de 2007.
- Irion, Th. (2002). **[Using Technology in the Qualitative Research Process](http://www.qualitative-research.net/index.php/fqs/issue/view/22).** Forum: Qualitative Social Research. Canadá. Volumen 3, No 2 - May 2002. Disponible en: http://www.qualitative-research.net/index.php/fqs/article/view/855 Consultado en Diciembre de 2007.
- Josef Z. & Andreas O. (2002). **El procesamiento de datos verbales y representación del conocimiento por GABEK®-WinRelan®***.* Austria. Volumen 3, No.  $2 - May 2002$ . Disponible en:  $\frac{http://www.qualitative-}{http://www.qualitative-}$ [research.net/index.php/fqs/article/view/866](http://www.qualitative-research.net/index.php/fqs/article/view/866)*.* Consultado en Diciembre de 2007.
- Lakatos, I. (1989). **La Metodología de los Programas de Investigación**. Madrid: Alianza
- **Ley Orgánica de Ciencia, Tecnología e Innovación (LOCTI).** Publicada en Gaceta Oficial N° 38.242 de fecha 03 de agosto del 2005. República Bolivariana de Venezuela. Disponible en: [www.acienpol.com/LOCTI/locti.pdf](http://www.acienpol.com/LOCTI/locti.pdf). Accesado en Agosto de 2007.
- GATE-UPM. **Manual de Moodle.** Gabinete de Tele-Educación Universidad Politécnica de Madrid. Disponible en: <http://cvsp.cucs.udg.mx/drupal6/documentos/manualmoodle.pdf>. Consultado en Febrero de 2009.
- Moffat, P. (Writer), Martin, P. (Director) (2008). **Einstein and Eddington**. London: Company Pictures, BBC, HBO. Disponible en: [http://www.escueladefeminismo.org/spip.php?article321.](http://www.escueladefeminismo.org/spip.php?article321)
- Padrón, J. (1992). **La Investigación Educativa como Acción Semiótica Textual.**  Caracas: Universidad Nacional Experimental Simón Rodríguez. Consultado en Agosto de 2008.
- Padrón, J. (1994). **Elementos para el Análisis de la Investigación Educativa.**  Revista de Educación y Ciencias del Hombre, Año II, Nº 3**.** UNESR

Padrón, J. (1996). **Aspectos Claves en la Evaluación de Teorías***.* Caracas: USR.

- Padrón, J. (1996). **Análisis del Discurso e Investigación Social***.* Caracas: Publicaciones del Decanato de Postgrado, USR. Disponible en: <http://padron.entretemas.com/AspectosClaveEvalTeorias.htm>.
- Padrón, J. (1998). **Aspectos diferenciales de la Evaluación de Teorías. Modelos y patrones de variabilidad desde la perspectiva interteórica de la Acción, la Semiótica y el Texto**. Tesis Doctoral. Caracas: UNERS.
- Padrón, J. (1998). **La Estructura de los Procesos de Investigación**, en REVISTA EDUCACIÓN Y CIENCIAS HUMANAS. Año IX, nº 17 julio-diciembre de 2001. Decanato de Postgrado, Universidad Simón Rodríguez.
- Padrón, J. (2000). **Estructura de los Procesos de Investigación**, en Epistemología. Temas para Seminario. Materiales en CD-Rom. Caracas: LINEA-i.
- Padrón, J. (2007). **Apuntes para el Seminario Doctoral de Epistemología II**. Maracaibo: LUZ.
- Peirce, Charles S. (1996). **La Naturaleza de la Ciencia**. Trad. Castellana de Sara Barrena. En Anuario Filosófico XIX/3, Universidad de Navarra, Navarra, pp.1435-1440. Disponible: [http://www.unav.es/gep/NaturalezaCiencia.html.](http://www.unav.es/gep/NaturalezaCiencia.html)
- Pooper, K. (1985). **La Lógica de la Investigación Científica***.* Madrid. Editorial **Tecnos**
- **Reglamento Parcial de la Ley Orgánica de Ciencia Tecnología e Innovación referido a los Aportes e Inversión**. República Bolivariana de Venezuela. Disponible en: [www.mct.gob.ve/nosotros/promoMCT/ReglamentoAportes17-](http://www.mct.gob.ve/nosotros/promoMCT/ReglamentoAportes17-10-2006.pdf. Consultado en Agosto de 2007) [10-2006.pdf. Consultado en Agosto de 2007](http://www.mct.gob.ve/nosotros/promoMCT/ReglamentoAportes17-10-2006.pdf. Consultado en Agosto de 2007).
- Rogers M., E. (2003). **Difusión de Innovación***.* Quinta edición. Editorial. Free Press. N.Y.
- Sabine C. K. & Jörg Z. (2002). **El uso del programa THEME para análisis de vídeo en investigaciones hechas sobre observaciones de comportamiento: Patrones de interacción en pequeños grupos de tareas direccionadas***.*  Alemania. Volumen 3, No. 2 – May 2002. Disponible en: <http://www.qualitative-research.net/index.php/fqs/article/view/857>Consultado en Diciembre de 2007.
- Shannon, Claude y Weaver, Warren (1948). **The Mathematical Theory of Comunication***.*The University of Illinois Press. 1964.
- Saussure, F. (1998). **Curso de lingüística general**. Fontamara Colección. 12ª Edición. México
- Solís, Y. (2005). **Las nuevas tecnologías de la información y la comunicación: ¿Ventanas que se abren o puertas que se cierran para la educación?***.* Contexto Educativo. no 15. 2001. Contexto Educativo - Revista Digital de Educación y Nuevas Tecnologías. Disponible en: <http://contexto-educativo.com.ar/2001/1/nota-05.htm>. Consultado en Diciembre de 2007.
- Stewart, W. (2005). **Celulares, riesgo para niños, Junta Nacional de Protección Radiológica***.* Buenos Aires, Argentina. 11 de enero de 2005 - 17:18 hrs. Disponible en:

<http://salud.terra.com.uy/canales/celulares/105/105636.htm>. Consultado en Diciembre de 2007.

- Teoría de Conjuntos. **Proposición**. Disponible en: <http://www.scribd.com/doc/8977627/teoria-de-conjunto>. Consultado en Agosto de 2007.
- Thomas I. (2002). **Colección, presentación y análisis de datos multimedia con uso de las computadoras***.* Alemania. Volumen 3, No. 2 – May 2002. Disponible en: [http://www.qualitative-research.net/fqs-texte/2-02/2-02irion-d.htm.](http://www.qualitative-research.net/fqs-texte/2-02/2-02irion-d.htm) Consultado en Diciembre 2007.
- Wiener, Norbert (1981). **Cibernética y sociedad.** Mexico: Consejo Nacional de Ciencia y Tecnología.

### **DIRECCIONES ELECTRÓNICAS:**

Google Wave: [www.wave.google.com](http://www.wave.google.com/) , [http://es.wikipedia.org/wiki/Google\\_Wave](http://es.wikipedia.org/wiki/Google_Wave) 

Google Docs: [www.docs.google.com](http://www.docs.google.com/) , [http://www.slideshare.net/davincieducacion/google-](http://www.slideshare.net/davincieducacion/google-docs-3373730)

[docs-3373730](http://www.slideshare.net/davincieducacion/google-docs-3373730) , [http://es.wikipedia.org/wiki/Google\\_Docs](http://es.wikipedia.org/wiki/Google_Docs)

Cloud Computing: [www.cloudcomputing.com](http://www.cloudcomputing.com/)

ThinkFreeOnLine: [www.thinkfree.com](http://www.thinkfree.com/)

TreeDBNote: [www.treedbnotes.softnic.com](http://www.treedbnotes.softnic.com/)

MyInfo:<http://www.myinfo.com/>

Tropes Zoom: [www.semantic-knowledge.com](http://www.semantic-knowledge.com/), [http://www.acetic.fr,](http://www.acetic.fr/)

[http://www.ciberlex.pt](http://www.ciberlex.pt/)

EWrite: [www.ewriter.com](http://www.ewriter.com/)

Clipboard Recorder: [www.lw-works.com/clipboard-recorder](http://www.lw-works.com/clipboard-recorder)

Inspiration: [www.inspiration.com](http://www.inspiration.com/)

Mind Genius: [www.mindgenius.com](http://www.mindgenius.com/)

FreeMind: [http://freemind.sourceforge.net/wiki/index.php/Main\\_Page](http://freemind.sourceforge.net/wiki/index.php/Main_Page)

Biblioscape: [www.biblioscape.com](http://www.biblioscape.com/)

Concordance: [www.concordancesoftware.co.uk/](http://www.concordancesoftware.co.uk/),

[http://es.softpicks.net/software/Educacion/Lenguaje/Concordance\\_es-172215.htm,](http://es.softpicks.net/software/Educacion/Lenguaje/Concordance_es-172215.htm)

[http://translate.google.co.ve/translate?hl=es&sl=en&u=http://www.concordancesoftw](http://translate.google.co.ve/translate?hl=es&sl=en&u=http://www.concordancesoftware.co.uk/&ei=jvmzTJDjB4W0lQeUzb2PDA&sa=X&oi=translate&ct=result&resnum=1&ved=0CBsQ7gEwAA&prev=/search%3Fq%3Dsoftware%2Bconcordance%26hl%3Des%26rlz%3D1R2GPEA_es)

[are.co.uk/&ei=jvmzTJDjB4W0lQeUzb2PDA&sa=X&oi=translate&ct=result&resnu](http://translate.google.co.ve/translate?hl=es&sl=en&u=http://www.concordancesoftware.co.uk/&ei=jvmzTJDjB4W0lQeUzb2PDA&sa=X&oi=translate&ct=result&resnum=1&ved=0CBsQ7gEwAA&prev=/search%3Fq%3Dsoftware%2Bconcordance%26hl%3Des%26rlz%3D1R2GPEA_es)

[m=1&ved=0CBsQ7gEwAA&prev=/search%3Fq%3Dsoftware%2Bconcordance%26](http://translate.google.co.ve/translate?hl=es&sl=en&u=http://www.concordancesoftware.co.uk/&ei=jvmzTJDjB4W0lQeUzb2PDA&sa=X&oi=translate&ct=result&resnum=1&ved=0CBsQ7gEwAA&prev=/search%3Fq%3Dsoftware%2Bconcordance%26hl%3Des%26rlz%3D1R2GPEA_es)

[hl%3Des%26rlz%3D1R2GPE](http://translate.google.co.ve/translate?hl=es&sl=en&u=http://www.concordancesoftware.co.uk/&ei=jvmzTJDjB4W0lQeUzb2PDA&sa=X&oi=translate&ct=result&resnum=1&ved=0CBsQ7gEwAA&prev=/search%3Fq%3Dsoftware%2Bconcordance%26hl%3Des%26rlz%3D1R2GPEA_es)A\_es

TextAnalyst: [www.megaputer.com](http://www.megaputer.com/)

XSight: [www.xsight.com](http://www.xsight.com/) 

Atlasti: [www.atlasti.com](http://www.atlasti.com/)

NVivo: [www.qsrinternational.com](http://www.qsrinternational.com/)

Ethnograph: [http://www.qualisresearch.com](http://www.qualisresearch.com/)

MathCad: [www.mathcad.com](http://www.mathcad.com/)

SPSS: [www.spss.com](http://www.spss.com/)

MS Project:<http://office.microsoft.com/es-hn/project/default.aspx>

TopoCal: [www.topocal.com](http://www.topocal.com/) 

Claroline: [www.claroline.net](http://www.claroline.net/)

Moodle: [www.moodle.org](http://www.moodle.org/)

Facebook: [www.facebook.com](http://www.facebook.com/)

MySpace: [http://www.myspace.com](http://www.myspace.com/),<http://es.wikipedia.org/wiki/MySpace>

Hi5: [http://www.hi5.com](http://www.hi5.com/)

WordPress: [www.wordpress.org](http://www.wordpress.org/)

Joomla: [www.joomla.org](http://www.joomla.org/) 

Wikis: [www.wiki.com](http://www.wiki.com/)

Blog: [www.blog.com.es/register/register.php](http://www.blog.com.es/register/register.php)